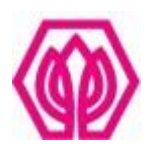

## **มหาวิทยาลัยศรีปทุม**

**รายงานการวิจัย เรื่อง**

## **การสร้างบทเรียนมัลติมีเดียปฏิสัมพันธ์ในรูปแบบความจริงเสมือน** เรื่องการแนะนำอุปกรณ์คอมพิวเตอร์สำหรับเครื่องคอมพิวเตอร์ **ส่วนบุคคลผ่านเทคโนโลยีอินเทอร์เน็ต**

**THE CONSTRUCTION COMPUTER ASSISTED INSTRUCTION INTERACTIVE MULTIMEDIA VIRTUAL REALITY COURSEWARE FOR INTRODUCTION HARDWARE FOR PERSONAL COMPUTER VIA INTERNET TECHNOLOGY**

**นวรัตน์ แซ่โค้ว**

**งานวิจัยนี้ได้รับทุนอุดหนุนการวิจัยจากมหาวิทยาลัยศรีปทุม ปีการศึกษา 2551**

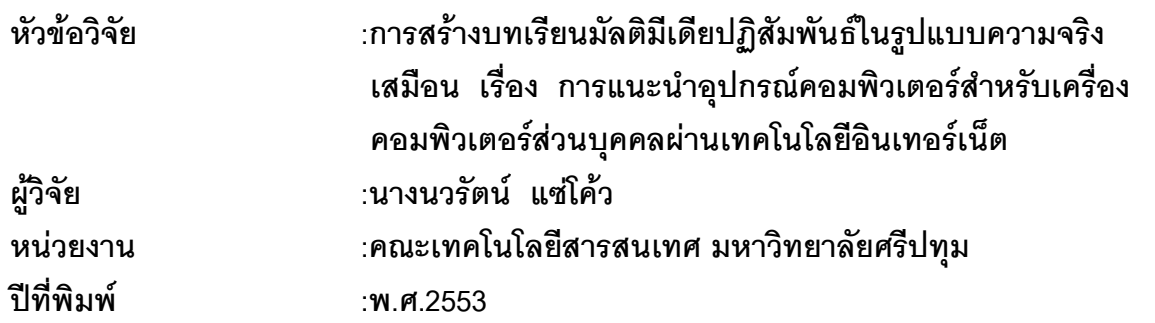

#### **บทคัดย่อ**

การวิจัยนี้มีวัตถุประสงค์เพื่อ 1.หาประสิทธิภาพของบทเรียนมัลติมีเดียปฏิสัมพันธ์ในรูปแบบความ ึ จริงเสมือน เรื่อง การแนะนำอุปกรณ์คอมพิวเตอร์สำหรับเครื่องคอมพิวเตอร์ส่วนบุคคล ตามเกณท์80/80 2.เปรียบเทียบผลสัมฤทธิ์ทางการเรียนของนักศึกษาก่อนและหลังเรียน ที่เรียนจากบทเรียน 3. เพื่อศีกษา ความพึงพอใจของนักศึกษาที่มีต่อบทเรียน

กลุ่มตัวอย่างที่ใช้ในการวิจัยนี้ นักศึกษาในระดับชั้นปริญญาตรี มหาวิทยาลัยเอกชน 3 สถาบัน โดยเลือกกลุ่มตัวอย่างจากการจำแนกประชากรเป็น 3 ขนาดคือ ขนาดใหญ่ กลาง เล็ก ภาคเรียนที่ 1 ปี การศึกษา 2552 จ านวน 200 คน เครื่องมือที่ใช้ในการเก็บรวบรวมข้อมูลเพื่อหาผลสัมฤทธิ์ทางการเรียน คือ แบบทดสอบก่อนเรียนและหลังเรียน จำนวน 4 หน่วย รวม 40 ข้อ โดยผ่านการหาค่าความสอดคล้อง และค่าความยากง่าย รวมทั้งคำนาจการจำแนก

ผลการวิจัยพบว่า 1.การพัฒนาบทเรียนมัลติมีเดียปฏิสัมพันธ์ในรูปแบบความจริงเสมือน เรื่อง การแนะนำอุปกรณ์คอมพิวเตอร์สำหรับเครื่องคอมพิวเตอร์ส่วนบุคคล ผ่านเทคโนโลยีอินเทอร์เน็ต มี ประสิทธิภาพเท่ากับ 87.92 / 84.44 2. ผลสัมฤทธิ์ทางการเรียนของนักเรียนหลังเรียนด้วยมัลติมีเดีย ปฏิสัมพันธ์ในรูปแบบความจริงเสมือนสูงกว่าก่อนเรียน 3.การหาความพึงพอใจของนักศึกษาที่มีต่อ มัลติมีเดียปฏิสัมพันธ์ในรูปแบบความจริงเสมือนอยู่ในระดับมาก และมีค่าเฉลี่ยต่อความพึงพอใจร้อยละ 61.7 %. อยู่ในระดับดี

้คำสำคัญ : บทเรียนมัลติมีเดียปฏิสัมพันธ์ในรูปแบบความจริงเสมือน อุปกรณ์สำหรับเครื่องคอมพิวเตอร์ ส่วนบุคคล

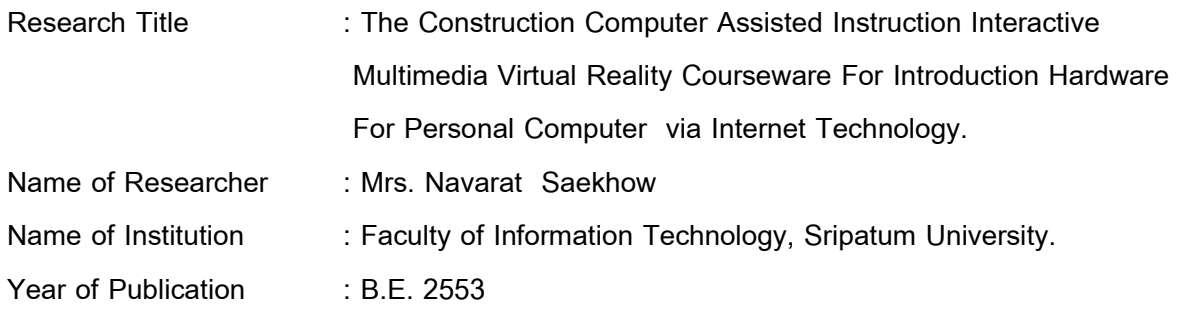

#### **Abstract**

The purposes of this research was as follows: 1. To develop the effectiveness of Interactive Multimedia Virtual Reality Courseware in computer lessons about " Introduction Personal Computer Hardware " for student on the criteria of 80/80. 2. To compare the learning achievements of student's lessons before and after learning. 3. To study the satisfied of the students in computer lessons.

A sample size in this research of 200 students from private universities within the Bangkok Metropolitan . A sample size was used in this study from the distribution of population 3 size is big middle and small in the first semester of 2009 academic year . Equipment of the research was 4 units of lesson and Pretest-Posttest 40 choice by the researcher. The instruments were evaluated for the validity, difficulty and discrimination.

In this study, we found that: 1. The efficiency of Assisted Instruction (CAI) Interactive Multimedia Virtual Courseware program in teaching " Introduction Hardware For Personal Computer " was 87.92 / 84.44. 2. To Compare the learning achievements of student's lessons before and after learning showed that achievement of postest viewing was higer than pretest. 3.Mostly of students satisfied the lesson at the high level with the average score was 61.7 %.

Keywords : Interactive Multimedia Virtual Reality Courseware, Hardware For Personal Computer

## **กิตติกรรมประกาศ**

ึ่งานวิจัยนี้สำเร็จลุล่วงมาได้ด้วยความอนุเคราะห์อย่างดียิ่งจากมหาวิทยาลัยศรีปทุม ผู้ทรงคุณวุฒิ คณะกรรมการพัฒนางานวิจัย สำนักงานวิจัย รวมถึง คณาจารย์หลายท่าน คันประกอบด้วย

รองศาสตราจารย์ดร.นงนุช สุขวารี ภาควิชาคณิตศาสตร์ คณะวิทยาศาสตร์ ้มหาวิทยาลัยเกษตรศาสตร์ ผู้ทรงคุณวุฒิซึ่งได้กรุณาให้คำแนะนำและ ข้อคิดเห็นอันเป็นประโยชน์ ้ อย่างยิ่งต่อการทำวิจัย และยังได้เสียสละเวลาตรวจสอบและแก้ไข ข้อบกพร่องต่าง ๆ ของงานวิจัยนี้อย่าง ต่อเนื่อง ด้วยความเอาใจใส่เป็นอย่างดียิ่งตลอดมา

รองศาสตราจารย์ ดร.ประสงค์ ปราณีตพลกรัง ผู้อำนวยการหลักสูตรเทคโนโลยีสารสนเทศและ ดร.ธนา สุขวารี หัวหน้าภาควิทยาการคอมพิวเตอร์ คณะเทคโนโลยีสารสนเทศศาสตร์ มหาวิทยาลัยศรี ้ ปทุม เป็นผู้ที่นำผู้วิจัยเข้าสู่เส้นทางการค้นคว้าหาความรู้ และจุดประกายความคิดในการจัดทำงานวิจัย รวมถึงให้คำแนะนำที่เป็นประโยชน์อย่างยิ่งต่อผู้วิจัย รวมถึงอาจารย์ที่ให้ความร่วมมือในการทำวิจัย อาจารย์เฉลิมพล ศิริกายน รองคณบดี คณะเทคโนโลยีสารสนเทศ มหาวิทยาลัยธุรกิจบัญทิต อาจารย์ มหาวิทยาลัยเกริกและอาจารย์มหาวิทยาลัยเทคโนโลยีมหานคร ที่ให้การสนับสนุนและความร่วมมือในการ ท าวิจัยเป็นอย่างดียิ่ง

ขอขอบคุณ ดร. ปิยากร หวังมหาพร รักษาการผู้อำนวยการสำนักวิจัย และ อาจารย์นิภาวรรณ พุทธสงกรานต์ กรรมการและผู้ช่วยเลขานุการ คณะกรรมการพัฒนา งานวิจัยมหาวิทยาลัยศรีปทุมผู้ให้ ค าปรึกษาถึงขั้นตอนและกระบวนการจัดท างานวิจัย รวมถึงติดตามการจัดท างานวิจัยของผู้วิจัยมาอย่าง ต่อเนื่อง

และท้ายที่สุดนี้ ขอขอบคุณ ครอบครัว เพื่อนและพี**่ ๆ** ที่สนับสนุนและให้กำลังใจในการทำให้ ึงานวิจัยนี้เกิดผลสำเร็จ รวมถึงความร่วมมือต่างๆ ที่ได้รับจากผู้ที่เกี่ยวข้อง ผู้วิจัยขอขอบคุณมา ณ โอกาสนี้

> นวรัตน์แซ่โค้ว ผู้วิจัย มิถุนายน 2553

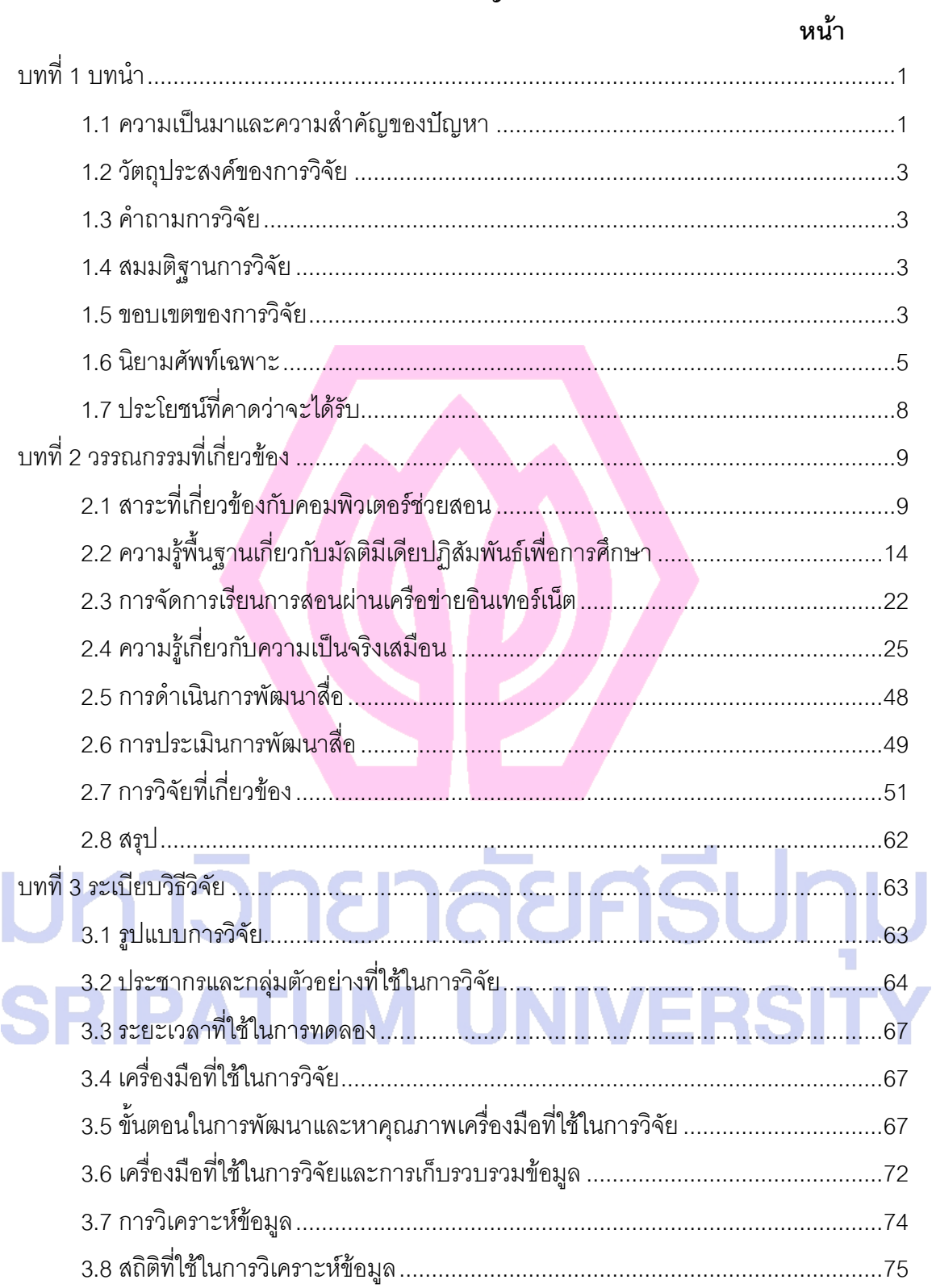

## สารบัญ

## **สารบัญ (ต่อ)**

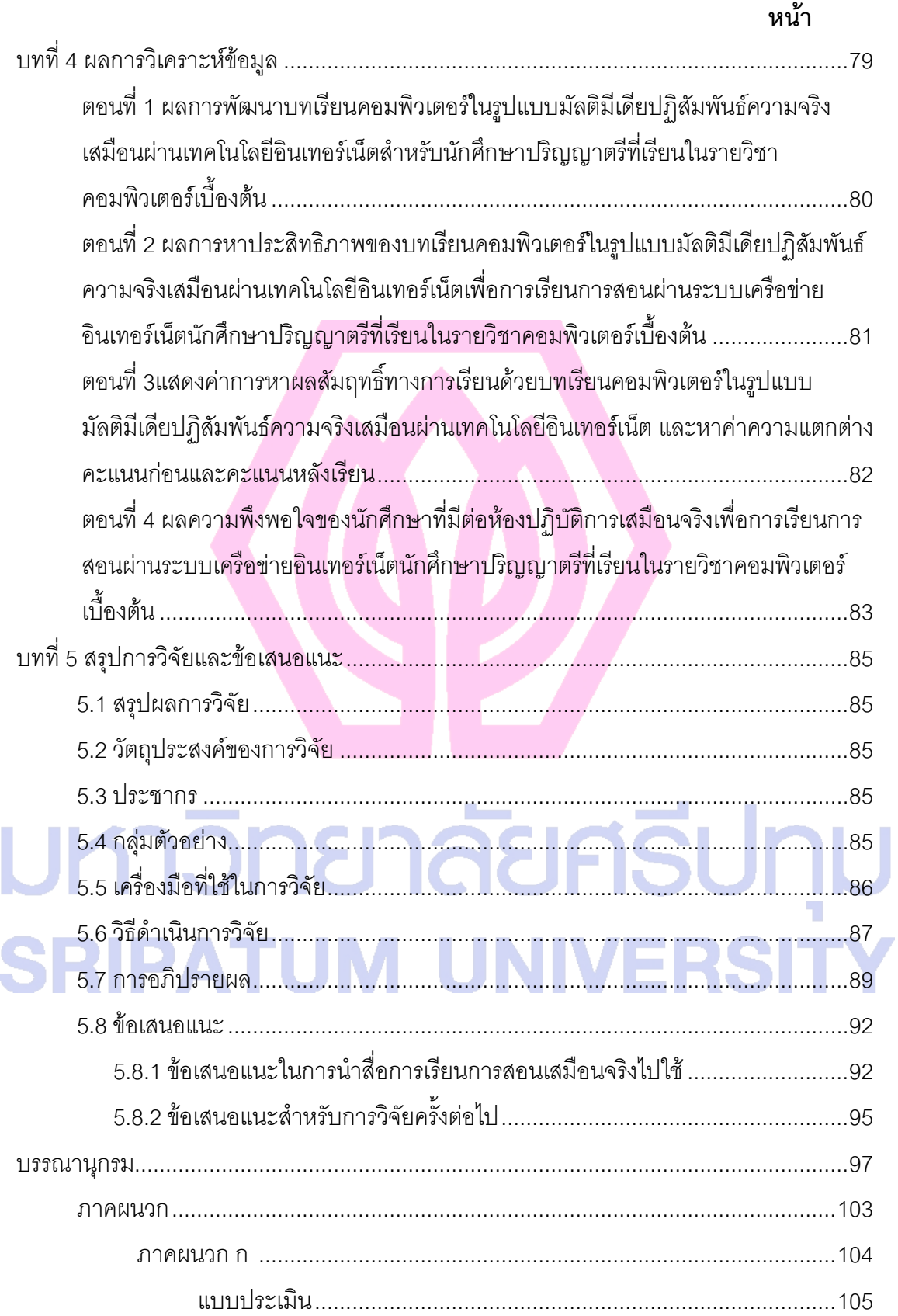

## สารบัญ (ต่อ)

#### หน้า

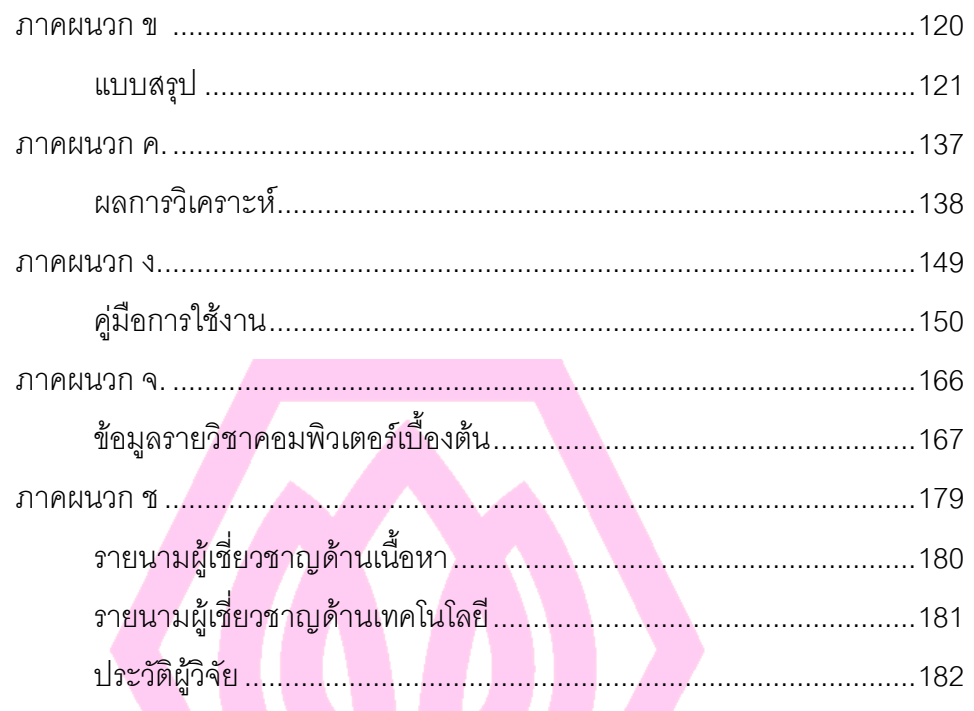

มหาวิทยาลัยศรีปทุม **SRIPATUM UNIVERSITY** 

## **สารบัญตาราง**

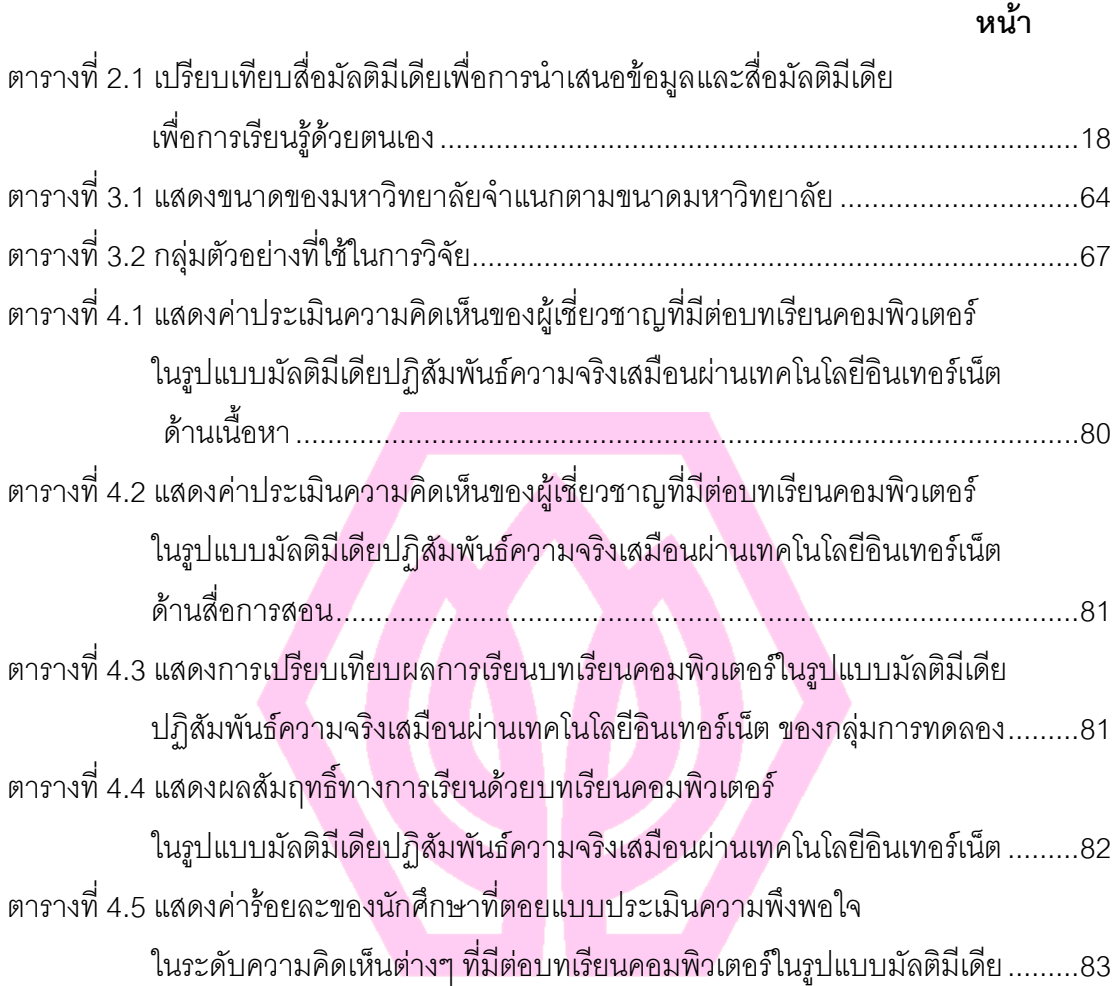

# มหาวิทยาลัยศรีปทุม **SRIPATUM UNIVERSITY**

## **สารบัญรูป**

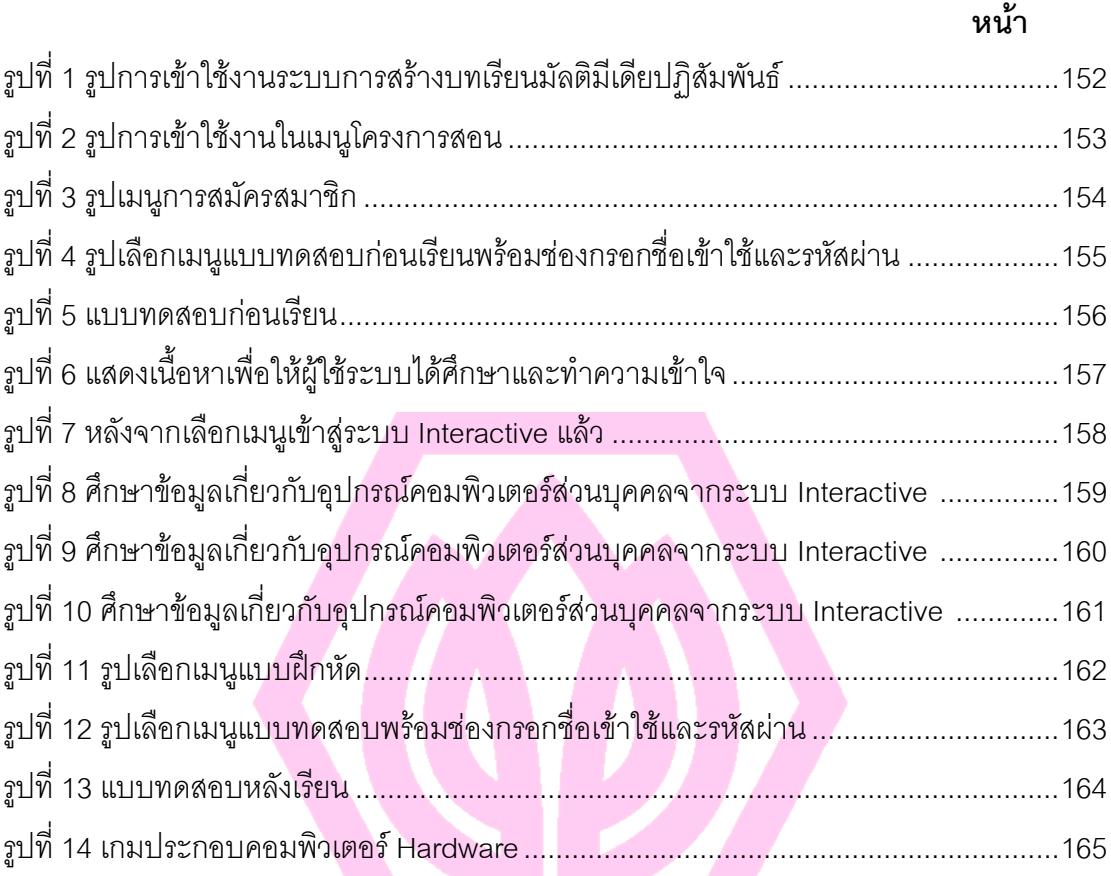

# มหาวิทยาลัยศรีปทุม **SRIPATUM UNIVERSITY**

 $\blacksquare$ 

**บทที่ 1**

#### **บทน า**

## **1.1 ความเป็นมาและความส าคัญของปัญหา**

เครื่องมือสอน (Instruction Tool) จัดเป็นเทคโนโลยีการศึกษาชนิดหนึ่ง ที่นิยมนำมาใช้ในการ เรียนการสอน เนื่องจากเป็นการจัดระบบการเรียนการสอนที่สมบูรณ์ ผู้เรียนสามารถเรียนได้ด้วย ตนเอง หรือผู้สอนสามารถใช้กับผู้เรียนเป็นกลุ่ม เครื่องมือสอนเป็นสื่อที่ได้จากระบบการผลิตและการ นำสื่อการสอนที่สอดคล้องกับเนื้อหาวิชา เครื่องมือสอนมีประโยชน์ต่อผู้เรียนและผู้สอนหลายประการ โดยเฉพาะเพื่อตอบสนองความแตกต่างระหว่างบุคคล เพื่อช่วยให้การเรียนการสอนมีประสิทธิภาพ ยิ่งขึ้น และยังก่อให้เกิดการเปลี่ยนแปลงพฤติกรรมของผู้เรียน จะช่วยเร้าความสนใจในเนื้อหาตาม ขั้นตอน ฝึกการตัดสินใจแสวงหาความรู้ด้วยตนเองทำให้ผู้เรียนไม่เกิดความเบื่อหน่าย อันเกิดจากการ อ่าน หรือการฟัง เพียงอย่างเดียว ผู้เรียนมีส่วนร่วมในกิจกรรมการเรียนการสอนได้เรียนรู้หรือรับรู้สาระ เนื้อหาทีละน้อยอย่างเป็นขั้นตอน ผู้เรียนมีโอกาสประสบผลส าเร็จจากกิจกรรมในการเรียนการสอน ผู้เรียนทุกคนจะเรียนได้บรรลุเป้าหมายของระบบการเรียนการสอนใกล้เคียงกันเพียงแต่ใช้เวลาการ เรียนการสอนแตกต่างกันตามความสามารถที่แตกต่างของแต่ละบุคคล ผู้สอนสามารถถ่ายทอด เนื้อหาและประสบการณ์ที่สลับซับซ้อนและมีลักษณะเป็นรูปธรรมให้ผู้เรียนเห็นภาพที่ชัดเจนขึ้น ช่วย ้สร้างความพร้อมและความมั่นใจให้แก่ผู้สอน นอกจากนั้นชุดการสอนยังมีคุณค่าสำคัญอีกประการ หนึ่งก็คือสามารถช่วยแก้ปัญหาขาดแคลนครูที่มีคุณสมบัติที่เหมาะสมได้อีกด้วย สำหรับการสร้าง เครื่องมือสอน ควรจะเป็นสื่อที่ให้ประสบการณ์ตรงกับผู้เรียนมากที่สุด และช่วยส่งเสริมให้กระบวนการ เรียนการสอนมีประสิทธิภาพดียิ่งขึ้น ถ้ามีการออกแบบเครื่องมือสอนที่ดี การออกแบบเครื่องมือสอนที่ เน้น ภาพ ข้อความคล้ายสื่อสิ่งพิมพ์ต้องมีการเปลี่ยนแปลงรูปแบบเพื่อให้ทันเทคโนโลยี

เทคโนโลยีด้านสารสนเทศนั้นได้พัฒนาไปอย่างรวดเร็วส่งผลให้เทคโนโลยีด้านคอมพิวเตอร์ นั้นมีการพัฒนาไปอย่างมากทั้งทางด้าน Hardware และ Software คอมพิวเตอร์ถูกนำไปใช้ประโยชน์ ในงานด้านต่างๆ อย่างมากมายมหาศาลเพราะคอมพิวเตอร์มีประสิทธิภาพมากขึ้น คอมพิวเตอร์ถูก นำมาใช้เป็นสื่อมากขึ้นเพราะคอมพิวเตอร์สามารถถ่ายทอดข้อมูลผ่านการรับรู้ได้หลายทาง เช่น หู ตา และสัมผัส โดยสามารถแสดงออกได้ทั้งภาพและเสียงและยังสามารถเสนอข้อมูลในลักษณะต่าง ๆ ที่

เหมาะสมของข้อมูลนั้น ๆ ได้อย่างดี ซึ่งเป็นการเหมาะสมอย่างยิ่งที่จะนำคอมพิวเตอร์เข้ามาช่วยใน กระบวนการเรียนการสอนที่เรียกว่า คอมพิวเตอร์ช่วยสอน โดยใช้คอมพิวเตอร์เป็นสื่อในการเสนอ เนื้อหา เรื่องราว การทบทวน การทำแบบฝึกหัด และการวัดผลการเรียน โดยผู้เรียนเป็นตัวควบคุม เนื้อหา และกิจกรรมการเรียนการสอน

ิจากความสำคัญในการผลิตเครื่องมือเพื่อนำมาใช้เป็นบทเรียนดังกล่าวผู้วิจัย ได้เห็น ความส าคัญของการพัฒนาสื่อการสอนมัลติมีเดียปฏิสัมพันธ์ )Interactive Multimedia)ในรูปแบบ ความจริงเสมือน (Virtual Reality) เพื่อให้เกิดการเรียนรู้ผ่านเทคโนโลยีอินเตอร์เน็ต ซึ่งเป็นสาระส าคัญ ในการออกแบบและพัฒนาเครื่องมือช่วยการสอน ซึ่งสื่อที่ออกแบบมาจะแตกต่างจากสื่อคอมพิวเตอร์ ช่วยสอนในรูปแบบเดิมที่ส่วนใหญ่มีการนำเสนอในรูปแบบ Presentation หรือ นำเสนอในรูปแบบ ข้อความ ภาพนิ่ง ภาพเคลื่อนไหว วีดีโอและเสียง ถึงแม้จะครบตามความเป็นสื่อมัลติมีเดีย แต่ยังขาด การนำเสนอในลักษณะความจริงเสมือนที่ผู้ใช้สามารถกำหนดสิ่งต่างๆของกระบวนการเรียนรู้ที่สร้าง ด้วยคอมพิวเตอร์ เทคโนโลยีนี้ถูกประดิษฐ์เพื่อทำให้ผู้ใช้สามารถจัดการกระบวนการเรียนรู้ได้โดยง่าย การจัดการกราฟิก เสียงและการสัมผัส รวมทั้งการมองเห็น การปรากฏจะถูกใช้อย่างมีประสิทธิภาพใน การนำเสนอข้อมูล รวมถึงความรู้สึกร่วมกับระบบของผู้ใช้ อย่างเช่นการแนะนำให้รู้จักอุปกรณ์ คอมพิวเตอร์ในโลกกราฟิก ผู้ใช้จะสามารถจับต้องวัตถุกราฟิก สามารถเคลื่อนย้ายวัตถุ สามารถเล่น กับวัตถุ ซึ่งท าให้ผู้ใช้เกิดความรู้สึกเหมือนกับว่าได้เข้าไปอยู่ในสถานการณ์นั้นจริง

จากเหตุผลดังกล่าวเบื้องต้นผู้วิจัยจึงคิดใช้โปรแกรมคอมพิวเตอร์ในการสร้างเครื่องมือสื่อการ เรียนการสอนในรูปแบบมัลติมีเดียปฏิสัมพันธ์ความจริงเสมือน ผ่านเทคโนโลยีอินเทอร์เน็ตเพื่อให้ นักศึกษาได้มีโอกาสศึกษาด้วยตนเองตามที่ต้องการเรียนรู้และพัฒนาตนเองได้ตลอดเวลา การนำ ความรู้มาใช้ประโยชน์สูงสุด จึงมีผลในทางที่ดีกับบุคคลนั้น หรือแทนที่นักศึกษาต้องศึกษาหาความรู้ ด้วยตนเองจากหนังสือเรียน ผู้วิจัยจึงใช้โปรแกรมคอมพิวเตอร์ในการสร้างเครื่องมือสื่อการเรียนการ สอน โดยการศึกษาประสิทธิภาพ และผลสัมฤทธิ์จากการใช้เครื่องมือช่วยสอนที่ได้สร้างขึ้นเพื่อจะได้มี เครื่องมือช่วยสอนในรายวิชาคอมพิวเตอร์เบื้องต้น เรื่อง การแนะนำอุปกรณ์คอมพิวเตอร์สำหรับ คอมพิวเตอร์ส่วนบุคคล อันจะนำไปสู่การเรียนรู้ตลอดชีวิตและหากมีบุคคลากรที่เรียนรู้เป็นในองค์กร ก็จะนำไปสู่องค์กรแห่งการเรียนรู้ ซึ่งถือเป็นองค์ความรู้ที่สำคัญที่จะต้องมีการพัฒนาสื่อเพื่อทำให้ ผู้เรียนเกิดการเรียนรู้ตามวัตถุประสงค์ที่ตั้งไว้ และให้มีแนวทางในการพัฒนาเครื่องมือสอนต่อไป

#### **1.2วัตถุประสงค์ของการวิจัย**

1. เพื่อพัฒนาเครื่องมือสื่อการเรียนการสอนเกี่ยวกับการแนะนำอุปกรณ์คอมพิวเตอร์สำหรับ คอมพิวเตอร์ส่วนบุคคล ในรูปแบบมัลติมีเดียปฏิสัมพันธ์ความจริงเสมือน ผ่านเทคโนโลยีอินเทอร์เน็ต

2. เพื่อหาประสิทธิภาพของการใช้สื่อการเรียนการสอนในรูปแบบมัลติมีเดียปฏิสัมพันธ์ ความจริงเสมือน ตามเกณฑ์ที่ตั้งไว้

3. เพื่อศึกษาความพึงพอใจของนักศึกษาที่มีต่อสื่อการเรียนการสอนเกี่ยวกับการแนะนำ อุปกรณ์คอมพิวเตอร์ส าหรับคอมพิวเตอร์ส่วนบุคคล ในรูปแบบมัลติมีเดียปฏิสัมพันธ์ความจริงเสมือน ผ่านเทคโนโลยีอินเทอร์เน็ต

#### **1.3 ค าถามการวิจัย**

1. บทเรียนมัลติมีเดียปฏิสัมพันธ์ในรูปแบบความจริงเสมือนสอนผ่านเว็บ เรื่อง การแนะนำ ้อุปกรณ์คอมพิวเตอร์ สำหรับเครื่องคอมพิวเตอร์ส่วนบุคคล มีผลสัมฤทธิ์ทางการเรียนสูงขึ้นหรือไม่ตาม เกณฑ์ที่กำหนด 80/80

2. การสร้างบทเรียนมัลติมีเดียปฏิสัมพันธ์ในรูปแบบความจริงเสมือนผ่านเว็บ มีคุณภาพอยู่ใน ระดับดีมากน้อยเพียงใด

#### **1.4 สมมติฐานการวิจัย**

1.ผลสัมฤทธิ์ที่ได้จากการพัฒนาเครื่องมือมาช่วยการเรียนการสอนของนักศึกษามี ประสิทธิภาพไม่ต่ำกว่าเกณฑ์ที่กำหนด 80/80 2.การสร้างบทเรียนมัลติมีเดียปฏิสัมพันธ์ในรูปแบบความจริงเสมือนสอนผ่านเว็บ มีคุณภาพ อยู่ในระดับดี

#### **1.5 ขอบเขตของการวิจัย**

**ขอบเขตด้านเนื้อหา**  การพัฒนาครั้งนี้มี 2 ตอน แต่ละตอนมีขอบเขตดังนี้

1.พัฒนาเครื่องมือในรูปแบบมัลติมีเดียปฏิสัมพันธ์ความจริงเสมือนผ่านเทคโนโลยี อินเทอร์เน็ต มาใช้เป็นสื่อการเรียนการสอนโดยพัฒนาเนื้อหาวิชาการ"แนะนำอุปกรณ์คอมพิวเตอร์ ้สำหรับคอมพิวเตอร์ส่วนบุคคล" โดยมีการนำเสนอดังนี้

1.1 นำเสนอเนื้อหาวิชาการแนะนำอุปกรณ์คอมพิวเตอร์สำหรับคอมพิวเตอร์ส่วน บุคคลในรูปแบบมัลติมีเดียปฏิสัมพันธ์ความจริงเสมือน

เนื้อหาที่ใช้ในการพัฒนาสื่อการเรียนการสอนมีขอบเขตเนื้อหา ดังนี้

หน่วยที่ 1 System Unit หน่วยประมวลผล อาทิเช่น ซีพียู รอม แรม

หน่วยที่ 2 Input Unit หน่วยนำเข้าข้อมูล อาทิเช่น คีย์บอร์ด เม้าส์

หน่วยที่ 3 Output Unit หน่วยส่งออกข้อมูล อาทิเช่น จอภาพ เครื่องพิมพ์

หน่วยที่ 4 Storage หน่วยจัดเก็บข้อมูล อาทิเช่น ฮาร์ดดิสก์ ซีดีรอม

1.2 นำเสนอบทเรียนในรูปแบบการจำลอง(simulation) โดยการจำลองสถานการณ์ที่ ่ เหมือนจริง โดยผู้ใช้สามารถท่องสำรวจอุปกรณ์คอมพิวเตอร์ในโลกเสมือนจริงขึ้นในตัวบทเรียนจะมี ค าแนะน าเพื่อช่วยในการตัดสินใจของผู้เรียน และแสดงผลลัพธ์ในการตัดสินใจ

1.3 ผสมผสาน การสร้างบทเรียนทางคอมพิวเตอร์ในรูปแบบเกมคอมพิวเตอร์

1.4 การสร้างแบบทดสอบ การจัดการการสอบ การตรวจให้คะแนน การคำนวณ

2. เกี่ยวกับการทดลองใช้บทเรียนคอมพิวเตอร์ช่วยสอน

ผลสอบ

 2.1 กลุ่มเป้าหมาย เพื่อการทดลองใช้สื่อการเรียนการสอนวิชาคอมพิวเตอร์เบื้องต้น คือนักศึกษาปริญญาตรี ของสถาบันอุดมศึกษาเอกชน ที่ลงทะเบียนเรียนวิชาคอมพิวเตอร์เบื้องต้น ภาคเรียนที่ 1 ปีการศึกษา 2552

2.2 การวัดผลสัมฤทธิ์ของผู้เรียนโดยการตอบคำถาม ก่อนและหลังการเรียนเกี่ยวกับ เนื้อหา เรื่อง การแนะนำอุปกรณ์คอมพิวเตอร์สำหรับคอมพิวเตอร์ส่วนบุคคลในรูปแบบมัลติมีเดีย ปฏิสัมพันธ์ความจริงเสมือน

2.3 การหาคุณภาพสื่อการเรียนการสอน เรื่อง การแนะนำอุปกรณ์คอมพิวเตอร์ ส าหรับคอมพิวเตอร์ส่วนบุคคลในรูปแบบมัลติมีเดียปฏิสัมพันธ์ความจริงเสมือน

## **ขอบเขตด้านประชากรที่ศึกษา**

ประชากรที่ใช้ในการวิจัยเป็นนักศึกษาระดับปริญญาตรีของสถาบันอุดมศึกษาเอกชน ที่ ลงทะเบียนเรียนวิชาคอมพิวเตอร์เบื้องต้น ภาคเรียนที่ 1 ปีการศึกษา 2552

## **ขอบเขตด้านสถานที่ศึกษา**

เป็นการศึกษาในสถาบันอุดมศึกษาเอกชนในเขตกรุงเทพมหานคร คัดเลือกจากนักศึกษา ระดับปริญญาตรี ที่ลงเรียนวิชาคอมพิวเตอร์เบี้องต้น ภาคเรียนที่ 1 ปีการศึกษา 2552จาก สถาบันอุดมศึกษาเอกชนจำนวน 23 มหาวิทยาลัย โดยเลือกกลุ่มตัวอย่างจากการจำแนกประชากร เป็น 3 ขนาด คือขนาดใหญ่มีจำนวน 5 สถาบัน ขนาดกลางมีจำนวน 5 สถาบัน และขนาดเล็กมีจำนวน 13 สถาบัน และความใกล้เคียงของรูปแบบของคณะวิชาที่เปิดสอน ดังนั้นจึงได้ทำการคัดเลือก มหาวิทยาลัยเอกชนแบ่งตามขนาดมหาวิทยาลัย คือ ขนาดใหญ่ กลาง เล็ก มาอย่างละ 1 มหาวิทยาลัย รวมเป็น 3 สถาบัน คือ มหาวิทยาลัยศรีปทุม มหาวิทยาลัยเทคโนโลยีมหานคร และ มหาวิทยาลัยเกริก

## **ขอบเขตด้านระยะเวลาที่ศึกษา**

ในการวิจัยนี้เป็นการดำเนินงานระหว่างวันที่ 1 สิงหาคม 2551 ถึงวันที่ 31 สิงหาคม 2552 รวมระยะเวลาในการศึกษา 1 ปี

#### **1.6 นิยามศัพท์เฉพาะ**

## <mark>1. มัลติมีเดีย (MultiMedia) ค</mark>ำว่า มัลติมีเดีย มีผู้ให้ความหมายไว้ดังต่อไปนี้

Jeffcoate, (1995) มัลติมีเดีย หมายถึง ระบบสื่อสารข้อมูลข่าวสารหลายชนิด โดยผ่านสื่อ ทางคอมพิวเตอร์ซึ่งประกอบด้วย ข้อความ ฐานข้อมูล ตัวเลข กราฟิก ภาพเสียง และวีดิทัศน์

Vaughan, (1993) มัลติมีเดีย หมายถึง การใช้คอมพิวเตอร์สื่อความหมายโดยการผสมผสาน สื่อหลายชนิด เช่น ข้อความ กราฟ ภาพศิลป์ (Graphic Art) เสียง ภาพเคลื่อนไหว (Animation) และ วีดีทัศน์ เป็นต้น

Hall, (1996) มัลติมีเดีย หมายถึง โปรแกรมซอฟต์แวร์ที่อาศัยคอมพิวเตอร์เป็นสื่อในการ นำเสนอโปรแกรมประยุกต์ซึ่งรวมถึงการนำเสนอข้อความสีสรร ภาพกราฟิก (Graphic images) ภาพเคลื่อนไหว (Animation) เสียง (Sound) และภาพยนตร์วีดิทัศน์ (Full motion Video)

**มัลติมีเดีย** หมายถึง การใช้คอมพิวเตอร์แสดงผล ในลักษณะผสมสื่อหลายชนิดเข้าด้วยกัน โดยเน้นที่การเปิดโอกาสให้ผู้เรียนได้เห็น ได้เลือก และรับฟังข้อมูลข่าวสารผ่านจอคอมพิวเตอร์ โดย ข้อมูล และข่าวสารต่างๆจะรวมรูปแบบ เพื่อให้ผู้ใช้สามารถตอบโต้ และมีปฎิสัมพันธ์กับสื่อโดยตรงได้ และเมื่อนำสื่อมัลติมีเดียมาใช้กับการศึกษา จึงนิยมเรียกว่า"สื่อมัลติมีเดียเพื่อการศึกษา"

**2. มัลติมีเดียปฏิสัมพันธ์ (Interactive MultiMedia)** มัลติมีเดียปฏิสัมพันธ์เป็นมัลติมีเดียที่ เน้นการให้ผู้ใช้เป็นผู้ควบคุมการนำเสนอ การเลือกเส้นทางเดิน (Navigation) การโต้ตอบ การให้ ความรู้และกิจกรรมที่มีในบทเรียน วัตถุประสงค์เพื่อการเรียนการสอน และการฝึกอบรมเป็นหลัก หรือ สามารถนำไปประยุกต์ใช้ในการพัฒนาการเรียนการสอน ถ้าผู้ใช้สามารถควบคุมสื่อเหล่านี้ให้ แสดงออกมาตามต้องการได้ ระบบนี้จะเรียกว่า มัลติมีเดียปฏิสัมพันธ์ มัลติมีเดียปฏิสัมพันธ์จะเป็น โปรแกรมประยุกต์ที่รับการตอบสนองจากผู้ใช้คีย์บอร์ด (Key board) เมาส์ (Mouse) เป็นต้น

**3. ความจริงเสมือน (Virtual Reality : VR)** ความจริงเสมือน หรือที่เรียกกันว่า " วีอาร์ " เป็นกลุ่มเทคโนโลยีเชิงโต้ตอบที่ผลักดันให้ผู้ใช้เกิดความรู้สึกของการเข้าร่วมอยู่ภายในสิ่งแวดล้อมที่ ไม่ได้มีอยู่จริงที่สร้างขึ้นโดยคอมพิวเตอร์ พัฒนาการของความเป็นจริงเสมือนได้รับอิทธิพลมาจาก ่ แนวความคิดง่าย ๆ แต่มีอำนาจมากเกี่ยวกับการที่จะเสนอสารสนเทศอย่างไรให้ดีที่สุด คือ ถ้า ผู้ออกแบบสามารถให้ประสาทสัมผัสของมนุษย์มีความค่อยเป็นค่อยไปในปฏิสัมพันธ์กับโลกทาง กายภาพซึ่งเป็นสิ่งที่อยู่ล้อมรอบตัวเราแล้ว มนุษย์ก็จะสามารถรับและเข้าใจสารสนเทศได้ง่ายขึ้น ถ้า สารสนเทศนั้นกระตุ้นการรับรู้สัมผัสของผู้รับ

เทคโนโลยีความเป็นจริงเสมือนสามารถเลียนการรับรู้สัมผัสของโลกทางกายภาพได้โดยสร้าง การรับรู้หลายทางในสิ่งแวดล้อมสามมิติขึ้นมา ความเป็นจริงเสมือนได้สร้างเนื้อหาสาระของสิ่งที่แสดง ให้เห็นโดยการรับรู้ซึ่งเป็นผลลัพธ์ของคอมพิวเตอร์ เพื่อสนองต่อการเคลื่อนไหวทางกายภาพของผู้ใช้ที่ สืบหาด้วยเครื่องรับรู้ของคอมพิวเตอร์

**4. บทเรียนมัลติมีเดียปฏิสัมพันธ์ในรูปแบบความจริงเสมือน** (**Multimedia Virtual Reality Instruction )** หมายถึง สื่อการสอนระบบมัลติมีเดีย ประกอบด้วยตัวอักษร สัญลักษณ์ และ รูปภาพ รวมทั้งบรรยากาศประกอบภาพ หรือเสียงประกอบ ที่ใช้คอมพิวเตอร์เป็นสื่อในการนำเสนอ บทเรียน เพื่อสร้างการเรียนรู้ความเป็นจริงเสมือนโดยผสมผสานในรูปแบบสองมิติและสามมิติขึ้นมา ที่ ได้จัดเรียงลำดับได้เป็นลำดับขั้นให้แก่ผู้เรียนได้เรียนรู้และทบทวนบทเรียนด้วยตนเอง

**5. อุปกรณ์ส าหรับเครื่องคอมพิวเตอร์ส่วนบุคคล (Personal Computer)** หมายถึง องค์ประกอบของอุปกรณ์คอมพิวเตอร์ขนาดเล็ก ได้แก่ หน่วยประมวลผล เช่น ซีพียู รอม แรม

หน่วยนำเข้าข้อมูล เช่น คีย์บอร์ด เม้าส์ หน่วยส่งออกข้อมูล เช่น จอภาพ เครื่องพิมพ์ และหน่วยจัดเก็บ ข้อมูล เช่น ฮาร์ดดิสก์ ซีดีรอม

**6. สื่อการสอน [\(Instructional Med](http://www.editlib.org/index.cfm?fuseaction=Reader.BrowsePapersByTopic&topic_id=62)ia)** หมายถึง วัสดุ อุปกรณ์ และกิจกรรมที่ใช้เป็น สื่อกลางให้ผู้สอนส่งหรือถ่ายทอดไปยังผู้เรียนได้อย่างมีประสิทธิภาพ

**7. นวัตกรรมการศึกษา (Innovation Education)** หมายถึง ความคิดและการกระท าใหม่ๆ ในระบบการศึกษา ซึ่งทำให้เกิดการเปลี่ยนแปลง เพื่อแก้ปัญหาที่เกิดขึ้นในระบบการศึกษา เช่น คอมพิวเตอร์ช่วยสอน ทอมัส ฮิวช์ Thomasl Hughes, (1971)อ้างถึงใน ไชยยศ เรืองสุวรรณ, (2521 : 13) ได้ให้ความหมายของ คำว่า นวกรรมว่า "เป็นการนำวิธีการใหม่ ๆมาปฏิบัติ หลังจากได้ผ่านการ ทดลองหรือได้รับการพัฒนามาเป็นขั้น ๆ แล้ว โดยเริ่มมาตั้งแต่การคิดค้น (Invention) พัฒนาการ (Development) ซึ่งอาจจะเป็นไปในรูปของโครงการทดลองปฏิบัติก่อน (Pilot Project) แล้วจึงนำไป ปฏิบัติจริง ซึ่งมีความแตกต่างไปจากการปฏิบัติเดิมที่เคยปฏิบัติมาและเรียกว่า นวกรรม (Innovation)

**8. นักศึกษา (Student)** หมายถึง นักศึกษาระดับปริญญาตรีในสถาบันอุดมศึกษาเอกชนเขต กรุงเทพมหานคร ที่ลงทะเบียนเรียนวิชาเกี่ยวกับคอมพิวเตอร์เบื้องต้น ภาคเรียนที่ 1 ปีการศึกษา 2552

**9. ผลสัมฤทธิ์ทางการเรียน** (**Evaluation Study)** หมายถึง คะแนนของกลุ่มเป้าหมายที่ได้ ้จากการทดสอบภายหลังสิ้นสุดการเรียนการสอน เรื่องการแนะนำอุปกรณ์คอมพิวเตอร์สำหรับ คอมพิวเตอร์ส่วนบุคคล โดยใช้แบบทดสอบวัดผลสัมฤทธิ์ทางการเรียนที่ผู้สอนสร้างขึ้น

**10. ประสิทธิภาพทางการเรียน (Efficient Study)** หมายถึง ประสิทธิภาพของบทเรียน คอมพิวเตอร์ช่วยสอน หมายถึง ผลที่ได้จากการวัดผลทางการเรียนของนักเรียนทั้งก่อนเรียนและหลัง เรียน โดยกำหนดตัวเลขเป็นร้อยละของคะแนนมีค่าเป็น E1/E2 25.ชัยยงค์ พรหมวงศ์)37/494 (ใช้ เกณฑ์มาตรฐาน 80/80 (E1/E2)

80 E1 หมายถึง ร้อยละของคะแนนเฉลี่ยของผลสัมฤทธิ์ทางการเรียนของผู้เรียนที่ได้จาก การทำแบบฝึกหัดแต่ละหน่วยการเรียนรวมกัน ระหว่างเรียนด้วยบทเรียนการสอนผ่านเว็บ

80 E2 หมายถึง ร้อยละของคะแนนเฉลี่ยของผลสัมฤทธิ์ทางการเรียนของผู้เรียนที่ได้จาก การทำแบบทดสอบวัดผลสัมฤทธิ์ทางการเรียน หลังจากเรียนด้วยบทเรียนการสอนผ่านเว็บครบทุก หน่วยการเรียน

**11.แบบทดสอบก่อนและหลังเรียน (PreTest PostTest)** หมายถึงแบบวัดผลสัมฤทธิ์ ทางการเรียนซึ่งใช้วัดก่อนเรียนและหลังเรียนเนื้อหาวิชาคอมพิวเตอร์เบื้องต้น เรื่องการแนะนำอุปกรณ์ ์ คอมพิวเตอร์สำหรับคอมพิวเตอร์ส่วนบุคคล และได้ผ่านการหาประสิทธิภาพของข้อสอบที่ใช้เป็น เครื่องมือส าหรับประเมินผล

**12.การเรียนการสอนผ่านเว็บ** หมายถึง การจัดการเรียนการสอนที่ใช้เว็บเป็นสื่อหรือ ตัวกลางในการเรียนการสอนร่วมกันระหว่างผู้เรียน ในลักษณะของบทเรียน ที่ประกอบด้วยเนื้อหา ภาพประกอบ เสียง และภาพเคลื่อนไหว ผู้สอนและผู้เรียนสามารถใช้เว็บเพจ ในการเรียนการสอน โดยผ่านเครือข่ายอินเทอร์เน็ต

**1.7 ประโยชน์ที่คาดว่าจะได้รับ**

ประโยชน์ที่คาดว่าจะได้รับจากงานวิจัยคือ

1. จะได้เครื่องมือสื่อการเรียนการสอนเกี่ยวกับการแนะนำอุปกรณ์คอมพิวเตอร์สำหรับ คอมพิวเตอร์ส่วนบุคคล ในรูปแบบมัลติมีเดียปฏิสัมพันธ์ความจริงเสมือน ผ่านเทคโนโลยีอินเทอร์เน็ตที่ มีคุณภาพที่ดีเพิ่มขึ้น

2. จะได้เครื่องมือสื่อการเรียนการสอนเกี่ยวกับการแนะนำอุปกรณ์คอมพิวเตอร์สำหรับ คอมพิวเตอร์ส่วนบุคคล ในรูปแบบมัลติมีเดียปฏิสัมพันธ์ความจริงเสมือน ผ่านเทคโนโลยีอินเทอร์เน็ตที่ มีประสิทธิภาพสูงขึ้น

3. ท าให้เกิดนวัตกรรมการศึกษา มีการใช้เครื่องมือที่ใช้ในการเรียนการสอนที่เปลี่ยนแปลงไป จากเดิม ที่อยู่ในรูปแบบสไลด์ หรือโปรแกรมคอมพิวเตอร์ที่ถึงแม้จะประกอบด้วยตัวอักษร สัญลักษณ์ และรูปภาพ รวมทั้งบรรยากาศประกอบภาพ หรือเพลงบรรเลงแต่ขาดความน่าสนใจ

4. เกิดการพัฒนาเครื่องมือการเรียนรู้ในรูปแบบมัลติมีเดียปฏิสัมพันธ์ความจริงเสมือน เป็น การเพิ่มแรงจูงใจต่อการเรียนการสอน

ี 5. จะทำให้นักศึกษามีผลสัมฤทธิ์ทางการเรียนสูงขึ้นด้วยการทบทวนบทเรียนซ้ำ ๆ จากสื่อการ เรียนการสอนผ่านเว็บด้วยตนเอง

6. ช่วยเสริมสร้างทักษะ เพิ่มพูนความรู้ ความสามารถและประสบการณ์จากการทำวิจัย ซึ่งจะ เป็นประโยชน์ในการสอนนักศึกษาในอนาคต

7. ผลจากการวิจัยสามารถนำมาใช้ในการพัฒนาและปรับปรุงระบบการเรียนการสอนของ มหาวิทยาลัยต่อไป

8. ผลการวิจัยมานำใช้ในการจัดทำสื่อการเรียนการสอนของสถาบันอุดมศึกษาต่อไป

9. เป็นส่วนหนึ่งของการพัฒนาองค์ความรู้ผ่านสื่อการเรียนการสอนให้แก่มหาวิทยาลัยต่อไป

#### **บทที่ 2**

#### **วรรณกรรมที่เกี่ยวข้อง**

การวิจัยในครั้งนี้เป็นการศึกษาผลการเรียนรู้เนื้อหาวิชาการแนะนำอุปกรณ์คอมพิวเตอร์ ส าหรับเครื่องคอมพิวเตอร์ส่วนบุคคล โดยเนื้อหาของหลักสูตรจะศึกษาเนื้อหาจากหลาย ี สถาบันอุดมศึกษา เพื่อนำมาจัดเนื้อหาให้อยู่ในรูปแบบทั่วไป ผู้วิจัยได้ศึกษาเอกสารและงานวิจัยที่ เกี่ยวข้องกับการพัฒนาบทเรียนคอมพิวเตอร์ช่วยสอนโดยนำเนื้อหาที่ได้มาพัฒนาให้อยู่ในรูปแบบสื่อ การเรียนการสอนแบบมัลติมีเดียปฏิสัมพันธ์ความจริงเสมือน ผ่านเทคโนโลยีอินเทอร์เน็ต และผลของ การใช้บทเรียนคอมพิวเตอร์ช่วยสอนผ่านระบบเครือข่ายอินเทอร์เน็ตในรูปแบบข้างต้น เพื่อจะนำกรอบ ความคิดและทฤษฎีที่ศึกษามาเป็นแนวทางในการสร้างและพัฒนาบทเรียนคอมพิวเตอร์ช่วยสอนผ่าน ระบบเครือข่ายอินเทอร์เน็ต มีวรรณกรรมที่เกี่ยวข้องดังต่อไปนี้

## **2.1 สาระที่เกี่ยวข้องกับคอมพิวเตอร์ช่วยสอน**

**ความหมายของคอมพิวเตอร์ช่วยสอน** (**Computer Assisted Instruction :CAI)** ้ นักวิชาการทั้งชาวไทย และชาวต่างประเทศ ได้ให้ความหมายคำว่า คอมพิวเตอร์ช่วยสอนไว้ ดังนี้

วัฒนาพร ระงับทุกข์ (2542 : 28) ได้ให้รายละเอียดเกี่ยวกับคอมพิวเตอร์ช่วยสอน ดังต่อไปนี้ ้ความหมายของสื่อคอมพิวเตอร์ช่วยสอน หมายถึง สื่อการสอนที่เป็นเทคโนโลยีระดับสูง ที่นำมา ประยุกต์ใช้ในการจัดกิจกรรมการเรียนการสอนให้ผู้เรียนกับคอมพิวเตอร์มีปฎิสัมพันธ์กัน หลักการ ของระบบคอมพิวเตอร์ช่วยสอนแทบทุกประเภทมักจะมุ่งที่จะใช้ระบบคอมพิวเตอร์ให้เป็นสื่อสนับสนุน กิจกรรมการเรียนการสอนให้เกิดประสิทธิภาพมากที่สุด

ระบบคอมพิวเตอร์ช่วยสอนมีหลายลักษณะ เช่น ใช้เพื่อการทดสอบ การแก้ปัญหา การ สนทนา การสาธิต การสืบค้น เป็นต้น คอมพิวเตอร์ช่วยสอนมีลักษณะการนำเสนอเนื้อหาเพื่อให้ ผู้เรียนสามารถปฏิบัติกิจกรรมได้ 4 รูปแบบ คือ

1. โปรแกรมการสอนเนื้อหารายละเอียด (Tutorial Instruction)

้ลักษณะกิจกรรมเป็นการเสนอเนื้อหา ผู้เรียนจะต้องติดตามเนื้อหา ตอบคำถาม ตัดสินใจและรับคำตอบกลับจากโปรแกรมทันที

2. โปรแกรมแบบฝึกทักษะ (Drill and Practice)

 เนื้อหาจะมีลักษณะเป็นการฝึกทักษะผู้เรียนในเรื่องใดเรื่องหนึ่งโดยเฉพาะ เริ่มมาจากบท นำเลือกคำถาม คำตอบ ตัดสินคำตอบ รู้ผลคำตอบ ผู้เรียนจะย้อนกลับมาฝึกจนถึงเกณฑ์ในระดับที่ พึงพอใจ

3. โปรแกรมจำลองสถานการณ์ (Simulation)

เนื้อหามุ่งไปทางด้านการฝึกทักษะและการเรียนรู้โดยไม่ต้องเสียค่าใช้จ่ายมาก

4. โปรแกรมแบบเกมการศึกษา (Educational Game)

เนื้อหาจะเริ่มจากบทนำเพื่อให้ผู้เรียนเข้าใจวิธีการและกฎเกณฑ์ แล้วจึงเสนอเหตุการณ์ ให้ผู้เรียนได้เลือก เมื่อเลือกแล้วจึงจะทำการแข่งขัน ซึ่งผู้เรียนสามารถที่จะเล่นแกมได้มากกว่าหนึ่งคน ก็ได้

ดร .ถนอมพร เลาหจรัสแสง (2541:7) กล่าวว่าคอมพิวเตอร์ช่วยสอน หมายถึง สื่อการเรียน การสอนทางคอมพิวเตอร์รูปแบบหนึ่งซึ่งใช้ความสามารถของคอมพิวเตอร์ในการนำเสนอสื่อประสม อันได้แก่ ข้อความ แผนภูมิ กราฟ ภาพเคลื่อนไหว วีดีทัศน์ภาพนิ่ง และเสียง เพื่อถ่ายทอดเนื้อหา บทเรียนหรือองค์ความรู้ในลักษณะใกล้เคียงกับการสอนจริงในห้องเรียนมากที่สุด คอมพิวเตอร์ช่วย สอนต้องมีลักษณะสำคัญ 4 ประการคือ

1. สารสนเทศ (Information) หมายถึงเนื้อหาสาระที่ได้รับการเรียบเรียงแล้วเป็นอย่างดีซึ่งทำ ให้ผู้เรียนเกิดการเรียนรู้หรือได้รับทักษะอย่างหนึ่งอย่างใดตามที่ผู้สร้างได้กำหนดวัตถุประสงค์ไว้ 2. ความแตกต่างระหว่างบุคคล (Invidualization) หมายถึงลักษณะสำคัญของคอมพิวเตอร์ ช่วยสอนบุคคลแต่ละบุคคลมีความแตกต่างกันทางการเรียนรู้ซึ่งเกิดจากบุคลิกภาพ สติปัญญ<mark>า</mark> ความ สนใจ พื้นฐานความรู้ที่แตกต่างกันออกไป

3. การโต้ตอบ (Interaction) หมายถึง การมีปฎิสัมพันธ์กันระหว่างผู้เรียนกับคอมพิวเตอร์ช่วย สอนการเรียนการสอนรูปแบบที่ดีที่สุดก็คือ การเรียนการสอนในลักษณะที่เปิดโอกาสให้ผู้เรียนได้มี ปฏิสัมพันธ์กับผู้สอนได้มากที่สุด

4. การให้ผลป้อนกลับโดยทันที (Immediate Feeback) หมายถึง การให้ผลป้อนกลับทันที ตามแนวคิดของสกินเนอร์แล้ว ผลป้อนกลับหรือการให้คำตอบนี้ถือเป็นการเสริมแรงอย่างหนึ่ง ซึ่ง คอมพิวเตอร์ช่วยสอนต้องมีการทดสอบหรือประเมินความเข้าใจของผู้เรียนในเนื้อหาหรือทักษะต่างๆ ้ตามวัตถุประสงค์ที่กำหนดไว้ด้วย

## **ประเภทของคอมพิวเตอร์ช่วยสอน**

คอมพิวเตอร์ช่วยสอนในปัจจุบันนี้มีมากมายหลายแบบ นักวิชาการทั้งชาวไทย และชาว ต่างประเทศ ได้จัดแบ่งลักษณะของคอมพิวเตอร์ช่วยสอนออกเป็นประเภทต่าง ๆ ที่คล้ายคลึงกัน 8 ประเภทดังนี้

1. แบบการสอน (Instruction)

 แบบการสอน เพื่อใช้สอนความรู้ใหม่แทนครูซึ่งจะเป็นการพัฒนาแบบ Self Study Package เป็นรูปแบบของการศึกษาด้วยตนเองจะเป็นชุดการสอนที่จะต้องใช้ความระมัดระวังและ ทักษะในการพัฒนาที่สูงมาก เพราะจะยากเป็นทวีคูณกว่าการพัฒนาชุดการสอนแบบโมดูล หรือแบบ โปรแกรมที่เป็นตำรา ซึ่งคาดว่าจะมีบาทบาทมากในอนาคตอันใกล้นี้

2. แบบสอนซ่อมเสริม (Tutorial)

 แบบสอนซ่อมเสริม หรือทบทวน เป็นบทเรียนเพื่อทบทวนการเรียนจากห้องเรียน หรือจาก ผู้สอน โดยวิธีใด ๆ จากทางไกลหรือทางใกล้ก็ตาม การเรียนมักจะไม่ใช้ความรู้ใหม่หากแต่จะเป็น ้ ความรู้ที่ได้เคยรับมาแล้วในรูปแบบอื่น ๆ แล้วใช้บทเรียนซ่อมเสริมเพื่อตอกย้ำความเข้าใจที่ถูกต้อง และสมบูรณ์ดีขึ้น สามารถใช้ทั้งในห้องเรียนและนอกห้องเรียน

3. แบบฝึกหัด (Drill and Practice)

 แบบฝึกหัด ที่ควรมีการติดตามผล )Follow up) เพื่อประโยชน์ในการพัฒนาครั้งต่อ ๆ ไป จากขั้นตอนและฝึกปฏิบัติ เพื่อให้เสริมการปฏิบัติหรือเสริมทักษะการกระทำบางอย่างให้เข้าใจยิ่งขึ้น และเกิดทักษะที่ต้องการได้เป็นการเสริมประสิทธิผลการเรียนของผู้เรียนสามารถใช้ในห้องเรียนเสริม ขณะที่สอนหรือนอกห้องเรียน ที่ใดเวลาใด ก็ได้ สามารถใช้ฝึกหัดทั้งทางด้านทักษะการแก้ปัญหาทาง คณิตศาสตร์วิทยาศาสตร์รวมทั้งทางช่างอุตสาหกรรมด้วย

4. แบบสร้างสถานการณ์จำลอง (Simulation)

ี แบบสร้างสถานการณ์จำลอง เพื่อใช้สำหรับการเรียนรู้ หรื<mark>อทดลองจากสภาพการณ์</mark>จำลอง จากสถานการณ์จริง ซึ่งอาจจะหาไม่ได้หรืออยู่ไกลไม่สามารถนำเข้ามาในห้องเรียนได้ หรือมีสภาพ ้อันตราย หรืออาจสิ้นเปลืองมากที่ต้องใช้ของจริงซ้ำ ๆ สามารถใช้สาธิตประกอบการสอนใช้เสริมการ สอนในห้องเรียน หรือใช้ซ่อมเสริมภายหลังการเรียนนอกห้องเรียน ที่ใด เวลาใด ก็ได้

5. แบบสร้างเป็นเกม (Games)

 แบบสร้างเป็นเกม การเรียนรู้บางเรื่องบางระดับบางครั้งการพัฒนาเป็นลักษณะเกม สามารถเสริมการเรียนรู้ได้ดีกว่าการใช้เกมเพื่อการเรียน สามารถใช้สำหรับเรียนรู้ความรู้ใหม่หรือเสริม การเรียนในห้องเรียนก็ได้รวมทั้งสามารถสอนทดแทนครูในบางเรื่องได้ด้วยจะเป็นการเรียนรู้จากความ เพลิดเพลินเหมาะสำหรับผู้เรียนที่มีระยะเวลาความสนใจสั้น เช่นเด็ก หรือในภาวะสภาพแวดล้อมที่ไม่ อ านวย เป็นต้น

6. แบบการแก้ปัญหา (Probllem Solving)

 แบบการแก้ปัญหา เป็นการฝึกการคิดการตัดสินใจ สามารถใช้กับวิชาการต่าง ๆ ที่ต้องการ ให้สามารถคิดแก้ปัญหา ใช้เพื่อเสริมการสอนในห้องเรียนหรือใช้ในการฝึกทั่ว ๆ ไป นอกห้องเรียนก็ได้ เป็นสื่อส าหรับการฝึกผู้บริหารได้ดี

7. แบบทดสอบ (Test)

แบบทดสอบ เพื่อใช้สำหรับตรวจวัดความสามารถของผู้เรียนสามารถใช้ประกอบการสอน ในห้องเรียน หรือใช้ตามความต้องการของครู หรือของผู้เรียนเอง รวมทั้งสามารถใช้นอกห้องเรียน สามารถใช้วัดความสามารถของตนเองได้ด้วย

8. แบบสร้างสถานการณ์(Discovery)

แบบสร้างสถานการณ์ เพื่อให้ค้นพบเป็นการจัดทำเพื่อให้ผู้เรียนสามารถเรียนรู้จาก ประสบการณ์ของตนเอง โดยการลองผิดลองถูก หรือเป็นการจัดระบบนำล่อง เพื่อชี้นำสู่การเรียนรู้ สามารถใช้เรียนรู้ความรู้ใหม่ หรือเป็นการทบทวนความรู้เดิม และใช้ประกอบการสอนในห้องเรียน หรือการเรียนนอกห้องเรียน สถานที่ใด เวลาใด ก็ได้

## **แนวคิดเกี่ยวกับการพัฒนาคอมพิวเตอร์ช่วยสอน**

ในการสร้างและพัฒนาบทเรียนคอมพิวเตอร์ช่วยสอนนั้น แฮนนิฟิล และ เพค Hannafin and Peck : (1988) ; อ้างอิงจาก บุญเกื้อ ควรหาเวช (2543:22 -2) ได้ให้ข้อคำนึงในการสร้างบทเรียน คอมพิวเตอร์ช่วยสอนและลักษณะของการพัฒนาบทเรียนคอมพิวเตอร์ช่วยสอนไว้ 12 ประการดังนี้

1. สร้างขึ้นตามจุดประสงค์ของการสอนเพื่อที่จะให้ผู้เรียนได้เรียนจากบทเรียนนั้นได้มีความรู้ และทักษะตลอดจนทัศนคติที่ผู้สอนได้ตั้งไว้ และผู้เรียนสามารถประเมินผลด้วยตนเองว่าบรรลุ จุดประสงค์ในแต่ละข้อหรือไม่

2. บทเรียนที่ดีควรเหมาะสมกับลักษณะของผู้เรียนการสร้างบทเรียนจะต้องคำนึงถึงผู้เรียน เป็นส าคัญว่าผู้เรียนมีความรู้ความสามารถพื้นฐานอยู่ในระดับใด ไม่ควรที่จะยากหรือง่ายจนเกินไป 3. บทเรียนที่ดีควรมีปฏิสัมพันธ์กับผู้เรียนให้มากที่สุดเพราะการเรียนจากคอมพิวเตอร์ช่วย สอนควรมีประสิทธิภาพมากกว่าเรียนจากหนังสือ เพราะสามารถสื่อสารกับผู้เรียนได้ 2 ทาง 4. บทเรียนที่ดีควรจะมีลักษณะเป็นการสอนรายบุคคล ผู้เรียนสามารถที่จะเลือกเรียนใน หัวข้อที่ตนเองมีความสนใจและต้องการที่จะเรียนและสามารถที่จะข้ามบทเรียนที่ตนเองเข้าใจได้

แล้วแต่ถ้าเรียนบทเรียนที่ตนเคงยังไม่เข้าใจก็สามารถเรียนซ่อมเสริมจากข้อเสนอแนะนำของ คอมพิวเตอร์ช่วยสอนได้

5. บทเรียนที่ดีควรคำนึงถึงความสนใจของผู้เรียน ควรมีลักษณะเร้าความสนใจผู้เรียนได้ ตลอดเวลา เพราะจะทำให้ผู้เรียนเกิดความกระตือรือร้นในการเรียนอยู่เสมอ

6. บทเรียนที่ดีควรสร้างความรู้สึกในทางบวกกับผู้เรียน ควรทำให้ผู้เรียนเกิดความรู้สึก เพลิดเพลิน เกิดกำลังใจและควรที่จะหลีกเลี่ยงการลงโทษ

7. ควรจัดทำบทเรียนให้สามารถแสดงผลย้อนกลับไปยังผู้เรียนให้มาก ๆ โดยเฉพาะอย่างยิ่ง การแสดงผลย้อนกลับในทางบวก ซึ่งสามารถทำให้ผู้เรียนชอบและไม่เบื่อหน่าย

8. บทเรียนที่ดีควรเหมาะสมกับสภาพแวดล้อมทางการเรียนการสอนบทเรียนควรปรับเปลี่ยน ให้ง่ายต่อกลุ่มผู้เรียนที่เหมาะกับการจัดตารางเวลาเรียน สถานที่ติดตั้งเครื่อง มีความเหมาะสมควร ค านึงถึงการใส่เสียงระดับเสียงหรืดนตรีประกอบ ควรให้เป็นที่ดึงดูดใจผู้เรียนด้วย

9. บทเรียนที่ดีควรมีการประเมินผลการปฏิบัติงานของผู้เรียนอย่างเหมาะสมควรหลีกเลี่ยง ้คำถามที่ง่ายและตรงเกินไป ควรหลีกเลี่ยงคำหรือข้อความในคำถามที่ไร้ความหมาย การเฉลยคำตอบ ควรให้แจ่มแจ้ง ไม่คลุมเครือและไม่ควรให้เกิดความสับสน

10. บทเรียนควรใช้กับคอมพิวเตอร์ที่จะเป็นแหล่งทรัพยากรทางการเรียนอย่างชาญฉลาดไม่ ควรเสนอบทเรียนในรูปอักษรอย่างเดียวหรือเรื่องราวที่พิมพ์เป็นอักษรโดยตลอดควรใช้สมรรถนะของ เครื่องคอมพิวเตอร์อย่างเต็มที่ เช่น การเสนอด้วยภาพ ภาพเคลื่อนไหวผสมตัวอักษรหรือให้มีเสียง หรือแสงเน้นที่ส าคัญหรือวลีต่าง ๆ เพื่อขยายความคิดของผู้เรียนให้กว้างไกลมากขึ้น ผู้ที่สร้าง บทเรียนคอมพิวเตอร์ช่วยสอนควรตระหนักในสมรรถนะของเครื่องคอมพิวเตอร์ที่มีอยู่ตลอด ข้อจำกัด ต่าง ๆ ของคอมพิวเตอร์ด้วย เพื่อที่จะหลีกเลี่ยงความสูญเสียบางอย่างของสมรรถนะของเครื่อง คอมพิวเตอร์ด้วย

11. บทเรียนที่ดีต้องอยู่บนพื้นฐานของการออกแบบการสอนคล้าย ๆ กัน การผลิตสื่อชนิดอื่น ๆ การออกแบบบทเรียนที่ดีย่อมจะสามารถเร้าความสนใจของผู้เรียนได้มาก การออกแบบบทเรียน ย่อมประกอบด้วย การตั้งวัตถุประสงค์ของบทเรียน การจัดลำดับขั้นตอนการสอน การสำรวจทักษะ ที่จำเป็นต่อผู้เรียน เพื่อให้บรรลุวัตถุประสงค์ที่วางไว้ จึงควรจัดลำดับขั้นตอน การสอนให้ดี มีการ วัดผลและการแสดงผลย้อนกลับให้ผู้เรียนได้ทราบ มีเพียงแบบฝึกหัดพอเพียง และให้มีการ ประเมินผลขั้นสุดท้าย เป็นต้น

12. บทเรียนที่ดีควรมีการประเมินผลทุกแง่ทุกมุม เช่น การประเมินคุณภาพของผู้เรียน ประสิทธิภาพของบทเรียน ความสวยงามความตรงประเด็นและตรงทัศนคติของผู้เรียน เป็นต้น

## **ประโยชน์ของคอมพิวเตอร์ช่วยสอน**

สมยุทธิ์ แก้วกระจาก (2540: 8) ได้แจกแจงถึงคอมพิวเตอร์ช่วยสอนว่ามีประโยชน์ต่อผู้เรียน หลายประการ ดังนี้

1. ส่งเสริมให้ผู้เรียนเรียนตามเอกัตภาพ

2. มีการป้อนกลับ (Feedback) ทันที มีสีสัน ภาพและเสียง ทำให้ผู้เรียนเกิดความตื่นเต้น ไม่เบื่อหน่าย

3. ผู้เรียนไม่สามารถแอบพลิกดูคำตอบก่อน จึงเป็นการบังคับผู้เรียนให้เรียนรู้จริงก่อนจึงผ่าน บทเรียนนั้นไป

4. ผู้เรียนสามารถทบทวนเนื้อหา หรือบทเรียนที่เคยเรียนในห้องเรียน

5. นักเรียน เรียนได้ดีกว่า และเร็วกว่า การสอนตามปกติ ลดการสิ้นเปลืองเวลาของผู้เรียน

6. สามารถประเมินผลความก้าวหน้าของผู้เรียนได้โดยอัตโนมัติ

7. ผู้เรียนได้เรียนแบบกระฉับกระเฉง (Active Learning)

8. ฝึกให้ผู้เรียนคิดอย่างมีเหตุผล เพราะต้องเคยแก้ปัญหาตลอดเวลา

9. ผู้เรียนสามารถเรียนตามลำพังด้วยตนเองได้

10.ทำให้เกิดความแม่นยำในวิชาที่เรียนก่อน

11.ยืดหยุ่นตารางเรียนได้ตามสถานที่ที่สะดวก ไม่ว่าจะเป็นที่โรงเรียน บ้านหรือที่ทำงาน 12.ช่วยให้ผู้เรียนจดจำพฤติกรรมการเรียนได้นาน

13.เป็นการสร้างนิสัยความรับผิดชอบให้เกิดในตัวผู้เรียน เพราะไม่เป็นการบังคับผู้เรียนให้

เรียน แต่เป็นการส่งเสริมแรงอย่างเหมาะสม

14.มีเกณฑ์การปฏิบัติโดยเฉพาะ

15.ผู้เรียนจะเรียนเป็นขั้นตอนทีละน้อย จากง่ายไปหายาก

16.ท าให้มีทัศนคติที่ดีต่อวิชาที่เรียน

## **2.2 ความรู้พื้นฐานเกี่ยวกับมัลติมีเดียปฏิสัมพันธ์เพื่อการศึกษา**

## **ความหมายมัลติมีเดีย**

นักวิชาการทั้งชาวไทย และชาวต่างประเทศได้ให้ความหมายของคำว่า มัลติมีเดีย มีผู้ให้ ความหมายไว้อย่างกว้างขวาง พอสรุปได้ดังนี้

Jeffcoate, (1995) มัลติมีเดีย คือ ระบบสื่อสารข้อมูลข่าวสารหลายชนิด โดยผ่านสื่อทาง คอมพิวเตอร์ซึ่งประกอบด้วย ข้อความ ฐานข้อมูล ตัวเลขกราฟฟิก ภาพเสียงและวีดิทัศน์ Vaughan, (1993 )มัลติมีเดีย คือ การใช้คอมพิวเตอร์สื่อความหมายโดยการผสมผสานสื่อ หลายชนิด เช่น ข้อความ กราฟ ภาพศิลป์ เสียง ภาพเคลื่อนไหว และวิดีทัศน์ เป็นต้น ถ้าผู้ใช้สามารถ ควบคุมสื่อเหล่านี้ให้แสดงออกมาตามต้องการได้ ระบบนี้จะเรียกว่า มัลติมีเดียปฏิสัมพันธ์

Hall, (1996) มัลติมีเดีย คือ โปรแกรมซอฟต์แวร์ที่อาศัยคอมพิวเตอร์เป็นสื่อในการนำเสนอ โปรแกรมประยุกต์ซึ่งรวมถึงการนำเสอนข้อความสีสรร ภาพกราฟิก ภาพเคลื่อนไหว เสียง และ ภาพยนตร์วีดิทัศน์ ส่วนมัลติมีเดียปฏิสัมพันธ์ จะเป็นโปรแกรมประยุกต์ที่รับการตอบสนองจากผู้ใช้ คีย์บอร์ด เมาส์ เป็นต้น

กิดานันท์มลิทอง (2540: 257) มัลติมีเดีย หมายถึง สื่อประสมที่ใช้คอมพิวเตอร์เป็นฐานใน การเสนอสารสนเทศ หรือการผลิตเพื่อเสนอข้อมูลประเภทต่างๆ เช่น ภาพนิ่ง ภาพเคลื่อนไหว ตัวอักษร และเสียงในลักษณะของสื่อหลายมิติโดยที่ผู้ใช้มีการโต้ตอบกับสื่อโดยตรง

พรเทพ เมืองแมน (2544: 18) มัลติมีเดีย หมายถึง การอาศัยศักยภาพของคอมพิวเตอร์ในการ นำเสนอทั้งข้อความกราฟฟิก ภาพนิ่ง ภาพเคลื่อนไหว วีดิทัศน์และเสียง โดยผู้เรียนสามารถโต้ตอบ หรือมีปฏิสัมพันธ์กับบทเรียน พร้อมทั้งได้รับผลย้อนกลับ อย่างทันทีทันใด รวมทั้งสามารถประเมิน และตรวจสอบความเข้าใจของผู้เรียนได้ตลอดเวลา

่ สำอางค์ มั่งคั่ง (2545: 8) มัลติมีเดีย หมายถึง การนำเสนอเนื้อหาสาระด้วยการนำสื่อต่างๆ มาใช้ร่วมกัน เช่น ภาพนิ่ง ภาพเคลื่อนไหว ข้อความ เสียง เพื่อเพิ่มประสิทธิภาพในการเรียนรู้

้นงลักษณ์ ไหว้พรหม (2543: 12) มัลติมีเดีย หมายถึง การนำคอมพิวเตอร์มาควบคุมสื่อต่างๆ เพื่อให้ทำงานร่วมกัน เช่น การสร้างโปรแกรมให้มีการนำเสนอที่เป็นข้อความ มีภาพนิ่งและเคลื่อนไหว หรือมีเสียงบรรยายประกอบสลับกันไป มีการปฏิสัมพันธ์โต้ตอบระหว่างผู้ใช้กับคอมพิวเตอร์ <sup>"</sup> Fluckiger, (1995: 5) มัลติมีเดีย หมายถึง การเกี่ยวข้องกับการใช้คอมพิวเตอร์ในการควบคุม การทำงานโดยรวมข้อความกราฟฟิก ภาพนิ่ง ภาพยนตร์ ภาพเคลื่อนไหว เสียง และสารสนเทศชนิด อื่นๆ ที่สามารถแสดงผ่านกระบวนการของคอมพิวเตอร์ได้

Paulissen & Frater, (1994: 3) มัลติมีเดีย หมายถึง การเสนอข้อมูลผ่านตัวอักษร กราฟฟิก เสียง ภาพเคลื่อนไหวและวีดิทัศน์ ที่นำมาใช้ร่วมกัน โดยส่วนสำคัญของมัลติมีเดียคือ ผู้ใช้สามารถ ปฏิสัมพันธ์กับเครื่องคอมพิวเตอร์ได้

จากความหมายของมัลติมีเดียที่นักการศึกษาหลายท่านได้ให้ความหมายของมัลติมีเดียไว้ สอดคล้องกัน พอจะสรุปได้ว่า

ในอดีต เมื่อกล่าวถึงคำว่า [มัลติมีเดีย](javascript:openWin() หรือสื่อประสม จะหมายถึง การนำสื่อหลายๆ ประเภท มาใช้ร่วมกัน เช่น รูปภาพ เครื่องฉายแผ่นโปร่งใส เทปบันทึกเสียง วีดีโอ ฯลฯ เพื่อให้การเสนอผลงาน หรือการเรียนการสอนดำเนินไปได้อย่างมีประสิทธิภาพ โดยการเสนอเนื้อหาในรูปแบบต่างๆ นอกจาก การบรรยายเพียงอย่างเดียว โดยที่ผู้ฟัง หรือผู้เรียนมิได้มีปฎิสัมพันธ์ต่อสื่อนั่นโดยตรง

่ ในปัจจุบัน เมื่อกล่าวถึงคำว่า [มัลติมีเดีย](javascript:openWin() จะหมายถึง การใช้คอมพิวเตอร์แสดงผล ในลักษณะ ผสมสื่อหลายชนิดเข้าด้วยกัน โดยเน้นที่การเปิดโอกาสให้ผู้เรียนได้เห็น ได้เลือก และรับฟังข้อมูล ข่าวสารผ่านจอคอมพิวเตอร์โดยข้อมูลและข่าวสารต่างๆจะรวมรูปแบบของตัวอักษร รูปภาพ [ภาพเคลื่อนไหว](javascript:openWin() [เสียง](javascript:openWin() และ [วีดีโอ](javascript:openWin()เพื่อให้ผู้ใช้สามารถตอบโต้ และมีปฎิสัมพันธ์กับสื่อโดยตรงได้และ เมื่อนำสื่อมัลติมีเดียมาใช้กับการศึกษา จึงนิยมเรียกว่าสื่อมัลติมีเดียเพื่อการศึกษา

#### **มัลติมีเดียปฏิสัมพันธ์**

การใช้มัลติมีเดียโดยทั่วไป จะพิจารณาคุณสมบัติหลัก 2 ประการ คือ การควบคุมการใช้งาน และความสามารถในการมีปฏิสัมพันธ์กับผู้ใช้

 การควบคุมการใช้งานเป็นคุณสมบัติพื้นฐานของระบบมัลติมีเดีย คือ ผู้ใช้ต้องสามารถ ควบคุมระบบและขั้นตอนการนำเสนอได้ง่ายไม่ซับซ้อน

 ความสามารถในการมีปฏิสัมพันธ์กับผู้ใช้ เป็นคุณสมบัติที่เพิ่มขึ้นมาพร้อมๆ กับพัฒนาการ ด้านเทคโนโลยีคอมพิวเตอร์ซึ่งช่วยให้ผู้เรียนรู้สามารถโต้ตอบกับคอมพิวเตอร์ในรูปแบบต่างๆโดย ้ คอมพิวเตอร์จะนำข้อมูลจากผู้ใช้ไปประมวลผล เพื่อใช้เป็นข้อมูลในการโต้ตอบหรือการประเมิน ซึ่งจะ ช่วยให้การเรียนรู้ด้วยตนเองมีประสิทธิภาพและน่าสนใจขึ้น

้มัลติมีเดียปฏิสัมพันธ์ เป็นมัลติมีเดียที่เน้นการให้ผู้ใช้เป็นผู้ควบคุมการนำเสนอ การเลือก เส้นทางเดิน การโต้ตอบ การให้ความรู้และกิจกรรมที่มีในบทเรียน วัตถุประสงค์เพื่อการเรียนการสอน และการฝึกอบรมเป็นหลัก หรือสามารถนำไปประยุกต์ใช้ในการพัฒนาการเรียนการสอนทั้งในและนอก ระบบโรงเรียน ในการออกแบบโปรแกรม ผู้ออกแบบต้องนำความก้าวหน้า ด้านเทคโนโลยีคอมพิวเตอร์ บูรณาการเข้ากับแนวคิด ทฤษฎีการเรียนรู้และจิตวิทยาการเรียนรู้เพื่อส่งทอดไปยังผู้เรียน โดยผู้เรียน สามารถควบคุมลำดับขั้นตอนการเรียนรู้ เลือกเนื้อหาการเรียน กิจกรรมการเรียน ตรวจสอบ ความก้าวหน้า และทดสอบความรู้ด้วยตนเองซึ่งเมื่อเปรียบเทียบกับการเรียนการสอนในชั้นเรียนปกติ ที่มีครูเป็นศูนย์กลางและเป็นผู้ควบคุมกิจกรรมการเรียนการสอน จะเห็นได้ว่าการเรียนการสอนโดยใช้ มัลติมีเดียปฏิสัมพันธ์มีจุดเด่นอยู่ที่การควบคุมกิจกรรมการเรียน การควบคุมเวลาเรียน และการได้มี ปฏิสัมพันธ์กับบทเรียนซึ่งจะส่งผลดีต่อการเรียนเป็นรายบุคคล และสอดคล้องกับทฤษฎีการเรียนรู้ที่

เน้นผู้เรียนเป็นศูนย์กลาง

 ปัจจุบันการออกแบบมัลติมีเดียปฏิสัมพันธ์ได้รับการพัฒนาบนระบบคอมพิวเตอร์เพียงระบบ เดียว เนื่องจากความมีประสิทธิภาพที่เท่าเทียมกับการนำมาต่อพ่วงร่วมกับระบบฮาร์ดแวร์อื่นๆ ทำให้ มีความสะดวกในการใช้งานด้านการเรียนการสอนในชั้นเรียน หรือการเรียนการสอนแบบรายบุคคล ใน วงการศึกษาทั่วไปเรียกสื่อประเภทนี้ว่า มัลติมีเดียปฏิสัมพันธ์เพื่อการเรียนการสอน

## **บทบาทของสื่อมัลติมีเดีย**

สื่อมัลติมีเดียเพื่อการศึกษานั้น คือโปรแกรมคอมพิวเตอร์ที่ออกแบบเพื่อใช้ในการเรียนการ สอน โดยผู้ออกแบบ หรือกลุ่มผู้ผลิตโปรแกรม ได้บูรณาการเอาข้อมูลรูปแบบต่าง ๆ เช่น ภาพนิ่ง ภาพเคลื่อนไหว เสียง วิดีโอ และข้อความ เข้าไปเป็นองค์ประกอบเพื่อการสื่อสาร และการให้ ประสบการณ์ เพื่อให้การเรียนรู้มีประสิทธิภาพนั่นเอง บทบาทของสื่อมัลติมีเดียเพื่อการศึกษามี 2 ประเภทดังนี้

- 1. สื่อมัลติมีเดียเพื่อการนำเสนอข้อมูล
- 2. สื่อมัลติมีเดียเพื่อการเรียนรู้ด้วยตนเอง

## 1. สื่อมัลติมีเดียเพื่อการนำเสนอข้อมูล

นักจิตวิทยาที่มีชื่อเสียงที่สุดในกลุ่มนี้คือ สกินเนอร์B.F. Skinner เชื่อว่าการเรียนรู้ของมนุษย์ เป็นสิ่งที่สามารถสังเกตได้จากพฤติกรรมภายนอก และเชื่อในทฤษฎีการวางเงื่อนไข โดยมีแนวคิด เกี่ยวกับความสัมพันธ์ระหว่างสิ่งเร้าและการตอบสนอง การให้การเสริมแรง ทฤษฎีนี้เชื่อว่า การเรียนรู้ เกิดจากการที่มนุษย์ตอบสนองต่อสิ่งเร้า และพฤติกรรมการตอบสนองจะเข้มข้นขึ้นหากได้รับการ เสริมแรงที่เหมาะสม เป็นโปรแกรมคอมพิวเตอร์ที่ออกแบบ เพื่อใช้ในการนำเสนอข้อมูลสื่อมัลติมีเดีย <u>เพื่อการศึกษา โดยใช้คอมพิวเตอร์ร่วมเป็นฐานในการนำเสนอข้อมูลด้วย เช่น ควบคุมการเสนอภาพ</u> ี สไลด์มัลติวิชั่น ควบคุมการนำเสนอในรูปแบบของวิดีโอเชิงโต้ตอบ และเครื่องเล่นซีดี-รอม ให้เสนอ ภาพนิ่ง และภาพเคลื่อนไหว ตามเนื้อหาบทเรียนที่ปรากฏอยู่บนจอคอมพิวเตอร์ส่วนใหญ่จะอยู่ใน รูปการสื่อสารทางเดียว

## **2. สื่อมัลติมีเดียเพื่อการเรียนรู้ด้วยตนเอง**

เป็นโปรแกรมคอมพิวเตอร์ที่ออกแบบ โดยใช้คอมพิวเตอร์เป็นฐานในการผลิตแฟ้มสื่อ มัลติมีเดียเพื่อการศึกษา และนำเสนอแฟ้มที่ผลิตแล้วแก่ผู้ศึกษา ผู้ศึกษาก็เพียงแต่เปิดแฟ้มเพื่อเรียน

หรือใช้งาน ตามที่โปรแกรมสำเร็จรูปกำหนดไว้ ก็จะได้เนื้อหาลักษณะต่าง ๆ อย่างครบถ้วน โดยการ นำเสนอข้อมูลของสื่อมัลติมีเดียนี้ จะเป็นไปในลักษณะสื่อมัลติมีเดียเชิงปฏิสัมพันธ์

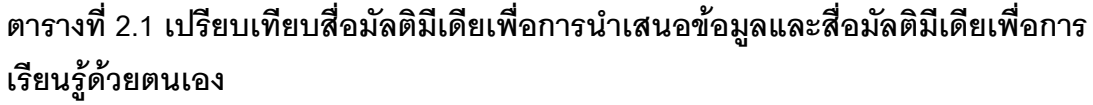

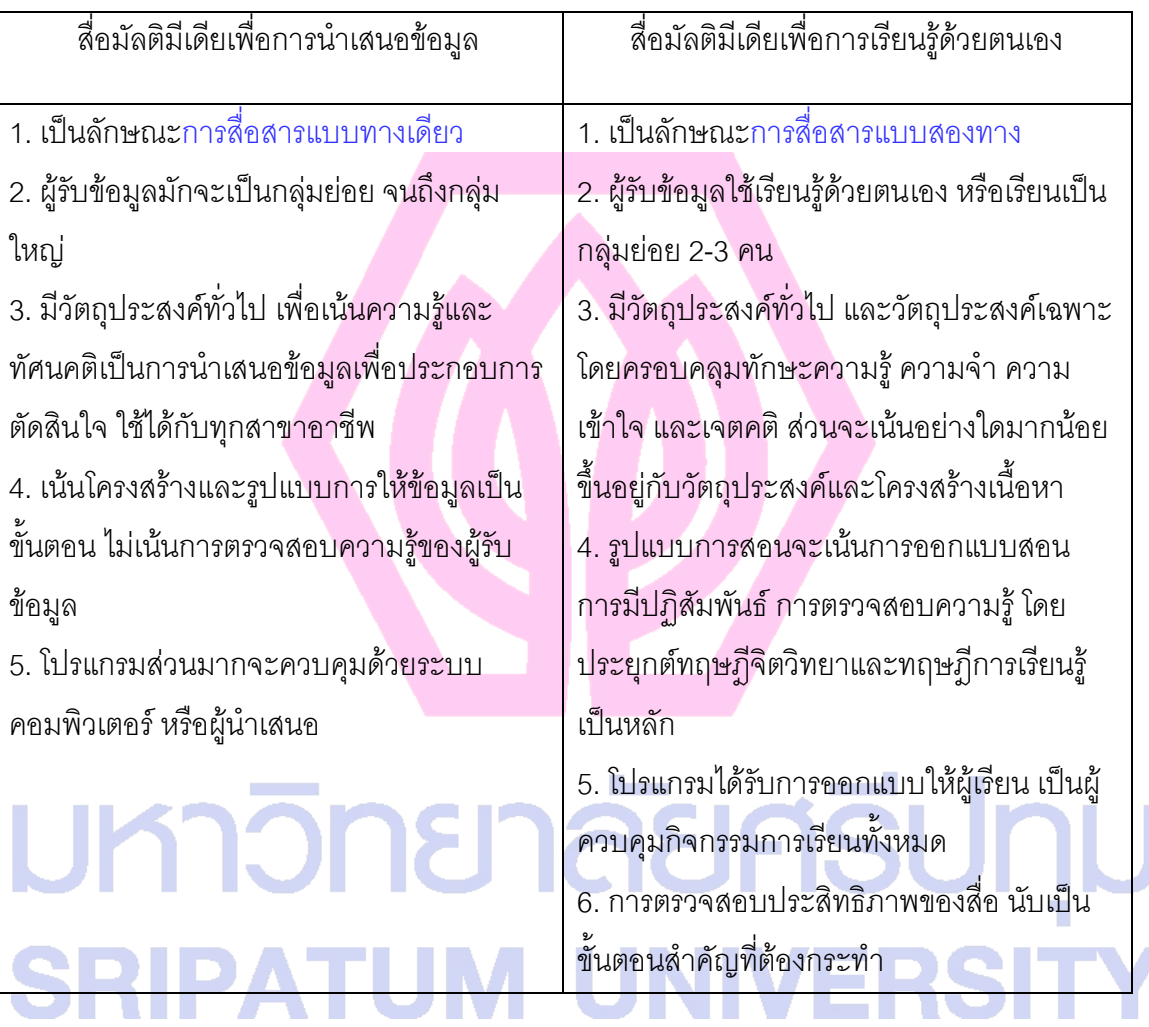

## **องค์ประกอบของสื่อมัลติมีเดีย**

กิดานันท์มลิทอง (2548: 194-196; Linda. 1995: 4-6 )มัลติมีเดียมีความสามารถในการ รวบรวมการนำเสนอของสื่อต่างๆ ไว้ด้วยกัน โดยใช้คอมพิวเตอร์เป็นอุปกรณ์หลักโดยการใช้ซอฟต์แวร์ โปรแกรมสร้างสื่อประสมในการนำเสนอ ฉะนั้น คอมพิวเตอร์มัลติมีเดียจะต้องประกอบด้วย องค์ประกอบที่สำคัญ ดังต่อไปนี้

1. ข้อความ (Text) หมายถึง ตัวหนังสือและข้อความที่สามารถสร้างได้หลายรูปแบบหลาย ขนาด การออกแบบให้ข้อความเคลื่อนไหวให้สวยงาม แปลกตา และน่าสนใจได้ตามต้องการอีกทั้งยัง สร้างข้อความให้มีการเชื่อมโยงกับคำสำคัญอื่นๆ ซึ่งอาจเน้นคำสำคัญเหล่านั้นด้วยสีหรือขีดเส้นใต้ ที่ เรียกว่า ไฮเปอร์เท็กซ์ (Hypertext) ซึ่งสามารถทำได้โดยการเน้นสีตัวอักษร (Heavy Index) เพื่อให้ผู้ใช้ ทราบตำแหน่งที่จะเข้าส่คำอธิบาย ข้อความ ภาพถ่าย ภาพวีดิทัศน์ หรือเสียงต่างๆ ได้

2. ภาพกราฟิก (Graphic) หมายถึง ภาพถ่าย ภาพเขียน หรือนำเสนอในรูปไอคอน ภาพกราฟิกนับว่าเป็นสิ่งส าคัญในสื่อประสม เนื่องจากเป็นสิ่งดึงดูดสายตาและความสนใจของผู้ชม สามารถสร้างความคิดรวบยอดได้ดีกว่าการใช้ข้อความ และใช้เป็นจุดต่อประสานในการเชื่อมโยง หลายมิติได้อย่างน่าสนใจ ภาพกราฟิกที่ใช้ในสื่อประสมนิยมใช้กันมาก 2 รูปแบบ คือ

2.1ภาพกราฟิกแบบบิตแม็ป (Bitmap Graphic) หรือเรียกอีกอย่างหนึ่งว่า Raster Graphic เป็นกราฟิกที่สร้างขึ้นโดยใช้ตารางจุดภาพ (Grid of Pixels) ในการวาดกราฟิกแบบบิตแม็ป จะเป็นการสร้างกลุ่มของจุดภาพแทนที่จะเป็นการวาดรูปทรงของวัตถุเพื่อเป็นภาพขึ้นมา การแก้ไข หรือปรับแต่งภาพจึงเป็นการแก้ไขครั้งละจุดภาพได้เพื่อความละเอียดในการทำงาน ข้อได้เปรียบของ ึกราฟิกแบบนี้คือ สามารถแสดงการไล่เฉดสีและเง่าอย่างต่อเนื่องจึงเหมาะสำหรับตกแต่งภาพถ่ายและ งานศิลป์ต่างๆ ได้อย่างสวยงาม แต่ภาพแบบบิตแม็ปมีข้อจำกัดอย่างหนึ่งคือ จะเห็นเป็นรอยหยักเมื่อ ขยายภาพใหญ่ขึ้น ภาพกราฟิกแบบนี้จะมีชื่อลงท้ายด้วย .gif, .tif, .bmp

2.2 ภาพกราฟิกแบบเวกเตอร์(Vector Graphic) หรือเรียกอีกอย่างหนึ่งว่า Draw Graphic เป็นกราฟิกเส้นสมมติที่สร้างขึ้นจากรูปทรงโดยขึ้นอยู่กับสูตรคณิตศาสตร์ภาพกราฟิกแบบนี้ จะเป็นเส้นเรียบนุ่มนวล และมีความคมชัดสามารถขยายภาพให้ใหญ่ขึ้นได้โดยภาพไม่มีรอยหยัก จึง เหมาะส าหรับงานประเภทที่ต้องการเปลี่ยนแปลงขนาดภาพ เช่น ภาพวาดลายเส้น การสร้างตัวอักษร และการออกแบบตราสัญลักษณ์ภาพกราฟิกแบบนี้จะมีชื่อลงท้ายด้วย .eps, .wmf, .pic 3. ภาพแอนิเมชัน (Animation) เป็นภาพกราฟิกเคลื่อนไหว โดยใช้โปรแกรมแอนิเมชัน (Animation Program) ในการสร้าง เราสามารถใช้ภาพที่วาดจากโปรแกรมวาดภาพ (Draw Programs) หรือภาพจาก Clip Art มาใช้ในการสร้างภาพเคลื่อนไหวได้โดยสะดวก โดยต้องเพิ่ม ขั้นตอนการเคลื่อนไหวทีละภาพด้วย แล้วใช้สมรรถนะของโปรแกรมในการเรียงภาพเหล่านั้นให้ปรากฏ เห็นเป็นภาพเคลื่อนไหว เพื่อใช้ในการนำเสนอ

4. ภาพเคลื่อนไหวแบบวีดิทัศน์ (Full-Motion Video) เป็นการนำเสนอภาพเคลื่อนไหวด้วย ความเร็ว 30 ภาพต่อวินาทีด้วยความคมชัดสูง (หากให้ 15-24 ภาพต่อวินาทีจะเป็นภาพคมชัดต่ำ) รูปแบบภาพเคลื่อนไหวแบบวีดิทัศน์จะต้องถ่ายภาพก่อนด้วยกล้องวีดิทัศน์แล้วจึงตัดต่อด้วยโปรแกรม สร้างภาพเคลื่อนไหว เช่น Adobe Premiere และ Ulead Video Studio ปกติแล้วไฟล์ภาพลักษณะนี้ จะมีขนาดใหญ่มาก จึงต้องลดขนาดไฟล์ให้เล็กลงด้วยการใช้เทคนิคการบีบอัดภาพ (Compression)รูปแบบที่ใช้ในการบีบอัดทั่วไป ได้แก่ Quicktime, AVI และ MPEC 1 ใช้กับแผ่นวีซีดี MPEC 2 ใช้กับแผ่นดีวีดีและ MPEC 4 ใช้ในการประชุมทางไกลด้วยวีดิทัศน์และ Streaming Media

5. เสียง (Sound) เสียงที่ใช้ในมัลติมีเดียไม่ว่าจะเป็นเสียงพด เสียงเพลง หรือเสียงเอ็ฟเฟ็กต์ ต่างๆ จะต้องจัดรูปแบบเฉพาะเพื่อให้คอมพิวเตอร์สามารถเข้าใจและใช้งานได้โดยการบันทึกลง คอมพิวเตอร์และแปลงเสียงจากระบบแอนะล็อกให้เป็นดิจิทัล แต่เดิมรูปแบบเสียงที่นิยมใช้ มี2 รูปแบบ คือเวฟ (WAV: Waveform) จะบันทึกเสียงจริงดังเช่นเสียงเพลงและเป็นไฟล์ขนาดใหญ่และ มิดี้(MIDI: Musical Instrument Digital Interface) เป็นการสังเคราะห์เสียงเพื่อสร้างเสียงใหม่ขึ้นมา จึงท าให้มีขนาดเล็กกว่าไฟล์เวฟ แต่คุณภาพเสียงจะด้อยกว่าในปัจจุบันไฟล์เสียงที่นิยมใช้กันอย่าง แพร่หลายอีกรูปแบบหนึ่ง เนื่องจากเป็นไฟล์ขนาดเล็กกว่ามากคือ MP3

6. การปฏิสัมพันธ์(Interactive) นับเป็นคุณสมบัติที่มีความโดดเด่นกว่าสื่ออื่นที่ผู้ใช้สามารถ โต้ตอบกับสื่อได้ด้วยตนเอง และเลือกที่จะเข้าสู่ส่วนใดส่วนหนึ่งของการนำเสนอตามความพึงพอใจได้ ทั้งนี้การปฏิสัมพันธ์สามารถเชื่อมต่อกับองค์ประกอบของมัลติมีเดียชนิดต่างๆ

## **การพัฒนาสื่อมัลติมีเดียปฏิสัมพันธ์เพื่อการศึกษา**

การออกแบบมัลติมีเดียปฏิสัมพันธ์ อย่างมีประสิทธิภาพ มีแนวทางแนะนำ 5 แนวทางได้แก่ 1. กำหนดเป้าหมาย (Goal) การกำหนดเป้าหมายจะช่วยให้สามารถสร้างสื่อ ได้ตรง กับความต้องการมากที่สุด โดยสามารถจำแนกเป้าหมายได้ดังนี้

> 1.1 เพื่อถ่ายทอดความรู้ 1.2 เพื่อสร้างทักษะ

1.3 เพื่อสนับสนุนการทำงาน

2. ศึกษาพฤติกรรมของผู้เรียน โดยจะต้องศึกษาว่าผู้เรียนคิดอย่างไร ยอมรับนวัตกรรม ใหม่รูปแบบนี้หรือไม่ ผู้เรียนเรียนรู้จาก Concept หรือศึกษากระบวนการก่อน นำไปพัฒนาความเข้าใจ ในเนื้อหา

3. พิจารณาถึงประสบการณ์ที่ดีที่สุดของผู้เรียน เพื่อให้ผู้เรียนรู้สึกมีส่วนร่วมกับสื่อ

4. ศึกษาความคงทนของเนื้อหา พิจารณาว่าเนื้อหามีความคงทนนำไปใช้งานได้นานแค่ไหน มีการเปลี่ยนแปลงบ่อยครั้งหรือไม่ อย่างไร

5. ใช้เทคนิคของทีม นำผู้เชี่ยวชาญหลายๆ ท่านนำเสนอความรู้ ผสมผสานกับผู้เรียนออก

ความเห็นของสื่อ ทั้งนี้สามารถแสดงรายละเอียดย่อยของการออกแบบได้เป็นหัวข้อดังนี้ 5.1 ขั้นตอนการวางแผน 5.1.1 ประเมินความเหมาะสม ความเป็นไปได้ วิเคราะห์ความต้องการของผู้เรียน/ผู้ใช้ อายุของสื่อ ประโยชน์ของสื่อ ลักษณะเฉพาะของผู้เรียน/ผู้ใช้ งบประมาณ ระยะเวลา 5.1.2 เลือกชนิดของสื่อ ์ การนำเสน<sub>อ</sub> การถ่ายทอดความรู้ CBT เดี่ยว หรือกลุ่ม ส่งเสริมผู้ปฏิบัติงาน 5.1.3 กำหนดรายละเอียด ข้อกำหนดเกี่ยวกับฮาร์ดแวร์ ซอฟต์แวร์ การติดตั้งระบบ กลยุทธิ์การประชาสัมพันธ์ 5.2 ขั้นตอนการออกแบบ **SU** 5.2.1 กลยุทธ์การออกแบบ สื่อเพื่อทบทวน, ฝึกฏิบัติ, สถานการณ์สมมุติ, เกม, แบบทดสอบ หน้าที่ของสื่อ วัตถุประสงค์ ข้อแนะนำการใช้ รูปแบบของสื่อ 5.2.2 ออกแบบต้นแบบ การเก็บรวบรวมข้อมูล การกำหนดหัวข้อ การออกแบบเนื้อหา ระดับของปฏิสัมพันธ์

รูปแบบปฏิกิริยาโต้กลับ

การแตกย่อยเนื้อหา

ข้อบัญญัติของผู้เรียน/ผู้ใช้

แนวทางการแก้ไข

5.3 ขั้นตอนการพัฒนา

ตั้งมาตรฐาน ก าหนด Story Board ผลิตเนื้อหารูปแบบต่างๆ การลงรหัสโปรแกรม ตรวจสอบแก้ไขข้อบกพร่อง ตรวจสอบนำร่อง ตรวจสอบการนำไปใช้

## **2.3 การจัดการเรียนการสอนผ่านเครือข่ายอินเทอร์เน็ต**

## **เครือข่ายอินเทอร์เน็ต**

อินเทอร์เน็ต (Internet) เราเรียกเครือข่ายคอมพิวเตอร์ที่ใช้สื่อสารกับเครื่องที่อยู่ระยะไกลๆได้ ทั่วโลก การสื่อสารที่ สามารถเชื่อมโยงกับแหล่งข้อมูลอย่างกว้างขวางได้ทั้งข้อความ ภาพ เสียงและวี ดีทัศน์อาจจะเรียกกันอีกชื่อว่า ระบบใยแมงมุม (World Wide Web หรือ WWW)

#### **ความหมายของอินเทอร์เน็ต**

ความหมายของอินเทอร์เน็ตคือเครือข่ายคอมพิวเตอร์แต่โดยเนื้อแท้แล้วเครือข่ายอินเทอร์เน็ต เป็น ทั้งเครือข่ายของคอมพิวเตอร์และเครือข่ายของเครือข่ายอินเทอร์เน็ตประกอบด้วยเครือข่ายย่อย เป็นจำนวนมากที่ต่อเชื่อมเข้าหากัน ภายใต้หลักเกณฑ์ที่เป็นมาตรฐานเดียวกัน จนเป็นเครือข่ายขนาด ใหญ่ โดยใช้มาตรฐานการต่อเชื่อมเดียวกันทั้งหมด เรียกว่า "ทีซีพี/ไอพี" (TCP/IP) เราจึงกล่าวได้ว่า อินเทอร์เน็ตเป็นเครือข่ายคอมพิวเตอร์ที่ต่อเชื่อมถึงกันโดยใช้ทีซีพี/ไอพี FTP (File Transfer Protocol) เป็นโพรโตคอลหนึ่งในชุด TCP/IP ที่ทำหน้าที่ทำสำเนาแฟ้มข้อมูลจากคอมพิวเตอร์เครื่องหนึ่ง ไปยังอีก เครื่องหนึ่งผ่านเครือข่ายอินเทอร์เน็ต และชื่อFTP เป็นชื่อโปรแกรมที่ผู้ใช้เครือข่ายอินเทอร์เน็ตจะ

เรียกใช้เมื่อต้องการจะก๊อบปี้แฟ้มข้อมูล หนังสือเอกสาร วิจัย หรือโปรแกรมคอมพิวเตอร์จากแหล่ง ต่าง ๆ มายังคอมพิวเตอร์ที่เราใช้งานอยู่ (http://server30.hypermart.net/bumrung/)

้อินเทอร์เน็ต ระบบเครือข่าย คำว่า อินเทอร์เน็ต ถ้าเขียนด้วย i ตัวเล็ก มีความหมายทั่วไปว่า เป็นการนำเครือข่ายมาต่อเข้าด้วยกัน แต่ถ้า I ใหญ่ หมายถึงเครือข่ายยักษ์อันนี้ที่ประกอบด้วย เครือข่ายย่อยจำนวนมากมายที่ใช้กันอย่ทกวัน[\(http://server30.hypermart.net/bumrung/\)](http://server30.hypermart.net/bumrung/)

## **เว็บไซต์ (Website)**

เว็บไซต์ นั้นเป็นคำที่ถูกเรียก เป็นตำแหน่งที่อยู่ของผู้ที่มีเว็บเป็นของตัวเองบนอินเทอร์เน็ต หรือก็คือเว็บเพจ ทั้งหมด ที่มีอยู่ในพื้นที่เก็บข้อมูลในอินเทอร์เน็ต ซึ่งจะได้จากการที่เราลงทะเบียนกับ ผู้ให้เช่าบริการพื้นที่ใน อินเทอร์เน็ตหรือพื้นที่ฟรีต่าง ๆ จากนั้นก็ทำการ Upload ไฟล์ของโฮมเพจที่ สร้างขึ้น ซึ่งส่วนใหญ่แล้วหน่วยงานรัฐบาล ภาครัฐและบริษัทต่าง ๆ ก็มักจะมีเว็บไซต์กันเป็นส่วนใหญ่ แต่ปัจจุบันนี้ไม่เพียงจะจำกัดอยู่เพียงเท่านี้ ผู้ใช้ที่เป็นคนธรรมดา ก็สามารถที่จะมีที่อยู่บนอินเทอร์เน็ต ได้อย่างสบาย ๆซึ่งประโยชน์ของเว็บไซต์ก็มีมากมายไม่ว่าจะเป็นการประชาสัมพันธ์ข้อมูล ข่าวสาร ต่าง ๆ บริการรับส่ง E-mail บริการรับส่งข้อมูลผ่านทางโปรโตคอล FTP และอื่น ๆ

## **การเรียนการสอนผ่านเว็บ (Web-Based Instruction ) ความหมายการเรียนการสอนผ่านเว็บ**

ราชบัณฑิตได้บัญญัติคำศัพท์ "Web-Based Instruction" ไว้ว่า "การสอนโดยใช้เว็บเป็นฐาน" หรือ "การสอนบนเว็บ" เนื่องจากคำว่า "การสอนบนเว็บ" เป็นคำที่นิยมใช้กันมากกว่า

ทั้งนี้มีผู้นิยมและให้ความหมายของการเรียนการสอนผ่านเว็บ (Web-Based Instruction) เอาไว้หลายนิยาม ได้แก่

สรรรัชต์ห่อไพศาล (2544) นวัตกรรมและการประยุกต์ใช้เทคโนโลยีเพื่อการศึกษาใน สหัสวรรษใหม่ : กรณีการจัดการเรียนการสอนผ่านเว็บ (Web-Based Instruction : WBI) Innovation and Education Technology Application in the new Millennium : Web Based Instruction

การใช้เว็บเพื่อการเรียนการสอนเป็นการนำเอาระบบอินเทอร์เน็ตมาออกแบบ เพื่อใช้ใน การศึกษาการจัดการเรียนการสอนผ่านเว็บ (Web-Based Instruction) มีชื่อเรียกหลายลักษณะ เช่น การจัดการเรียนการสอนผ่านเว็บ (Web-Based Instruction) เว็บการเรียน (Web-Based Learning) เว็บการเรียน (Web-Based Training) อินเทอร์เน็ตฝึกอบรม (Internet-Based Training) อินเทอร์เน็ต ฝึกอบรม (Internet-Based Instruction) เวิลด์ไวด์เว็บฝึกอบรม (WWW-Based Instruction) เป็นต้น แต่ในที่นี้ได้เรียกว่าการเรียนการสอนผ่านเว็บ (Web-Based Instruction) ซึ่งน่าจะเป็นแบบที่ใช้และ ้ตรงกับคำอธิบายคุณลักษณะของการใช้เว็บในระบบอินเทอร์เน็ต เพื่อการเรียนการสอนมากที่สุด

ข่าน (Khan,1997) ได้ให้คำจำกัดความของการเรียนการสอนผ่านเว็บ (Web-Based Instruction) ไว้ว่าเป็นการเรียนการสอนที่อาศัยโปรแกรมไฮเปอร์ามีเดียที่ช่วยในการสอนโดยการใช้ ประโยชน์จากคุณลักษณะและทรัพยากรของอินเทอร์เน็ต (WWW) มาสร้างให้เกิดการเรียนรู้อย่างมี ความหมาย โดยส่งเสริมและสนับสนุนการเรียนรู้อย่างมีมากมาย โดยส่งเสริมและสนับสนุนการเรียนรู้ ในทุกทาง

คลาร์ก (Clark,1996) ได้ให้ค าจ ากัดความของการเรียนการสอนผ่านเว็บว่าเป็นการเรียนการ สอนรายบุคคลที่นำเสนอโดยการใช้เครือข่ายคอมพิวเตอร์สาธารณะหรือส่วนบุคคล และแสดงผลในรูป ของการใช้เว็บบราวเซอร์สามารถเข้าถึงข้อมูลที่ติดตั้งไว้ได้โดยผ่านเครือข่าย

ราแลนและกิลลานี (Ralan and Gillani,1997) ได้ให้คำจำกัดความของเว็บในการสอนเอาไว้ ่ เช่นกันว่า เป็นการกระทำของคณะหนึ่งในการเตรียมการคิดในกลวิธีการสอนโดยกลุ่มคอนสตรัคติวิซึ่ม และการเรียนรู้ในสถานการณ์ร่วมมือกัน โดยใช้ประโยชน์จากคุณลักษณะและทรัพยากรใน เวิลด์ไวด์เว็บ

พาร์สัน (Parson,1997) ได้ให้ความหมายของการเรียนการสอนผ่านเว็บว่า เป็นการสอนที่ นำเคาสิ่งที่ต้องการส่งให้บางส่วนหรือทั้งหมดโดยอาศัยเว็บ โดยเว็บสามารถกระทำได้ในหลากหลาย รูปแบบและหลายหลายขอบเขตที่เชื่อมโยงกัน ทั้งการเชื่อมต่อบทเรียนวัสดุช่วยการเรียนรู้และ การศึกษาทางไกล

ดริสคอลล์ (Driscoll, 1997) ได้ให้ความหมายของอินเทอร์เน็ตเพื่อการเรียนการสอนเอาไว้ว่า เป็นการใช้ทักษะหรือความรู้ต่างๆ ถ่ายโยงไปสู่ที่ใดที่หนึ่ง โดยการใช้เวิลด์ไวด์เว็บเป็นช่องทางในการ เผยแพร่สิ่งเหล่านั้น

จึงกล่าวโดยสรุปได้ว่า การเรียนการสอนผ่านเว็บความหมายโดยรวมจึงหมายถึง การใช้ โปรแกรมสื่อหลายมิติที่อาศัยประโยชน์จากคุณลักษณะและทรัพยากรของอินเทอร์เน็ตและเวิลด์วาย เว็บ มาออกแบบเป็นเว็บเพื่อการเรียนการสอน สนับสนุนและส่งเสริมให้เกิดการเรียนรู้อย่างมี ความหมาย เชื่อมโยงเป็นเครือข่ายที่สามารถเรียนได้ทุกที่ทุกเวลา โดยมีลักษณะที่ผู้สอนผู้เรียนมี ปฏิสัมพันธ์กันโดยผ่านระบบเครือข่ายคอมพิวเตอร์ที่เชื่อมโยงซึ่งกันและกัน

การเรียนการสอนผ่านเว็บ จะต้องอาศัยคุณลักษณะของอินเทอร์เน็ต 3 ประการ ในการ น าไปใช้และประโยชน์ที่จะได้(Doherty , 1998) นั่นคือ

**การน าเสนอ (Presentation)** ในลักษณะของเว็บไซต์ที่ประกอบไปด้วยข้อความกราฟิก ซึ่ง สามารถน าเสนอได้อย่างเหมาะสมในลักษณะของสื่อคือ

1.1 การนำเสนอแบบสื่อทางเดียว เช่น เป็นข้อความ

1.2 การนำเสนอแบบสื่อคู่ เช่น ข้อความกับภาพกราฟิก

1.3 การนำเสนอแบบมัลติมีเดียคือประกอบด้วย ข้อความ ภาพกราฟิก ภาพเคลื่อนไหว เสียง และภาพยนตร์หรือวีดีโอ

2. การสื่อสาร (Communication) การสื่อสารเป็นสิ่งจำเป็นที่จะต้องใช้ทุกวันในชีวิต ซึ่ง เป็น ลักษณะส าคัญของอินเทอร์เน็ต โดยมีการสื่อสารบนอินเทอร์เน็ตหลายแบบ เช่น

2.1 การสื่อสารทางเดียว โดยดูจากเว็บเพจ

2.2 การสื่อสารสองทาง เช่น การส่งอีเมล์หรือไปรษณีย์อิเล็กทรอนิกส์โต้ตอบกัน การ สนทนาผ่านอินเทอร์เน็ต

2.3 การสื่อสารแบบหนึ่งแหล่งไปหลายที่เป็นการส่งข้อมูลความจากแหล่งเดียว แพร่กระจายไปหลายแห่ง เช่น การอภิปรายจากคนเดียวให้คนอื่น ๆได้รับฟังด้วย หรือการประชุมทาง คอมพิวเตอร์

2.4 การสื่อสารหลายแหล่งไปสู่หลายแหล่ง เช่น การใช้กระบวนการกลุ่มในสื่อสารบน เว็บโดยมีผู้ใช้หลายคนและรู้รับหลายคนเช่นกัน

3. การก่อเกิดปฏิสัมพันธ์(Dynamic Interaction) เป็นคุณลักษณะของอินเทอร์เน็ตและคุณ ลักษณะที่สำคัญที่สุดมี 3 ลักษณะ คือ

3.1 การสืบค้น ้<br>3.2 การหาวิธีการเข้าสู่เว็บ 3.3 การตอบสนองของมนุษย์ในการใช้เว็บ

**2.4 ความรู้เกี่ยวกับความเป็นจริงเสมือน** 

## **ความเป็นจริงเสมือน (Virtual reality) เทคโนโลยีแห่งอนาคต**: **ความเป็นจริง**

## **เสมือนเพื่อการศึกษา**

ในวงการศึกษา เป็นที่ทราบกันดีอยู่แล้วว่าการสร้างจินตนาการเป็นวิธีการในการเสนอข้อมูล และมโนทัศน์แก่ผู้เรียนเพื่อช่วยให้เกิดความเข้าใจและการปรับตัวให้เข้ากับสังคม เพื่อให้บรรลุตาม วัตถุประสงค์จึงมีการใช้สื่อประกอบการสอนประเภทหนังสือภาพและโสตทัศนวัสดุ มาใช้ในการเรียน การสอนและในปัจจัยได้มีการนำเทคโนโลยีความเป็นจริงเสมือนมาใช้เพิ่มพูนประสบการณ์ด้านนี้แก่ ผู้เรียนได้เป็นอย่างดีในการสอนคณิตศาสตร์เฟอร์เนส ผู้ซึ่งอยู่ในวงการนี้มากว่า 2 ทศวรรษได้กล่าวว่า ้ ความเป็นจริงเสมือนสามารถนำมาใช้ในการปรับโครงสร้างทางการศึกษา นอกจากนี้ด้านเทคโนโลยี ความเป็นจริงเสมือนจะทำให้สารานุกรมกลายเป็นพิพิธภัณฑ์ เป็นเสมือนที่เราสามารถท่องเที่ยวอยู่ ภายในสถาบันที่นั่นได้อย่างสนุกสนาน

ี สถาบันการศึกษาหลายแห่งในสหรัฐอเมริกา ได้เริ่มเห็นความจำเป็นในการนำเทคโนโลยี ความเป็นจริงเสมือนเข้ามาใช้ในการศึกษามากขึ้น โดยมีหน้าที่ในการจัดหาการใช้อย่างเหมาะสมของ ความเป็นจริงเสมือน ตรวจสอบผลกระทบของความเป็นจริงเสมือนในการศึกษา แพร่กระจายความรู้ ทางด้านนี้ให้กว้างขวางออกไปมากที่สุดเท่าที่จะทำได้และคิดหาหนทางในการที่จะนำความเป็นจริง เสมือนเข้าไปเป็นส่วนหนึ่งในการเรียนการสอนในระดับชั้นต่างๆ

## **นวัตกรรมสื่อการเรียนการสอนรูปแบบใหม่ในรูปแบบระบบสร้างโลกเสมือนจริง**

จากผลการสำรวจสถิติการอ่านหนังสือของคนไทย (กรุงเทพฯ--9 เม.ย. 51) พบว่า คนไทยอ่าน หนังสือน้อยมากเพียงวันละ 8 บรรทัด และเด็กไทยส่วนมากจะไม่ค่อยชอบอ่านหนังสือ ซึ่งตรงกับการ วิจัยจาก Child Watch ที่ชี้ว่าเด็กไทยใช้เวลาอ่านหนังสือ 2.30 ชั่วโมงต่อวัน แต่ใช้เวลาเล่ม คอมพิวเตอร์และอินเตอร์เน็ตประมาณ 4.30 ชั่วโมง หรือเกือบหนึ่งเท่าของการอ่านหนังสือซึ่งเป็น ปัญหาหนึ่งที่ทางผู้ปกครองและหน่วยงานที่เกี่ยวข้องต่างพยายามหาทางแก้ไขโดยเสาะหารูปแบบ และวิธีที่จะช่วยส่งเสริมให้เด็กไทยรักการอ่านมากยิ่งขึ้น ดังนั้นการพัฒนานวัตกรรมสื่อการเรียนการ สอนรูปแบบใหม่ในรูปแบบระบบสร้างโลกเสมือนจริง จึงน่าที่จะนำมาใช้ในการพัฒนาสื่อการเรียนการ ี สอนอย่าง และยังทำการประเมินโปรแกรมความเป็นจริงเสมือนของบริษัทต่างๆ เพื่อดูว่าโปรแกรมใด จะเหมาะสมที่มาใช้กับชั้นเรียนมากที่สุดทั้งด้านราคา การใช้อย่างคุ้มค่า รวมถึงความง่ายและสะดวก ในการใช้ ซึ่งเป็นการนำภาพ 3 มิติขึ้นมาซ้อนทับอยู่บนสิ่งแวดล้อมจริงในมุมมองของผู้ใช้งาน โดย ้อาศัยเทคโนโลยีการประมวลภาพซึ่งทำงานด้วยอุปกรณ์หลัก 3 ส่วน ประสานกันคือ กล้องสำหรับรับ ภาพ ซอฟต์แวร์และ หน้าจอประมวลผล ภาพ 3 มิติที่นำมาซ้อนทับกับสภาพแวดล้อมจริงจะสามารถ เคลื่อนไหวหรือหมุนไปตามมุมมองของผู้ใช้งาน ทำให้ผู้ใช้งานรู้สึกราวกับว่ามีสิ่งนั้นจริง ๆ อยู่ตรงหน้า แต่ไม่สามารถสัมผัสได้เช่น การออกแบบห้องเรียน 3 มิติและเดินเข้าไปในห้องเรียนเสมือนจริงเพื่อ จัดโต๊ะและเก้าอี้ที่ใช้เรียนในลักษณะต่างๆ ให้เหมือนกับห้องเรียนจริงเพื่อดูว่าจะมีการจัดอย่างไรให้ เหมาะสมกับการเรียนมากที่สุด การเห็นภาพรถยนต์ 3 มิติ โผล่ ออกมาจากหนังสือหรืออยู่บนมือของ ผู้ใช้งาน เทคโนโลยีนี้สามารถมาปรับใช้กับการพัฒนาสื่อการเรียนการสอนรูปแบบใหม่ โดยเฉพาะกับ

้วิชาที่เข้าใจยากเช่น วิทยาศาสตร์ ฟิสิกส์ และเคมี โดยนำมาอธิบายโครงสร้างในระดับอะตอมของสาร ้ต่าง ๆ นำเสนอให้เห็นภาพการจัดเรียงตัวต่าง ๆ ได้ จึงเป็นมิติใหม่ของการนำเสนอสื่อการสอน ของ ศาสตร์วิชาต่าง ๆ

## **การประยุกต์การเรียนแนวใหม่**

หากมีการนำเสนอแนวคิดและการทำงานในรูปแบบระบบสร้างโลกเสมือนจริง เพื่อเป็น เครื่องมือในการพัฒนาทักษะและความเชี่ยวชาญ ความสามารถในการพัฒนาการเรียนรู้ภายใน องค์กร ,ความสามารถในการวิเคราะห์ปัญหาและค้นหาวิธีการแก้ไขปัญหา ,ความสามารถเชิงเทคนิค ต่างๆ ,ความสามารถในการทำงานแบบกลุ่ม และความสามารถในการสร้างสัมพันธภาพทางสังคม ซึ่ง ้ สถาบันการศึกษาจำเป็นที่จะต้องออกแบบกระบวนการและขั้นตอนการเรียนการ สอนเพื่อสร้าง นักเรียนผู้ที่จะเป็นนักธุรกิจในอนาคตให้มีความสามารถดัง กล่าวนี้ การเรียนการสอนที่ใช้อยู่ใน ปัจจุบัน อาจารย์ผู้ทำหน้าที่เป็นผู้บรรยายวิชาความรู้นั้น ไม่สามารถที่จะสร้างองค์ความรู้ดังกล่าวได้ อย่างมีประสิทธิภาพอย่างที่ควรจะเป็น เนื่องจากการเรียนการสอนรูปแบบดังกล่าวนั้น เน้นที่จะให้ ้นักเรียนจำตัวนิยามหรือศัพท์ทางด้านเทคนิค หากนักเรียนไม่มีประสบการณ์ทางด้านนี้มาก่อนก็จะไม่ สามารถนำไปประยุกต์ใช้ ได้ในที่ทำงาน นอกจากนี้แล้วการเรียนการสอนส่วนใหญ่จะสร้างภาพว่าการ ้จัดการนั้นเป็นอะไร ที่ง่ายไม่ซับซ้อน แต่ในการทำงานจริงๆแล้ว การจัดการมันจะมีความซับซ้อนสูง มาก การแก้ปัญหาจะไม่ตรงไปตรงมาเหมือนที่เรียนในห้องเรียน

## **การน าความเป็นจริงเสมือนมาใช้ในการศึกษาสามารถใช้ได้ในด้านต่างๆดังนี้**

1. ส ารวจสถานที่และสิ่งของที่มีอยู่ที่ผู้เรียนยังไม่อาจเข้าถึงได้

 2. ส ารวจของจริงซึ่งถ้าไม่มีการเปลี่ยนแปลงสัดส่วนขนาดและระยะเวลาแล้ว จะไม่สามารถ ส ารวจได้อย่างมีประสิทธิผล

3. สร้างสถานที่และวัตถุด้วยคุณภาพที่ดีกว่าเดิม

 4. สร้างปฏิสัมพันธ์กับบุคคลอื่นที่อยู่ในที่ห่างไกลออกไป โดยผ่านทางสมาคมที่มีความสนใจใน เรื่องเดียวกัน หรือโดยเข้าร่วมในโครงการระหว่างผู้เรียนด้วยกันที่อยู่ในส่วนต่างๆของโลก

5. สร้างปฏิสัมพันธ์กับบุคคลจริงในโลกความเป็นจริงเสมือน

 6. สร้างและใช้มโนทัศน์ด้านนามธรรม เช่นศาสตร์วิชาที่เข้าใจยาก เช่น โครงสร้างข้อมูลและ ฟังก์ชันด้านคณิตศาสตร์
7. มีปฎิสัมพันธ์กับสิ่งที่เป็นความจริงเสมือน เช่น สิ่งที่อยู่ในประวัติศาสตร์และสิ่งที่เป็น ู ปรัชญาเพื่อดูว่าจะสามารถทำงานในสภาวะนั้นได้อย่างไร

# **การน าความเป็นจริงเสมือนมาใช้ย่างไรให้การศึกษาสัมฤทธิ์ผล**

้วิธีที่ทำให้การศึกษาสัมฤทธิ์ผลนั้น การเรียนการสอนในสาขาวิชาดังกล่าวจำเป็นที่จะต้องใช้ ้วิธีการที่แตกต่างออก ไปจากรูปแบบเดิม คือจะต้องเรียนรู้โดยใช้ประสบการณ์ และมีโอกาสนำเอาสิ่งที่ รู้นั้นไปใช้จริง ได้ทดลองตัดสินใจและดูผล รวมทั้งการเรียนรู้นั้นจะต้องอยู่ในรูปแบบของการเรียนเป็น ึกลุ่มเนื่องจากโลกธุรกิจในปัจจุบันนั้นจะทำงานกันเป็นทีมเพื่อให้ได้ประสิทธิภาพที่ดียิ่งกว่าเดิม ้อาจารย์ผู้สอนนั้นจำเป็นที่จะต้องเปลี่ยนบทบาทจากผู้บรรยายกลายเป็นโค้ช หรือผู้ดูแล เพื่อช่วยดูแล ตรวจสอบกระบวนการคิดและตัดสินใจและช่วยแก้ไขปัญหาต่างๆ ที่เกิดขึ้น สุดท้ายเนื้อหาข้อมูล จะต้องถูกถ่ายทอดผ่านทางภาพเพื่อให้ง่ายต่อการสร้าง ความเข้าใจ

# **การท าสื่อการสอนในรูปแบบระบบสร้างโลกเสมือนจริงที่ดีต้องค านึงถึง**

ส าหรับสื่อการสอนอิเล็กทรอนิกส์ในรูปแบระบบสร้างโลกเสมือนจริงที่ดีนั้นควรมีคุณสมบัติ อย่างน้อยดังต่อไปนี้

1. การประยุกต์ใช้เทคโนโลยีในรูปแบระบบสร้างโลกเสมือนจริงผสานกับเทคโนโลยีด้าน ้มัลติมีเดียในการสร้างสื่อการสอนอิเล็กทรอนิกส์นั้นจะทำให้ได้สื่อการสอนที่มีคุณภาพสูง และ มี ลักษณะของ Action based e-Learning ซึ่งมีแนวทางการประยุกต์ใช้เทคโนโลยีให้มีองค์ประกอบดังนี้

1.1Graphic ,VDO, Animation ภาพแสงสีและเสียง มีทั้งลักษณะอยู่นิ่งและ เคลื่อนไหวจะท าให้มีความเข้าใจง่ายและรวดเร็วขึ้น

1.2 Simulation การสร้างรูปแบบจำลองต่าง ๆ โดยใช้ 2D/3D graphics จะช่วย พัฒนา ฝีมือ หรือ ศักยภาพความสามารถของผู้เรียนในด้านการปฎิบัติจริง และ ความสามารถในการ วิเคราะห์ และ สังเคราะห์

1.3 Virtual Reality นำมาสร้างเป็น 3D interactive models จะช่วยพัฒนา ฝีมือ หรือ ศักยภาพความสามารถของผู้เรียนในด้านการปฎิบัติจริง และ ความสามารถในการวิเคราะห์ และ สังเคราะห์มีคุณลักษณะของ Didactic คือ ความมุ่งหมายสำหรับสอน ซึ่งตั้งใจออกแบบไว้ เพื่อให้ผู้เรียนเข้าใจเนื้อหาหรือหลักการโดยง่าย และ เรียนด้วยความสนุกสนานเพลิดเพลิน

2. มีจอภาพที่ให้ผู้เรียนมีปฎิสัมพันธ์(Interactive) กับบทเรียน ไม่น้อยกว่า 75 % ของจอภาพ ทั้งหมดใบบทเรียน

.3. หากเป็นเนื้อหาทางเทคนิค หรือ วิทยาศาสตร์ ควรออกแบบให้มีการจำลองภาพให้เห็น ้เสมือนจริง (Simulation) หรือ การเคลื่อนไหวของกลไกการทำงาน อันจะทำให้ผู้เรียนเข้าใจเนื้อหาได้ ง่ายขึ้น ซึ่งตรงกับข้อเท็จจริงที่ว่า "หนี่งภาพดีกว่าการเขียนคำอธิบาย หนึ่งพันคำ"

4. สนองหลักด้านจิตวิทยาของมนุษย์ คือมีการสอดแทรกหลักการ เรียนและเล่น ผสมผสาน กันไป มีการให้ทดสอบความเข้าใจของผู้เรียน หรือ การแข่งขัน ผนวกอยู่ด้วย

5. ใช้ประโยชน์และเครื่องมือจากเทคโนโลยีด้านมัลติมีเดียผสมผสานกับการสร้างงานใน รูปแบบความเป็นจริงเสมือน (Virtual reality) อย่างเต็มที่ จะทำให้เป็นสื่อที่มีคุณภาพเหนือสื่อแบบ ธรรมดาอื่น ๆ ทั่วไป และไม่ใช่เป็นเพียงแค่ลักษณะของ e-Books เพราะการสร้าง e-Books นั้นเป็นสิ่ง ที่ได้ประโยชน์น้อยมาก และควรหลีกเลี่ยง

6. คุณสมบัติของผู้เรียน หากแบ่งผู้เรียนเป็น 2 กลุ่ม คือ วัยรุ่น กับ วัยทำงาน หรือ วัยสูงจะ พบว่าผู้เรียนสองกลุ่มนี้มีคุณสมบัติหรือรสนิยมบางอย่างที่แตกต่างกัน คือ วัยรุ่น จะมีความใฝ่ฝัน ้อยากเป็นโน่นเป็นนี่สูง แต่ความตั้งใจเรียนจะมีไม่สูงนัก ชอบทำกิจกรรมนอกหลักสูตร และ ยังอยู่ใน การสั่งสอนดูแลของพ่อแม่ ในขณะที่วัยสูงขึ้นไปจะมีความรับผิดชอบในตัวเองสูงขึ้น มีความขวนขวาย และตั้งใจศึกษาเพื่อหาความรู้เพิ่มเติมและ Upgrade ให้แก่ตัวเอง ตลอดจนการอยากเปลี่ยนงานเพื่อ คุณภาพชีวิตที่ดีขึ้น และ จะมีความเป็นอิสระของตัวเอง นอกจากนั้นสิ่งที่แตกต่างกันอีกอย่างหนึ่งคือ วัยรุ่นจะมีความสามารถต่อการใช้งานคอมพิวเตอร์สูงกว่าวัยสูงอายุดังนั้น ในการสร้างสื่อการสอน ้ สำหรับให้ผู้เรียนได้ศึกษาด้วยตนเองจึงต้องคำนึงถึงกลุ่มเป้า หมายของผู้เรียนด้วย เป็นต้นว่า ในเรื่อง User Interface จะไม่ค่อยมีปัญหาสำหรับวัยรุ่น แต่หากเป็นผู้สูงอายุแล้วต้องทำให้ง่ายและสะดวกต่อ การใช้งานมากที่สุด อย่างไรก็ตามไม่ว่าจะเป็นวัยรุ่น หรือ วัยทำงาน จะมีสิ่งที่ชอบเหมือนกัน 3 อย่าง T ซึ่งเป็นธรรมชาติของมนุษย์ ซึ่งได้แก่ เล่น สำรวจผจญภัย และ การแข่งขัน เกม ให้อยู่ในลักษณะ เสมือนผู้เรียนเข้าไปอยู่ในโลกเสมือนจริง ที่ให้ผู้เรียนมีส่วนร่วมอยู่ในบทเรียนด้วย ดังนั้นการออกแบบ สื่อที่อยู่ในรูปแบบนี้สามารถใช้แนวทางการสร้างด้วยเทคนิคการสร้างงานในรูปแบบความเป็นจริง เสมือน )Virtual reality) ผสานกับเทคโนโลยีด้านมัลติมีเดีย จึงต้องแฝงกิจกรรมทั้ง 3 ประเภท ที่ให้ ผู้เรียนมีส่วนร่วมแทรกอยู่ในเนื้อหาบทเรียนด้วย

7. เป้าหมายของการศึกษาจากเป้าหมายของการศึกษา 6 ระดับ สามารถแบ่งเป้าหมายที่จะ ให้บังเกิดผลแก่ผู้เรียน คือเพื่อ มีความรู้ มีความเข้าใจ การประยุกต์ใช้ การวิเคราะห์ การประเมินผล การสังเคราะห์ ที่กล่าวถึงในตอนต้น โดยการสร้างสื่อการสอนอิเล็กทรอนิกส์ส่วนใหญ่จะมีเป้าหมาย หลักเพียงสร้างศักยภาพในระดับต้นแก่ผู้เรียน ซึ่งได้แก่ ความรู้ ความเข้าใจ และ ความสามารถ ประยุกต์ใช้ เท่านั้น โดยอาจมีบ้างที่ให้มีความสามารถเลยไปถึงระดับการวิเคราะห์ด้วย แต่ยิ่งระดับที่

หวังผลแก่ผู้เรียนสูงขึ้นไปจะส่งผลให้การออกแบบและพัฒนาสื่อการสอนอิเล็กทรอนิกส์มีความยาก ยิ่งขึ้น กล่าวโดยทั่วไปคือสื่อการสอนอิเล็กทรอนิกส์ที่พัฒนาขึ้นมาส่วนใหญ่จะมุ่งหวังให้ใช้งานสำหรับ สนับสนุนการเรียนการสอนในระดับมัธยม อาชีวศึกษา และ ปริญญาตรี เท่านั้น และจะยิ่งเหมาะอย่าง ยิ่งต่อการนำไปใช้สำหรับผู้ที่มีปัญหาต่อการเรียนในห้องเรียนตามปกติทั่วไป

8. คุณภาพของกระบวนการเรียนรู้คุณภาพของกระบวนการเรียนรู้ หมายถึง การเรียนรู้เนื้อหา ได้เร็ว และ จดจำความรู้หรือหลักการได้นาน การออกแบบสื่อการสอนอิเล็กทรอนิกส์ต้องคำนึงถึง วิธีการที่จะก่อให้เกิดผลแก่ผู้เรียนในสิ่งที่กล่าว

9. การเรียนรู้แบบมีปฏิสัมพันธ์ หรือ แบบมีส่วนลงมือทำ (Action based Learning) เสื่อการสอนอิเล็กทรอนิกส์ควรจัดให้ผู้เรียนมีการฝึกลองและปฏิสัมพันธ์กับบทเรียนที่นำเสนอ หรือให้ ผู้เรียนมีส่วนได้ลงมือทำด้วยมากกว่าการอ่านจากหน้าจออย่างเดียว ยึดแนวการเรียนและเล่นควบคู่ กันไป ให้ผู้เรียนสามารถทดสอบความเข้าใจของตนได้เองโดยมีคำถาม หรือ แบบฝึกหัด ให้ทำ ซึ่ง หลักการดังกล่าวจะทำให้ผู้เรียนไม่เบื่อ ไม่เครียด เรียนได้สนุก และ ปลูกฝังความทรงจำที่นาน

10.มีคุณลักษณะของ Didactic คือ ความมุ่งหมายสำหรับสอน ซึ่งตั้งใจออกแบบไว้เพื่อให้ ผู้เรียนเข้าใจเนื้อหาหรือหลักการโดยง่าย และ เรียนด้วยความสนุกสนานเพลิดเพลิน

### **จุดอ่อนจุดแข็งการใช้ความเป็นจริงเสมือนในการศึกษา**

 ถึงแม้ว่าการใช้ความเป็นจริงเสมือนในปัจจุบันจะเริ่มเป็นที่นิยมใช้กันอย่างกว้างขวางในวงการ ต่างๆ แต่การนำความจริงเสมือนมาใช้ในวงการศึกษาจะไม่สามารถนำมาใช้ได้ในทุกโรงเรียนก็ตาม แต่การใช้เทคโนโลยีนี้ก็ยังมีจุดอ่อนในเรื่องของอุปกรณ์และซอฟต์แวร์ที่ราคาค่อนข้างสูงภาพ 3 มิติ ที่ เสนอก็ยังไม่นุ่มนวลต่อเนื่องเท่าใดนัก จอภาพสวมศรีษะก็ดูใหญ่โตเทอะทะและภาพที่ได้ก็ไม่มีความ คมชัดเท่าที่ควร นอกจากนี้ ยังมีช่วงเวลาของ 2 เหตุการณ์ที่ขาดหายไปเล็กน้อยระหว่างการเคลื่อนที่ ของผู้ใช้และการแปลเหตุการณ์ในไซเบอร์สเปซท าให้ไม่มีความต่อเนื่องของเหตุการณ์ได้ดีอย่างที่ควร จะเป็น ถึงแม้ว่า เนื่องจากงบประมาณของแต่ละโรงเรียนอาจจะมีไม่เพียงพอแต่ด้วยการที่เครื่อง คอมพิวเตอร์และซอฟต์แวร์โปรแกรมมีราคาค่อนค่างจะถูกลง และอุปกรณ์ที่ใช้ในเทคโนโลยีความเป็น จริงเสมือนก็มีหลายระดับให้เลือกใช้ จึงเป็นที่หวังอย่างยิ่งว่าการนำเทคโนโลยีความเป็นจริงเสมือนมา ใช้ในการศึกษาจะเพิ่มประสิทธิภาพและประสิทธิผลในการเรียนการสอนได้ในอนาคตอันใกล้นี้

### การใช้ความเป็นจริงเสมือนในการศึกษามีข้อดีและข้อจำกัด ดังนี้

- **ข้อดี**
- 1. สร้างโลกเสมือนจริงบางครั้งเสี่ยงต่ออันตรายให้สามารถเรียนรู้ได้โดยปลอดภัย
- 2. ขยายโอกาสให้ผู้เรียนสำรวจสถานที่ที่ไม่สามารถท่องไปได้ในความเป็นจริง เช่น อวกาศ หรือภายในภูเขาไฟที่กำลังระเบิด
- 3. เปิดโอกาสให้ผู้เรียนทำการทดลองในสิ่งแวดล้อมที่เป็นสถานการณ์จำลอง

#### **ข้อจ ากัด**

- 1. การลงทุนอุปกรณ์ที่มีราคาค่อนข้างสูงเกิดกว่าสถาบันการศึกษาทั่วไปจะซื้อไว้ใช้ได้
- 2. เทคโนโลยีซับซ้อนมากเกินกว่าจะใช้ได้ในห้องเรียนธรรมดา
- .<br>3. ซอฟต์แวร์บทเรียนยังมีจำกัดในเรื่องที่จะใช้เรียน

ความเป็นจริงเสมือน คือส่วนหนึ่งของเทคโนโลยีอิเล็กทรอนิกส์ที่เกิดขึ้นมากับการประยุกต์ใช้ ในการขยายขอบเขตของสาขา สิ่งนี้รวมถึงการศึกษา การอบรม การกีฬา การออกแบบอุตสาหกรรม การวางผังเมือง การสำรวจอวกาศ การแพทย์และการพักฟื้น สิ่งบันเทิงและแบบจำลองการก่อสร้าง และงานวิจัยในสาขาวิทยาศาสตร์มากมาย Aukstalnis , & Blatner,(1992);Earnshaw,Vince,Guedj, & Van Dam, (2001);Hamit, (1993); Helsel, (1992a, 1992b, 1992c); Helsel & Roth, (1991); Hillis, (1999); Mayr, (2001); Middleton, (1992); Pimentel & Teixiera, (1992); Rheingold, (1991); Vince, (1998) ความเป็นจริงเสมือน (Virtual Realitie) สามารถจำกัดอยู่ในห้องที่ควบคุม ด้วยคอมพิวเตอร์ (Computer-Controlled) ความรู้สึกที่หลากหลายของเทคโนโลยีการสื่อสารซึ่งทำ ปฏิกิริยาอย่างมากกับข้อมูลและรวมถึงไหวพริบของคนในทางใหม่ ความเป็นจริงเสมือนยังสามารถ ก าหนดสิ่งแวดล้อมที่สร้างด้วยคอมพิวเตอร์ในสิ่ง ซึ่งผู้ใช้รู้สึกว่าแสดงอยู่ เทคโนโลยีนี้ถูกประดิษฐ์เพื่อ ท าให้ผู้คนสามารถจะจัดการข้อมูลข่าวสารได้โดยง่ายมากกว่า VR ได้จัดเตรียมทางความแตกต่างใน การดูและมีประสบการณ์ข้อมูลข่าวสาร สิ่งหนึ่งนั่นคือพลวัตและฉับพลันทันที มันคือเครื่องมือสำหรับ ี แบบจำลองการก่อสร้าง (Model Building) และใช้แก้ปัญหาอีกด้วย VR คือเครื่องมือที่เป็นไปได้ ี สำหรับการเรียนรู้โลกแห่งการมองเห็น (Virtual World) คือการกระทำภายในที่มันตอบสนองต่อการ กระทำของผู้ใช้ ความเป็นจริงเสมือนช่วยปลุกความรู้สึกเพราะการมีใจจดจ่อหมกมุ่น (Immersion) เกี่ยวกับการสัมผัสรู้ (Perceptual) และจิตวิทยาการรับรู้คุณสมบัติที่อยู่ในสิ่งแวดล้อมดิจิตอลไปสู่ ความรู้สึก ความรู้สึกที่แสดงออกมา หรือ การหมกมุ่น (Immersion) คืออันตรายของความเป็นจริง เสมือนที่แยกออกจากโปรแกรมคอมพิวเตอร์ชนิดอื่นๆ สิ่งที่ยอดเยี่ยมคือความสามารถอย่างหนึ่งของ

เว็บเชื่อมต่อ (Web Links) สำหรับบริษัทรวมถึงการผลิตเทคโนโลยีความเป็นจริงเสมือนการประยุกต์ และบริการหาได้ง่ายที่ [Http://www.cyberdge.com/4f.html](http://www.cyberdge.com/4f.html)

ความเป็นจริงเสมือน คือเครื่องมือชนิดใหม่ของคอมพิวเตอร์ (Computer Tool) ที่เพิ่มพลัง มากมายเกี่ยวกับการทำให้มองเห็นในเชิงวิทยาศาสตร์ (Scientific Visualization) Buxton (1992) อธิบายว่าการทำให้มองเห็นในเชิงวิทยาศาสตร์รวมถึงกราฟิกที่แสดงรูปของข้อมูลที่ซับซ้อนในทางใด ทางหนึ่งจะช่วยทำลักษณะภายในและความสัมพันธ์กับข้อมูลภายในมากกว่ากระตุ้นผู้ชม แนวคิด (Idea) นำไปสู่แก่นแท้ของการนำเสนอที่จะใช้ผลประโยชน์มากกว่าความสามารถของคนไปสู่การจัด ระเบียบแบบแผนและดูโครงสร้าง อย่างไรก็ตาม Erickson (1993) อธิบายคำว่า "การทำให้มองเห็น (Visualization)" แคบเกินไป เมื่อพิจารณาความจริงทุกสิ่งที่เกี่ยวกับความเป็นจริงเสมือน "Perceptualization" เป็นไปได้มากกว่ากับความเป็นจริงเสมือน เสียงและการสัมผัส รวมทั้งการ มองเห็นการปรากฏตัว จะถูกใช้อย่างมีประสิทธิภาพในการนำเสนอข้อมูล Perceptualization รวมถึง ความรู้สึกในการสัมผัส อาจจะรวมถึงการตอบกลับสัมผัส การรู้สึกพื้นผิวและผิวสัมผัสและการตอบ ึกลับ การสัมผัสการทำงานที่ซึ่งมีความรู้สึกของการกำลังตอบกลับ ความกดดัน หรือการต่อต้าน Brooks, (1998), Delaney, (2000); Dowding, (1991); Hon, (1991,1992); Marcus, (1994); McLaughlin, Hespanha, & Sukhatme, (2001); Minsky, (1991); Sorid,(2000) กุญแจ (Key) นำไปสู่การทำให้มองเห็น (Visualization) คือการแสดงข้อมูลข่าวสารในทางที่สิ่งนั้นสามารถสัมพันธ์ อย่างใดอย่างหนึ่งของระบบเกี่ยวกับระบบความรู้สึกของเรา และวาดลงบนประสบการณ์ที่มากมาย ของเราในการจัดระเบียบหมวดหมู่และการแปลผลสิ่งที่นำเข้าเกี่ยวกับความรู้สึก

รายการความเป็นจริงเสมือนคือสิ่งประดิษฐ์ (Coined) ซึ่ง Jaron Lanier เป็นคนผู้พัฒนา อุปกรณ์ติดต่อ Immersive เป็นคนแรก Hall,(1990) โดยแท้จริงบ่อยครั้งที่แสดงถึงการกำเนิด คอมพิวเตอร์คล้ายกับการสำเนาวัตถุทางกายภาพ "ห้องเรียนเสมือน" "ถุงมือเสมือน" "เก้าอี้เสมือน" รายการอื่นๆ เช่น "โลกเสมือน" และสิ่งแวดล้อมเสมือน และโลกไร้พรมแดน (Cyberspace) นี่คือ เทคโนโลยีที่ถูกระบุว่าใช้ไปทั่วโลก เป็นต้นว่า David Zelter ของ MIT Media Lab แนะนำถึงรายการ "สิ่งแวดล้อมเสมือน" คือการแยกส่วนเพิ่มเติมจากความเป็นจริงเสมือนดูเหมือนปัญญาประดิษฐ์ โดย สรุปไม่สามารถท าได้ (Unattainable) แต่ความเป็นจริงเสมือนยังคงใช้อย่างปกติทั่วไป ถึงแม้นว่า นักวิจัยจำนวนมากในสาขาไม่ชอบรายการนี้

ความเป็นจริงเสมือนจัดเตรียมระดับของการกระทำภายในซึ่งไปไกลจากสิ่งที่สามารถค้นพบอยู่ ในโปรแกรมมัลติมีเดียดั้งเดิม แม้นแต่โปรแกรมมัลติมีเดียที่ซับซ้อน เช่นเดียวกับโปรแกรม Palenque DVI สิ่งซึ่งสามารถเลียนแบบคุณลักษณะของการสำรวจที่ว่างของพีระมิด Mayan โบราณคือการจำกัด

ี ขอบเขตที่กำหนดไว้ล่วงหน้า (Predetermined) ถึงเส้นทางกับโลกแท้จริงที่คุณสามารถจะไปได้ทุกๆ ที่ และสำรวจบางจุดของภาพ

**การน าโปรแกรมความเป็นจริงเสมือนไปใช้ในการศึกษาและการอบรม**

ความเป็นจริงเสมือนถูกนำไปประยุกต์ใช้ในการศึกษาดังต่อไปนี้

1) รวบรวมข้อมูลและทำให้เห็นภาพ

2) วางแผนโครงการและออกแบบ

3) ออกแบบระบบการทำปฏิกิริยาภายใน ในขณะที่กำลังฝึกฝน

4) การเรียนนอกสถานที่เสมือนจริง

5) ออกแบบสภาพแวดล้อมการเรียนด้วยประสบการณ์ (Experiential Learning)

De-laney, (1993); Knapp, & Lusted, (1992); Loge, Cram, & Inman,(1995); Murphy, (1994); Pausch, Vogtle, & Conway, (1991); Pausch, & Williams, (1991); Powers & Darrow, (1996); Sklaroff, (1994); Trim-ble, (1993); Warner & Jacobson, (1992 ) ความเป็นจริงเสมือน ึกลายเป็นเครื่องมือความเป็นไปได้มากมายสำหรับผู้เรียนรู้ไม่ตามประเพณี (Nontraditional Learning) รวมถึงผู้พิการทางร่างกาย และผู้ที่กำลังพักฟื้น ผู้ที่ต้องได้รับการเรียนมาก (หรือการเรียนรู้ อีกครั้ง) การสื่อสารและทักษะการเคลื่อนไหว

Donelson, (1994); Dunkley, (1994); Earnshaw et al., (2001); Goodlett, (1990); Hughes,(1993); Hyde & Loftin, (1993); Jacobson, (1992 **)** ความเป็นจริงเสมือนการประยุกต์ใช้ที่ <u>เ</u>ชี่ยวชาญในสาขาวิชา หุ่นยนต์ การแพทย์ วิทยาศาสตร์ที่ทำให้เห็นภาพการบิน ธุรกิจ สถาปัตยกรรมและการออกแบบภายใน การวางผังเมือง การออกแบบผลิตภัณฑ์ การบังคับใช้ กฎหมายสิ่งบันเทิง ศิลปะเสมือน เพลง และการเต้น ซึ่งเกิดขึ้นอย่างพร้อมกันความเป็นจริงเสมือน ึกลายเป็นเครื่องมือที่มีศักยภาพในการฝึกฝนในการประยุกต์ใช้เพื่อให้เกิดความช้ำนาญ ความเป็นจริง เสมือนกลายเป็นทางเลือกที่ยอดเยี่ยมในการรักษา ทั้งสองกลายเป็นเครื่องมือในการปฏิบัติการ เกี่ยวกับการรักษา Carson, (1999) และสำหรับอบรมนักศึกษาแพทย์ โดยเฉพาะการฝึกฝนไปสู้การ เป็นศัลยแพทย์ ทุกปี Medicine Meets Virtual Reality Conference (MMVR) ที่ซึ่งมีการวิจัย เกี่ยวกับ VR ในด้านการแพทย์รวมถึงการประยุกต์ในการฝึกอบรม ถูกแสดงที่เว็บไซด์นี้ http:// www.nextmed.com/mmvr virtual reality.html ที่กองทัพสหรัฐ มี Telemedicine & Advanced Technology Research Center<http://www.tatrc.org/> โครงการ VRepar Project (Virtual Reality Environments in Psychoneuro-physiological Assessment and Rehabilitation)

(สภาพแวดล้อมความเป็นจริงเสมือนในการประเมินระบบประสาท (Psychoneuro) สรวิทยาและการ ฟื้นฟู) สามารถใช้ประโยชน์จากเว็บไซด์ที่ http://www.psicologia.net/.

ในแง่ของการฝึกหัดเกี่ยวกับการรักษา หลายบริษัทได้แนะนำได้จำลองเกี่ยวกับศัลยกรรมใน รูปแบบความเป็นจริงเสมือน

Brennan, (1994); Burrow, (1994);Hon, (1993, 1994); Marcus, (1994); McGovern, (1994); Merril, (1993,1994, 1995); Merril, Roy, Merril, & Raju, (1994); Rosen, (1994);Satava, (1992, 1993); Spritzer, (1994); Stix, (1992); Taubes; (1994)b; Weghorst, (1994); Merril (1993) อธิบายว่ากายวิภาค 3D และกระบวนการในร่างกายกับพลวัตเคลื่อนที่ได้ลักษณะเหล่านี้จับต้องไม่ได้ ในรูป 2 มิติ ปัจจุบันเทคโนโลยีคอมพิวเตอร์ตอนหลังพบว่ามันชี้แจงความต้องการของเขาในการตรวจ แล้วจับและดำเนินการอธิบายความซับช้อนในร่างกายตัวจำลองต้องมีความรู้มากด้วย เครื่องมือแต่ ละอันจะผ่าเนื้อเยื่อ มีดหมอ(Scaplel) จะตัดเนื้อเยื่อเมื่อแน่ใจในแรงกด อย่างไรก็ตาม เครื่องมือที่ไม่ คมอาจเป็นอันตราย ความจริงนี่ต้องมีการจำลอง นอกจากนี้ต้องรู้ว่าเนื้อเยื่อ (Boundariesare) อยู่ที่ ใดเมื่อพวกเขากำลังผ่าตัด

การจ าลองความเป็นจริงเสมือนเริ่มกลายเป็นโมเดลทรงพลังในพลวัตเสมือนของร่างกาย มนุษย์นั้นสามารถใช้ปรับปรุงการศึกษาเกี่ยวกับการรักษา

Taubes,(1994) ในชีวประวัติของเขาเองThe Big Picture, Ben Carson, (1999)ของ ศัลยกรรมหัวระบบปลายประสาทเด็กเล็กที่ Johns Hopkins University Medical Centerdescribes ์ศึกษาวิธีการรักษาด้วยระบบความเป็นจริงเสมือน ช่วยเขาตระเตรียมในการคำนวณแยกเด็กแฝดที่มี หัวติดกันมาแต่กำเนิดโดยสำเร็จ การทำให้เห็นภาพถูกพัฒนาบนพื้นฐานของ CAT scans และชนิด อื่นๆของข้อมูลที่บูรณาการเพื่อสร้างโมเดลสามมิติในการทำปฏิกิริยา

อย่างไรก็ตาม สามารถพูดได้ว่าคือสิ่งที่ดีที่สุดถัดจากการศัลยกรรมสมอง อย่างน้อยที่สุดในแง่ ของการวางแผนเตรียมการของการคำนวณตารางเวลาบนแฝด (Banda) ในห้องปฏิบัติการวิจัยที่ Johns Hopkins ใน Baltimore Maryland และมองเข้าไปในสิ่งเล็กๆนั้น จอภาพส่งเข้ามาในโครงการ รูปภาพเข้ามาในที่ว่าง เพื่อว่าจะสามารถเห็นข้างในจริงๆของหัวเล็กๆ 2 หัวเล็กๆของฝาแฝดที่หัวติดกัน ้มาแต่กำเนิดผู้ซึ่งผู้ซึ่งความจริงนอนอยู่ในโรงพยาบาลในทวีปอื่น ใช้มือควบคุมอย่างง่ายดาย จัดการ กับล าดับของเครื่องมือเสมือน หมุนเหล็กง่าม หรือสามารถพูดหรือเคลื่อนย้ายภาพตามความจริงในที่ ว่างที่หมุนผสมผสานกัน สมองของเด็กถูกสังเกตจากพวกเรา ทุกๆมุมมอง สามารถเพิ่มขนาดรูปภาพ ตามล าดับที่จะตรวจดูรายละเอียดที่เล็กที่สุด ลบบางส่วนเพื่อดูว่ามีอะไรที่ซ่อนอยู่ใต้สมอง และผ่า สมองเพื่อดูความแตกต่างดูภาพขวางเพื่อจะดูเกี่ยวกับโครงสร้างภายในสมอง สิ่งนี้ยอมให้แยกดูสิ่งที่

เล็กที่สุดแม้นแต่เส้นเลือด และปฏิบัติการผ่าตัดพวกเขา หรือผ่าตัดภายนอกโดยไม่ยุ่งยาก หรือเกิด ้อันตรายจากการชำรุดของเนื้อเยื้อ แน่นอนว่าสิ่งทั้งหมดเป็นไปไม่ได้ให้องปฏิบัติการปกติ คุณประโยชน์ในบรรดาสิ่งเหล่านี้คือ ความรู้ สามารถเฝ้าสังเกตและศึกษาโครงสร้างภายใน สมองของเด็กคนใดคนหนึ่งก่อนที่เราจะเริ่มเปิดสมองของเขาขึ้นมาและเริ่มขั้นตอนตามความเป็นจริง ปฏิบัติการบนเนื้อเยื่อจริง สามารถจดบันทึกโรคพันธุกรรมเม็ดเลือดแดงผิดปกติ(Abnormalities) ก่อน เวลาและจุดนี้กลายเป็นพื้นที่อันตราย สิ่งซึ่งลดจ านวนลงจนน่าประหลาดใจ

Carson's เขียนรายงานประกอบภาพ อะไรคือเครื่องมือที่ทรงพลัง ความเป็นจริงเสมือน กลายเป็นเครื่องมือสำหรับการฝึกหัดเกี่ยวกับการรักษา

Lamson, (1994) และ Carmichael, Kovach, Mandel, and Wehunt ,(2001) รายงานว่า ้นักจิตวิทยา และผู้เชี่ยวชาญอื่นๆกำลังใช้ความเป็นจริงเสมือนเป็นเครื่องมือกับคนใข้ที่กลัวความสูง Carmichael et al, (2001) รายงานถึงสิ่งที่ Virtual Vietnam Program ก าลังใช้กับทหารผ่านศึก ช่วย พวกเขาหลังจากเกิดภาวะความตึงเครียดเกี่ยวกับบาดแผล Carmichael et al รายงานถึงเทคนิคความ เป็นจริงเสมือนกำลังพิสูจน์ว่ามีประโยชน์กับการตกใจกลัวที่สาธารณะ และเกี่ยวกับระบบประสาทใน การเล่นกอล์ฟ บริษัท Virtually Better, Inc. <http://www.virtuallybetter.com/> สร้างเครื่องมือความ เป็นจริงเสมือนส าหรับการรักษาความกังวลในเรื่องต่างๆ

Oliver และ Rothman, (1993) มีการสำรวจการใช้ความจริงเสมือนกับเด็กที่มีความผิดปกติ ทางอารมณ์ Schacht และ Turner, (1993) รายงานความคิดเห็นบนการประยุกต์ใช้ VR สำหรับการ ทดสอบรักษาความกังวลของนักศึกษาในมหาวิทยาลัย

Weissman, (1995)Frere, Crout, Yorty, และ McNeil, (2001) การประยุกต์ใช้ความเป็น จริงเสมือนในงานทัตกรรมถูกพัฒนาสำหรับจุดประสงค์ที่คล้ายกัน ความเป็นจริงเสมือนใช้สำหรับ ภาวะจิตใจว้าวุ่นขณะทำฟัน ทำให้เขาและคนไข้สนุกในขณะทันตแพทย์ทำงานบนฟันของคนไข้ รายงานถึงสิ่งนี่ว่าเป็นอุปกรณ์ที่เป็นประโยชน์ในการลดความกลัว ความเจ็บปวด ความกังวล เวลาทำ การรักษาพยาบาล มันชื่อว่า " Dental Distraction" เครื่องนี้ใช้สวมหัวมีหูฟังลดภาวะจิตใจว้าวุ่น การ ้ออกแบบดั้งเดิมที่เป็นเครื่องมือทำให้เห็นภาพที่ช่วยนักวิทยาศาสตร์ ความเป็นจริงเสมือนที่ถูกสร้างขึ้น โดยศิลปินซึ่งดีกว่า VR กลายเป็นเครื่องมือเชิงประดิษฐ์ให้ศักยภาพมากมายและอยู่ท่ามกลางการ แสดงในศิลปะ

Moser & MacLeod, (1997) การสร้างสรรค์การประยุกต์ใช้ความเป็นจริงเสมือน นำไปสู่การ พัฒนาสำหรับเสียงและศิลปะเสมือน การแสดงศิลปะเสมือน อยู่ที่ Soho Guggenheim Museum in

1993 และการประยุกต์เกี่ยวกับศิลปะVR ถูกแสดงที่ Banff Center for the Arts in Canada Frankel, (1994); Laurel, (1994); Stenger, (1991); Teixeira, (1994a, 1994b) แนวโน้มนี้กำลังขยายเพิ่มขึ้น

Brill, (1995); Cooper, (1995); Krueger, (1991); Treviranus, (1993) ความเป็นจริงเสมือน ถูกน าไปประยุกต์ใช้ในโรงภาพยนตร์รวมถึงโรงภาพยนตร์หุ่นเล็กใน France Coats, (1994) และความ เป็นจริงเสมือนมีบทบาทในการเล่น Filmmaking รวมถึงการวางแผนโครงการ และสเปเชี่ยว เอฟเฟกส์ Manners,( 2002); Smith, (1993) สิ่งนี้มีความสำคัญสำหรับการศึกษา

ความสามารถที่ทรงพลังที่สุดของ VR ในความสัมพันธ์ในการศึกษาคือการรวบรวมข้อมูล และ เครื่องมือตอบกลับการปฏิบัติของมนุษย์

Greenleaf, (1994); Hamilton, (1992); Lampton, Knerr, Goldberg, Bliss, Moshell, & Blau, (1994); McLellan, (1994b)**;** Greenleaf Medical มีการพัฒนาเวอร์ชั่นแก้ไขของ VPL DataGlove™ สิ่งนี้สามารถใช้กับการรวบรวมข้อมูลการปฏิบัติสำหรับนักกีฬา การรักษา และการฟื้นฟู ยกตัวอย่างเช่น Green-leaf Medical พัฒนาและประยุกต์สำหรับ Boston Red Sox ทำการบันทึก วิเคราะห์ และเป็นโมเดลเสมือน การเคลื่อนไหวแขนและมือเมื่อลูกบอลถูกขว้างจากทีมอื่น เช่นเดียวกับ Roger Clemens. Musician Yo Yo Ma ประยุกต์ใช้ความเป็นจริงเสมือนที่เรียกว่า "Hyperinstrument" ที่พัฒนาในห้องปฏิบัติการ MIT Media Lab ผู้วิจัย Tod Machover สิ่งนั้นบันทึก การเคลื่อนไหวของการโค้งของเขาและการโค้งมือ Markoff, (1991); Machover,n.d. นอกจากนี้ให้ฟัง เสียงที่บันทึก Yo Yo Ma สามารถตรวจข้อมูลเกี่ยวกับความแตกต่างในการโค้งของเขาระหว่างการ ปฏิบัติการชิ้นเดียวกันของเพลง ในการตัดสินใจงานชิ้นไหนที่ดี และปรับปรุงวิธีการปฏิบัติของเขา งานวิจัยอื่นๆที่ MIT Media Lab วิจัยบนส่วนเชื่อมต่อซึ่งคล้ายกัน สำหรับรายงานการวิจัยตีพิมพ์ที่ [http://www.media.mit.edu/hyperins/publications.html.](http://www.media.mit.edu/hyperins/publications.html)

NEC มีการสร้างสรรค์ต้นแบบระบบความเป็นจริงเสมือนอบรมการเล่นสกี ซึ่งจะติดตามและ ตอบสนองภาวะความตึงเครียด การผ่อนคลายของอัตราการไหลเวียนของเลือดของผู้เล่นสกีเพื่อปรับ ความล าบากของภูมิประเทศการอบรมเสมือนภายในระบบการฝึกฝน

Lerman, (1993); VR Monitor, (1993) จำลองการบิน สามารถเล่นซ้ำ การบิน หรือรถถังใน เกมสงคราม เพื่อสามารถจะไม่เห็นด้วยเกี่ยวกับสิ่งที่เกิดขึ้นจริงระหว่างการจำลองการฝึกหัด ความเป็นจริงเสมือนเมื่อพิจารณาแล้วพบว่ามีศักยภาพทางการศึกษามันน่าสนใจที่จะบันทึก ต านานผู้บุกเบิกความเป็นจริงเสมือน Jaron Lanier ผู้หนึ่งที่พัฒนา DataGlove ™ เริ่มด้วยการ ส ารวจการประยุกต์ใช้ความเป็นจริงเสมือนด้านการศึกษา การริเริ่มนี้ก้าวหน้าอย่างรวดเร็ว มันไม่ สามารถถูกพัฒนาไปสู่ราคาผลิตผลและผลิตภัณฑ์การค้าเจริญเติบโต

Lanier Explains อธิบายว่า "ฉันมีความรังเกียจอย่างมากกับโครงสร้างทางปัญญาในระบบ ราคาต่ำในโรงเรียนจริง โดยทันที เราพยายามรวมตัวกันเพื่อบางสิ่งนั้นจะถูก Commodore เมื่อมือถูก บนมัน และการจัดเรียงสภาพแวดล้อมเสมือน"อ้างอิงใน Ditlea, (1993), p. 10 ภายหลังระหว่างปี 1998 ทีม Lanier ซึ่งนักวิทยาศาสตร์ที่ NASA Ames Lab ท าการวิจัยและพัฒนาโครงการความเป็น จริงเสมือน Immersive ครั้งแรกด้วยกัน

Warren Robinett ออกแบบโปรแกรมซอฟแวร์ทางการศึกษาชื่อ *Rocky's Boots* (Learning Company, 1983) ระหว่างปี1980 โปรแกรมนี้ได้รับการยอมรับมาก สิ่งนั้นจัดเตรียมผู้เรียนด้วย 2-D โลกเสมือน ที่ซึ่งเขาสามารถสำรวจพื้นฐานความคิดด้วยอิเล็กทรอนิกส์ ถูกพัฒนาก่อนความเป็นจริง เสมือนจะเข้ามาเน้น มันใช้สำหรับเป็นแบบอย่างสำหรับประสบการณ์การเรียนรู้สภาพแวดล้อมความ เป็นจริงเสมือน

Newby (1993) ชี้แจงสิ่งนั้นว่า การศึกษาคือพื้นที่บางส่วนของ VR สิ่งซึ่งมีศักยภาพยอดเยี่ยม ส าหรับการประยุกต์ใช้เทคโนโลยี ห้องปฏิบัติการ Human Interface Technology Lab (The HIT Lab) ที่ University of Washington นำไปสู่การสำรวจ การประยุกต์ใช้ทางการศึกษาความเป็นจริง เสมือนสำหรับการศึกษา K12 HIT Lab ได้ทดลอง Bricken, (1990); Bricken & Byrne, (1992); Byrne, (1993, 1996); Emerson, (1994); Jackson, Taylor, & Winn, (1999);Osberg, (1993, 1994); Osberg, Winn, Rose, Hollander, Hoffman,& Char, (1997); Rose, (1995)a, (1995)b; Rose & Billinghurst, (1995);Taylor, (1998); Winn, (1993); Winn, Hoffman, Hollander, Osberg, Rose, & Char, (1997); Winn, Hoffman, & Osberg, (1995) นี่คือทั้งหมดที่อยู่บนเว็บไซด์ HIT Lab โดยโครงการนี้ศึกษา

Chemistry World: โลกวิชาเคมี คือโลก VR ในสิ่งซึ่งแสดงอะตอมแบบร่วม และโมเลกุลจาก พื้นฐานการสร้างบล็อกของอิเล็กตรอนของอะตอม โปรตอน และอนุภาคนิวตรอน โลกคือความสมดุล ของวัตถุจริง เกี่ยวกับทฤษฎีจริง กฎหมายของวิชาเคมี รวมทั้งสัญลักษณ์ที่ช่วยอธิบายสารสนเทศ

HIV/AIDS Project: The HIT Lab ร่วมมือกับ Seattle Public Schools for "Virtual Reality and At-Risk Youth—The HIV/AIDS Project." เป้าหมายของโครงการอยู่ที่กระกระตุ้นให้นักเรียน เรียนรู้มากขึ้นจาก VR เป็นมากกว่าเครื่องมือทางการศึกษา

Learning Through Experiencing Virtual Worlds: ศูนย์การเรียนรู้อยู่ภายใต้เงื่อนใขของครู หรือผู้ริเริ่มโครงการ ประกอบกับความก้าวหน้าทางเทคโนโลยี แหล่งทรัพยากร คือ อินเตอร์เนต เป็น แหล่งทรัพยากรสำหรับครู ศูนย์การเรียนรู้ได้พัฒนาเว็บไซด์ที่เน้นการแนะนำครูสู่ความเป็นจริงเสมือน และการสร้างโลกโดยการใช้ Global Change World ผ่านตำแหน่งของครูที่สามารถจะแนะนำ

กระบวนการสร้างโลก มีประสบการณ์สิ่งแวดล้อม 3D โดยการบินผ่าน และจัดเตรียมการตอบกลับบน สิ่งก่อสร้างโลกเสมือนที่มีประโยชน์

Puzzle World: Puzzle World ได้รับการตรวจสอบเพราะ VR จะช่วยนักเรียนในการพัฒนา ความคิดเกี่ยวกับช่องว่างและความสัมพันธ์ผ่านประสบการณ์ในการเลือกการสัมผัสรู้ที่หลากหลาย (Multiperceptual)ในสิ่งแวดล้อมการเรียนรู้

Pacific Science Center: โครงการศูนย์ Pacific Science Center สนับสนุนให้เด็กสร้าง ประสบการณ์โลกเสมือนด้วยตัวเขาเอง

US West Virtual Reality Roving Vehicle Program (VRRV): โปรแกรม VRRV สามารถทำ ให้นักเรียนเกรด 4-12 มีประสบการณ์ และใช้เทคโนโลยี VR และจัดเตรียมการสอนสำหรับเด็กในการ สร้างโลก VR ของเขาเอง

Zengo Sayu: Zengo Sayu คือ ภารกิจสภาพแวดล้อมเสมือนสร้างอย่างจำเพาะเจาะจง เพื่อสอนภาษาต่างประเทศ สภาพแวดล้อมของคือโลกของบล็อกที่สร้างบริจาคและพลังที่จะพูด นักเรียนจะรับเอาและปฏิบัติ กลุ่มภาษาใน Zengo Sayu ออกแบบแบบดั้งเดิมเพื่อภาษาญี่ปุ่น ี เช่นเดียวกับการผ่านสภาพแวดล้อมและปฏิบัติกับวัตถุเสมือน (Rose, 1995) สำหรับข้อมูลเพิ่มเติม เกี่ยวกับโปรแกรมเหล่านี้ไปศึกษาเพิ่มเติมได้ที่<http://www.imprintit.com/CreationsBody.html>

The Virtual Reality and Education Lab (VREL) East Carolina University, ใน Greenville, North Carolina คือองค์กรที่จัดเตรียมผู้นำในการศึกษาในโรงเรียน Auld & Pantelidis, (1994); Pantelidis, (1993, 1994) เว็บไซด์สำหรับ VREL คือ http://www.soe.ecu.edu/vr/vrel.htm. VREL มี เป้าหมายคือ "ระบุการประยุกต์ใช้ที่เหมาะสมของความเป็นจริงเสมือนในการศึกษา ประเมินซอฟแวร์ ความเป็นจริงเสมือนและอุปกรณ์ ตรวจสอบผลกระทบของความเป็นจริงเสมือนบนการศึกษา และ กระจายสารสนเทศนี้เท่าที่จะเป็นไปได้VREL มีจุดเน้นอย่างมากบนกลุ่มชุมชนและการแบ่งปัน สารสนเทศ เป็นต้นว่า VREL ปรับปรุงบูรณาการใหม่เกี่ยวกับ VR และการศึกษาผ่านทาง อินเตอร์เนต Veronica Pantelidis, Co-Director of VREL, มีการเตรียมรายงานหลายชิ้น รวมถึง North Carolina Competency-Based Curriculum Objectives and Virtual Reality (1993), Virtus VR and Virtus Walk Through Uses in the Classroom, and Virtual Reality: 10 Questions and Answers. เรียนรู้ VR จาก Virtual Reality Education Company จัดเตรียมหลักสูตรสำหรับการใช้ ความเป็นจริงเสมือนในห้องเรียน K–12 ที่เว็บไซด์[http://www.vrlearning.com/inde](http://www.vrlearning.com/ind)x.html ภารกิจ ของ Virtual Reality คือการจัดเตรียมซอฟแวร์ที่สนับสนุนความสำเร็จของนักเรียนผ่านโลกเสมือน และ

พบมาตรฐานสูงสุดของห้องเรียน ครูและเทคโนโลยีประสานงาน (Coordinators) ซอฟแวร์สำหรับ K–12 ผลิตภัณฑ์ของเรารวบรวมหลักการดังต่อไปนี้ อธิบายไว้ว่า

ใช้ความจริงเสมือนช่วยทำให้เห็นภาพ และหน่วยความจำเชี่ยวชาญ (Spacial Memory)ทั้ง สองจะพิสูจน์คีย์ให้การเรียนรู้

 กระบวนการของการจัดการวัตถุในที่ว่างเสมือนจะเชื่อมนักเรียนและสนับสนุนกิจกรรมการ เรียน

 ซอฟแวร์ในห้องเรียนครูควรจะสร้าง และ ครูและนักเรียนทดสอบเพื่อปรับปรุงซอฟแวร์ ห้องเรียนควรจะมีผลลัพธ์สำหรับรูปแบบคำนวณทั้งหมด

ซอฟแวร์ห้องเรียนควรจะเป็นรูปแบบเวทีปราศัย กล่าวคือซอฟแวร์และผู้สร้างไฟล์ควรทำงาน อย่างเดียวกันมีรูปแบบที่แน่นอน

 ซอฟแวร์ห้องเรียนนั่นคืออินทราเนต และอินเตอร์เนต สามารถเข้าถึงได้งานในเว็บบราวเซอร์ มีมาตรฐาน มีประสิทธิผลสำหรับโรงเรียนจำนวนมากมาย และรักษาสแตนอโลน

นักเรียนควรจะสร้างจากความรู้ที่เค้าค้นพบโดยการจัดการกับวัตถุในโลกเสมือนโดยการ สะท้อนความคิดและการสร้างโลกเสมือนด้วยตัวของเขาเอง

โครงการนี้ริเริ่มเพราะเงินทุนจากมูลนิธิU.S. West Foundation ร่วมกับ HIT Lab เริ่มต้น ืออกแบบความเป็นจริงเสมือนไปสู่โรงเรียนทั้งในและรอบ Omaha Nebraska อย่างจำเพราะนี่คือส่วน หนึ่งของ VRRV โดยการทดลองของ HIT Lab

ที่เว็บไซด์ของThe VR Learning อธิบายว่าทีมงานจาก Educational Service Unit #3 กับ Immersive VR ให้ยืมคอมพิวเตอร์จาก HIT Lab ใน 1 วัน คณะผู้เยี่ยมชมเกิน 60 โรงเรียน และ นักเรียน 4,000 คน มีประสบการณ์Immersive VR อย่างเต็มที่ จุดประสงค์เหล่านี้ เยี่ยมและเปิดเผย ระบบการศึกษาตามความคิดของ VR ผู้ให้การศึกษารวมทั้งนักเรียนมีความคิดเกี่ยวกับความเป็นจริง เสมือนสามารถนำมาบูรณาการในหลักการได้ นอกจากนี้ครูสามารถใช้ระบบการสอน 1 ใน 5 ได้ โลก ของการศึกษารวมถึง Atom Building World และ Hydrogen Cycle World ครูสามารถมองเห็นไม่ เฉพาะเทคโนโลยีVR แต่การสอนในโลก VR สอนเนื้อหาสาระอย่างมีประสิทธิภาพ ยกตัวอย่าง ครูจะ สอนเรื่อง Atom Building World ประกอบไปด้วยอนุภาคอะตอมชนิดหนึ่งสอนไปพร้อมกัน นี่คือการ ประยุกต์ใช้ในห้องเรียนวิทยาศาสตร์ รวมทั้งการออกแบบคอมพิวเตอร์ (CAD) ในห้องครูจะใช้ระบบ CAD แสดงการออกแบบในสภาพแวดล้อม Immersive 3-D โครงการนี้มีลักษณะเฉพาะปานกลาง รวมถึงระดับสูงในการประยุกต์ใช้ ความตื่นเต้นเกิดขึ้นเมื่อโครงการได้รับเงินทุนสร้าง VR Learning ในความร่วมมือกับ Educational Service Unit #3 ไปสู่แรงกระตุ้นอย่างต่อเนื่อง VR Learning มี

จุดเน้นบนโรงเรียนที่บ้านในเขต Omaha, Nebraska แต่มันเป็นแหล่งทรัพยากรที่ใช้ประโยชน์ได้ ทั้งหมดของผู้ให้การศึกษา K-12

มีการริเริ่มอื่นๆในการส ารวจศักยภาพของความเป็นจริงเสมือนในโรงเรียนยกตัวอย่างเช่น Academy for the Advancement of Science and Technology in Hackensack, New Jersey, the West Denton High School in Newcastle-on-Tyne in Great Britain, and the Kelly Walsh High School in Natrona County, Wyoming มีการสำรวจความเป็นจริงเสมือนในห้องเรียน K–12 Gay, (1994a) บรรยายวิธีการใช้ความเป็นจริงเสมือน Immersive ถูกใช้ใน Natrona County บน งบประมาณโรงเรียนใช้ซอฟแวร์และทรัพยากรอื่นๆ

Brill, (1994a, 1994b, 1994c, 1995); Britton, (1994); Gay, (1994b); Greschler, (1994); Holden, (1992); Jacobson,(1994b); Lantz, (1992); Loeffler, (1993); O'Donnell, (1994); Wagner, (1994); Wisne, (1994) มีการแนะนำ VisionDome ซึ่งกลายเป็นศักยภาพที่ยิ่งใหญ่ใน พิพิธภัณฑ์เพราะมันมีความสามารถปรับให้เหมาะแก่ผู้ชมสูงถึง 45 คนโดยปราศจากการสวม Head Mounted Displays หรือการเชื่อมต่อสำหรับการติดต่ออื่นๆ สำหรับสมาชิกแต่ละคน

Newby, (1993) ชี้แจงว่า VR สำหรับการศึกษานั้น ถึงแม้นว่าการพัฒนาและการพิสูจน์ ความส าเร็จสิ่งต้องรอคอยต่อไปคือการมอบเงินทุนก่อนที่มันจะแพร่กระจายในการใช้ สถานการณ์นี้ เป็นธรรมดาในประเทศทั้งหมดซึ่งทำการวิจัย VR กำลังรับอาสา (Undertaken) กับความเป็นไปได้ กรณีพิเศษของญี่ปุ่น สิ่งซึ่งปฏิบัติตามทางที่เกี่ยวข้องกับการจัดเตรียมพื้นฐานของโครงสร้างเกี่ยวกับ เทคโนโลยีการศึกษา

การประยุกต์ใช้ในด้านการศึกษาเหมาะที่สุดของความเป็นจริงเสมือนถูกพัฒนาโดย ผู้เชี่ยวชาญที่ฝึกฝนในด้านเทคนิคเช่นเดียวกับการศึกษาที่เกี่ยวกับการรักษามนุษย์อากาศ และนักบิน อวกาศที่ก าลังฝึกฝน(Stone, 2000) การฝึกการทหาร (Earnshaw et al., (2001); Eckhouse, (1993); Merril, (1993, 1995) โดยเฉพาะการฝึกทหารเน้นความสำคัญสำหรับการพัฒนาระบบการรบตาม ความเป็นจริงเสมือนเนื่องจาก VR มีพื้นฐานการฝึกที่ปลอดภัยกว่า และได้ผลมากกว่าวิธีการอื่นในการ ฝึกทหาร Amburn, (1992); Dovey, (1994); Fritz, (1991); Gambicki & Rousseau,(1993); Hamit, (1993); Sterling, (1993); Stytz, (1993, 1994) มันมีความสำคัญในการบันทึก ราคาของเทคโนโลยี VR ขณะที่ราคายังแพง ราคาลดลงมาในช่วง 2-3 ปี ที่ผ่านมา และมีออฟชั่นที่ราคาไม่แพงนัก ราคา ี สเกลเช่นเดียวกับ Garage VR และ Desktop VR กำลังขายผ่านทางเว็บไซด์

NASA (http://www.vetl.uh.edu) ได้พัฒนาโครงการ R&D สิ่งแวดล้อมเสมือนจำนวน มากมาย สิ่งนั้นรวมถึงโครงการฝึกฝน Hubble Telescope Rescue Mission โครงการฝึกฝน Space

Station Coupola ที่ซึ่งมนุษย์อวกาศสามารถปฏิบัติการลาดตระเวนภายนอกกระสวยอวกาศสำหรับ การฝึกฝนต่อข้อต่อ ปัจจัยที่เกี่ยวกับมนุษย์อวกาศ การออกแบบทางวิศวกรรม Dede, Loftin, & Salzman, (1994); Loftin, Engleberg & Benedetti, (1993a, 1993). และ NASA นักวิจัย Bowen Loftin ทำการพัฒนา Virtual Physics Lab ที่ซึ่งผู้เรียนสามารถสำรวจสภาวะเช่นเดียวกับการ เปลี่ยนแปลงในแรงดึงดูดของโลก Loftin, Engleberg, & Beneditti ,(1993a,1993b, 1993c) Loftin et al, (1993a) รายงานสิ่งนั้นที่ NASA มีความกังวลใจหลังเวลาในการส่งอุปกรณ์และการ ฝึกหัดเพราะว่ามันใช้เวลามาที่รายการกับระบบเกี่ยวกับเทคโนโลยีใหม่ที่ซับซ้อนของโปรแกรมในที่ว่าง ในการกำหนดบทบาทความเป็นจริงเสมือนทำให้มันเป็นไปได้ที่จะช่วยลดระหว่างสองเหตุการณ์ ระหว่างการรับอุปกรณ์และการฝึกฝนโดยทำให้ต้นแบบเสมือนเป็นไปได้ หรือโมเดลของอุปกรณ์ สำหรับจุดประสงค์การฝึกหัด Bowen Loftin และนักศึกษาได้ชักนำการวิจัยสำรวจความเป็นจริง เสมือนและการศึกษา Bell,Hawkins, Loftin, Carey, & Kass, (1998); Chen, Kakadiaris, Miller,Loftin, & Patrick, (2000); Dede, (1990, 1992, 1993); Dede, Loftin,& Salzman, (1994); Harding, Kakadiaris, & Loftin, (2000); Redfield,Bell, Hsieh, Lamos, Loftin & Palumbo, (1998); Salzman, Dede, &Loftin, (1999); Salzman, Loftin, Dede, & McGlynn, (1996)

# **การวางแผนการวิจัยเกี่ยวกับความเป็นจริงเสมือน ในการศึกษา และการฝึกอบรม**

ตั้งแต่ VR เป็นสิ่งที่ใช้เทคโนโลยีใหม่ๆ จึงก่อให้เกิดการวางแผนเพื่อสร้างงานวิจัยขึ้น ประเด็นที่มีความสำคัญเป็นลำดับแรก ก็คือ การก้าวเข้าไปสำรวจในสิ่งที่อาจเป็นไปได้ จนถึงทุกวันนี้ การทำงานของ VR จะโฟกัสไปยังการทำให้ดีขึ้น และ ปรับปรุงเทคโนโลยี ตลอดจนการ พัฒนา โปรแกรม นักวิเคราะห์จ านวนมาก ได้แนะน าเกี่ยวกับงานวิจัยใน VR มีความต้องที่จะจัดการกับสิ่งที่ อยู่ห่างไกล มากกว่า สนใจเพียงส่วนของเทคนิค เท่านั้น Laurel (1992) ตลอด 3 ปีที่ผ่านมา นักวิจัย <u>VR บรรรลุผล ในการ ทุ่มเท ในเรื่องของการจัดเตรียม การรับรู้ทางประสาทสัมผัสให้จดจำ แต่ใน</u> ปัจจุบัน เวลาได้เปลี่ยนไป สู่ในเรื่องของอารมณ์ การรับรู้และ สุนทรียในมิติที่จะเกิดประสบการณ์ใน VR ซึ่งสัมพันธ์กับ Thurman (1993) ที่ แนะนำว่า ผู้วิจัย VR จะต้องโฟกัสอยู่บนกลยุทธ์การสอน ้ เพราะว่าเกือบจะทั้งหมดของหนทางที่จะทดสอบ และ พึ่งพาอุปกรณ์ที่ทำให้ภาพดูสมจริงนั้น มันยังไม่ ี สมบูรณ์ นั่นก็คือ เราจะทำอย่างไร ที่จะทำให้เกิดประสิทธิภาพในตัวผู้เรียน ด้วยการประยุกต์ใช้สื่อที่ อยู่ตรงกลาง ขึ้นอยู่กับกาลเวลา ไม่ใช่เพียงการวิจัยที่จะจัดการและทดสอบอย่างเข้มงวด และ รวมถึง ข้อจำกัด ของการเรียนรู้จากการฝึกอบรมใน VR และการประเมินเกี่ยวกับการวิจัยนั้น จะสำเร็จลุล่วง ไปได้ ต้องพิจารณาถึงการเปลี่ยนแปลงที่เกิดขึ้นอย่างรวดเร็ว และการปรับปรุงด้านเทคโนโลยี การ

ปรับปรุงรายละเอียดที่ใช้ในการแสดงผล การปรับปรุงอุปกรณ์ Tracking ให้ดีขึ้น และ การเพิ่ม สมรรถนะของคอมพิวเตอร์ ดังนั้น งานวิจัยที่จะเกี่ยวข้องกับสิ่งที่จะเป็นประโยชน์ทางการศึกษา ใน VR จะต้องมีการประเมิน ปรับปรุง ให้เกิดความรวดเร็วของเทคโนโลยีในทุกบริบท นักวิจัยบางส่วนได้ทำ การบันทึกเรื่องราวของ VR ที่จะต้องรวมไปถึงการนำไปสู่ถึงการพิจารณาของการมีอยู่ของงานวิจัย ต่างๆ ที่มีความสัมพันธ์กัน โครงการ ระบบสิ่งแวดล้อมการเรียนรู้ของมหาวิทยาลัย Southern .<br>California ได้เป็นตัวอย่างที่สำคัญของ การรวมตัวกันระหว่างผู้เชี่ยวชาญหลากหลายสาขา ในการ พัฒนาระบบการฝึกคบรม VR นักวิเคราะห์จำนวนมาก

Biocca, (1992a, 1992b); Heeter, (1992); Henderson, (1991); Laurel, (1991); Pausch, Crea, & Conway, (1992); Piantanida, (1993, 1994); Thurman & Mattoon, (1994) ได้มุ่งความ สนใจไปที่ รากฐานที่เข้มแข็งของงานวิจัย และ การสร้างทฤษฎีที่เกี่ยวข้องกับ พื้นที่ – การรับรู้ของ มนุษย์ การจำลอง การติดต่อสื่อสาร คอมพิวเตอร์กราฟฟิก มัลติมีเดีย การศึกษาที่เกี่ยวข้องกับ สิ่งแวดล้อมกับมนุษย์ ก็คือ ความสามารถในการออกแบบ และเรียนรู้ จากโปรแกรมVR ในการศึกษา ฝึกอบรม

ในด้านการศึกษา การฝึกอบรม การวิจัย และ การพัฒนา เป็นสิ่งที่แสดงให้เห็นว่า มีการทับ ซ้อนกันในสาขาวิชา การประดิษฐ์ทางปัญญา (Artificial Intelligence) Badler, Barsky, & Zeltzer, (1991); Taubes, (1994a); Waldern, (1994). And Fontaine, (1992) ได้ให้ข้อเสนอแนะว่า งานวิจัยต้องเกี่ยวข้องกับ ประสบการณ์ที่อยู่ในสถานที่ใดสถานที่หนึ่ง ต่างประเทศ หรือ ต่าง วัฒนธรรม การเผชิญหน้านี้ จะช่วยสร้างความเข้าใจ ในการรับรู้ถึงสถานที่แห่งใดแห่งหนึ่ง ใน VR ตัวอย่างนี้ ก็เช่น การให้สัญญาณ

นอกจากนี้รากฐานการวิจัยสามารถขยายสู่การเป็นหนึ่ง ในการออกแบบการวิจัย เพื่อขยายสู่ การสร้างความเข้าใจของ VR ยกตัวอย่างในเทอมของการวิจัยที่เกี่ยวกับการรับรู้ นั่นคือ ความต้องการ เพื่อสนับสนุนการพัฒนา VR ของ Moshelll และ Dunn-Robert, (1993) ได้แนะนำทฤษฎี และ จิตวิทยาการทดลอง (Experimental Psychology)ต้องประกอบด้วย

1. การวัดผลเชิงระบบของคุณลักษณะ

2. พื้นฐานทฤษฎีดีที่สุดของการรับรู้เพื่อเป็น Guide ในการตั้งสมมติฐาน รวมถึงการรับรู้ภาพ การรับรู้เสียง การเคลื่อนไหว อารมณ์ การเจ็บป่วยและการรับรู้อื่น ๆ ประสาทสัมผัสที่ถูกควบคุม กดดัน

3. ระมัดระวังการทดสอบสมมติฐานอันซึ่งจะส่งผลต่อความสมบูรณ์ (Valid) ของทฤษฎี

4. การสร้างและทดสอบอุปกรณ์ Input และ Output ที่อยู่บนฐานของประสบการณ์และ ทฤษฎีที่ชื่นำ

5. การประเมินค่า Metric และกระบวนการทำให้เป็นมาตรฐาน

ปัจจัยที่เกี่ยวกับมนุษย์ เป็นสิ่งที่เราต้องระมัดระวังใส่ใจ Pausch Crea & Conway (1992); Piantanida (1993, 1994); Thurman & Mattoon (1994) แนะนำเนื้อหาที่มีความสำคัญอย่างยิ่งใน การวิจัย และพัฒนา VR ดังนี้

1. ค่าที่ตั้งไว้เกี่ยวกับสายตา (Optical Configuration)

- 2. โครงสร้างวิศวกรรม
- 3. ฟอร์ม
- 4. ข้อพิจารณาเกี่ยวกับผู้ใช้
- 5. ลวด (Wier) Management
- 6. มาตรฐานความปลอดภัย

ิ ตามความเห็นของ Waldern สิ่งที่มีความสำคัญเกี่ยวกับ การพิจารณาเกี่ยวกับผู้ใช้ ซึ่งรวมไป ถึงศาสตร์ของการวัดร่างกายมนุษย์ตามหลักวิทยาศาสตร์ และการศึกษาในเรื่องของมนุษย์กับ เครื่องกล และปัจจัยที่ต้องเกี่ยวกับความปลอดภัยของสุขภาพ เขาอธิบายว่าถ้าสิ่งนี้เกิดความ ผิดพลาด จะเกิดปัญหาตามมาเพราะคนจะ ไม่ใช้มันอีก

สิ่งหนึ่งในนั้นจะต้องมีการตรวจสอบโดยละเอียดก็คือ ความปลอดภัยของ Head-Mounted Display (HMD) โดยเฉพาะถ้าใช้เป็นระยะเวลานาน ต้องมีการศึกษาต่อไป โดยใช้เทคโนโลยีในการ เข้ามาท าให้ดีขึ้น Wann, Rushton,Mon-Williams, Hawkes, and Smyth, (1993) รายงานว่า "ทุกคน ยอมรับในการเพิ่ม ความละเอียดของจอภาพ นั่นเป็นความต้องการของ HMD แต่การที่จะทำให้พอดี นั้น เราควรแนะนำว่า เป็นความต้องการเพียงเล็กน้อย ก็ เพื่อลดข้อยุ่งยากในการ ที่จะให้ความสำคัญ ึกับการมองภาพ 3 มิติ การนำเสนอ ที่แสดงนี้ เป็นความต้องการ ที่มีค่า และลุ่มลึกมาก

Thurman and Mattoon (1994) รายงานว่า นับเป็นมุมมองของเรานั่นคืองานวิจัย VR และ การพัฒนาในเรื่องที่ใหม่ ๆ และมีประสิทธิภาพในรูปแบบของการฝึกอบรมบนฐานของสถานการณ์ จ าลอง อย่างไรก็ตามรูปแบบนี้ก็สามารถจะบรรลุผลได้เพียงแต่ในการศึกษา และ สังคมการฝึกอบรม ทำให้เกิดความคิดรวบยอดในสิ่งที่มีเนื้อหา และใจความต่างกัน และจะทำให้ดีขึ้นภายหลัง ระหว่าง VR และกลยุทธ์ของสถานการณ์จำลอง ขอยกตัวอย่าง ดังนี้

สิ่งที่บ่งบอกก็คือ VR ถูกตีความผิด ว่าเป็นสิ่งที่เกี่ยวกับเทคโนโลยีเพียงอย่างเดียว นวัตกรรม การแสดงภาพ หรือบางครั้ง Input Device3-D ตัวรับ Trackball นี่คือความผิดพลาด การคืบคลาน มาสู่คอมพิวเตอร์แบบปัญญาประดิษฐ์ AI (Artificial Intelligence และ ITS ระบบติวเตอร์อัจฉริยะ) ต่อมาไม่นานนัก เริ่มมีการใช้ AI และ ITS คาดเดาได้ว่าคอมพิวเตอร์จะมีการประมวลผลได้อย่าง แน่นอน (e.g., LISP Machiene) และ มีการใช้ภาษาประกอบ (e.g.Prolog) การประดิษฐ์ปัญญา เทคโนโลยี แต่ก็ยังไม่มีความสามารถพอ จนกระทั่งมีเครื่องมือที่เรียกว่า "Surface Feature" ของ เทคโนโลยีและเริ่มต้นค้นหาโครงสร้างอย่างลึกซึ้งของ Concept นั่นคือ ความจริงที่ถูกรุกล้ าและ จู่โจมได้ถูกสร้างขึ้น

่ มันเป็นจุดที่สำคัญมากสำหรับนักวิจัย VR ที่จะเก็บความนึกคิด มันเป็นสิ่งที่มีความสำคัญต่อ สิ่งที่มีความหมาย ความสัมพันธ์ของงานวิจัย VR กับการศึกษา Fennington and Loge ได้นิยามไว้ ดังนี้

1. เราจะเรียนรู้สิ่งแตกต่างใน VR จากสิ่งแวดล้อมในการศึกษาได้อย่างไร

2. เรารู้อะไรเกี่ยวกับการเรียนรู้ เกี่ยวกับความรู้สึกที่หลากหลาย มันเป็นค่าในการคิดที่มี ประสิทธิภาพด้วยเทคโนโลยี

3. รูปแบบในการเรียนรู้เป็นอย่างไร

4. อะไรเป็นประเภทของงานวิจัยที่นักออกแบบการสอน ต้องการพัฒนาสิ่งแวดล้อมการเรียนรู้ เสมือนสอดคล้องกับ Mclelland, (1994) ที่เห็นว่า VR สามารถสนับสนุน Multiple Intelligence ได้แก่

<u> สัยศริปท</u>

- 1. Linguistic ความสามารถด้านภาษา
- 2. Spatial ด้านมิติสัมพันธ์
- 3. Logical ด้านเหตุผล
- 4. Musical ด้านดนตรี
- 5. Kinesthetic ด้านการเคลื่อนไหว
- 6. Interpersonal ด้านมนุษยสัมพันธ์
- 7. and Intrapersonal Intelligences ด้านการเข้าใจภาษา

นักวิจัย VR ต้องการที่จะทดสอบ ความคิด (Notion) ของเรื่องเหล่านี้ในรายละเอียดของการบันทึกเห็น ด้วยกับการที่จะนำ VR ไปประยุกต์ใช้เป็นพิเศษ เป็น ประเภทโปรแกรมประยุกต์ ในการฝึกอบรม นั่น คือ โปรแกรมที่ใช้ฝึกเป็นการเตรียมการตั้งแต่ต้นจนจบ เน้นปฏิบัติการ

โดยนักวิจัยที่ SRI International Boman, D., Piantanida, T., & Schlager, M, (1993) ใน การตัดสินใจที่จะเลือกทำ การจัดเตรียมสิ่งแวดล้อมเสมือนในการฝึกอบรมในกองทัพอากาศ

การศึกษานี้อยู่บนพื้นฐานของการสัมภาษณ์ด้วย Maintainer Trainner และ Testing Export ที่ กองทัพอากาศ และ ศูนย์ฝึกอบรม (NASA Training Site) และที่ Air Force Contractor Site, Boman นอกจากนั้น คนอื่น ๆ ได้สำรวจเกี่ยวกับ Maintainer Training และ Testing Practice และ Technogies รวมไปถึงการฝึกอบรมในชั้นเรียน การฝึกอบรมแบบร่วมมือ On The Job Training, Software Simulation Interactive Video และ Hardware Simulator

การศึกษาดังกล่าวมีกระบวนการตรวจสอบการพัฒนาในเรื่องอนาคต Training และ Testing Trends Boman เชื่อว่า สิ่งแวดล้อมเสมือนจะนำสู่การแก้ปัญหา มาแทนที่การฝึกอบรมในรูปแบบ ก่อน ๆ ตัวอย่าง การฝึกอบรมที่ต้องใช้เครื่องมือจริงหรือฝึกกับเครื่องมือหนัก Hardware Trainer บ่อยครั้งที่นักเรียนจะไม่รู้กำลังทำอะไรอยู่ และไม่สามารถส่งผลต่อการเรียนรู้ การกล่าวถึงดังกล่าว เป็นความต้องการที่จะให้ครูผู้สอนเห็นภาพการฝึก เนื้อหาอบรมจากการรับรู้ของนักเรียนและเพื่อ Interrupt หรือ Modify Stimulation On The Fly ความสามารถอย่างอื่น ๆ รวมไปถึงการแนะแนวการ สอน การ Feedback ไปยังนักเรียนและการ Capture ภาพเพื่อดูช้า ๆ ได้ อีก นั่นคือความสามารถและ สมบูรณ์แบบของ VE System

Boman และคณะ (1993) รายงานว่า นัก เทคนิค นักพัฒนา และ นักการสอน ได้กล่าวถึง การศึกษาครั้งนี้ว่า ถ้ารวมความสามารถเหล่านั้นเข้าด้วยกันได้ ในระบบการฝึกอบรมเสมือนจริงจะทำ ให้เกิดประโยชน์กว่าการอบรมแบบ Delivery Method ประโยชน์ดังกล่าว ก็คือ มีความปลอดภัยสูง ลด อันตรายจากเครื่องมือต่าง ๆ โดยการฝึกจากสถานการณ์เสมือน VR จะช่วยลดปัญหาในการต้องฝึก ปฏิบัติเชิงปฏิบัติการกับการใช้เครื่องมือประกอบ และการฝึกกับเครื่องมือหนัก ตัวอย่างคำตอบนั้นก็ คือ ผู้สอนสามารถ walk through พร้อมกับนักเรียนในระบบจำลอง ระบบจะยินยอมให้นักเรียนที่เรียน ได้เร็วสามารถเรียนไปข้างหน้าได้ และขณะที่นักเรียนเรียนช้าระบบก็ได้เตรียมก็จะเรียนเรียนได้ตาม ความสามารถของตนเอง

Boman รายงานถึงผลกระทบที่มีความเป็นไปได้ของ Virtural Environment Simulation คือ 1. Portraying Specificaircraft Systems ระบบการทำภาพร่างที่ต้องการใช้ความ เชี่ยวชาญเป็นพิเศษ

2. Evaluating Performance การประเมินผลการปฏิบัติ

3. Quick Upgrading การยกระดับขั้นอย่างรวดเร็ว

4. Many Hardware Fabrication Costs are Avoided ต้นทุกการคิดค้น

5. The Computer-Generated VR Model can be Disassembled in Seconds; การรวมกันของคอมพิวเตอร์ VR

6. The VR Model can be Configured for Infrequent or Hazardous Task การตั้ง ค่า VR Model ในภารกิจที่อันตราย

7. The VR Model can Incorporate Modifications Inelectronic Form. การรวมตัว ของกันปรับแก้รูปแบบของอิเล็กทรอนิกส์ สิ่งที่เขาค้นพบ ทำให้รู้ว่า

1. ยังมีความจำเป็นที่ต้องฝึกอบรมในรูปแบบ VR

2. Virtual Environment Technology ยังมีความจำเป็นเพื่อเติมเต็มในสิ่งที่ต้องการ รวมถึง ประสิทธิภาพของ (VR Maintenace Training System )การจัดการระบบเสมือนจริง

Boman และคณะ (1993) รายงานว่า งานวิจัยยังมีความต้องการในสามเรื่องพื้นฐาน คือ 1. การพัฒนาด้านเทคโนโลยีที่เป็นเครื่องมือในการส่งสัญญาณที่มีความแม่นยำ ส าหรับการฝึกอบรม VR

2. การศึกษาทางวิศวกรรมเพื่อใช้ในการประเมินความสามารถในการส่งสัญญาณ ที่ มีความแม่นยำและการพัฒนาศาสตร์การสอนใหม่

3. การฝึกอบรม การศึกษา การทดสอบเพื่อพัฒนาความเข้าใจว่า อย่างไรคือการ ฝึกอบรมที่ดีที่สุดที่ใช้ VR Application ตัวอย่าง ยังให้ข้อเสนอแนะว่าการพัฒนาวิธีการใหม่ ๆ เพื่อใช้ เป็นอุปกรณ์ Virtual Environment ใน Stimulation ได้แก่

1. วิธีการประเมินสำหรับการวางแผนใน Simulated Environment การเปรียบเทียบ ี สิ่งที่ใช้ในการ Speech การให้สัญญาณ และ 3-D 6-D ซึ่งเป็นอุปกรณ์สำหรับส่งคำสั่งเพื่อให้ทิศทาง

2. วิธีการประเมินสำหรับการจัดการของ Virtual Objects รวมไปถึงการใช้สิ่งที่ เกี่ยวข้องกับการได้ยิน หรือ การสัมผัสเพื่อควบคุมการชนกันของวัตถุ

3. การประเมิน Virtual Menu Screen Voice และอุปกรณ์ที่ต้องใช้มือในการให้ สัญญาณเพื่อควบคุม Simulation

4. วิธีการประเมินการมีปฏิสัมพันธ์ การร่วมมือกันในสถานการณ์หลายอย่าง รวมถึง วิธีการที่จะให้ผู้ฝึกสอน มีมุมมองการรับรู้ที่หลากหลาย

5. มีสิ่งที่ประกอบด้วยสิ่งที่ง่ายสะดวกใน Virtual Environment Software and การ พัฒนา Courseware เพื่อศึกษาบนวิธีการใหม่ ๆ

-<br>Virtual Environment ปรากฏขึ้นมาเพื่อเติมเต็ม และให้มีการดำเนินต่อไป และความต้องการ การใช้เทคนิคในการฝึกอบรม สำหรับ ภารกิจในการอบรมเดิมที่ไม่เหมาะสม เพราะว่ามีอันตรายต่อคน ลดความสิ้นเปลือง การควบคุมสิ่งแวดล้อม หรือปัจจัยอื่น เกี่ยวกับการใช้ประโยชน์ของ Virtual

Environment มีเป้าหมายเฉพาะ คือ การเป็น Tool ในการฝึกอบรม อย่างไรก็ตามยังมีสื่อที่เรายังต้อง ท าต่อไปอีก

Boman (1993 : 12 – 16 ) ให้ข้อเสนอแนะว่า

1. การพัฒนา Roadmap การฝึกอบรมใน Virtual Environment และ Testing Research

2. เอกลักษณ์ (Identify) และ หรือ การ Set Up Facilitie เพื่อนำมาใช้ใน Environment Trainer / Research

3. การศึกษาทดลองสิ่งที่ทำให้เกิดประสิทธิภาพของ VF Simulation เพื่อให้ง่ายต่อ การเรียนรู้ ก่อให้เกิดกระบวนการเรียนรู้พุทธิปัญญา (Cognitive Process)

4. ความเหมาะสมของ VE สำหรับ การประเมิน และการทดสอบ เจตคติ

5. การพัฒนาเงื่อนไข ส าหรับลักษณะพิเศษของภารกิจที่จะใช้ในการฝึกอบรมเสมือน

จากสื่อที่เลือก

6. การศึกษาสิ่งที่เป็นเอกลักษณ์ ของความต้องการในระบบ VE Training

7. ระบบการพัฒนาเพื่อสาธิตและกระท าการประเมินการปฏิบัติ

8. การศึกษาเอกลักษณ์ ลักษณะเฉพาะของ Guideline When and Where หรือ VE เทคโนโลยีอื่น ๆ เพื่อหาสิ่งที่เหมาะสมในมวลของหลักสูตรเพื่อใช้เกี่ยวกับการฝึกอบรมขนาดใหญ่ และ ขนาดไม่ใหญ่มากนัก ได้อย่างมีประสิทธิภาพ

9. การบูรณาการระบบการฝึกอบรม VR กับหลักสูตรต้นแบบ

10. การประเมินแบบ Summative ของระบบ การใช้ประโยชน์และผลลัพธ์ที่ได้ การศึกษานี้ เป็นตัวบ่งชี้ที่ดีเกี่ยวกับขอบเขตของการวิจัย ตลอดจนความเข้าใจถึง ความเป็นได้ของ VR ในวงการศึกษา VR ปรากฏตัวขึ้น เพื่อการศึกษา และการฝึกอบรม แต่ครอบคลุมของงานวิจัย และการ พัฒนายังดำเนินต่อไป เพื่อ Refine และ Access ของเทคโนโลยีที่ปรากฏขึ้น และมีความเป็นไปได้

# **แนวโน้มการน าแนวคิดความเป็นจริงเสมือน (Virtual reality) เทคโนโลยีแห่งอนาคต มาใช้**

เป็นการนำแนวคิดในการสร้างงานในรูปแบบความเป็นจริงเสมือน (Virtual reality) ที่ไม่ใช่เป็น วิดีโอบันทึกการสอนของอาจารย์มาใช้ในการพัฒนาสื่อการสอนเพื่ออธิบายเนื้อหาบทเรียนให้เข้าใจ ง่ายขึ้น พร้อมเรียนแล้วสนุกเพลิดเพลินไม่เบื่อง่าย และสามารถเรียนได้ด้วยตนเองทางอินเตอร์เน็ตโดย ปราศจากผ้สอน การสร้างสื่อการสอนสำหรับเปรียบเสมือนกับการเขียนบทภาพยนตร์หรือละครและ

แล้วทำการกำกับการแสดง เพื่อให้ได้ภาพยนตร์ที่ดูแล้วเกิดความสนุก เพลิดเพลิน และชวนติดตาม ของผู้ชม

#### **2.5 การด าเนินการพัฒนาสื่อ**

# **วิธีด าเนินการพัฒนาสื่อ**

1. ศึกษารายละเอียดของเนื้อหาจากแบบเรียน ตำราเรียนต่างประเทศ เอกสารที่เกี่ยวข้องกับ การผลิตสื่อและสอบถามผู้รู้เกี่ยวกับกระบวนการผลิตสื่อ

- 2. วางแผนการผลิต
- 3. ดำเนินการผลิต

## **การด าเนินการผลิต**

1. ดำเนินการเขียนบทจากเนื้อหา คือ นำเนื้อหาเรื่องอุปกรณ์คอมพิวเตอร์ส่วนบุคคล มาเขียน เป็นบทเรียนคอมพิวเตอร์ช่วยสอน กำหนดส่วนที่เป็นข้อความ ภาพ ภาพเคลื่อนไหว เพื่อให้ผู้เรียน เข้าใจในบทเรียนได้ดีกว่ากระบวนการสอนเดิม

2. จัดหาโปรแกรมคอมพิวเตอร์เพื่อใช้ในการจัดทำโดยเลือกใช้ 3D , Flash MX ซึ่งเป็น โปรแกรมที่รู้จักและใช้งานง่าย

3. ศึกษาการทำงานของโปรแกรม 3D , Flash MX

4. จัดการเลือกข้อความ ภาพนิ่ง ภาพเคลื่อนไหว วีดีโอ และเสียงประกอบเพื่อสร้างสื่อ

5. จัดท าเมนูหลักในการเลือกใช้งานตามหัวข้อต่างๆบันทึกข้อมูลลงในโปรแกรม แล้วตรวจดู ความถูกต้องของเนื้อหาตลอดจนแก้ไขให้เหมาะสมแล้วทดลองใช้

่ 6. นำโปรแกรมที่ได้ทำการพัฒนาไปติดตั้ง และจัดทำคู่มือการใช้ 7. ทดลองให้ผู้เรียน เรียนผ่านระบบเครื่อข่าย

8. ทดสอบและประเมินผล

# **การน าสื่อคอมพิวเตอร์ช่วยสอนไปใช้**

ผู้วิจัยได้นำมาใช้กับนักศึกษากลุ่มเป้าหมายในสถาบันอุดมศึกษาที่ทำการสำรวจประกอบด้วย มหาวิทยาลัยเอกชน ในระดับการศึกษาปริญญาตรี ที่เปิดสอนวิชาเกี่ยวกับคอมพิวเตอร์เบื้องต้น

เพื่อเสริมสร้างความเข้าใจของนักเรียนต่อการเรียนทำให้เกิดแนวคิดที่เรียนได้ทุกเวลาและสถานที่ ไม่ จ าเป็นต้องเรียนในห้องเรียน

# **2.6 การประเมินการพัฒนาสื่อ**

# **การประเมิน**

แบบประเมินคุณภาพบทเรียนการสอนผ่านเว็บ หมายถึง แบบประเมินคุณภาพด้านเนื้อหา และเทคนิคการผลิตสื่อ ที่ใช้ประเมินคุณภาพบทเรียนการสอนผ่านเว็บ โดยผู้เชี่ยวชาญเฉพาะด้าน โดยใช้แบบฟอร์มการประเมินผลสื่อมัลติมีเดีย ที่สร้างจากกรอบแนวคิดการประเมินคุณภาพของเว็บ (Everheart, 1996)

การพัฒนาสื่อ ใช้กรอบแนวคิดการประเมินคุณภาพของเว็บ (Everheart, 1996) ซึ่งแบ่ง กรอบการประเมินผลออกเป็น

- 1. ความทันสมัย (Currency)
- 2. เนื้อหาและข้อมูล (Content and Information)
- 3. ความน่าเชื่อถือ (Authority)
- 4. การเชื่อมโยงข้อมูล (Navigation)
- 5. ความชัดเจนของข้อมูล (Experience)
- 6. ความเป็นมัลติมีเดีย (Multimedia)
- 7. การให้ข้อมูล (treatment)
- 8. การเข้าถึงข้อมูล (Access)
- 9. ความหลากหลายของข้อมูล (Miscellaneous)

ิ จากหลักการดังกล่าวข้างต้น ถูกนำมาเป็นแนวคิดสร้างแบบฟอร์มการประเมินผลสื่อ มัลติมีเดีย เพื่อนำมาใช้ปรับปรุงสื่อให้ดียิ่งขึ้น

# **การประเมินการเรียนรู้จากการใช้สื่อมัลติมีเดียปฏิสัมพันธ์**

ผลสัมฤทธิ์ทางการเรียนหมายถึง คะแนนที่ได้จากการสอบ ก่อนและหลังจากเรียนด้วย บทเรียนผ่านเว็บครบทุกหน่วยการเรียนแล้ว โดยใช้แบบทดสอบที่ผู้สอนสร้างขึ้นเป็นเครื่องมือในการ วัดผลสัมฤทธิ์ทางการเรียน

การประเมินการเรียนรู้จากการใช้สื่อมัลติมีเดีย จะเป็นการตรวจสอบความรู้ของผู้ใช้ที่ได้รับ จากการศึกษาสื่อมัลติมีเดียนั้น ๆ ดังนั้นในระหว่างที่นำสื่อไปทดลองใช้ ผู้ประเมินจะต้องสังเกต พฤติกรรมการแสดงออกของผู้ใช้เป็นหลัก ไม่ว่าจะเป็นสิ่งที่พูด หรือกระทำ เพื่อนำมาใช้ปรับปรุงสื่อให้ ดียิ่งขึ้น โดยใช้แบบฟอร์มการประเมินการเรียนรู้จากการใช้สื่อมัลติมีเดียปฏิสัมพันธ์ซึ่งการประเมินใน ขั้นนี้มี 3 ขั้นตอนด้วยกัน คือ

**ขั้นที่ 1 ทดลองแบบรายบุคคล (One To One Testing or Individual Try Out)**

โดยนำสื่อมัลติมีเดียไปทดลองใช้กับผู้ศึกษาเพียง 1 คน เพื่อสำรวจการสื่อความหมายแล้วให้ ผู้ใช้แสดงความคิดเห็น จากนั้นนำข้อสังเกต และข้อเสนอแนะที่ได้มาปรับปรุงแก้ไข แล้วนำไปทดลอง ึกับคนอื่นต่อไป สำหรับจำนวนผู้ศึกษาที่ใช้ใน การทดลองขั้นนี้คงจะมีประมาณ 3-5 คน ในขั้นนี้ผู้ ประเมินควรนำสื่อไปทดลองใช้ด้วยตนเอง เพื่อจะได้ทำการสังเกตปฏิกิริยา ฟังความคิดเห็น และ สามารถแก้ปัญหาที่อาจเกิดการติดขัดในการศึกษาได้ทันที

**ขั้นที่ 2 ทดลองแบบกลุ่มย่อย (Small Group Testing or Group Try Out)** การทดลองแบบกลุ่มย่อยเป็นการทดลองใช้กับผู้ศึกษาเป็นกลุ่ม ไม่ต้องทำการสังเกตผู้ศึกษา แต่ละคน ดังนั้นจำนวนผู้ศึกษาในการทดลองแบบกลุ่มนี้ ควรจะมีระหว่าง 10-15 คน ก็ถือว่าใช้ได้แล้ว ขั้นนี้เป็นการศึกษาถึงข้อผิดพลาดที่ผู้เรียนทุกคนกระทำ แล้วนำข้อมูลดังกล่าวมาปรับปรุงแก้ไข ข้อบกพร่องของสื่อ ควรมีการพูดคุยกับผู้ศึกษาหลังจากศึกษาเสร็จแล้วถึงประสบการณ์การเรียนที่เขา ได้รับ

#### **ขั้นที่3 ทดลองภาคสนาม (Field Testing or Try Out Testing)**

เป็นการทดลองในภาวะเหมือนการเรียนการสอนทั่วไป จำนวน 20-30 คน ผู้ประเมินสามารถ ให้ผู้อื่นช่วยนำสื่อไปทดสอบภายใต้สถานการณ์ของการเรียนที่ปกติ จากนั้นใช้ข้อมูล และข้อเสนอแนะ ที่ได้รับมาปรับปรุงแก้ไข ขั้นนี้เป็นการตรวจสอบดูว่า เมื่อสื่อถูกนำไปใช้โดยผู้อื่นแล้ว จะมีผลอย่างไร โดยในการทดลองขั้นที่ 1 2 และ 3 นั้น จะต้องท าการทดสอบพื้นฐานความรู้เดิม (Pre Test) ้ และเมื่อศึกษาสิ้นสุดการเรียนรู้แล้ว ให้ทำแบบทดสอบหลังเรียน (Post Test) เพื่อเป็นการเปรียบเทียบ ้ ความรู้ก่อนศึกษา และหลังศึกษาว่า ผู้ศึกษามีความรู้เพิ่มขึ้นมากเพียงใด แล้วนำผลที่ได้ไปวิเคราะห์ แล้วน าไปปรับปรุงแก้ไขสื่อต่อไป

#### **2.7 การวิจัยที่เกี่ยวข้อง**

#### **1. เอกสารและงานวิจัยที่เกี่ยวข้องกับคอมพิวเตอร์ช่วยสอน**

**เลิศ สิทธิโกศล (2530 : บทคัดย่อ)** ได้ศึกษาเปรียบเทียบผลสัมฤทธิ์ทางการเรียน คณิตศาสตร์เรื่อง "แคลคูลัส" ของนักเรียนที่เรียนด้วยบทเรียนคอมพิวเตอร์ช่วยสอน บทเรียนแบบ โปรแกรม และสอนอธิบายแสดงเหตุผล จากการผลการวิจัยสรุปได้ว่า ผลสัมฤทธิ์ทางการเรียนวิชา คณิตศาสตร์ของกลุ่มที่เรียนโดยใช้บทเรียนคอมพิวเตอร์ช่วยสอนสูงกว่ากลุ่มที่ได้รับการสอนแบบ อธิบายและแสดงเหตุผลและสูงกว่ากลุ่มที่เรียนโดยใช้บทเรียนแบบโปรแกรม ผลสัมฤทธิ์ทางการเรียน ของกลุ่มที่เรียนโดยใช้บทเรียนแบบโปรแกรมและกลุ่มที่ได้รับการสอนแบบอธิบายและแสดงเหตุผลไม่ แตกต่างกัน

**สุทิน สุทองหล่อ (2533 : บทคัดย่อ)** ได้ท าการวิจัยเรื่อง การพัฒนาแบบเรียนโปรแกรมที่ใช้ กับไมโครคอมพิวเตอร์สำหรับการการสอนเสริมวิชาสังคมศึกษา เรื่อง "ความเข้าใจแผนที่" สำหรับใช้ สอนเสริมนักเรียนชั้นมัธยมศึกษา ปีการศึกษา 2533 โรงเรียนปทุมวิไล จังหวัดปทุมธานีที่มีผลสัมฤทธิ์ ทางการเรียนวิชาสังคมศึกษา เรื่อง "ความเข้าใจแผนที่" ต่ำกว่าเกณฑ์ร้อยละ 50 จำนวน 30 คน ผลการวิจัยพบว่า นักเรียนที่เรียนซ่อมเสริมจากบทเรียนแบบโปรแกรมที่ใช้กับไมโครคอมพิวเตอร์แล้ว ทดสอบผลสัมฤทธิ์ทางการเรียนมีผลสัมฤทธิ์ทางการเรียนสูงถึงเกณฑ์ร้อยละ50 และมีผลสัมฤทธิ์ ทางการเรียนสูงกว่าก่อนทำการสอนเสริมอย่างมีนัยสำคัญทางสถิติที่ระดับ .05 และมีความคิดเห็นที่ดี ต่อการเรียน

**ปารินทร์มัฆวิมาลย์(2543 : บทคัดย่อ)** ได้วิจัยเรื่องการพัฒนาโปรแกรมคอมพิวเตอร์ช่วย สอน วิชาวิทยาศาสตร์ ว 306 เรื่อง การคมนาคมและการขนส่ง สำหรับนักเรียนชั้นมัธยมศึกษาปีที่ 3 ้นลการวิจัยพบว่า บทเรียนคอมพิวเตอร์ช่วยสอนมีประสิทธิภาพสูงกว่าเกณฑ์ที่กำหนด 80/80 และ ้ผลสัมฤทธิ์หลังการเรียนสูงกว่าก่อนการเรียนเรียนอย่างมีนัยสำคัญที่ระดับ .05

**ทวีศักดิ์จินดานุรักษ์(2543: บทคัดย่อ)** ได้วิจัยเรื่องการพัฒนาบทเรียนคอมพิวเตอร์ช่วย สอน เรื่องทักษะการเรียนสำหรับนักเรียนระดับมัธยมศึกษาผลการวิจัยพบว่า (1) บทเรียนคอมพิวเตอร์ ช่วยสอน เรื่องทักษะการเรียนทั้ง 5 ทักษะ ตามเกณฑ์(2) ทักษะการเรียนหลังเรียนของนักเรียนสูงกว่า ก่อนเรียนอย่างมีนัยสำคัญทางสถิติที่ระดับ .05 และ (3) ความคิดเห็นของนักเรียนที่มีต่อบทเรียน คอมพิวเตอร์ช่วยสอน เรื่องทักษะการเรียนในส่วนปัจจัยนำเข้า ผลลัพธ์ และผลกระทบอยู่ในระดับ "มาก" ส่วนกระบวนการอยู่ในระดับ "มากที่สุด"

**สุภัคสิริอ้นแพ (2544 : บทคัดย่อ)** ได้วิจัยเรื่องการพัฒนาบทเรียนคอมพิวเตอร์ช่วยสอน เรื่องโครงสร้างของดอกสำหรับนักเรียนชั้นมัธยมศึกษาตอนปลาย โรงเรียนคงทองวิทยา ผลการวิจัย พบว่า (1) ผลสัมฤทธิ์ทางการเรียนของกลุ่มที่เรียนด้วยบทเรียนคอมพิวเตอร์ช่วยสอนกับกลุ่มที่เรียน ด้วยวิธีการสอนปกติ แตกต่างกันอย่างมีนัยสำคัญที่ระดับความเชื่อมั่น .01 โดยนักเรียนที่เรียนด้วย บทเรียนคอมพิวเตอร์ช่วยสอน มีผลสัมฤทธิ์ทางการเรียนสูงกว่านักเรียนกลุ่มที่เรียนด้วยวิธีการสอน ปกติ (2) นักเรียนกลุ่มที่เรียนด้วยบทเรียนคอมพิวเตอร์ช่วยสอนมีเจตคติที่ดีต่อการเรียนด้วยบทเรียน คอมพิวเตอร์ช่วยสอน คิดเป็นร้อยละ 95.27 (3) บทเรียนคอมพิวเตอร์ช่วยสอน เรื่องโครงสร้างของ ดอกมีประสิทธิภาพตามเกณฑ์ สามารถนำไปใช้ประกอบการเรียนการสอนและศึกษาด้วยตัวเองได้

สรุปได้ว่าจากการศึกษางานวิจัยพบว่าการใช้บทเรียนคอมพิวเตอร์ช่วยสอนช่วยสอนเป็นสื่อที่ ผู้เรียนสามารถศึกษาได้ด้วยตัวเอง ช่วยให้ผู้เรียนมีผลสัมฤทธิ์ทางการเรียนสูงขี้นกว่าการสอนแบบ ปกติและผู้เรียนมีเจตคติที่ดีต่อการใช้บทเรียนคอมพิวเตอร์ช่วยสอนผู้วิจัยจึงมีแนวคิดที่จะสร้างสื่อการ สอนด้วยบทเรียนคอมพิวเตอร์ช่วยสอน เพื่อเป็นแหล่งศึกษาให้นักเรียนสืบค้นด้วยตนเอง เป็นแนวทาง ที่เหมาะสมกับการพัฒนาการเรียนการสอนในยุคปฏิรูปการศึกษา ซึ่งส่งผลให้นักเรียนเกิดคุณลักษณะ อันพึงประสงค์ตามความมุ่งหมายของหลักสูตร2. งานวิจัยที่เกี่ยวข้องกับการเรียนการสอนผ่าน เครือข่ายอินเทอร์เน็ต

#### **2.1) งานวิจัยการเรียนการสอนผ่านอินเทอร์เน็ตภายในประเทศ**

**คมกริช ทัพกิฬา (2540: บทคัดย่อ)** ได้วิจัยเรื่องพฤติกรรมการใช้อินเทอร์เน็ตของนักเรียน มัธยมศึกษาตอนปลายในโรงเรียนที่เข้าร่วมโครงการเครือข่ายคอมพิวเตอร์เพื่อโรงเรียนไทย พบว่า (1)พฤติกรรมก่อนการใช้อินเทอร์เน็ต นักเรียนส่วนใหญ่มีประสบการณ์การใช้อินเทอร์เน็ตเฉลี่ย 9.92 ต่อเดือน (2) เหตุของการใช้อินเทอร์เน็ตมากที่สุดคือความบันเทิงและมีประโยชน์ต่อการเรียน (3)พฤติกรรมระหว่างการใช้อินเทอร์เน็ต นักเรียนใช้อินเทอร์เน็ตเฉลี่ยสัปดาห์ละ 6.67 ชั่วโมง เฉลี่ยครั้ง ้ ละ 1.78 ชั่วโมง (4) พฤติกรรมหลังใช้อินเทอร์เน็ต นักเรียนใช้ความรู้ที่ได้ประโยชน์ในการศึกษาและนำ ข่าวสารข้อมูลที่ได้รับไปสนทนาแลกเปลี่ยนกับบุคคลอื่นและค้นคว้าหาความรู้เพิ่มเติม

**กรกช วนสวัสดิ์, สุจิตรา มังคละไชยา (2543 : บทคัดย่อ)** ได้สร้างการจ าลองแผนที่และ ้อาคารต่างๆในสถาบันเทคโนโลยีพระจอมเกล้าพระนครเหนือในรูปแบบ 3 มิติโดยนำเสนอผ่านเว็บไซต์ มีเนื้อหาเน้นไปที่การประชาสัมพันธ์สถาบันให้บุคคลภายนอกรู้จัก ซึ่งภายในเว็บไซต์ประกอบไปด้วย 2 ส่วนหลักๆคือ ส่วนที่เป็นรูปภาพ ( 2 มิติ ) ซึ่งประกอบไปด้วย แผนที่ภายในสถาบันและบริเวณ ใกล้เคียง ภาพถ่ายอาคารต่างๆ เส้นทางการเดินทางมายังสถาบันโดยรถโดยสารประจำทางและทาง

เรือที่แล่น ในแม่น้ำเจ้าพระยา โดยส่วนนี้จัดทำเพิ่มเติมขึ้นมาเพื่อความสะดวกของผู้เข้าชมที่ไม่ ต้องการดาว์นโหลด plug-in และต้องการความรวดเร็วในการเข้าชม ซึ่งเป็นข้อจำกัดในส่วนของโมเดล 3 มิติ ส่วนที่เป็นโมเดล 3 มิติ ประกอบไปด้วย แผนที่ภายในสถาบัน และแบบจำลองอาคาร ซึ่ง สามารถเข้าชมได้หลายมุมมอง โดยต้องมีการโหลด plug-in ที่ชื่อ cosmo มาลงก่อนจึงจะสามารถเข้า ชมได้ ซึ่งโมเดลเหล่านี้จัดทำโดยการใช้โปรแกรม 3D Studio MAX และ ภาษา VRML เพื่อให้สามารถ นำเสนองานกราฟฟิกส์ 3 มิติบนเว็บไซต์ได้

**เกศิณีการสมพจน์ (2543 : บทคัดย่อ)** ได้วิจัยเรื่องการพัฒนาบทเรียนคอมพิวเตอร์ช่วย สอนผ่านอินเทอร์เน็ตวิชาการพยาบาลสูติศาสตร์ เรื่องการวางแผนครอบครัวสำหรับนักศึกษาแพทย์ ศาสตร์ ผลการวิจัยพบว่า (1) บทเรียนคอมพิวเตอร์ช่วยสอนผ่านระบบอินเทอร์เน็ตที่ได้สร้างและ ้พัฒนาขึ้นจำนวน 3 หน่วย มีประสิทธิภาพ ถึงเกณฑ์ 80/80 (2) ผลสัมฤทธิ์ทางการเรียนของผู้เรียน เพิ่มขึ้นอย่างมีนัยสำคัญทางสถิติที่ระดับ .05 และ (3) นักศึกษามีความคิดเห็นต่อการเรียนจาก บทเรียนคอมพิวเตอร์ช่วยสอนผ่านอินเทอร์เน็ตในระดับดี

**เพชรพล เจริญศักดิ์(2543 : บทคัดย่อ)** ได้วิจัยเรื่องการพัฒนาชุดการเรียนด้วย คอมพิวเตอร์ผ่านเครือข่ายอินเทอร์เน็ต วิชาคณิตศาสตร์ เรื่องทฤษฎีบทของปีทาโกรัสสำหรับนักเรียน ชั้นมัธยมศึกษาปีที่3 ในโรงเรียนสังกัดกรมสามัญศึกษา กรุงเทพมหานคร ผลการวิจัยพบว่า ผลการวิจัยพบว่า (1) ชุดการเรียนด้วยคอมพิวเตอร์ผ่านเครือข่ายอินเทอร์เน็ตที่สร้างขึ้น มี ประสิทธิภาพตามเกณฑ์ 80/80 (2)ผู้เรียนมีความก้าวหน้าทางการเรียนสูงขึ้นอย่างมีนัยสำคัญทาง สถิติที่ระดับ .05 และ (3) นักเรียนมีความคิดเห็นต่อชุดการเรียนด้วยคอมพิวเตอร์ผ่านเครือข่าย อินเทอร์เน็ตในระดับเห็นด้วยอย่างยิ่งที่จะนำไปใช้ในการเรียนการสอนวิชาคณิตศาสตร์สำหรับนักเรียน ชั้นมัธยมศึกษาปีที่3 ในโรงเรียนสังกัดกรมสามัญศึกษา กรุงเทพมหานคร

# **2.2) งานวิจัยการเรียนการสอนผ่านอินเทอร์เน็ตของต่างประเทศ**

**Merickel (1991-1990)** งานวิจัยนี้ศึกษาและออกแบบเพื่อที่จะให้เด็กมีโอกาสในการพัฒนา และขยายความสามารถทางด้านพุทธิปัญหาและการจินตนาการ และความสัมพันธ์ เกี่ยวกับอวกาศ ความสามารถในการเปลี่ยนตำแหน่ง การเปลี่ยนสภาพ ได้แก่ ความคิดสร้างสรรค์ ความสามารถใน การแก้ปัญหาเกี่ยวกับอวกาศ อีกแนวทางหนึ่งที่จะส่งเสริมความสามารถทางพุทธิปัญญาเหล่านี้ คือ เพื่อที่จะให้นักเรียนมีการพัฒนา การเปลี่ยนตำแหน่ง การเปลี่ยนรูปแบบและการมีปฏิสัมพันธ์ D-2 และD-3 เป้าหมายของการศึกษานี้ เพื่อตัดสินการออกแบบการอบรม D-2และ D-3 เฉพาะด้าน เพื่อที่จะส่งเสริมความสามารถทางด้าน พุทธิปัญหา Merickel รายงานว่า การทดลองสามารถ

นำไปใช้ได้ใน 23 วิชา ซึ่งเป็นเด็กที่อยู่ในช่วงอายุ 11-8 ปี ที่มาลงทะเบียนเรียนโปรแกรมช่วง Summer ใน ,Novatoแคลิฟอร์เนีย ระบบภาพเสมือนจริงได้พัฒนาโดย Autodeskซึ่งจะแบ่งผู้เรียนออกเป็น 2กลุ่ม โดย กลุ่มแรกใช้ (Work station)Microcomputer ของ Autosketchและ Autocardกลุ่มที่ ้ สอง ให้ปฏิบัติทำตามหนังสือเล่มเล็กซึ่งรวมเนื้อไว้ 3เล่มที่เกี่ยวข้องกับวิธีการที่จะแก้ปัญหาเกี่ยวกับ ปัญหาด้านอวกาศ 5ปัญหา Merickelรายงานว่า หลังจากได้ฝึกเด็กจำนวน 14 คน ได้มีปฏิสัมพันธ์ ระบบเสมือนจริง D 3และท่องโลกโดยใช้รูปมือชี้ ใน DataGloveTM Merickel รายงานว่า ความสามารถในการทำแบบทดสอบ 4ชุด ตัวแปรอิสระถูกวัดด้วยแบบทดสอบวัดความถนัด แบบทดสอบอีก 3ชุด ถูกจัดส่วนย่อยผลกระทบอื่น ๆ เช่น ความสามารถในการมองเห็น ความสามารถทางสติปัญญา และความสามารถในการคิด Merickel สรุปว่า ความสัมพันธ์ระหว่าง การกำหนดความรู้ สัจนิยม และห้วงแห่งการแก้ปัญหา ยังหาข้อยุติไม่ได้

**Brain Patrick, Beaudrie (2000)** Analysis of group problem solving tasks in a geometry course for teachers using computer-mediated conferencing. งานวิจัยนี้เพื่อศึกษาถึง ความแตกต่างของนักศึกษาที่เรียนภายในวิทยาลัยและไม่ได้เรียนภายในวิทยาลัยต่อการมีส่วนร่วมใน การแก้ปัญหาผ่านทางเครือข่ายอินเทอร์เน็ต โดยเปรียบเทียบระดับของการสื่อสารและผลสัมฤทธิ์ ทางการเรียน ซึ่งจัดแบ่งกลุ่มตัวอย่างจำนวน 18 คน ออกเป็น 4 กลุ่ม กลุ่มละ 4 คน จำนวน 2 กลุ่ม และ กลุ่มละ 5 คน จำนวน 2 กลุ่ม กลุ่มตัวอย่างในแต่ละกลุ่มจะมีลักษณะที่แตกต่างกันเพื่อช่วยลดค่า ความแปรปรวนซึ่งอาจจะส่งผลกับการวิจัย ในระยะเวลา11 สัปดาห์ที่แต่ละกลุ่มได้รับมอบหมาย ภารกิจให้แก้ปัญหาซึ่งภารกิจเหล่านี้เน้นการร่วมมือของนักศึกษาผ่านทางเครือข่ายอินเทอร์เน็ตโดยให้ มีส่วนร่วมคิดค้น ร่วมแสดงความคิดเห็น เสนอกลยุทธ์สาธิตวิธีการแก้ปัญหา สรุป และรายงานสิ่งที่ กลุ่มค้นพบผ่านทางอินเทอร์เน็ตเท่านั้น แต่ละข้อความส่งด้วยการวิเคราะห์และจัดอันดับด้วยรูปแบบ การวิเคราะห์การมีปฏิสัมพันธ์(The Interaction Analysis Model) ที่พัฒนาโดย Gunawardena, Lowe and Anderson (1997) ผลการวิจัยพบว่าระดับของการสื่อสารไม่เกี่ยวข้องกับการเป็นนักศึกษา ที่เรียนภายในวิทยาลัย หรือไม่ได้เรียนภายในวิทยาลัย ระดับของการสื่อสารไม่เกี่ยวข้องกับการเป็น ้ สมาชิกในกลุ่ม ความสัมพันธ์ด้านบวกขึ้นอยู่ในจำนวนภารกิจและข้อความที่ส่งระหว่างกลุ่ม ยิ่งมีการ ้ส่งข้อความมากเท่าใดยิ่งทำให้งานภายในกลุ่มดีมากขึ้นเท่านั้น ยอดรวมของข้อความในแต่ละ ภารกิจ จะลดลงระหว่างการเรียน และขณะที่2 ใน 4 กลุ่มมีความแตกต่างกันในค่าเฉลี่ยของคะแนนการ สื่อสาร พบกลุ่มตัวอย่างเพียง 4 คนจาก 18 คน ที่แสดงถึงความแตกต่างที่ลดลงด้านค่าเฉลี่ยของ ้ คะแนนการสื่อสาร ผู้วิจัยสรุปได้ว่าจำนวนและระดับของการสื่อสารระหว่างกลุ่มเป็นองค์ประกอบ

ส าคัญที่ส่งผลต่อผลสัมฤทธิ์ทางการเรียนและระดับการสื่อสารของนักศึกษา ซึ่งเกี่ยวข้องกับการเรียน ภายในวิทยาลัยหรือการไม่ได้เรียนภายในวิทยาลัย

**Gulsun Kurubacak (2000)** Online Learning: A study of students attitudes towards web-based instruction (WBI) งานวิจัยเชิงคุณภาพที่มีวัตถุประสงค์เพื่อที่จะศึกษาหลักการต่างๆของ เจตคติของนักเรียนที่มีต่อการเรียนจากเว็บไซต์เพื่อการศึกษา กลุ่มตัวอย่างได้มาโดยการเลือกแบบ เจาะจงเป็นนักเรียนจำนวน 23 คน ที่เรียนวิชา "นโยบายสิทธิมนุษยชน" ที่ A Large Midwestern State University แล้วเลือกนักเรียนขึ้นมาจำนวน 6 คนเพื่อสัมภาษณ์ ผู้วิจัยได้ใช้รูปแบบการปรับปรุง การเรียนจากเว็บไซต์เพื่อการศึกษา ของ Banner : milheim เพื่อทดสอบ และเป็นกลยุทธ์ รวมทั้งเป็น กิจกรรมของการเรียนดังกล่าวซึ่งรูปแบบดังกล่าวจะแบ่งนักเรียนตามคุณสมบัติออกเป็น 3 กลุ่มคือ 1) กลุ่มที่มีประสบการณ์การเรียนจากเว็บไซต์เพื่อการศึกษา และมีทักษะการใช้คอมพิวเตอร์2) กลุ่มที่ เคยมีกิจกรรมพบปะผ่านทางเครือข่าย 3) กลุ่มที่ให้ความร่วมมือซึ่งมีความสะดวกต่อการใช้เครือข่าย รูปแบบของแบบสอบถามเป็น Flashlight survey ที่ประกอบด้วยการสัมภาษณ์และการสังเกตเพื่อ ประเมินเจตคติต่อการเรียนผ่านอินเทอร์เน็ตในสภาพแวดล้อมที่เป็นธรรมชาติพบว่าผู้เรียนจะรู้สึก สนุกสนานต่อการเรียนผ่านเครือข่ายอินเทอร์เน็ต เกิดการค้นพบความคิดใหม่ๆ และการวิเคราะห์ ข้อความของผู้เรียนคนอื่นๆ เมื่อมีการแสดงความคิดเห็นในแต่หัวข้อ นอกจากนี้ผู้เรียนเหล่านี้ยังชอบ การถูกกำหนดมากกว่าเป็นฝ่ายกำหนดและชอบก<mark>า</mark>รเรียนรายบุคคลมากกว่าการเรียนเป็นกลุ่ม ้ ผลการวิจัยพบว่าผู้เรียนที่เรียนจากเว็บไซต์เพื่อการศึกษาต้องการได้รับคำแนะนำก่อนการเรียน เช่น การจัดอบรมการเรียนจากเว็บไซต์เพื่อการศึกษา การแนะนำเครื่องมือต่างๆในการเรียนจากเว็บไซต์ เพื่อการศึกษา และต้องการให้ใช้การเรียนจากเว็บไซต์เพื่อการศึกษาเป็นส่วนหนึ่งของหลักสูตร การศึกษาระดับอุดมศึกษา

**Joan Bernice Lim (2000)** The Development and evaluation of a computer-assisted instruction module for University students in the field of adult education. การวิจัยนี้มี จุดประสงค์เพื่อพัฒนาและประเมินรูปแบบบทเรียนคอมพิวเตอร์ช่วยการสอนที่ใช้สำหรับการศึกษา ผู้ใหญ่ในมหาวิทยาลัย เนื้อหาที่ทดลองเป็นส่วนหนึ่งของการเรียนทางไกลทางกระบวนการวิจัยและ พัฒนา 5 ขั้นประกอบด้วย 1) วิจัยและจัดหาเอกสารที่เกี่ยวข้อง 2) วางแผน 3) พัฒนาเครื่องมือ4) ทดลองขั้นแรกและปรับปรุง 5) ทดลองกับกลุ่มตัวอย่างขนาดใหญ่และรายงานสรุปผล กลุ่มตัวอย่าง ในการทดลองครั้งแรกเป็นนักศึกษาคณะศึกษาศาสตร์ชั้นปีที่3 ส่วนการทดลองกับกลุ่มตัวอย่างขนาด ใหญ่ดำเนินการผ่านทางอินเทอร์เน็ตกับนักศึกษาภายนอกมหาวิทยาลัยจำนวน 25 คนซึ่งมี 8 คนได้

เรียนและสอบผ่านทางอินเทอร์เน็ต ผลของการวิจัยนี้สามารถยืนยันได้ว่ารูปแบบของบทเรียน คอมพิวเตอร์ช่วยการสอนมีความเหมาะสมตามทฤษฎีการเรียนของการศึกษาผู้ใหญ่

**John Phillip Barnard (2000)** A study of Internet and library use in an academic setting. การวิจัยนี้มีจุดประสงค์เพื่อศึกษาความแตกต่างของการใช้ข้อมูลจากอินเทอร์เน็ตและ ห้องสมุด โดยใช้วิธีการ 3 แบบได้แก่ การสำรวจนักศึกษาที่เคยศึกษาในมหาวิทยาลัย การสัมภาษณ์ นักศึกษา และสำรวจนักศึกษาที่กำลังศึกษาอยู่ที่ Arizona State University นำผลการสำรวจมา วิเคราะห์หาค่าความสัมพันธ์ของข้อมูล ผลการวิจัยพบว่า นักศึกษาส่วนใหญ่ใช้อินเทอร์เน็ตในการ ค้นคว้าหาข้อมูล เพราะอินเทอร์เน็ตมีข้อมูลที่เหมือนกับห้องสมุด นักศึกษามีความต้องการที่จะเข้าใช้ ฐานข้อมูลห้องสมุดผ่านทางอินเทอร์เน็ต จากการสำรวจทำให้ทราบว่านักศึกษาต้องการให้มีการจัด อบรมการสืบค้นข้อมูลทั้งจากอินเทอร์เน็ตและห้องสมุดเพราะเป็นประโยชน์ต่อการศึกษา เพื่อวิเคราะห์ ข้อมูลพบว่านักศึกษาเลือกที่จะใช้อินเทอร์เน็ตก่อนแล้วรวบรวมข้อมูลจากห้องสมุดอีกครั้ง และยังพบ อีกว่านักศึกษาที่มีอายุน้อยกว่าชอบใช้อินเทอร์เน็ตมากกว่าการใช้ห้องสมุด

**Joyce Marie, Schmeeckle (2000)** Online training: An evaluation of the effectiveness and efficiency of training law enforcement personnel over the Internet. การวิจัยนี้มีจุดมุ่งหมาย เพื่อประเมินการจัดการฝึกอบรมผ่านเครือข่ายอินเทอร์เน็ตของ The NLETC Jail ใน 2 ด้าน คือ1) ประเมินประสิทธิผลและประสิทะภาพของการฝึกอบรมผ่านเครือข่ายเปรียบเทียบกับการฝึกอบรมแบบ ปกติซึ่งประสิทธิผลหมายถึง ผลการเรียน แรงจูงใจและ เจตคติต่อ การอบรม ส่วนประสิทธิภาพ หมายถึง เวลาที่ใช้ในการเรียน ค่าใช้จ่ายในการฝึกอบรมรายคน 2) ต้องการทราบผลของการใช้ มัลติมีเดียการใช้ฝึกอบรมผ่านทางเครือข่ายอินเทอร์เน็ต ในด้านการประเมินประสิทธิผลและ ประสิทธิภาพของการฝึกอบรมผ่านทางเครือข่ายอินเทอร์เน็ต กลุ่มตัวอย่างได้มาโดยวิธีการสุ่มผู้เข้ารับ การฝึกอบรมของ Jail ในรัฐเนบราสกา - ลินคอรล์นแล้วแบ่งเป็นกลุ่มฝึกอบรมปรกติและกลุ่มฝึกอบรม ผ่านเครือข่ายอินเทอร์เน็ต ผลการวิจัยที่ได้สอดคล้องกับสมมติฐานที่ตั้งไว้คือ การฝึกอบรมผ่าน เครือข่ายอินเทอร์เน็ตมีประสิทะผลเท่ากับการฝึกอบรมแบบปรกติและมีประสิทธิภาพมากกว่าการ ฝึกอบรมแบบปรกติทั้ง 2 กลุ่มไม่รู้สึกว่าการเรียนทั้ง 2 แบบมีความแตกต่างกัน แต่การฝึกอบรมผ่าน เครือข่ายอินเทอร์เน็ตจะเสร็จสมบูรณ์ในเวลาเกือบครึ่งหนึ่งของการฝึกอบรมแบบปรกติและมีค่าใช้จ่าย ในการฝึกอบรมต่ำกว่ากลุ่มผู้เข้ารับการฝึกอบรมแบบปกติรู้สึกว่าได้รับแรงจูงใจสูงกว่า และมีเจตคติ ด้านบวกต่อการฝึกอบรมมากกว่าการฝึกอบรมผ่านเครือข่ายอินเทอร์เน็ต ผลดังกล่าวนี้เนื่องมาจาก กลุ่มตัวอย่างที่เพศหญิงในการฝึกอบรมผ่านเครือข่ายอินเทอร์เน็ต ผู้เข้ารับการฝึกอบรมเห็นว่า ประโยชน์ที่ส าคัญที่สุดซึ่งขาดไปของการฝึกอบรมทางอินเทอร์เน็ตคือการไร้ซึ่งปฏิสัมพันธ์ในห้องเรียน

56

่ เพราะการมีส่วนร่วมในการฝึกอบรมและการแนะนำตัวเป็นสิ่งสำคัญในการฝึกอบรม แต่ก็ได้รับความ สะดวกสบายในด้านเวลาและประสิทธิภาพของการฝึกอบรมทางอินเทอร์เน็ต การศึกษาผลของการใช้ มัลติมีเดียการใช้ฝึกอบรมผ่านเครือข่ายอินเทอร์เน็ตนั้น กลุ่มตัวอย่างได้มาโดยแบ่งกลุ่มแบบคู่ขนาน กลุ่มที่1 เรียนโดยเว็บไซต์ที่มีเพียงตัวอักษร ส่วนกลุ่มที่2 เรียนจากเว็บไซต์มัลติมีเดียที่ประกอบด้วย ตัวอักษร เสียง หรือวิดีโอ กลุ่มทดลองจะต้องทำแบบทดสอบในการเรียน จับเวลาที่ใช้ในการเรียนการ สอน วัดแรงจูงใจและเจตคติที่มีต่อการฝึกอบรมทางอินเทอร์เน็ต ผลปรากฏว่าไม่มีความแตกต่างของ ผลการทดสอบทั้งสองกลุ่ม ทั้งด้านแรงจูงใจ เจตคติและความลึกซึ้งในการเรียนแต่กลุ่มที่หนึ่งซึ่งเรียน จากเว็บไซต์ที่มีเพียงตัวอักษรใช้เวลาน้อยกว่า ผลการวิจัยนี้ไม่สอดคล้องกับการตั้งสมมติฐานที่ตั้งไว้ ว่าการใช้วิดีโอส่งเสริมให้เกิดการเรียนรู้ช่วยเพิ่มแรงจูงใจและเจตคติแต่สอดคล้องกับสมมติฐานที่ว่า เว็บไซต์ที่มีเพียงตัวอักษรอย่างเดียวจะมีประสิทธิภาพสูงสุด

**Karen Marid Kaminski (2000)** Student perceptions: Printing activities' influence on satisfaction with Web-based instruction. งานวิจัยนี้ศึกษาถึงอิทธิพลของความสามารถในการสั่ง พิมพ์เอกสารการเรียนที่เป็นองค์ประกอบของการเรียนผ่านเครือข่ายอินเทอร์เน็ตด้านความพึงพอใจต่อ การเรียน ด้วยการสำรวจผ่านเครือข่ายกลุ่มตัวอย่างประกอบด้วยนักศึกษาจำนวน 289 คนที่สมัคร เรียนระดับปริญญาตรี ที่ Colorado State University โดยมีผู้ส่งคืนแบบสอบถามจำนวน 205 คน ซึ่ง คิดเป็น 70.93% ของจำนวนทั้งหมด ในจำนวน 205 คนที่ส่งแบบสอบถามคืนมานั้น มี 175 ที่สั่งพิมพ์ เอกสารประกอบการเรียนจากอินเทอร์เน็ต ด้วยเหตุผลแรกที่ว่าเพื่อนำมาประกอบการเรียนเพราะเป็น การเก็บข้อมูลที่สะดวกและเข้าถึงได้ง่าย สามารถส่งข้อมูลได้อีกทั้งยังสามารถที่จะเน้นข้อความได้อีก ด้วย ผู้เรียนมีความเห็นว่าความพึงพอใจการเรียนผ่านอินเทอร์เน็ตเกิดจากความสมารถในการสั่งพิมพ์ เอกสารได้ถ้าจ านวนหน้าลดลงผู้เรียนจะพอใจมากขึ้น สรุปได้ว่าประสบการณ์ครั้งแรกของการเรียน ผ่านเครือข่ายไม่ได้ลดความต้องการของผู้เรียนในการสั่งพิมพ์ไม่มีความสัมพันธ์ระหว่างการเข้าสู่ ข้อมูลในคอมพิวเตอร์และจำนวนหน้าในเอกสารหรือความพึงพอใจต่อการเรียนในวิชาดังกล่าว นลการวิจัยสนับสนุนให้ผู้ออกแบบและพัฒนาเว็บไซต์สำหรับการศึกษาต้องให้ความสำคัญกับขั้นตอน การวิเคราะห์ผู้เรียนตามรูปแบบการออกแบบการสอน ผลการสรุปและข้อแนะนำทำให้ทราบว่าการ พิจารณาเลือกสื่อและช่องทางการส่งข้อมูลเป็นสิ่งสำคัญ

**Kathleen M Snyder (2000)** Asynchronous learning network and apprenticeship: A potential model for teaching complex problex problem-solving skills in corporate environments. การฝึกการรับรู้(Cognitive Apprenticeship) เป็นรูปแบบการออกแบบการสอนซึ่งมุ่ง พัฒนาทักษะความคิดขั้นสูงเช่นการคิดแก้ปัญหา การวิจัยครั้งนี้เป็นการเรียนผ่านอินเทอร์เน็ตที่ไม่

ก าหนดให้ผู้สอนและผู้เรียนต้องเรียนในเวลาเดียวกัน นักศึกษาสามารถเข้าเรียนผ่านทางเครือข่ายใน ้มหาวิทยาลัยที่กำหนดให้หรือผ่านทางบราวเซอร์อื่นก็ได้ กลุ่มตัวอย่างได้มาโดยการคัดเลือก ประกอบด้วยผู้เชี่ยวชาญจากบริษัท IBM จำนวน 20 คนและนักศึกษาระดับปริญญาตรีใน มหาวิทยาลัย นิวยอร์ก จำนวน 23 คน รวม 43 คน ตัวแปรต้นในการศึกษาครั้งนี้เป็นการทดสอบ กระบวนการออกแบบการสอนที่มีการออกแบบการเรียน 2 แบบ คือ1) เป็นตัวอักษรธรรมดาพร้อม เสียงบรรยาย 2) ชุดการฝึกการรับรู้ตัวแปรตาม คือผลสัมฤทธิ์ทางการเรียนในทักษะการสอนระดับ การศึกษาผู้ใหญ่ที่ดำเนินการผ่านเครือข่ายอินเทอร์เน็ต โดยใช้เนื้อหาวิชา Object Oriented Analysis (OOA) ใช้เวลาในการเรียน 6 สัปดาห์ จัดดำเนินการวิจัยระหว่างการเรียนภาคฤดูหนาวและฤดูใบไม้ ผลิในปี 1999 ผลการวิเคราะห์คะแนนที่ได้จากการทำแบบทดสอบก่อนเรียนปรากฏว่าทั้งสองกลุ่มมี ้ความรู้เดิมในวิชาดังกล่าวไม่แตกต่างกัน เมื่อดำเนินกระบวนการวิจัยไปจนครบ 6 สัปดาห์แล้วให้กลุ่ม ตัวอย่างทำแบบทดสอบหลังเรียนหลังจากนั้นกำหนดให้คณะผู้เชี่ยวชาญที่เป็นสมาชิก 3 ท่านประเมิน พฤติกรรมของนักศึกษา โดยพิจารณาการสรุปและคุณภาพใน 4 ด้าน ดังนี้การใช้รูปแบบเนื้อหา แผนการปฏิสัมพันธ์ความเข้าใจในเนื้อหา ผลการวิเคราะห์ข้อมูล ปรากฏว่าขณะที่ทั้ง 2 กลุ่มมี ความก้าวหน้าในการเรียนวิชาดังกล่าวโดยพิจารณาจากผลการเรียน กลุ่มที่ได้รับการฝึกการรับรู้ แสดงออกมากกว่ากลุ่มที่เรียนจากตัวอักษรตามปกติจากการสังเกตการเอาใจใส่ในการเรียนพบว่าไม่ มีความแตกต่างระหว่างกลุ่มใดในด้านความสามารถและลักษณะการใช้กลุ่มที่เรียนจากตัวอักษรมี คะแนนสูงกว่าเพราะเอาใจใส่ที่จะสร้างสรรค์จนเกิดความเข้าใจในเนื้อหา ผลการวิจัยยังพบว่า นักศึกษาใช้เวลากับการวิเคราะห์สิ่งที่สำคัญที่สุดเฉพาะสิ่งที่พวกเขารู้สึกสะดวกสบายที่สุดการ วิเคราะห์ข้อมูลทั้งหมดสรุปได้ว่ากลุ่มตัวอย่างที่ได้รับการฝึกจากชุดการรับรู้มีพัฒนาการในการคิด ปัญหาซับซ้อนดีกว่ากลุ่มที่เรียนจากตัวอักษรพร้อมเสียงบรรยาย

**Katherine Nora, Blair (2000)** Evaluation of Web-based instruction in interior design education: A pilot study. วัตถุประสงค์ของการวิจัยนี้คือวัดผลสัมฤทธิ์และวัดเจตคติต่อการเรียน ้ด้วยเว็บไซต์เพื่อการศึกษา ประชากรจำนวน 36 คนเป็นนักศึกษาปีที่ 1ที่เรียนวิชา IDF 120, Interior Design, Studio || ในภาคเรียนฤดูหนาวปี 1999 กลุ่มตัวอย่างจำนวน 31 คน แบ่งเป็น 3 กลุ่ม วิธีการ ทดลองได้กำหนดให้นักศึกษากลุ่มที่ 1 เรียนจากเว็บไซต์เพื่อการศึกษา กลุ่มที่ 2 ฟังคำบรรยายและ เรียนจากเว็บไซต์เพื่อการศึกษา กลุ่มที่ 3 ฟังคำบรรยายเท่านั้น ผลการทดลองพบว่าผลสัมฤทธิ์ทางการ เรียนของนักศึกษากลุ่มที่ 1 ที่เรียนจากเว็บไซต์เพื่อการศึกษา ต่ำกว่าอีก 2 กลุ่มอย่างมีนัยสำคัญทาง สถิติที่0.003 จากการวิเคราะห์ผลการเรียนของนักศึกษากลุ่มที1 พบว่าผลการเรียนในแต่ละหน่วยมี ความสัมพันธ์กับคะแนนเฉลี่ยก่อนการเรียน (P = 0.026, r = 0.636) สามารถสรุปผลการทดลองได้ว่า

ผลการเรียนจากเว็บไซต์เพื่อการศึกษา สัมพันธ์กับคะแนนก่อนเรียน โดยนักเรียนที่มีผลการเรียนอ่อน จะไม่ประสบผลส าเร็จในการเรียนที่มีสภาพแวดล้อมแบบช่วยเหลือตนเอง ซึ่งเป็นรูปแบบของการเรียน ผ่านอินเทอร์เน็ต

**Michal Galin (2000)** You've got mail: The impact of e-mail use on an organization. เพื่อศึกษาวิจัยถึงผลกระทบของการใช้ e-mail ภายในองค์กร โดยศึกษาในแรงจูงใจที่จะใช้ e-mail ้ระหว่างการใช้ปกติ และการใช้ตามแบบที่บริษัทสร้างไว้ ดำเนินการสำรวจและสัมภาษณ์ด้าน ประสบการณ์ของการใช้e-mail และเครื่องมืออื่นๆของอินเทอร์เน็ต ผ่านทางอินเทอร์เน็ตทั้งสิ้น กลุ่ม ตัวอย่างคือพนักงานในบริษัท AVSC International ซึ่งเป็นบริษัทระดับสากลที่มีสาขาอยู่ในเมืองใหญ่ ทั่วโลกและเริ่มใช้อินเทอร์เน็ตเป็นช่องสารการสื่อสารมา 6 ปีแล้ว ข้อมูลที่นำมาวิจัยวิเคราะห์โดยค่า ้ร้อยละและค่า t ผลการวิจัยพบว่าพนักงานที่อยู่ใน New York ทำการติดต่อสื่อสารกับพนักงานอื่นๆทั่ว โลกผ่านทางอินเทอร์เน็ตด้วย e-mail ทุกวันเพื่อสื่อสาร ส่งข้อมูล มีตัวแปรหลายด้านที่ส่งผลต่อการใช้ เช่นความเร็วในการเข้าถึง การรับ-ส่งข้อมูล คู่มือการใช้ e-mail สื่อสารกันนี้มีเหตุผลมาจากการ สูญเสียเวลาในการติดต่อประสานงานปริมาณการสื่อสารที่มากขึ้น การแลกเปลี่ยนข้อมูล งบประมาณ ในการสื่อสาร และความรู้สึกของพนักงานที่มีต่อบริษัท ผลการสำรวจพบว่าพนักงานใน New York และพนักงานในเมืองอื่นจำนวนมากมีประสบการณ์การใช้อินเทอร์เน็ตที่แตกต่างกันมาก จึงมองเห็น ประโยชน์ที่ได้รับแตกต่างกันด้วยแม้การใช้อินเทอร์เน็ตจะอ านวยประโยชน์และสามารถจัดให้มีการ สื่อสารระหว่างพนักงานก็ตามสิ่งที่ควรคำนึงถึงในการสร้างเครือข่ายภายในบริการเป็นอันดับต้นๆ คือ การจ าแนกให้แผนกต่างๆติดต่อกันอย่างเป็นเครือข่ายมากขึ้น

**Norman Dale, Carter (2000)** Using the Internet as an educational tool in geography courses. การเติบโตอย่างรวดเร็วของเทคโนโลยีคอมพิวเตอร์เป็นประโยชน์ต่อการเรียนการสอน วิชา ภูมิศาสตร์การวิจัยครั้งนี้มีจุดมุ่งหมายเพื่อประเมินการใช้อินเทอร์เน็ตในนักศึกษาปีที่1 ในวิชา สิ่งแวดล้อม โดยใช้วิธีการสอนแบบพฤติกรรมนิยม (Behaviorist) และแบบเรียนรู้โดยตนเอง (Constructivist) เสริมด้วยการบรรยายและการร่วมอภิปรายจากผู้เชี่ยวชาญซึ่งทำเว็บไซต์ที่นักศึกษา พบและมีความต้องการให้มาอภิปรายในห้องเรียน อินเทอร์เน็ตจึงเป็นเครื่องมือในการวิจัยและ นำเสนอเนื้อหาใหม่ ๆ นักศึกษากลุ่มตัวอย่างจะมีส่วนร่วมในการเป็นผู้เขียนรายงานประสบการณ์การ เรียนจากอินเทอร์เน็ต อีกทั้งมีทักษะที่เหมาะสมในการเรียนในวิชาอื่นเพื่อเป็นพื้นฐานสำหรับ การศึกษาในขั้นสูงขึ้น ผลการวิจัยพบว่าบุคลิกเด่นของนักศึกษาที่มีอิทธิพลกับการเรียนทาง อินเทอร์เน็ตคือความสมรรถวิสัยในการใช้คอมพิวเตอร์(Computer Literacyskills) อินเทอร์เน็ตย่อม

เป็นเครื่องมือที่ส่งเสริมให้การเรียนวิชาภูมิศาสตร์ประสบความสำเร็จอย่างมากถ้าสถานศึกษาและ นักศึกษามีทักษะการเข้าถึงแหล่งข้อมูลต่างๆและสามารถนำข้อมูลเหล่านั้นมาใช้ได้อย่างถูกต้อง

**Tina Janan, Harvel (2000)** Cost and benefits of incorporating the Internet into the traditional classroom จุดประสงค์ของงานวิจัยนี้เพื่อศึกษาถึงต้นทุนและประโยชน์ของส่วนต่างๆที่ ประกอบเป็นเว็บไซต์ซึ่งใช้เป็นสื่อเสริมของการเรียนปกติ การคำนวณหางบประมาณด้านต้นทุนของ ้ส่วนต่าง ๆที่ประกอบเป็นเว็บไซต์ของครูผู้สอนดำเนินการโดยให้ผู้พัฒนาทั้ง 7 ท่านได้สร้างรูปแบบของ ู้สื่อเสริมสำหรับการสอนในเนื้อหาที่เป็นพลวัต นอกจากนี้ยังได้จัดรูปแบบการปฏิสัมพันธ์ที่พร้อมในการ ใช้งานอีก 5 แบบ เพื่อให้ผู้พัฒนาทั้ง 7 นำมาใช้ในรูปแบบที่พัฒนาขึ้น แล้วให้ผู้เรียนที่ศึกษาวิชาการ ้ออกแบบการสอนจำนวน 19 คน เป็นผู้ประเมินรูปแบบทั้ง 7 ในด้าน ลักษณะ ตำแหน่ง และข้อด้อย ้ ต่างๆ ของรูปแบบดังกล่าว ลักษณะสำคัญของการออกแบบที่ปรากฏ เช่น แบบ (Lay out) การนำเสนอ ภาพ ปริมาณ เป็นต้น ซึ่งเวลาที่จำเป็นต้องใช้เพื่อสร้างรูปแบบเพื่อทดลองนี้นานถึง 189 ชั่งโมง โดย เป็นเวลาที่ใช้เพื่อการโปรแกรมและเพื่อให้ผู้วิจัยได้รับประสบการณ์ออกแบบการสอนที่เป็นประโยชน์ ต่อการศึกษา หากจะสร้างรูปแบบที่เหมือนกันนี้จะใช้เวลา 65 ชั่วโมง หรือหากจะสร้างใหม่จะใช้เวลา 124 ชั่วโมง หลังจากนั้นทดสอบรูปแบบโดยใช้ผู้เรียนจำนวน 119 คนซึ่งเป็นนักศึกษาระดับปริญญาตรี ที่กำลังศึกษาอยู่ในชั้นปีที่ 3 นำผลมาวิเคราะห์แบบ OLS (An Ordinary least Squares Regression) เพื่อหาความแตกต่างขององค์ประกอบในการเรียนของนักศึกษา และเวลาที่ใช้ในการทำแบบทดสอบ ก่อนเรียน บางทีอาจเป็นเพราะข้อจำกัดของการวิจัย ผลของการคำนวณแบบถดถอยจึงไม่แตกต่างกัน ระหว่างการเรียนที่ใช้เว็บไซต์เป็นส่วนเสริม และการเรียนที่ไม่ใช้เว็บไซต์เลย ผู้เรียนรู้สึกว่าเว็บไซต์มี ส่วนช่วยให้การเรียนดีขึ้น และสนับสนุนการใช้อินเทอร์เน็ตเป็นส่วนเสริมในการเรียนปกติเพราะ สะดวกและสามารถเรียนตามความต้องการของตนเองได้อย่างไรก็ดีผู้เรียนยังเข้าใจถึงข้อด้อยของการ ใช้อินเทอร์เน็ตเป็นส่วนเสริมในการเรียน เช่น ความไม่น่าเชื่อถือของข้อมูลบางข้อมูล การลดลงของ ปฏิสัมพันธ์ระหว่างผู้สอนและเพื่อนร่วมชั้นเรียน ผลการวิจัยยังสรุปได้ว่าการลงทุนสูงของการสร้าง ปฏิสัมพันธ์ในอินเทอร์เน็ต และรูปแบบการนำเสนอภาพมีความสัมพันธ์กับการยอมรับของผู้สอนว่า อินเทอร์เน็ตมีประโยชน์ อย่างไรก็ดีต้นทุนนี้อาจจะต่ำลงเมื่อการออกแบบใช้เพียงตัวอักษรธรรมดา ผลสรุปที่น่าสนใจทำให้ทราบความรู้สึกของผู้สอนและผู้เรียนประการที่หนึ่งพบว่า ผู้เรียน 47% รู้สึกว่า การมีทักษะในการใช้คอมพิวเตอร์ไม่ช่วยให้ใช้อินเทอร์เน็ตได้รวดเร็วขึ้น ประการที่สองพบว่า51% ของ นักเรียนรู้สึกว่าการเรียนทางไกลมีคุณภาพไม่ดีเท่ากับคุณภาพของการเรียนในห้องเรียน

**Xiaoshi (Joy) Bi (2000)** Instructional Design Attributes of web-based Courses. จุดประสงค์ของการวิจัยเชิงคุณภาพนี้ศึกษาเพื่อค้นหาทฤษฎีหรือรูปแบบใดที่นักการศึกษา สามารถ นำมาใช้เพื่อการออกแบบเพื่อการเรียนทางไกลผ่านเครือข่ายอินเทอร์เน็ต จึงได้ดำเนินการศึกษา เกี่ยวกับประสบการณ์ของสถาบันการศึกษา ผู้เรียน ผู้ออกแบบและพัฒนา รวมไปถึงการจัดโปรแกรม การเรียนผ่านเครือข่าย เพื่อให้ได้ลักษณะของการออกแบบเอกสารการสอนที่เป็นเว็บไซต์เพื่อ การศึกษา ซึ่งจะเป็นพื้นฐานที่จะนำไปสู่ความเข้าใจในการสอนผ่านเครือข่ายกับการเรียนทางไกลที่มี ความสัมพันธ์กับหลักการสร้าง ผลการวิจัยพบว่ารูปแบบของเว็บไซต์เพื่อการศึกษามีความสัมพันธ์กับ การออกแบบการสอน การพัฒนาเนื้อหาวิชา การส่งข้อมูล และการส่งเสริมด้านการจัดการ สิ่งที่เป็น ส่วนประกอบของการออกแบบเว็บไซต์เพื่อการสอนจัดเป็นพื้นฐานของการออกแบบ การพัฒนา รูปแบบของการส่งข้อมูลในการสอนจากการเรียนแบบเผชิญหน้าสู่การเรียนเครือข่ายได้แก่ (1)การ ้ออกแบบเว็บไซต์เพื่อการศึกษาต้องการการทำงานเป็นทีม( 2)ผลสัมฤทธิ์ทางการสอนด้วยเทคโนโลยี ขึ้นอยู่กับการปฏิสัมพันธ์ที่หลากหลายผลสัมฤทธิ์ของการใช้เทคโนโลยีเว็บขึ้นอยู่กับความสามารถของ มันที่จะตอบสนองวัตถุประสงค์การสอนและผลประโยชน์ของการเรียนที่ต้องการ (3)สมาชิกของ สถาบันการศึกษาจะพิจารณาความสำเร็จของสถาบันการศึกษา (4)นักเรียนที่เรียนทางไกลต้องการผล ย้อนกลับจากผู้สอนหรือผู้เชี่ยวชาญระหว่างเรียน

**Ying-Chi, Chen (2000)**The Construction of the learning environment connecting human cognition to the World Wide Web (the global brain) งานวิจัยนี้มีจุดประสงค์เพื่อ การศึกษาถึงการจัดสภาพแวดล้อมที่ส่งผลต่อความรู้ ความจำของผู้เรียนเมื่อเรียนผ่านเครือข่าย ซึ่งใช้ เนื้อหาวิชาเทคโนโลยีเป็นตัวอย่างของการจัดองค์ประกอบและการออกแบบของห้องเรียนเสมือน โดย มุ่งประเด็นไปยังองค์ประกอบของห้องเรียนเสมือนแบบ 2 ทาง แบบคู่ขนาน และแบบกระบวนการที่ เป็นพลวัติเพื่อทราบองค์ประกอบและทราบค่าเชื่อมั่นในส่วนประกอบต่าง ๆ นี้ซึ่งเทคโนโลยี คอมพิวเตอร์ที่นำมาใช้ในห้องเรียนเสมือนนี้ได้แก่ ฐานข้อมูลความรู้ ระบบผู้เชี่ยวชาญ Search engines และเครื่องมืออื่นๆ ในอินเทอร์เน็ต วิธีดำเนินการวิจัยใช้การสำรวจผ่านทางอินเทอร์เน็ตโดย กำหนดให้นักเรียนศึกษาเว็บไซต์ที่ออกแบบไว้เพื่อเพื่อให้นักเรียนเกิดความรู้อย่างกระจ่างชัด จุดประสงค์หลักของการศึกษานี้เพื่อทราบการจัดรายละเอียดต่าง ๆ ของเว็บไซต์การปรับรูปแบบ โครงสร้าง และปรับการจัดสภาพแวดล้อมทางการเรียนด้วยการประยุกต์หลักการทางด้านวิศวกรรม ร่วมกับทฤษฎีทางการศึกษาและเทคโนโลยีคอมพิวเตอร์ให้เกิดประสิทธิผล เพื่อค้นหาหลักการสำคัญที่ ท าให้เกิดการเรียนรู้ของผู้เรียนที่เกี่ยวข้องกับการออกแบบเว็บไซต์หลักการออกแบบที่สามารถลดเวลา เรียนลงได้พร้อมกับลดอัตราความผิดพลาดและช่วยให้ผู้เรียนเกิดความจดจำมากขึ้น เพื่อพัฒนาการ ้จัดสภาพ แวดล้อมที่ส่งผลต่อความรู้ ความจำของผู้เรียน

้จากการศึกษางานวิจัยเกี่ยวกับการสอนผ่านอินเทอร์เน็ตพบว่า มีประสิทธิภาพทำให้ผู้เรียนมี ผลสัมฤทธิ์ทางการเรียนที่สูงขึ้นอย่างมีนัยสำคัญทางสถิติและผู้เรียนมีคติที่ดีต่อการเรียนการสอนผ่าน ระบบอินเทอร์เน็ต

ึ่งานวิจัยที่เกี่ยวข้องต่าง ๆ ได้แสดงให้เห็นถึง ความสำคัญในการพัฒนาสื่อเพื่อการเรียนการ สอน ให้มีประสิทธิภาพ มีความน่าสนใจ ใช้ง่ายและตรงกับความต้องการของผู้ใช้มากที่สุด ในงานวิจัย นี้จะทำการศึกษาผลสัมฤทธิ์ที่ได้จากการพัฒนาเครื่องมือมาช่วยการเรียนการสอนของนักศึกษาใน ี สถาบันอุดมศึกษาดีขึ้นเพื่อนำผลการวิจัยมาวิเคราะห์ และเสนอแนะแนวทางพัฒนาการสื่อการเรียน ึการสอน เพื่อการนำมหาวิทยาลัยศรีปทุม ก้าวไปสู่การเป็นมหาวิทยาลัยนวัตกรรมการศึกษา ที่มี ความก้าวหน้าทันสมัยในการพัฒนาสื่อเพื่อการเรียนการสอน (Innovation Education-University) ต่อไป

#### **2.8 สรุป**

จากวรรณกรรมที่เกี่ยวข้องต่าง ๆ ที่ได้กล่าวถึง ความหมาย ประเภท ประโยชน์คอมพิวเตอร์ ช่วยสอน, แนวคิดเกี่ยวกับการพัฒนาคอมพิวเตอร์ช่วยสอน ความรู้พื้นฐานเกี่ยวกับมัลติมีเดีย ปฏิสัมพันธ์เพื่อการศึกษา ความรู้เกี่ยวกับความเป็นจริงเสมือน จากแนวคิดข้างต้นผู้วิจัยจึงผสมผสาน แนวความคิดนำมาใช้ในการพัฒนาสื่อให้อยู่ในรูปแบบสื่อการเรียนการสอนแบบมัลติมีเดียปฏิสัมพันธ์ (Interactive Multimedia) ความจริงเสมือน (Virtual Reality)ใช้ในการสร้างบทเรียนเพื่อพัฒนา หา คุณภาพและประสิทธิภาพของบทเรียน โดยการนำหลักการมาปรับใช้

ในงานวิจัยนี้ผู้วิจัยจึงใช้โปรแกรมคอมพิวเตอร์ในการสร้างเครื่องมือสื่อการเรียนการสอน โดย การศึกษาคุณภาพ ประสิทธิภาพ และผลสัมฤทธิ์จากการใช้เครื่องมือช่วยสอนที่ได้สร้างขึ้นเพื่อจะได้มี ้เครื่องมือช่วยสอนในรายวิชา คอมพิวเตอร์เบื้องต้น เรื่อง การแนะนำอุปกรณ์คอมพิวเตอร์สำหรับ ้ คอมพิวเตอร์ส่วนบุคคล อันจะนำไปสู่การเรียนรู้ตลอดชีวิตและหากมีบุคคลากรที่เรียนรู้เป็นในองค์กร ก็จะนำไปสู่องค์กรแห่งการเรียนรู้ ซึ่งถือเป็นองค์ความรู้ที่สำคัญที่จะต้องมีการพัฒนาสื่อเพื่อทำให้ ผู้เรียนเกิดการเรียนรู้ตามวัตถุประสงค์ที่ตั้งไว้และให้มีแนวทางในการพัฒนาเครื่องมือสอนต่อไป

#### **บทที่ 3**

#### **ระเบียบวิธีวิจัย**

# **3.1 รูปแบบการวิจัย**

การวิจัยครั้งนี้มีจุดมุ่งหมาย เพื่อสร้างเครื่องมือสื่อการเรียนการสอนเกี่ยวกับ เรื่อง การแนะนำ อุปกรณ์คอมพิวเตอร์ส าหรับคอมพิวเตอร์ส่วนบุคคลในรูปแบบมัลติมีเดียปฏิสัมพันธ์ความจริงเสมือน ผ่านเทคโนโลยีอินเทอร์เน็ต และเพื่อศึกษาผลสัมฤทธิ์ทางการเรียนจากการใช้สื่อการเรียนการสอนใน รูปแบบมัลติมีเดียปฏิสัมพันธ์ความจริงเสมือน สำหรับนักศึกษาระดับปริญญาตรีในสถาบันอุดมศึกษา เอกชนเขตกรุงเทพมหานคร ที่เปิดสอนวิชาเกี่ยวกับคอมพิวเตอร์เบื้องต้น โดยเป็นการวิจัยเชิงทดลอง เพื่อพัฒนา ( Researchand Development) ด้วยการสร้างเครื่องมือสื่อการเรียนการสอนและ แบบทดสอบทั้งก่อนและหลังเรียนรู้ (PreTest and PostTest) เป็นเครื่องมือในการรวบรวมข้อมูล และ นำมาวิเคราะห์โดยวิธีทางสถิติใน การหาค่าเฉลี่ย (Mean) ค่าร้อยละ (Percentage) ส่วนเบี่ยงเบน มาตรฐาน (Standard Deviation)และการทดสอบค่าที(t-test) ค่าระดับความยากง่าย (Easiness index) และค่าอำนาจจำแนก(Discriminate index) ผู้วิจัยได้ดำเนินการศึกษาและค้นคว้าตามลำดับ ดังนี้

- 1. ประชากรและกลุ่มตัวอย่างที่ใช้ในการวิจัย **AUASUN**
- 2. ระยะเวลาที่ใช้ในการทดลอง
- 3. เครื่องมือที่ใช้ในการวิจัย
- 4. ขั้นตอนในการพัฒนาและหาคุณภาพเครื่องมือที่ใช้ในการวิจัย
- 5. เครื่องมือที่ใช้ในการวิจัยและการเก็บรวบรวมข้อมูล
	- 6. การวิเคราะห์ข้อมูล
	- 7. สถิติที่ใช้ในการวิเคราะห์ข้อมูล
### **3.2 ประชากรและกลุ่มตัวอย่างที่ใช้ในการวิจัย**

#### **ประชากร**

เนื่องจากเป็นการวิจัยเชิงทดลองเพื่อพัฒนา ประชากรที่ใช้ศึกษาวิจัยครั้งนี้ คือนักศึกษาระดับ ปริญญาตรีในสถาบันอุดมศึกษาเอกชนในเขตกรุงเทพมหานคร คัดเลือกจากสถาบันอุดมศึกษา เอกชนจำนวน 23 มหาวิทยาลัย นักศึกษาระดับปริญญาตรี ที่มีการเรียนในรายวิชาคอมพิวเตอร์เบี้อง ต้น โดยเลือกกลุ่มตัวอย่างจากการจำแนกประชากรเป็น 3 ขนาด คือขนาดใหญ่มีจำนวน 5 สถาบัน ้ สถาบันขนาดกลางจำนวน 5 สถาบันและขนาดเล็กมีจำนวน 13 สถาบัน และมีความใกล้เคียงของ รูปแบบของวิชาที่เปิดสอนที่มีการเรียนการสอนในรายวิชาคอมพิวเตอร์เบื้องต้น

โดยการวิจัยครั้งนี้ใช้การสุ่มตัวอย่างแบบเจาะจง โดยแบ่งกลุ่มประชากรออกเป็น3ขนาด มาตจำนวนนักศึกษาดังนี้ (กัลยา คงอนุมัติ.2550:68-69) 1.ขนาดใหญ่ ได้แก่ มหาวิทยาลัยที่มีนักศึกษามากกว่า 17.000 คน 2.ขนาดกลาง ได้แก่ มหาวิทยาลัยที่มีนักศึกษามากกว่า 10,000 คน

3.ขนาดเล็ก ได้แก่ มหาวิทยาลัยที่มีนักศึกษาต่ำกว่า 10.000 คน

|                | มหาวิทยาลัยขนาดเล็ก       |      |
|----------------|---------------------------|------|
|                | สถาบันอาศรมศิลป์          |      |
| $\overline{2}$ | วิทยาลัยเซนต์หลุยส์       | EKSI |
| 3              | วิทยาลัยทองสุข            |      |
| 4              | วิทยาลัยรัชต์ภาคย์        |      |
| 5              | สถาบันเทคโนโลยีไทยญี่ปุ่น |      |
| 6              | มหาวิทยาลัยเกริก          |      |
| $\overline{7}$ | วิทยาลัยกรุงเทพสุวรรณภูมิ |      |
| 8              | วิทยาลัยดุสิตธานี         |      |

**ิตารางที่ 3.1** แสดงขนาดของมหาวิทยาลัยจำแนกตามขนาดมหาวิทยาลัย

×.

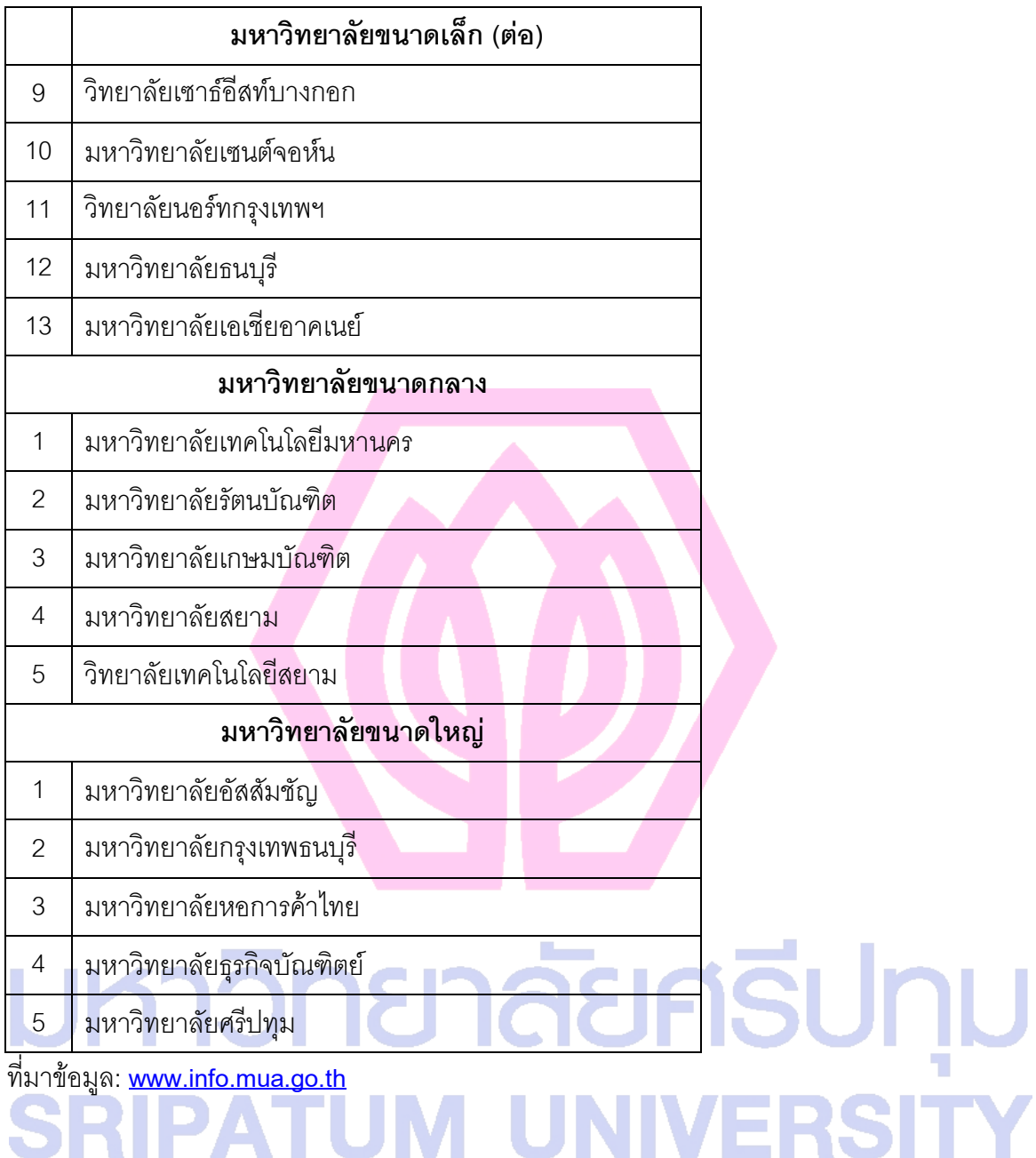

### **กลุ่มตัวอย่าง**

ขนาดของกลุ่มตัวอย่างสำหรับการทำวิจัยในครั้งนี้ จะใช้ประชากร เป็นนักศึกษาระดับ ปริญญาตรี ในสถาบันอุดมศึกษาเอกชนในเขตกรุงเทพมหานคร คัดเลือกจากสถาบันอุดมศึกษา เอกชนจำนวน 23 มหาวิทยาลัย มาจำนวน 3 สถาบัน คือ มหาวิทยาลัยศรีปทุม มหาวิทยาลัย เทคโนโลยีมหานคร และมหาวิทยาลัยเกริก ที่มีการเรียนการสอนในรายวิชาคอมพิวเตอร์เบี้องต้น ปี การศึกษา 2552

การวิจัยครั้งนี้มีข้อตกลงเบื้องต้นด้านบรรยากาศและเครื่องมือที่ใช้ในการเรียนการสอนของ นักศึกษาภายใต้องค์กรเอกชนและนักศึกษาที่เป็นกลุ่มประชากรนั้นต่างการเรียนการสอนอยู่ภายใต้ ผู้สอนที่ต่างกัน ดังนั้น สภาวะด้านบรรยากาศและเครื่องมือในการเรียนการสอนอาจจะมีความ แตกต่างกันเนื่องมาจากวิธีการเรียนการสอนรวมทั้งบรรยากาศและเครื่องมือที่ใช้ในการเรียนการสอนที่ แตกต่างกันไปตามคุณลักษณะของผู้สอน โดยที่นักศึกษาที่เรียนอยู่ภายในมหาวิทยาลัยเดียวกันน่าจะ มีลักษณะที่คล้ายคลึงกันมากที่สุด (Homogeneous) และระหว่างมหาวิทยาลัยน่าจะมีลักษณะที่ แตกต่างกันมากที่สุด (Heterogeneous) ด้วยเหตุนี้วิธีการสุ่มตัวอย่างที่เหมาะสมสำหรับการวิจัยครั้งนี้ จึงใช้วิธีการสุ่มตัวอย่างแบบเจาะจง โดยมีมหาวิทยาลัยเป็นตัวแปรจำแนกกลุ่ม (Classified variable) โดยยึดตามขนาดจำนวนนักศึกษาของมหาวิทยาลัย คือ ขนาดใหญ่ กลาง และเล็กและมีนักศึกษาเป็น หน่วยการสุ่ม (Sampling Units) โดยใช้การสุ่มแบบเจาะจง ตามขนาดกลุ่มตัวอย่างที่แต่ละสถาบันจัด ตามสภาวะแวดล้อมของตน ดังขั้นตอนต่อไปนี้

**ขั้นตอนที่1** ใช้การเลือกกลุ่มตัวอย่างอย่างง่ายโดยเลือกมหาวิทยาลัยที่อยู่ในจังหวัด กรุงเทพมหานครเท่านั้น

**ขั้นตอนที่ 2** ในแต่ละมหาวิทยาลัย ใช้การสุ่มแบบเจาะจงโดยการแบ่งมหาวิทยาลัยเป็น 3 ขนาด ตามขนาดของจำนวนนักศึกษาคือ ใหญ่ กลาง เล็ก เลือกมาอย่างละ 1 สถาบัน

**ขั้นตอนที่ 3** ในแต่ละมหาวิทยาลัย สุ่มจากประชากรนักศึกษา โดยใช้วิธีสุ่มแบบเจาะจงจาก จ านวนห้องที่เปิดสอน ซึ่งในแต่ละสถาบันใช้ 1 ห้อง ขนาดของห้องเรียนแต่ละห้องเป็นไปตามขนาด ของสถาบันทั้ง 3 รูปแบบคือใหญ่ กลาง เล็ก โดยนักศึกษาจัดคละกันเป็นนักศึกษาทั้งเก่ง ปานกลาง และอ่อน และแต่ละมหาวิทยาลัยขนาดกลุ่มตัวอย่างขนาดของห้องเรียนแต่ละห้องเป็นไปตามขนาด ของสถาบัน

ดังนั้น จ านวนกลุ่มตัวอย่างที่ใช้ในการวิจัยครั้งนี้เป็นไปตามขนาดของห้องเรียนตามสถาบัน ดังตารางข้างล่าง

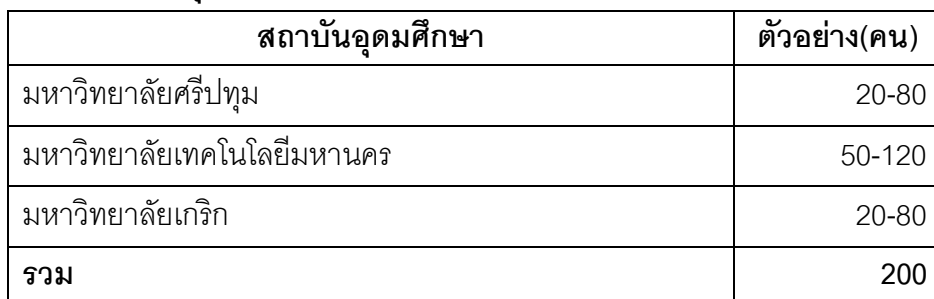

### **ตารางที่ 3.2 กลุ่มตัวอย่างที่ใช้ในการวิจัย**

### **3.3 ระยะเวลาที่ใช้ในการทดลอง**

ด าเนินการทดลองในภาคเรียนที่ 2 ปีการศึกษา 2552 โดยใช้สื่อการเรียนการสอนเกี่ยวกับ เรื่อง การแนะนำอุปกรณ์คอมพิวเตอร์สำหรับคอมพิวเตอร์ส่วนบุคคลในรูปแบบมัลติมีเดียปฏิสัมพันธ์ ความจริงเสมือน ผ่านเทคโนโลยีอินเทอร์เน็ต สำหรับนักศึกษาระดับปริญญาตรี ลงทะเบียนเรียนวิชา คอมพิวเตอร์เบี้องต้น ในสถาบันอุดมศึกษาเอกชนในเขตกรุงเทพมหานคร

### **3.4 เนรื่องมือที่ใช้ในการวิจัย**

เครื่องมือที่ใช้ในการวิจัยครั้งนี้คือ สื่อการเรียนการสอนเกี่ยวกับเรื่อง การแนะนำอุปกรณ์ คอมพิวเตอร์สำหรับคอมพิวเตอร์ส่วนบุคคลในรูปแบบมัลติมีเดียปฏิสัมพันธ์ความจริงเสมือน ผ่าน เทคโนโลยีอินเทอร์เน็ต แบบประเมินวัดผลสัมฤทธิ์ทางการเรียนด้วยแบบทดสอบก่อนเรียน และหลัง เรียน และแบบประเมินคุณภาพสื่อ โดยแบ่งออกเป็น 3 ตอน ดังนี้

**ตอนที่ 1** บทเรียนคอมพิวเตอร์ สื่อการเรียนการสอนเกี่ยวกับ เรื่อง การแนะนำอุปกรณ์ คอมพิวเตอร์สำหรับคอมพิวเตอร์ส่วนบุคคลในรูปแบบมัลติมีเดียปฏิสัมพันธ์ความจริงเสมือน ผ่าน เทคโนโลยีอินเทอร์เน็ต สำหรับนักศึกษาระดับปริญญาตรี ในสถาบันอุดมศึกษาเอกชนในเขต ึกรุงเทพมหานคร คัดเลือกจากสถาบันอุดมศึกษาเอกชนมาจำนวน 3 สถาบันที่ลงเรียนวิชา คอมพิวเตอร์เบี้องต้น

**ตอนที่ 2**แบบทดสอบก่อนและหลังเรียน เพื่อเปรียบเทียบผลสัมฤทธิ์ทางการเรียน เรื่อง การ แนะนำอุปกรณ์คอมพิวเตอร์สำหรับคอมพิวเตอร์ส่วนบุคคล เป็นแบบปรนัย (Objective test) เลือกตอบ 4 ตัวเลือกมีคำตอบที่ถูกต้องเพียงข้อเดียว จำนวน 40 ข้อ

**์ตอนที่** 3 แบบประเมินคุณภาพบทเรียนการสอนผ่านเทคโนโลยีอินเทอร์เน็ต จำนวน 2 ฉบับ คือ แบบประเมินคุณภาพด้านเนื้อหาและแบบประเมินทางด้านเทคโนโลยีที่ใช้ประเมินคุณภาพ บทเรียนคอมพิวเตอร์ช่วยสอนผ่านเว็บ โดยผู้เชี่ยวชาญเฉพาะด้าน

### **3.5 ขั้นตอนในการพัฒนาและหานุณภาพเนรื่องมือที่ใช้ในการวิจัย**

ผู้วิจัยดำเนินการสร้างเครื่องมือสื่อการเรียนการสอนเกี่ยวกับ เรื่อง การแนะนำอุปกรณ์ คอมพิวเตอร์สำหรับคอมพิวเตอร์ส่วนบุคคลในรูปแบบมัลติมีเดียปฏิสัมพันธ์ความจริงเสมือน ผ่าน

เทคโนโลยีอินเทอร์เน็ต ศึกษาผลสัมฤทธิ์ทางการเรียนจากการใช้สื่อการเรียนการสอนในรูปแบบ มัลติมีเดียปฏิสัมพันธ์ความจริงเสมือน และเพื่อพัฒนาและหาคุณภาพของบทเรียนการสอนเกี่ยวกับ การแนะนำอุปกรณ์คอมพิวเตอร์สำหรับคอมพิวเตอร์ส่วนบุคคล สำหรับนักศึกษาระดับปริญญาตรีใน สถาบันอุดมศึกษาเอกชนเขตกรุงเทพมหานคร ที่เปิดสอนวิชาเกี่ยวกับคอมพิวเตอร์เบื้องต้น ดังต่อไปนี้

1. การพัฒนาโปรแกรมสื่อการเรียนการสอนเกี่ยวกับ เรื่อง การแนะนำอปกรณ์คอมพิวเตอร์ ส าหรับคอมพิวเตอร์ส่วนบุคคลในรูปแบบมัลติมีเดียปฏิสัมพันธ์ความจริงเสมือน ผ่านเทคโนโลยี อินเทอร์เน็ต

1.1 ศึกษาหลักสูตร ความมุ่งหมายของหลักสูตร ผลการเรียนรู้ที่คาดหวังในรายวิชา เกี่ยวกับคอมพิวเตอร์เบื้องต้น จากหลักสูตรการศึกษาขั้นพื้นฐาน พุทธศักราช 2544จากหลาย สถาบันอุดมศึกษาของเอกชน

> 1.2 ศึกษาคำอธิบายรายวิชา ผลการเรียนรู้ที่คาดหวัง กำหนดจุดประสงค์การเรียนรู้ 1.3 วิเคราะห์เนื้อหาเพื่อนำมาสร้างหัวข้อ การเรียนรู้ เนื้อหาแบ่งออกเป็นเรื่องๆ

้ตามลำดับ ดังนี้

 1.3.1 หน่วยที่ 1 หน่วยประมวลผล (System Unit) อาทิเช่น ซีพียู รอม แรม 1.3.2 หน่วยที่ 2 หน่วยนำเข้าข้อมูล (Input Unit) อาทิเช่น คีย์บอร์ด เม้าส์ 1.3.3 หน่วยที่ 3 หน่วยส่งออกข้อมูล (Output Unit) อาทิเช่น จอภาพ

เครื่องพิมพ์ ลำโพง

 1.3.4 หน่วยที่ 4 หน่วยจัดเก็บข้อมูล (Storage) อาทิเช่น ฮาร์ดดิสก์ ซีดีรอม 2 | 1.4 การตรวจเนื้อหาบทเรียนกับผู้เชี่ยวชาญด้านเนื้อหาจำนวน 3 ท่าน และเทคนิค ึการออกแบบสื่อจำนวน 3 ท่าน พร้อมทั้งศึกษารายละเอียดเกี่ยวกับหลักการ วิธีการจัดการเรียนรู้ จาก เอกสารและงานวิจัยที่เกี่ยวกับการสอนในรูปแบบมัลติมีเดียปฏิสัมพันธ์ความจริงเสมือน ผ่าน เทคโนโลยีอินเทอร์เน็ต เพื่อให้การออกแบบบทเรียนตรงตามหลักวิชาการและสอดคล้องกับงานวิจัย มากที่สุด

1.5 ศึกษาการทำงานโปรแกรมที่ใช้ในการสร้างสี่คการเรียนการสอน ได้แก่ โปรแกรม Adobe Flash CS.3 โปรแกรม 3 DMax โปรแกรม DreamWaver CS.3 โปรแกรม Adobe Photoshop CS.3 เป็นต้น

1.6 จัดทำสคิปและออกแบบหน้าจอสื่อการเรียนการสอน โดยเขียนให้อยู่ในรูปผัง ภาพ ใช้เครื่องมือเรียกว่า Storyboard นำไปให้ผู้เชี่ยวชาญทางด้านสื่อการสอนประเมินจำนวน 3 ท่าน เพื่อนำมาใช้ปรับปรุงแก้ไขสื่อให้ถูกต้องและดียิ่งขึ้น

 1.7 จัดเตรียมข้อมูล ใบงาน แบบทดสอบ การบ้าน ภาพนี่ง ภาพเคลื่อนไหว ภาพวีดี ทัศน์ เสียง และข้อมูล ให้อยู่ในรูปของไฟล์อิเลคทรอนิกส์

1.8 เขียนโปรแกรมสื่อการเรียนการสอน เรื่อง การแนะนำอุปกรณ์คอมพิวเตอร์สำหรับ คอมพิวเตอร์ส่วนบุคคลในรูปแบบมัลติมีเดียปฏิสัมพันธ์ความจริงเสมือน ผ่านเทคโนโลยีอินเทอร์เน็ต 1.9 นำโปรแกรมที่สร้างเสร็จแล้วให้ผู้เชี่ยวชาญทางด้านสื่อการสอนประเมินจำนวน 3 ท่าน เพื่อตรวจสอบความถูกต้องทั้งในด้านเนื้อหา รูปแบบการนำเสนอ ความสวยงาม ความทันสมัย การเชื่อมโยง ในการออกแบบสื่อมัลติมีเดีย

2. สร้างแบบทดสอบก่อนและหลังเรียนที่ใช้วัดผลสัมฤทธิ์ทางการเรียน แบบปรนัย ชนิด เลือกตอบ 4 ตัวเลือก จำนวน 100 ข้อน้ำผลการทดสอบมาวิเคราะห์เป็นรายข้อ โดยการตรวจให้ คะแนนที่ตอบถูกให้ คะแนน 1 คะแนน ข้อที่ตอบผิดหรือไม่ตอบ หรือตอบเกินกว่า 1 คำตอบให้ 0 คะแนน เมื่อตรวจและรวมคะแนนเรียบร้อยแล้วจึงท าการวิเคราะห์เพื่อ หาค่าความยากง่าย ( P) และ ค่าอำนาจจำแนก ( r ) แต่ละข้อโดยใช้เทคนิค 27 %ของกลุ่มสูง- กลุ่มต่ำ เพื่อคัดเลือกข้อทดสอบที่มี ความยากง่ายระหว่าง .20 - .80 และค่าอำนาจจำแนกตั้งแต่ .20 ขึ้นไป โดยใช้กับนักศึกษาระดับ ู ปริญญาตรีในมหาวิทยาลัยศรีปทุม ซึ่งจะเป็นประชากรที่ใช้ในการทำแบบทดสอบจำนวน 30 คน และ นำข้อสอบไปทำการปรับปรุงเพื่อนำมาเป็นแบบทดสอบก่อนเรียนและแบบทดสอบหลังเรียน ดังนี้

2.1 ศึกษาเนื้อหาหลักสูตร ความมุ่งหมายของหลักสูตร

2.2 สร้างแบบทดสอบก่อนเรียนและแบบทดสอบหลังเรียนให้ครอบคลุมเนื้อหาและ ้จุดประสงค์เชิงพฤติกรรม นำเสนอต่อผู้เชี่ยวชาญด้านเนื้อหาตรวจสอบความถูกต้องจำนวน 3 คน

2.3 ท าการวิเคราะห์แบบทดสอบก่อนเรียนและแบบทดสอบหลังเรียนเพื่อหาค่าความ ียากง่าย ( P) และค่าอำนาจจำแนก ( r ) แต่ละข้อโดยใช้เทคนิค 27 %ของกลุ่มสูง- กลุ่มต่ำ เพื่อ ์ คัดเลือกข้อทดสอบที่มีความยากง่ายระหว่าง .20 - .80 และค่าอำนาจจำแนกตั้งแต่ .20 ขึ้นไป แบบทดสอบที่สร้างขึ้นจะถูกน าไปด าเนินการหาคุณภาพของเครื่องมือในด้านความ ี่เที่ยงตรง ความเชื่อมั่น และค่าอำนาจจำแนก (Validity, Reliability, and Discriminative Power) ดัง รายละเอียดต่อไปนี้

2.3.1. ด้านความเที่ยงตรงเชิงเนื้อหา (Content validity) ผู้วิจัยจะทำการส่ง เครื่องมือวิจัยที่สร้างขึ้นไปให้ผู้เชี่ยวชาญด้านเนื้อหา (Technology) จำนวน 3 ท่าน เป็นผู้ตรวจสอบ ความถูกต้องของภาษาในแต่ละข้อคำถามที่ใช้วัดตัวแปร และพิจารณาความครอบคลุมของจำนวนข้อ ้คำถามที่ใช้ในแบบวัดแบบทดสอบดังกล่าว จากนั้นจะได้ดำเนินการปรับปรุงแก้ไขตามคำแนะนำของ ผู้เชี่ยวชาญ (รายนามในภาคผนวก ช.)

2.3.2 ด้านความเชื่อมั่น (Reliability) เครื่องมือวิจัยแบบทดสอบจะถูกนำไป ทดลองใช้ กับกลุ่มที่มีลักษณะใกล้เคียงกับกลุ่มตัวอย่างที่ใช้ศึกษาในครั้งนี้ จำนวน 30 คน แล้วนำ ข้อมูลที่ได้มาทำการวิเคราะห์ความเชื่อมั่นของเครื่องมือวัดโดยใช้วิธีการหาความคงที่ภายในของการ วัด (Internal consistency) ด้วยสูตรสัมประสิทธิ์แอลฟ่าของครอนบาช (Cronbach's Alpha Coefficient: ) ซึ่งผลการวิเคราะห์ความเชื่อมั่นของเครื่องมือวัด แสดงในภาคผนวก ค.

2.3.3 ด้านค่าอำนาจจำแนก (Discriminative Power) ผู้วิจัยจะได้นำข้อมูลที่ ได้จากการทดลองใช้มาทำการวิเคราะห์อำนาจจำแนกรายข้อของแบบวัดด้วยการหาค่าความ สหสัมพันธ์ระหว่างคะแนนรายข้อกับคะแนนรวมของแต่ละตัวแปร (Corrected item – total Correlation) หลังจากนั้นจะได้พิจารณาปรับปรุงหรือตัดข้อคำถามที่มีค่าอำนาจจำแนกต่ำอีกต่อไป ซึ่ง ผลการวิเคราะห์ค่าอำนาจจำแนกของเครื่องมือวัด แสดงในภาคผนวก ค.

2.4 ทำการวิเคราะห์แบบทดสอบ จากการวัดผลการเรียนรู้ของนักศึกษาที่ผ่านการ คัดเลือกมาทั้งหมดทุกข้อ มาวิเคราะห์เพื่อหาค่าความเชื่อมั่นของแบบทดสอบด้วยวิธีKR – 20 (Kuder Richardson

3. สร้างแบบประเมินคุณภาพสื่อที่ใช้เพื่อการเรียนการสอน เรื่อง การแนะนำอุปกรณ์ คอมพิวเตอร์สำหรับคอมพิวเตอร์ส่วนบุคคลในรูปแบบมัลติมีเดียปฏิสัมพันธ์ความจริงเสมือน ผ่าน เทคโนโลยีอินเทอร์เน็ต สำหรับผู้เชี่ยวชาญ

3.1 ศึกษารายละเอียดเกี่ยวกับการสร้างแบบฟอร์มประเมินผลสื่อมัลติมีเดีย

3.2 พิจารณาคุณลักษณะของสื่อ

 3.3 สร้างแบบประเมินคุณภาพสื่อ แบบประเมินคุณภาพบทเรียนการสอนผ่านเว็บ หมายถึง แบบประเมินคุณภาพด้านเนื้อหาและเทคนิคการผลิตสื่อ ที่ใช้ประเมินคุณภาพบทเรียนการ สอนผ่านเว็บ โดยผู้เชี่ยวชาญเฉพาะด้าน แบบฟอร์มการประเมินผลสื่อมัลติมีเดียสร้างจากกรอบ แนวคิดการประเมินคุณภาพของเว็บ (Everheart, 1996) ซึ่งแบ่งกรอบการประเมินผลออกเป็น

1. ความทันสมัย (Currency)

- 2. เนื้อหาและข้อมูล (Content and Information)
- 3. ความน่าเชื่อถือ (Authority)
- 4. การเชื่อมโยงข้อมูล (Navigation)

5. ความชัดเจนของข้อมูล (Experience)

- 6. ความเป็นมัลติมีเดีย (Multimedia)
- 7. การให้ข้อมูล (Treatment)

8. การเข้าถึงข้อมูล (Access)

9. ความหลากหลายของข้อมูล (Miscellaneous)

ิ จากหลักการดังกล่าวข้างต้น ถูกนำมาเป็นแนวคิดสร้างแบบฟอร์มการประเมินผลสื่อ มัลติมีเดีย เพื่อนำมาใช้ปรับปรุงสื่อให้ดียิ่งขึ้น

3.4 นำแบบประเมินคุณภาพสื่อ มีลักษณะเป็นมาตรส่วนประเมินค่าแบบลิเกอรต (Likert Rating Scale) (ศิริวรรณและคณะ,2541: 167) เป็นมาตราวัดลักษณะของข้อความในเชิงบวก โดยให้ผู้เชี่ยวชาญตอบแบบฟอร์มการประเมินผลสื่อมัลติมีเดียทำเครื่องหมาย  $\boxdot$  ลงในช่องตัวเลือกที่ ตรงกับความคิดเห็นมากที่สุดของข้อความแต่ละข้อ โดยการเลือกตอบจะแบ่งออกเป็น 5 ระดับ ดังนี้

- 5 หมายถึง มีคุณภาพอยู่ระดับมากที่สุด
- 4 หมายถึง มีคุณภาพอยู่ระดับมาก
- 3 หมายถึง มีคุณภาพอยู่ระดับปานกลาง
- 2 หมายถึง มีคุณภาพอยู่ระดับน้อย
- 1 หมายถึง มีคุณภาพอยู่ระดับน้อยที่สุด

เมื่อรวบรวมข้อมูลและแจกแจงความถี่แล้วจะใช้คะแนนเฉลี่ย แบ่งระดับคุณภาพเป็น 5 ระดับ ซึ่งมีเกณฑ์ในการพิจารณา ดังนี้

<u>คะแนนสูงสุด – คะแนนต่ำสุด</u>

จ านวนชั้น

### $\blacksquare$ 5

 $= 0.8$ 

<mark>แปลความหมายของระดับคะแนนไ</mark>ด้ ดังนี้

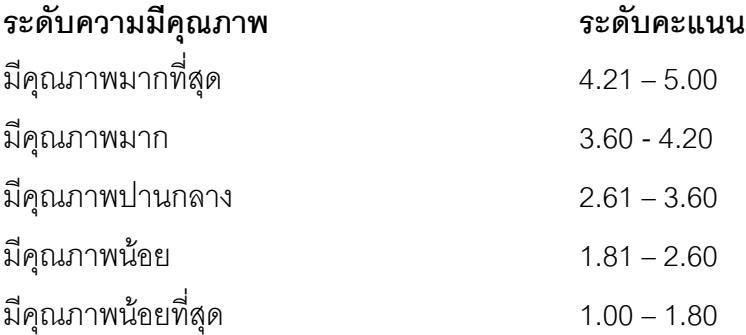

### **3.6 เนรื่องมือที่ใช้ในการวิจัยและการเก็บรวบรวมข้อมูล**

ผู้วิจัยดำเนินการทดลองเพื่อหาประสิทธิภาพทางการเรียนจากการใช้สื่อการเรียนการสอนและ คุณภาพของสื่อการเรียนการสอนในรูปแบบมัลติมีเดียปฏิสัมพันธ์ความจริงเสมือน เรื่อง การแนะนำ อุปกรณ์คอมพิวเตอร์ส าหรับคอมพิวเตอร์ส่วนบุคคลในรูปแบบมัลติมีเดียปฏิสัมพันธ์ความจริงเสมือน ผ่านเทคโนโลยีอินเทอร์เน็ต สำหรับนักศึกษาระดับปริญญาตรี ในสถาบันอุดมศึกษาเอกชนในเขต กรุงเทพมหานคร ที่เปิดสอนวิชาเกี่ยวกับคอมพิวเตอร์เบื้องต้น ดังต่อไปนี้

1.การรวบรวมด้านประชากร ผู้วิจัยได้ทำการรวบรวมข้อมูลนักศึกษาระดับปริญญาตรี ภาค เรียนที่ 2 ปีการศึกษา 2552 ในสถาบันอุดมศึกษาเอกชนในเขตกรุงเทพมหานคร คัดเลือกจาก สถาบันอุดมศึกษาเอกชนจำนวน 23 มหาวิทยาลัย โดยเลือกกลุ่มตัวอย่างจากการจำแนกประชากร เป็น 3 ขนาด คือขนาดใหญ่มีจำนวน 5 สถาบัน ขนาดกลางมีจำนวน 5 สถาบัน และขนาดเล็กมีจำนวน 13 สถาบัน และความใกล้เคียงของรูปแบบของคณะวิชาที่เปิดสอน ดังนั้นจึงได้ทำการคัดเลือก ้มหาวิทยาลัยเอกชนมาอย่างละ 1 สถาบันโดยจำแนกตามขนาดของมหาวิทยาลัยคือ ใหญ่ กลาง เล็ก รวมจำนวน 3 สถาบัน

แล้วจึงทำการสุ่มตัวอย่างจากประชากรนักศึกษา จาก 3 สถาบัน โดยใช้วิธีสุ่มแบบเจาะจงจาก จำนวน ห้องที่เปิดสอน ซึ่งในแต่ละสถาบันใช้ 1 ห้อง แต่ละ 1 ห้องมีจำนวนนักศึกษาตามขนาดของ ห้องเรียนที่เป็นกลุ่มทดลอง ในแต่ละสถาบันนักศึกษาจัดคละกันเป็นนักศึกษาทั้งเก่ง ปานกลาง และ อ่อน

่ 2.การรวบรวมด้านเนื้อหา ผู้วิจัยได้ทำการรวบรวมข้อมูลเนื้อหาที่ใช้ในการวิจัยนี้เป็นการ พัฒนาเนื้อหาวิชาการแนะนำอุปกรณ์คอมพิวเตอร์สำหรับคอมพิวเตอร์ส่วนบุคคล โดยมิยึดเนื้อหาของ หลักสูตร จากที่ใดที่หนึ่งโดยเฉพาะ แต่จะศึกษาเนื้อหาจากหลายๆแหล่ง เพื่อนำมาจัดเนื้อหาให้อยู่ใน ้รูปแบบทั่วไป โดยนำเนื้อหาที่ได้มาพัฒนาให้อยู่ในรูปแบบสื่อการเรียนการสอนแบบมัลติมีเดีย ปฏิสัมพันธ์(Interactive Multimedia) ความจริงเสมือน (Virtual Reality)ผ่านเทคโนโลยีอินเทอร์เน็ต

3.ผู้เชี่ยวชาญประเมินคุณภาพแล้ว ผู้วิจัยได้ทำการดำเนินการทดลองเครื่องมือที่ใช้ในการวิจัย

4.ขั้นตอนดำเนินการทดลองเครื่องมือที่ใช้ในการวิจัย เป็นการทดลองการประเมินการเรียนรู้ จากการใช้สื่อมัลติมีเดีย เพื่อหาผลสัมฤทธิ์ทางการเรียนจากการใช้สื่อจะเป็นการตรวจสอบความรู้ของ ผู้ใช้ที่ได้รับจากการศึกษาสื่อมัลติมีเดีย ดังนั้นในระหว่างที่นำสื่อไปทดลองใช้ ผู้ประเมินจะต้องสังเกต พฤติกรรมการแสดงออกของผู้ใช้เป็นหลัก ไม่ว่าจะเป็นสิ่งที่พูด หรือกระทำ เพื่อนำมาใช้ปรับปรุงสื่อให้ ดียิ่งขึ้น โดยใช้การประเมินการเรียนรู้จากการใช้สื่อมัลติมีเดียปฏิสัมพันธ์ ตามลำดับดังต่อไปนี้

4.1 ติดตั้งโปรแกรมสื่อการเรียนการสอนเกี่ยวกับ เรื่อง การแนะนำอุปกรณ์ คอมพิวเตอร์สำหรับคอมพิวเตอร์ส่วนบุคคลในรูปแบบมัลติมีเดียปฏิสัมพันธ์ความจริงเสมือน ผ่าน เทคโนโลยีอินเทอร์เน็ต พร้อมคู่มือการใช้โปรแกรม

4.2 ดำเนินการทดลองการประเมินการเรียนรู้จากการใช้สื่อมัลติมีเดีย เพื่อหา ผลสัมฤทธิ์ทางการเรียนจากการใช้สื่อ จะเป็นการตรวจสอบความรู้ของผู้ใช้ที่ได้รับจากการศึกษาสื่อ ้มัลติมีเดีย ดังนั้นในระหว่างที่นำสื่อไปทดลองใช้ ผู้ประเมินจะต้องสังเกตพฤติกรรมการแสดงออกของ ผู้ใช้เป็นหลัก ไม่ว่าจะเป็นสิ่งที่พูด หรือกระทำ เพื่อนำมาใช้ปรับปรุงสื่อให้ดียิ่งขึ้น โดยใช้การประเมิน การเรียนรู้จากการใช้สื่อมัลติมีเดียปฏิสัมพันธ์ ซึ่งการประเมินในขั้นนี้มี 3 ขั้นตอนด้วยกัน ตามลำดับ ดังต่อไปนี้

**ขั้นที่ 1** ทดลองแบบรายบุคคล (One To One Testing or Individual Try Out) โดยนำสื่อมัลติมีเดียไปทดลองใช้กับนักศึกษาเพียง 1 คน เพื่อสำรวจการสื่อ ้ ความหมายแล้วให้ผู้ใช้แสดงความคิดเห็น จากนั้นนำข้อสังเกต และข้อเสนอแนะที่ได้มาปรับปรุงแก้ไข แล้วนำไปทดลองกับคนอื่นต่อไป สำหรับจำนวนนักศึกษาที่ใช้ใน การทดลองในขั้นนี้ผู้ประเมินนำสื่อไป ทดลองใช้ด้วยตนเอง เพื่อจะได้ทำการสังเกตปฏิกิริยา ฟังความคิดเห็น และสามารถแก้ปัญหาที่อาจ เกิดการติดขัดในการศึกษาได้ทันที

### **ผลการทดลองนรั้งที่1**

การทดลองครั้งนี้ เป็นการตรวจสอบหาข้อบกพร่องของบทเรียนคอมพิวเตอร์ด้าน ้ต่าง ๆ โดยการบันทึกและจากการสังเกต เช่น ความถูกต้องของเนื้อหา ความชัดเจนของการนำเสนอ เนื้อหา ความชัดเจนของตัวอักษรและรูปภาพที่ใช้ในแต่ละเรื่อง ความชัดเจนของภาษาเสียงบรรยาย ตลอดจนความสอดคล้องกับสภาพการเรียนการสอนจริง

ผลการหาข้อบกพร่องของบทเรียนคอมพิวเตอร์ในรูปแบบมัลติมีเดียปฏิสัมพันธ์ความ จริงเสมือนผ่านเทคโนโลยีอินเทอร์เน็ต พบว่า

> 1.ข้อความในบางตอนพิมพ์ผิดพลาด เช่น คำศัพท์เฉพาะทางคอมพิวเตอร์ 2.ความชัดเจนของการใช้ภาษายังไม่ชัดเจนในเนื้อหา

3.แบบทดสอบก่อนและหลังเรียนยากเกินไป

้ผู้วิจัยได้รวบรวมข้อบกพร่องต่าง ๆ ที่พบนำไปปรึกษาผู้เชี่ยวชาญแล้วนำมาปรับปรุง แก้ไขให้ถูกต้องและเหมาะสม หลังจากแก้ไขปรับปรุงเรียบร้อยแล้ว จึงนำบทเรียนไปทดลองแบบกลุ่ม ย่อย

**ขั้นที่ 2** ทดลองแบบกลุ่มย่อย (Small Group Testing or Group Try Out) การทดลองแบบกลุ่มย่อยเป็นการทดลองใช้กับนักศึกษาเป็นกลุ่ม ผู้วิจัยทำการสังเกต นักศึกษาแต่ละคน ดังนั้นจำนวนนักศึกษาในการทดลองแบบกลุ่มนี้มีจำนวน 10 คน ก็ถือว่าใช้ได้แล้ว ขั้นนี้เป็นการศึกษาถึงข้อผิดพลาดที่ผู้เรียนทุกคนกระทำ แล้วนำข้อมูลดังกล่าวมาปรับปรุงแก้ไข ข้อบกพร่องของสื่อ และผู้วิจัยมีการพูดคุยกับนักศึกษาหลังจากศึกษาเสร็จแล้วถึงประสบการณ์การ เรียนที่เขาได้รับ

### **ขั้นที่3** ทดลองภาคสนาม (Field Testing or Try Out Testing)

เป็นการทดลองในภาวะเหมือนการเรียนการสอนทั่วไป จำนวน 30 คน ผู้วิจัยนำสื่อไป ทดสอบภายใต้สถานการณ์ของการเรียนที่ปกติจากนั้นใช้ข้อมูล และข้อเสนอแนะที่ได้รับมาปรับปรุง แก้ไข ขั้นนี้เป็นการตรวจสอบดูว่า เมื่อสื่อถูกนำไปใช้โดยผู้อื่นแล้ว จะมีผลอย่างไร

โดยในการทดลองขั้นที่ 1 2 และ 3 นั้น จะต้องทำการทดสอบพื้นฐานความรู้เดิม (Pre Test) และเมื่อศึกษาสิ้นสุดการเรียนรู้แล้ว ให้ทำแบบทดสอบหลังเรียน (Post Test) เพื่อเป็นการ เปรียบเทียบความรู้ก่อนศึกษา และหลังศึกษาพบว่า นักศึกษามีความรู้เพิ่มขึ้นมากเพียงใด ผู้วิจัยจึงนำ ผลที่ได้ไปวิเคราะห์แล้วน าไปปรับปรุงแก้ไขสื่อต่อไป

3.3 เมื่อเสร็จสิ้นการทดลองทั้ง 3 ขั้นตอน ผู้วิจัยใช้สื่อที่ผ่านการปรับปรุงแล้ว นำมาหา ผลสัมฤทธิ์ทางการเรียนจากการใช้สื่อ ตามเกณฑ์ที่กำหนดซึ่งไม่ต่ำกว่า 80/80 (E1/E2) โดยนำไป ทดลองใช้จริงกับกลุ่มตัวอย่างทั้ง 3 สถาบันต่อไป

### **3.7 การวิเนราะห์ข้อมูล**

เมื่อได้รับแบบทดสอบและแบบประเมินคุณภาพสื่อมัลติมีเดียกลับคืนมาแล้ว ผู้วิจัยตรวจสอบ ความสมบูรณ์ของแบบทดสอบถามและแบบประเมินคุณภาพแล้วนำมาลงรหัส (Coding) และ ประมวลผลข้อมูลโดยใช้โปรแกรมสำเร็จรูป SPSS (Statistical Package for the Social Sciences) Version 11.0 for Windows จากนั้นผู้วิจัยทำการวิเคราะห์ข้อมูลดังนี้

1. วิเคราะห์ข้อมูลเพื่อหาประสิทธิภาพของแบบทดสอบวัดผลสัมฤทธิ์ทางการเรียนการสอน เกี่ยวกับ เรื่อง การแนะนำอุปกรณ์คอมพิวเตอร์สำหรับคอมพิวเตอร์ส่วนบุคคลในรูปแบบมัลติมีเดีย ปฏิสัมพันธ์ความจริงเสมือน ผ่านเทคโนโลยีอินเทอร์เน็ต ตามเกณฑ์ที่กำหนดซึ่งไม่ต่ำกว่า 80/80 (E1/E2) ( เสาวนีย์ สิกขาบัณทิต. 2548:294-295 ) โดยใช้โปรแกรม SPSS+

2. วิเคราะห์เพื่อคัดเลือกข้อสอบที่มีระดับความยากง่าย ( p ) และหาค่าอำนาจจำแนก ( r ) โดยใช้เทคนิค 27% ของ Fan กลุ่มสูง –กลุ่มต่ำ (วิเชียร เกตุสิงห์, 2526:131-132) ที่มีระดับความยาก ง่ายระหว่าง .20- .80 และค่าอำนาจจำแนกตั้งแต่ .20 ขึ้นไป

3. วิเคราะห์เพื่อหาค่าความเชื่อมั่นของแบบทดสอบด้วยวิธี KR – 20 (Kuder Richardson, 1939:681-687: พวงรัตน์ ทวีรัตน์, 2538:124)

4. วิเคราะห์เพื่อหาคุณภาพของสื่อทางการเรียนการสอนเกี่ยวกับ เรื่อง การแนะนำอุปกรณ์ คอมพิวเตอร์สำหรับคอมพิวเตอร์ส่วนบุคคลในรูปแบบมัลติมีเดียปฏิสัมพันธ์ความจริงเสมือน ผ่าน เทคโนโลยีอินเทอร์เน็ต โดยใช้การหาค่าเฉลี่ย ส่วนเบี่ยงเบนมาตรฐาน

5. เปรียบเทียบผลคะแนนผลสัมฤทธิ์ทางการเรียนจากแบบทดสอบก่อนเรียนและหลังเรียน โดยใช้การหาค่าเฉลี่ย ส่วนเบี่ยงเบนมาตรฐาน และการทดสอบค่าที

### **3.8 สถิติที่ใช้ในการวิเนราะห์ข้อมูล**

1. สถิติพื้นฐานได้แก่ ค่าเฉลี่ย ส่วนเบี่ยงเบนมาตรฐาน

2. สถิติที่ใช้หาประสิทธิภาพของแบบทดสอบวัดผลสัมฤทธิ์ทางการเรียนการสอน ตามเกณฑ์ที่ ก าหนดซึ่งไม่ต่ ากว่า 80/80 (E1/E2) ( เสาวนีย์ สิกขาบัณทิต, 2548:294-295 ) โดยใช้โปรแกรม SPSS+

3. สถิติที่ใช้ในการหาคุณภาพของแบบทดสอบวัดผลสัมฤทธิ์ทางการเรียน

3.1 หาดัชนีความสอดคล้อง (IOC = Index of Item-Objective congruence)

3.2 วิเคราะห์หาค่าความง่าย (Easiness index) และค่าอำนาจจำแนก (Discriminate index) (ล้วน สายยศ และอังคณา สายยศ, 2539 : 184)

3.3 หาความเชื่อมั่น (Reliability) ของแบบทดสอบวัดผลสัมฤทธิ์ทางการเรียนโดยใช้สูตร KR – 20 ของ Kuder Richardson (ล้วน สายยศ และอังคณา สายยศ, 2539 : 209-215)

4. สถิติที่ใช้ทดสอบนัยสำคัญทางสถิติ ทดสอบความแตกต่างของคะแนนก่อนเรียน และหลัง เรียนของแต่ละกลุ่ม โดยใช้ t-test dependent (ล้วน สายยศ และอังคณา สายยศ, 2538 : 104)

### **สถิติที่ใช้ในการวิเนราะห์ข้อมูล**

1. สถิติพื้นฐานได้แก่

1.1 ค่าเฉลี่ย (Mean) Zล้วน สายยศ และอังคณา สายยศ, 2539 : 73) ดังนี้

$$
\bar{X} = \frac{\sum X}{N}
$$

 $\vec{u}$ อ  $\vec{X}$  แทน คะแนนเฉลี่ย

 $\sum X$  แทน ผลรวมของคะแนนทั้งหมด

N แทน จำนวนข้อมูล

1.2 ความเบี่ยงเบนมาตรฐาน (Standard dcviation) ,อังคณา สายยศ ล้วน สายยศ และ ) 2539: (79 ดังนี้

$$
SD = \sqrt{\frac{N \sum X^2 - (\sum X)^2}{N(N-1)}}
$$

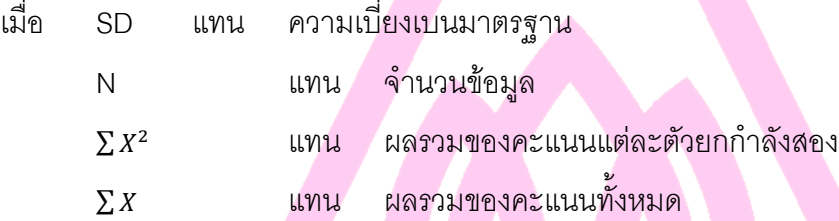

2. สถิติที่ใช้ในการวิเคราะห์ประสิทธิภาพของบทเรียนคอมพิวเตอร์ช่วยสอนให้ได้ตามเกณฑ์ มาตรฐาน 80/80

80 ตัวแรกหมายถึง ประสิทธิภาพของกระบวนการ

ตัวหลังหมายถึง ประสิทธิภาพของผลลัพธ์ 80

| \n $E_1 = \frac{X}{N}$ \n            | \n $E_2 = \frac{X}{N} \times 100$ \n |
|--------------------------------------|--------------------------------------|
| \n $E_3 = \frac{X}{B} \times 100$ \n |                                      |
| \n $E_4 = \frac{X}{B} \times 100$ \n |                                      |
| \n $E_5 = \frac{X}{B} \times 100$ \n |                                      |
| \n $E_6 = \frac{X}{B} \times 100$ \n |                                      |
| \n $E_7 = \frac{W}{W}$ \n            | \n $E_8 = \frac{W}{W}$ \n            |
| \n $E_9 = \frac{W}{W}$ \n            | \n $E_1 = \frac{W}{W}$ \n            |
| \n $E_2 = \frac{W}{W}$ \n            | \n $E_3 = \frac{W}{W}$ \n            |
| \n $E_4 = \frac{W}{W}$ \n            | \n $E_5 = \frac{W}{W}$ \n            |
| \n $E_6 = \frac{W}{W}$ \n            | \n $E_7 = \frac{W}{W}$ \n            |
| \n $E_8 = \frac{W}{W}$ \n            | \n $E_9 = \frac{W}{W}$ \n            |
| \n $E_1 = \frac{W}{W}$ \n            | \n $E_2 = \frac{W}{W}$ \n            |
| \n $E_3 = \frac{W}{W}$ \n            | \n $E_4 = \frac{W}{W}$ \n            |
| \n $E_5 = \frac{W}{W}$ \n            | \n $$                                |

### N แทน จำนวนผู้เรียน

- 3. สถิติที่ใช้ในการหาคุณภาพของแบบทดสอบวัดผลสัมฤทธิ์ทางการเรียน
	- 3.1 หาดัชนีความสอดคล้อง (IOC = Index of Item-Objective congruence)

$$
IOC = \frac{\sum r}{n}
$$

- เมื่อ IOC แทนดัชนีความสอดคล้องระหว่างข้อสอบกับจุดประสงค์
	- $\sum r$  แทนผลรวมคะแนนความคิดเห็นของผู้เชี่ยวชาญด้านเนื้อหาทั้งหมด
	- N แทนจำนวนผู้เชี่ยวชาญด้านเนื้อหาวิชา

3.2 วิเคราะห์หาค่าความง่าย (Easiness index) และค่าอำนาจจำแนก (Discriminate index) ดังนี้

**น่านวามง่าย** (ล้วน สายยศ และอังคณา สายยศ,2539 : 184) ดังนี้

| $P = \frac{N_r}{N_t}$                                                | แทน | ดัชนีค่าความง่าย                       |
|----------------------------------------------------------------------|-----|----------------------------------------|
| N,                                                                   | unน | จำนวนนักเวียนที่ทำข้อนั้นถูก           |
| N,                                                                   | unน | จำนวนนักเวียนทั้งทมดที่ทำข้อลอบข้อนั้น |
| ในการเลือกข้อสอบครภิจารณาค่าP เท่ากับ 0.20 - 0.80                    |     |                                        |
| คำอำนาจ <b>จ</b> ำเนน (ด้าน สายยศ และอังคณา สายยศ.2539 : 184) ดังนี้ |     |                                        |
| $D = \frac{U}{n_u} - \frac{L}{n_l}$                                  |     |                                        |
| เมื่ค                                                                | D   | unน                                    |
| U                                                                    | unน |                                        |
| n,                                                                   | unน |                                        |
| N,                                                                   | unน |                                        |
| N,                                                                   | unน |                                        |

ในการเลือกข้อสอบควรพิจารณาค่า D เท่ากับ หรือมากกว่า 0.20

3.3 หาความเชื่อมั่น (Reliability) ของแบบทดสอบวัดผลสัมฤทธิ์ทางการเรียนโดยใช้สูตร KR – 20 ของ Kuder Richardson (ล้วน สายยศ และอังคณา สายยศ, 2539 : 209-215) ดังนี้

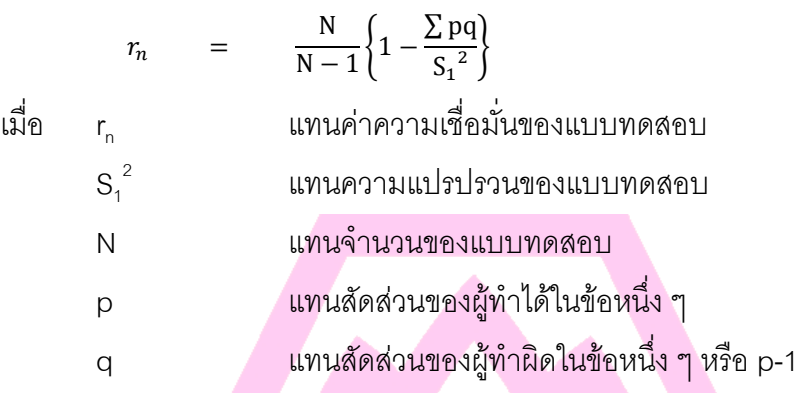

4. สถิติที่ใช้ทดสอบนัยสำคัญทางสถิติ

4.1 ทดสอบความแตกต่างของคะแนนก่อนเรียน และหลังเรียนของแต่ละกลุ่ม โดยใช้ ttest dependent (ล้วน สายยศ และอังคณา สายยศ, 2538 : 104) ดังนี้

$$
t = \frac{\sum D}{\sqrt{\frac{N\sum D^2 - (\sum D)^2}{N-1}}}
$$

เมื่อ D เป็นความแตกต่างของคะแนนแต่ละคู่

มหาวิทยาลัยศรีปทุม **SRIPATUM UNIVERSITY** 

### **บทที่ 4**

### **ผลการวิเคราะห์ข้อมูล**

การวิจัยค้นคว้าครั้งนี้ เพื่อพัฒนาหาประสิทธิภาพของบทเรียนคอมพิวเตอร์ในรูปแบบ มัลติมีเดียปฏิสัมพันธ์ความจริงเสมือนผ่านเทคโนโลยีอินเทอร์เน็ต เรื่อง " การแนะนำอุปกรณ์ คอมพิวเตอร์ สำหรับเครื่องคอมพิวเตอร์ส่วนบุคคล " นักศึกษาปริญญาตรีปีที่1 ของ สถาบันอุดมศึกษาเอกชน ที่ลงทะเบียนเรียนวิชาคอมพิวเตอร์เบื้องต้น ภาคเรียนที่ 1 ปี การศึกษา 2552

ซึ่งผู้วิจัยได้สร้างบทเรียนคอมพิวเตอร์ในรูปแบบมัลติมีเดียปฏิสัมพันธ์ความจริงเสมือนผ่าน เทคโนโลยีอินเทอร์เน็ตนี้ โดยใช้โปรแกรม Adobe Flash CS 4, 3dmax บทเรียนคอมพิวเตอร์แบ่ง เนื้อหาออกเป็น 4 เรื่อง ได้แก่

 หน่วยที่ 1 System Unit หน่วยประมวลผล อาทิเช่น ซีพียู รอม แรม หน่วยที่ 2 Input Unit หน่วยนำเข้าข้อมูล อาทิเช่น คีย์บอร์ด เม้าส์ หน่วยที่ 3 Output Unit หน่วยส่งออกข้อมูล อาทิเช่น จอภาพ เครื่องพิมพ์ หน่วยที่ 4 Storage หน่วยจัดเก็บข้อมูล อาทิเช่น ฮาร์ดดิสก์ ซีดีรอม บทเรียนมีลักษณะเป็นบทเรียนแบบน้ำเสนอเนื้อหา (Tutorial) ผู้เรียนสามารถเลือกเรียน เนื้อหา แต่ละเรื่องตามที่ผู้ใช้เลือก รูปแบบการเรียนรู้อยู่ในรูปแบบมัลติมีเดียปฏิสัมพันธ์ความจริง เสมือน โดยผู้ใช้สามารถเลือกบทเรียนที่จะเรียนรู้ได้ด้วยตนเอง ระบบสามารถตอบสนองข้อมูลใน สิ่งที่ผู้ใช้ต้องการเรียนรู้ โดยโครงสร้างของบทเรียนครอบคลุมคุณสมบัติทางด้านมัลติมีเดีย ทั้ง ทางด้านภาพกราฟฟิกภาพเคลื่อนไหว แสง สี และเสียง ซึ่งภายในจะประกอบด้วย ชื่อบทเรียน หน้าเมนูหลัก เมนูย่อย จุดประสงค์การเรียนรู้ คำแนะนำเนื้อหาบทเรียน แบบฝึกหัดระหว่างเรียน และแบบทดสอบก่อนเรียนและหลังเรียน และผู้เรียนสามารถตรวจสอบผลการเรียนรู้ได้ด้วย ตนเอง

### **ผู้วิจัยได้พัฒนาและหาประสิทธิภาพของบทเรียนคอมพิวเตอร์ในรูปแบบ มัลติมีเดียปฏิสัมพันธ์ความจริงเสมือนผ่านเทคโนโลยีอินเทอร์เน็ต ดังนี้คือ ผู้วิจัยแบ่งการน าเสนอผลการวิเคราะห์ข้อมูลออกเป็น 4 ตอน ดังนี้**

**ตอนที่1** ผลการพัฒนาบทเรียนคอมพิวเตอร์ในรูปแบบมัลติมีเดียปฏิสัมพันธ์ความจริงเสมือน ผ่านเทคโนโลยีอินเทอร์เน็ตสำหรับนักศึกษาปริญญาตรีที่เรียนในรายวิชาคอมพิวเตอร์เบื้องต้น **ตอนที่2** ผลการหาประสิทธิภาพของบทเรียนคอมพิวเตอร์ในรูปแบบมัลติมีเดียปฏิสัมพันธ์ความ จริงเสมือนผ่านเทคโนโลยีอินเทอร์เน็ตเพื่อการเรียนการสอนผ่านระบบเครือข่ายอินเทอร์เน็ต นักศึกษาปริญญาตรีที่เรียนในรายวิชาคอมพิวเตอร์เบื้องต้น

**ตอนที่3** แสดงค่าการหาผลสัมฤทธิ์ทางการเรียนด้วยบทเรียนคอมพิวเตอร์ในรูปแบบมัลติมีเดีย ปฏิสัมพันธ์ความจริงเสมือนผ่านเทคโนโลยีอินเทอร์เน็ต และหาค่าความแตกต่างคะแนนก่อนและ คะแนนหลังเรียน

**ตอนที่4** ผลความพึงพอใจของนักศึกษาที่มีต่อห้องปฏิบัติการเสมือนจริงเพื่อการเรียนการสอน ผ่านระบบเครือข่ายอินเทอร์เน็ตนักศึกษาปริญญาตรีที่เรียนในรายวิชาคอมพิวเตอร์เบื้องต้น

### **ตอนที่1 ผลการพัฒนาบทเรียนคอมพิวเตอร์ในรูปแบบมัลติมีเดียปฏิสัมพันธ์ความจริง** เสมือนผ่านเทคโนโลยีอินเทอร์เน็ตสำหรับนักศึกษาปริญญาตรีที่เรียนในรายวิชา **คอมพิวเตอร์เบื้องต้น**

การวิเคราะห์ค่าความคิดเห็นผู้เชี่ยวชาญที่มีต่อบทเรียนคอมพิวเตอร์ในรูปแบบ มัลติมีเดียปฏิสัมพันธ์ความจริงเสมือนผ่านเทคโนโลยีอินเทอร์เน็ต โดยแบ่งเป็นผู้เชี่ยวชาญ ทางด้านเนื้อหาจำนวน 3 ท่าน และทางด้านสื่อการสอนจำนวน 3 ท่าน ได้ผลตามตารางที่ 4.1 และ ตารางที่ 4.2

**ตารางที่4.1**แสดงค่าประเมินความคิดเห็นของผู้เชี่ยวชาญที่มีต่อบทเรียนคอมพิวเตอร์ใน ้รูปแบบมัลติมีเดียปฏิสัมพันธ์ความจริงเสมือนผ่านเทคโนโลยีอินเทอร์เน็ต ด้านเนื้อหาจำนวน 3 ท่าน

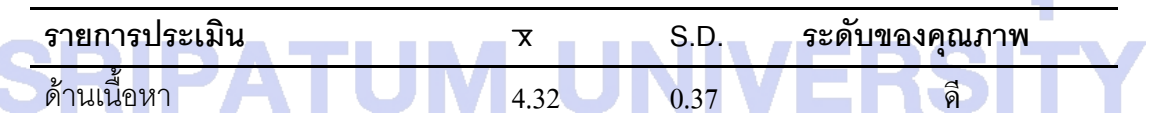

จากตารางที่4.1 ผลการประเมินคุณภาพของผู้เชี่ยวชาญด้านเนื้อหา เกี่ยวกับบทเรียน คอมพิวเตอร์ในรูปแบบมัลติมีเดียปฏิสัมพันธ์ความจริงเสมือนผ่านเทคโนโลยีอินเทอร์เน็ต โดย ผู้เชี่ยวชาญด้านเนื้อหาพบว่าผู้เชี่ยวชาญมีความเห็นว่าคุณภาพของบทเรียนโดยรวมอยู่ในระดับดี

**ตารางที่4.2**แสดงค่าประเมินความคิดเห็นของผู้เชี่ยวชาญที่มีต่อบทเรียนคอมพิวเตอร์ใน รูปแบบมัลติมีเดียปฏิสัมพันธ์ความจริงเสมือนผ่านเทคโนโลยีอินเทอร์เน็ต ด้านสื่อการสอนจำนวน 3 ท่าน

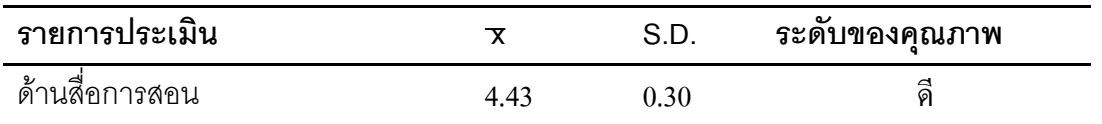

จากตารางที่4.2 ผลจากการประเมินคุณภาพของบทเรียนคอมพิวเตอร์ในรูปแบบ มัลติมีเดียปฏิสัมพันธ์ความจริงเสมือนผ่านเทคโนโลยีอินเทอร์เน็ต โดยการตอบแบบประเมิน คุณภาพของผู้เชี่ยวชาญด้านสื่อการสอนของบทเรียนคอมพิวเตอร์ช่วยสอนเรื่อง"การแนะนำ ้อุปกรณ์คอมพิวเตอร์ สำหรับเครื่องคอมพิวเตอร์ส่วนบุคคล คุณภาพโดยรวมอยู่ในระดับดี

### **ตอนที่2 ผลการหาประสิทธิภาพของบทเรียนคอมพิวเตอร์ในรูปแบบมัลติมีเดีย ปฏิสัมพันธ์ความจริงเสมือนผ่านเทคโนโลยีอินเทอร์เน็ตเพื่อการเรียนการสอนผ่านระบบ เครือข่ายอินเทอร์เน็ตนักศึกษาปริญญาตรีที่เรียนในรายวิชาคอมพิวเตอร์เบื้องต้น**

การหาประสิทธิภาพของบทเรียนคอมพิวเตอร์จากการเปรียบเทียบผลการเรียนบทเรียน คอมพิวเตอร์ในรูปแบบมัลติมีเดียปฏิสัมพันธ์ความจริงเสมือนผ่านเทคโนโลยีอินเทอร์เน็ต ของ ึกลุ่มการทดลอง โดยใช้กลุ่มตัวอย่างจำนวน 30 คน ได้ผลตามตารางที่ 4.3 ดังนี้

**ตารางที่4.3** แสดงการหาประสิทธิภาพของบทเรียนคอมพิวเตอร์บทเรียนคอมพิวเตอร์ในรูปแบบ มัลติมีเดียปฏิสัมพันธ์ความจริงเสมือนผ่านเทคโนโลยีอินเทอร์เน็ต

ึการทดลองครั้งนี้ทดลองกับผู้เรียน จำนวน 30 คน มหาวิทยาลัยศรีปทุม (ได้จากการสุ่ม ี่แบบเจาะจง) รวมทั้งสิ้น 4 เรื่องการเรียน ใช้เวลาประมาณ 6 ชั่วโมง แล้วเก็บคะแนนเพื่อนำมา วิเคราะห์ข้อมูล โดยเก็บคะแนนเฉลี่ยแบบฝึกหัดระหว่างเรียน และคะแนนเฉลี่ยทดสอบหลังเรียน และนำไปวิเคราะห์ข้อมูล

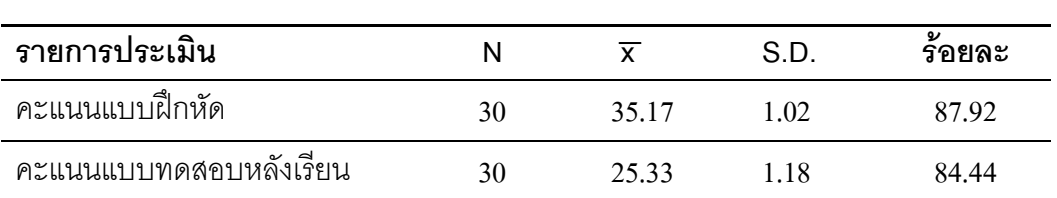

ประสิทธิภาพของบทเรียนคอมพิวเตอร์ ซึ่งได้กำหนดเกณฑ์มาตรฐานไว้ 80/80 โดยผล ของการใช้บทเรียนคอมพิวเตอร์ ปรากฏผลดังแสดงในตารางที่ 4.3

จากตารางที่4.3แสดงให้เห็นว่าประสิทธิภาพบทเรียนคอมพิวเตอร์ช่วยสอนที่ผู้วิจัยสร้าง ขึ้นมีคะแนนเฉลี่ยของแบบฝึกทักษะเท่ากับ 87.92 เปอร์เซ็นต์และคะแนนเฉลี่ยของแบบทดสอบ หลังเรียนเท่ากับ 84.44 เปอร์เซ็นต์ ซึ่งสูงกว่าเกณฑ์ 80/80 ที่กำหนด

### **ตอนที่3 แสดงค่าการหาผลสัมฤทธิ์ทางการเรียนด้วยบทเรียนคอมพิวเตอร์ในรูปแบบ มัลติมีเดียปฏิสัมพันธ์ความจริงเสมือนผ่านเทคโนโลยีอินเทอร์เน็ต และหาค่าความ แตกต่างคะแนนก่อนและคะแนนหลังเรียน**

การวิเคราะห์เปรียบเทียบผลสัมฤทธิ์ทางการเรียนด้วยบทเรียนคอมพิวเตอร์ในรูปแบบ มัลติมีเดียปฏิสัมพันธ์ความจริงเสมือนผ่านเทคโนโลยีอินเทอร์เน็ต

การวิเคราะห์คะแนนเฉลี่ยก่อนเรียนและหลังเรียนด้วยบทเรียนคอมพิวเตอร์ในรูปแบบ มัลติมีเดียปฏิสัมพันธ์ความจริงเสมือนผ่านเทคโนโลยีอินเทอร์เน็ต โดยใช้สถิติในการวิเคราะห์ ความแตกต่างของคะแนนเฉลี่ยก่อนเรียน และหลังเรียนด้วยค่า (t-test dependent) ได้ผลดัง ตารางที่4.4

**ตารางที่4.4** แสดงผลสัมฤทธิ์ทางการเรียนด้วยบทเรียนคอมพิวเตอร์ในรูปแบบมัลติมีเดีย ปฏิสัมพันธ์ความจริงเสมือนผ่านเทคโนโลยีอินเทอร์เน็ต

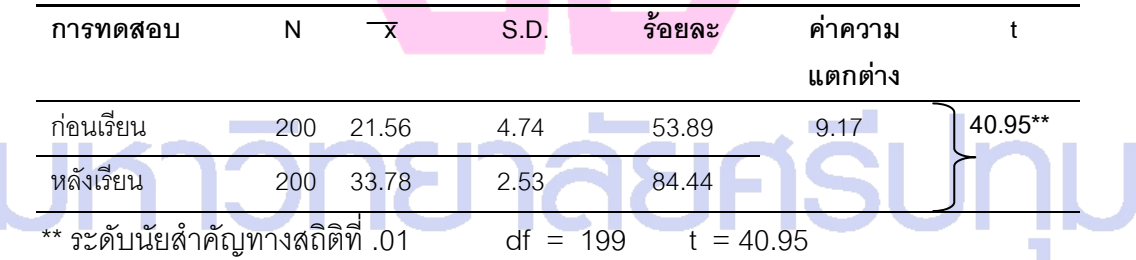

ิ จากตารางที่ 4.4 แสดงให้เห็นว่า จากการเปรียบเทียบผลการเรียน ค่า t ที่คำนวณได้ ี 40.95 สูงกว่าค่า t ที่เปิดตารางที่ df = 200 ระดับนัยสำคัญทางสถิติที่ .01 สรุปว่าคะแนนเฉลี่ย ก่อนเรียนและหลังจากการเรียนมีความแตกต่างอย่างมีนัยสำคัญทางสถิติที่ .01 จึงกล่าวได้ว่า การเรียนด้วยบทเรียนคอมพิวเตอร์ในรูปแบบมัลติมีเดียปฏิสัมพันธ์ความจริงเสมือนผ่าน เทคโนโลยีอินเทอร์เน็ตที่ผู้วิจัยพัฒนาขึ้น มีผลทำให้การเรียนรู้ของนักศึกษาสูงขึ้น และคะแนน เฉลี่ยหลังเรียนด้วยบทเรียนคอมพิวเตอร์ช่วยสอนสูงกว่าคะแนนเฉลี่ยก่อนเรียน

### **ตอนที่4 ผลความพึงพอใจของนักศึกษาที่มีต่อห้องปฏิบัติการเสมือนจริงเพื่อการเรียน การสอนผ่านระบบเครือข่ายอินเทอร์เน็ตนักศึกษาปริญญาตรีที่เรียนในรายวิชา คอมพิวเตอร์เบื้องต้น**

้ ผลการประเมินความพึงพอใจจากนักศึกษา เมื่อนักศึกษานำคอมพิวเตอร์ในรูปแบบ มัลติมีเดียปฏิสัมพันธ์ความจริงเสมือนผ่านเทคโนโลยีอินเทอร์เน็ต ไปใช้ให้มีการตอบแบบ ประเมินความพึงพอใจ โดยการให้ระดับความคิดเห็นของนักศึกษา โดยตอบแบบประเมินความ พึงพอใจหลังจบการเรียนแล้วเก็บรวบรวมข้อมูลสะสม ผลการวิเคราะห์แสดงให้เห็นตามตาราง ที่4.5

**ตารางที่4.5** แสดงค่าร้อยละของนักศึกษาที่ตอยแบบประเมินความพึงพอใจในระดับความ คิดเห็นต่างๆ ที่มีต่อบทเรียนคอมพิวเตอร์ในรูปแบบมัลติมีเดียปฏิสัมพันธ์ความจริงเสมือนผ่าน เทคโนโลยีอินเทอร์เน็ตจำนวน 200 คน

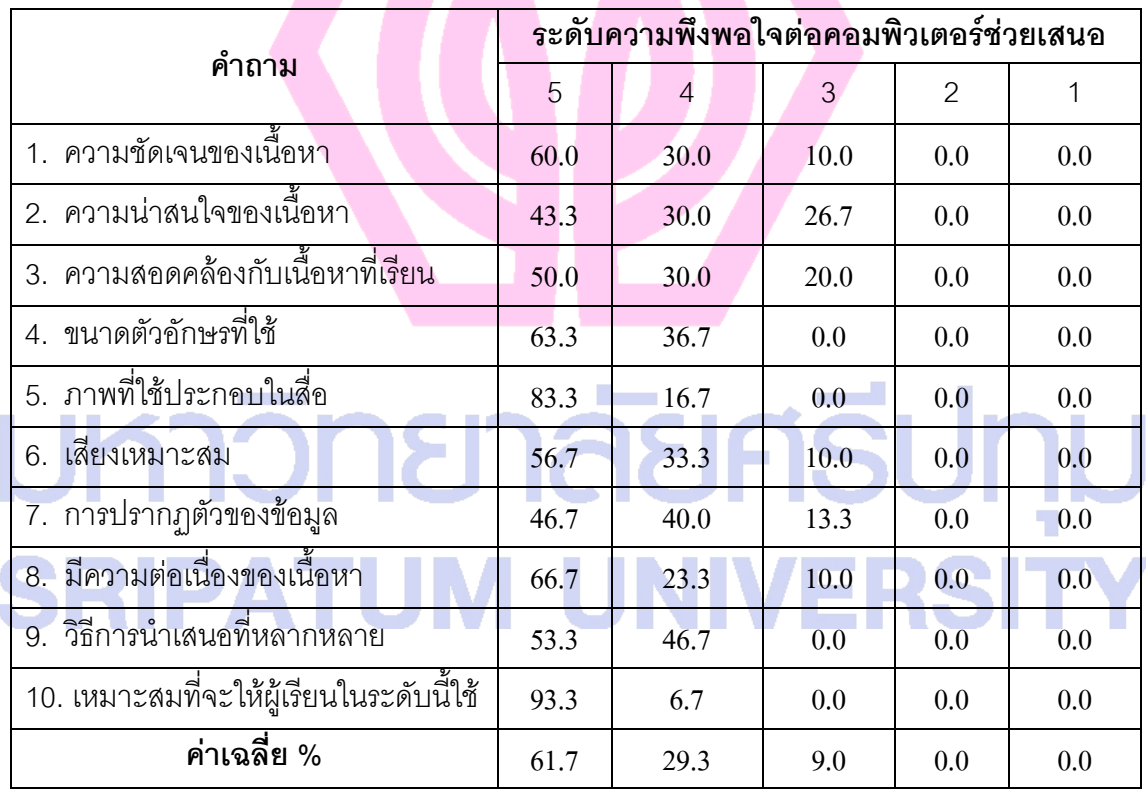

จากตารางที่4.4แสดงให้เห็นว่า ความชัดเจนของเนื้อหาอยู่ในระดับมากที่สุดถึง 60.0% ความน่าสนใจของเนื้อหาอยู่ในระดับมากที่สุดถึง 43.3% ความสอดคล้องกับเนื้อหาที่เรียนอยู่ใน ระดับมากที่สุดถึง 50% ขนาดตัวอักษรที่ใช้อยู่ในระดับมากที่สุดถึง 63.3% ภาพที่ใช้ประกอบใน สื่ออยู่ในระดับมากที่สุดถึง 83.3% เสียงเหมาะสมอยู่ในระดับมากที่สุดถึง 56.7% การปรากฏตัว

ของข้อมูลอยู่ในระดับมากที่สุดถึง 46.7% มีความต่อเนื่องของเนื้อหาอยู่ในระดับมากที่สุดถึง 66.7% วิธีการนำเสนอที่หลากหลายอยู่ในระดับมากที่สุดถึง 53.3% เหมาะสมที่จะให้ผู้เรียนใน ระดับนี้ใช้อยู่ในระดับมากที่สุดถึง 93.3% ระดับความพึงพอใจต่อคอมพิวเตอร์ช่วยสอนอยู่ใน ระดับมากที่สุดถึง 61.7 % ทำให้ยอมรับได้ว่าบทเรียนคอมพิวเตอร์ในรูปแบบมัลติมีเดีย ปฏิสัมพันธ์ความจริงเสมือนผ่านเทคโนโลยีอินเทอร์เน็ตนี้โดยรวมอยู่ในคุณภาพระดับดีมากที่สุด

# มหาวิทยาลัยศธีปทม **SRIPATUM UNIVERSITY**

### **บทที่ 5**

### **สรุปการวิจัยและข้อเสนอแนะ**

### **5.1 สรุปผลการวิจัย**

การวิจัย เรื่อง การแนะนำอุปกรณ์คอมพิวเตอร์สำหรับคอมพิวเตอร์ส่วนบุคคล ในรูปแบบ มัลติมีเดียปฏิสัมพันธ์ความจริงเสมือน ผ่านเทคโนโลยีอินเทอร์เน็ต สรุปผลการวิจัย ได้ดังนี้

### **5.2 วัตถุประสงค์ของการวิจัย**

การวิจัยในครั้งนี้ มีวัตถุประสงค์ดังนี้

1. เพื่อพัฒนาเครื่องมือสื่อการเรียนการสอนเกี่ยวกับการแนะนำอุปกรณ์คอมพิวเตอร์สำหรับ คอมพิวเตอร์ส่วนบุคคล ในรูปแบบมัลติมีเดียปฏิสัมพันธ์ความจริงเสมือน ผ่านเทคโนโลยีอินเทอร์เน็ต

2. เพื่อหาประสิทธิภาพของการใช้สื่อการเรียนการสอนในรูปแบบมัลติมีเดียปฏิสัมพันธ์ ความจริงเสมือน ตามเกณฑ์ที่ตั้งไว้

3. เพื่อศึกษาความพึงพอใจของนักศึกษาที่มีต่อสื่อการเรียนการสอนเกี่ยวกับการแนะนำ ้อุปกรณ์คอมพิวเตอร์สำหรับคอมพิวเตอร์ส่วนบุคคล ในรูปแบบมัลติมีเดียปฏิสัมพันธ์ความจริงเสมือน ผ่านเทคโนโลยีอินเทอร์เน็ต ายาลัยศธิปเ

### **5.3 ประชากร**

ประชากรที่ใช้ในการวิจัยเป็นนักศึกษาระดับปริญญาตรีของสถาบันอุดมศึกษาเอกชน ที่ ลงทะเบียนเรียนวิชาคอมพิวเตอร์เบื้องต้น ภาคเรียนที่ 1 ปีการศึกษา 2552

### **5.4 กลุ่มตัวอย่าง**

ขนาดของกลุ่มตัวอย่างสำหรับการทำวิจัยในครั้งนี้ จะใช้ประชากร เป็นนักศึกษาระดับ ปริญญาตรี ในสถาบันอุดมศึกษาเอกชนในเขตกรุงเทพมหานคร คัดเลือกจากสถาบันอุดมศึกษา เอกชนจำนวน 23 มหาวิทยาลัย มาจำนวน 3 สถาบัน คือ มหาวิทยาลัยศรีปทุม มหาวิทยาลัย

เทคโนโลยีมหานครและมหาวิทยาลัยเกริก ที่ลงเรียนวิชาคอมพิวเตอร์เบี้องต้น ภาคเรียนที่ 1 ปี การศึกษา 2552

กลุ่มตัวอย่างที่ใช้ในการวิจัยครั้งนี้มีรายละเอียดของวิธีการสุ่มกลุ่มตัวอย่าง 2ขั้นตอน ดังนี้คือ

<u>ขั้นตอนที่ 1</u> กลุ่มตัวอย่าง สุ่มจากประชากรนักศึกษา โดยใช้วิธีสุ่มแบบเจาะจงจากจำนวน ห้องที่เปิดสอน ซึ่งในแต่ละสถาบันใช้ 1 ห้อง แต่ละห้องมีจำนวนนักศึกษาประมาณ 20-80 คน โดย นักศึกษาจัดคละกันเป็นนักศึกษาทั้งเก่ง ปานกลาง และอ่อน

ดังนั้น กลุ่มตัวอย่างในการวิจัยครั้งนี้ เท่ากับ 200 คน

<u>ขั้นตอนที่ 2</u> ดำเนินการทดลอง โดยนำสื่อมัลติมีเดียไปใช้กับนักศึกษากลุ่มตัวอย่าง พร้อมทั้ง ทำแบบทดสอบก่อนและหลังเรียนรู้สื่อ และทำแบบประเมินผลคุณภาพสื่อผ่านเทคโนโลยีอินเทอร์เน็ต ที่เป็นนักศึกษาในสถาบันอุดมศึกษาของภาคเอกชน

### **5.5 เครื่องมือที่ใช้ในการวิจัย**

การวิจัยในครั้งนี้ใช้เครื่องมือในการวิจัยดังนี้คือ

1. เครื่องมือสื่อการเรียนการสอนเกี่ยวกับ การแนะนำอุปกรณ์คอมพิวเตอร์สำหรับ คอมพิวเตอร์ส่วนบุคคล ในรูปแบบมัลติมีเดียปฏิสัมพันธ์ความจริงเสมือน ผ่านเทคโนโลยีอินเทอร์เน็ต

่ 2. แบบประเมินคุณภาพสื่อการเรียนการสอนเกี่ยวกับ การแนะนำอุปกรณ์คอมพิวเตอร์ ส าหรับคอมพิวเตอร์ส่วนบุคคล ในรูปแบบมัลติมีเดียปฏิสัมพันธ์ความจริงเสมือน ผ่านเทคโนโลยี อินเทอร์เน็ต

่ 3. แบบประเมินความสอดคล้องด้านเนื้อหาที่ใช้ในสื่อการเรียนการสอนเกี่ยวกับ การแนะนำ อุปกรณ์คอมพิวเตอร์สำหรับคอมพิวเตอร์ส่วนบุคคล ในรูปแบบมัลติมีเดียปฏิสัมพันธ์ความจริงเสมือน ผ่านเทคโนโลยีอินเทอร์เน็ต

4. แบบทดสอบก่อนและหลังเรียนสำหรับวัดผลสัมฤทธิ์ทางการเรียน

5. แบบสำรวจความพึงพอใจที่มีต่อสื่อการเรียนการสอนเกี่ยวกับ การแนะนำอุปกรณ์ คอมพิวเตอร์สำหรับคอมพิวเตอร์ส่วนบุคคล ในรูปแบบมัลติมีเดียปฏิสัมพันธ์ความจริงเสมือน ผ่าน เทคโนโลยีอินเทอร์เน็ต

### **5.6 วิธีด าเนินการวิจัย**

ในการดำเนินการวิจัย ผู้วิจัยมีวิธีการ 4 ขั้นตอน ดังนี้คือ

1. พัฒนาสื่อการเรียนการสอนเกี่ยวกับ การแนะนำอุปกรณ์คอมพิวเตอร์สำหรับ **คอมพิวเตอร์ส่วนบุคคล ในรูปแบบมัลติมีเดียปฏิสัมพันธ์ความจริงเสมือน ผ่านเทคโนโลยี อินเทอร์เน็ต**

1. ทำการศึกษาแนวคิด ทฤษฎี รวมทั้งรูปแบบ และองค์ประกอบในการสร้าง ี่ สื่อการเรียนการสอนในรูปแบบเสมือนจริง หนังสือ ตำรา ผลงานวิจัยต่าง ๆ และข้อมูลจากการสืบค้น ในฐานข้อมูล รวมทั้งตัวอย่างสื่อการเรียนการสอนในรูปแบบเสมือนจริงที่มีการเผยแพร่อยู่บนระบบ เครือข่ายอินเทอร์เน็ต แล้วนำข้อมูลที่ได้ไปทำการวิเคราะห์ เพื่อใช้เป็นแนวทางในการสร้างสื่อการ เรียนการสอนในรูปแบบเสมือนจริงเพื่อการเรียนการสอนผ่านระบบเครือข่ายอินเทอร์เน็ต

2. ออกแบบและเขียนสตอรี่บร์อด สื่อการเรียนการสอนในรูปแบบเสมือนจริงเพื่อการเรียนการ ี สอนผ่านระบบเครือข่ายอินเทอร์เน็ต ตามความคิดเห็นผู้เชี่ยวชาญ เพื่อกำหนดรายละเอียดของ เนื้อหา รูปภาพ กราฟิก และภาพเคลื่อนไหว ในการจัดสร้างบทเรียนในสื่อการ เรียนการสอนใน รูปแบบเสมือนจริงเพื่อการเรียนการสอนผ่านระบบเครือข่ายอินเทอร์เน็ต

### 2. หาประสิทธิภาพของสื่อการเรียนการสอนเกี่ยวกับ การแนะนำอุปกรณ์ **คอมพิวเตอร์ส าหรับคอมพิวเตอร์ส่วนบุคคล ในรูปแบบมัลติมีเดียปฏิสัมพันธ์ความจริง เสมือน ผ่านเทคโนโลยีอินเทอร์เน็ต**

การหาประสิทธิภาพของสื่อการเรียนการสอน จากผู้เชี่ยวชาญทางด้านเทคโนโลยีคอมพิวเตอร์ จำนวน 3 ท่าน และผู้เชี่ยวชาญทางด้านเนื้อหาจำนวน 3 ท่าน และหาประสิทธิภาพของสื่อการเรียน การสอนจากการทดสอบสื่อกับกลุ่มทดสอบ

ดำเนินการหาประสิทธิภาพของสื่อการเรียนการสอนดังนี้

1. ผู้วิจัยได้ทำการหาประสิทธิภาพของสื่อการเรียนการสอนเกี่ยวกับ การแนะนำอุปกรณ์ คอมพิวเตอร์สำหรับคอมพิวเตอร์ส่วนบุคคล ในรูปแบบมัลติมีเดียปฏิสัมพันธ์ความจริงเสมือน ผ่าน เทคโนโลยีอินเทอร์เน็ต ที่ได้ผ่านการประเมินความเหมาะสม จากผู้เชี่ยวชาญทางด้านเทคโนโลยี คอมพิวเตอร์จำนวน 3 ท่าน และผู้เชี่ยวชาญทางด้านเนื้อหาจำนวน 3 ท่าน

2. เมื่อได้ทำการปรับปรุงตามคำแนะนำของผู้เชี่ยวชาญเรียบร้อยแล้วมาทำการทดสอบหา ประสิทธิภาพของสื่อการ เรียนการสอนในรูปแบบเสมือนจริงเพื่อการเรียนการสอนผ่านระบบเครือข่าย ้อินเทอร์เน็ต โดยได้ดำเนินการทดสอบ ตามลำดับขั้นดังนี้

2.1. การทดสอบหาประสิทธิภาพ ขั้นหนึ่งต่อหนึ่ง เป็นการทดสอบรายบุคคล และหลังจากนั้นผู้วิจัยได้ทำการทดสอบกับนักศึกษากลุ่มย่อยที่มีคุณลักษณะที่ใกล้เคียงกับกลุ่ม ตัวอย่างจำนวน 1 คน มีจุดมุ่งหมายเพื่อตรวจสอบหาข้อบกพร่องของสื่อการเรียนการสอนเสมือน จริงที่สร้างขึ้น โดยจะประเมินผลจากการสังเกต และสัมภาษณ์ความคิดเห็นนักศึกษาในเรื่องปัญหา หรือข้อสงสัยในขณะที่ทำการฝึกปฏิบัติในสื่อการเรียนการสอนเสมือนจริง เพื่อนำผลที่ได้มาปรับปรุง แก้ไขให้มีความสมบูรณ์ ถูกต้อง เหมาะสมมากยิ่งขึ้นเพื่อสำหรับใช้ทดลองในขั้นต่อไป

2.2 การทดสอบหาประสิทธิภาพขั้นกลุ่มย่อย เป็นการทดสอบกับนักศึกษา ึกลุ่มย่อย ที่มีคุณลักษณะที่ใกล้เคียงกับกลุ่มตัวอย่างจำนวน 10 คน โดยมีจุดมุ่งหมายเพื่อเป็นการหา ประสิทธิภาพของสื่อการเรียนการสอนเสมือนจริงตามที่ได้แก้ไขข้อบกพร่องจากการทดสอบหา ประสิทธิภาพ ขั้นหนึ่งต่อหนึ่งแล้ว โดยได้ผลการทดสอบหาประสิทธิภาพขั้นกลุ่มย่อย E<sub>1</sub>/ E<sub>2</sub> คือ 83.92 / 84.44 แล้วนำผลที่ได้มาปรับปรุงแก้ไขเพื่อใช้ในการทดลองขั้นต่อไป

2.3. การทดสอบหาประสิทธิภาพกับขั้นกลุ่มตัวอย่างจำนวน 30 คน โดยผู้วิจัยได้นำ สื่อการเรียนการสอนเสมือนจริงที่ได้ทำการทดสอบหาประสิทธิภาพขั้นหนึ่งต่อหนึ่ง และการทดสอบ หาประสิทธิภาพขั้นกลุ่มย่อย โดยได้รับการปรับปรุงแก้ไขข้อบกพร่องเรียบร้อยแล้ว ไปทำการทดลอง กับสื่อเพื่อหาประสิทธิภาพของสื่อการเรียนการสอนในรูปแบบเสมือนจริงเพื่อการเรียนการสอนผ่าน ระบบเครือข่ายอินเทอร์เน็ต ที่สร้างขึ้นโดยได้ผลการทดสอบหาประสิทธิภาพกับกลุ่มตัวอย่างเท่ากับ  $87.92$  /  $84.44$ ซึ่งอยู่สูงกว่าเกณฑ์ที่ผู้วิจัยกำหนดไว้ คือ  $80/80$ 

### **3. การศึกษาผลสัมฤทธิ์ทางการเรียนด้วยบทเรียนคอมพิวเตอร์ในรูปแบบมัลติมีเดีย ปฏิสัมพันธ์ความจริงเสมือนผ่านเทคโนโลยีอินเทอร์เน็ต**

เมื่อการทดสอบหาประสิทธิภาพกับขั้นกลุ่มตัวอย่างจำนวน 30 คน แล้วผู้วิจัยได้นำบทเรียน คอมพิวเตอร์ในรูปแบบมัลติมีเดียปฏิสัมพันธ์ความจริงเสมือนผ่านเทคโนโลยีอินเทอร์เน็ตที่ได้ทำการ ทดสอบหาประสิทธิภาพขั้นหนึ่งต่อหนึ่ง และการทดสอบหาประสิทธิภาพขั้นกลุ่มย่อย และขั้นกลุ่ม ตัวอย่าง โดยได้รับการปรับปรุงแก้ไขข้อบกพร่องเรียบร้อยแล้ว ไปทำการทดลองกับกลุ่มตัวอย่างที่ได้ จากประชากร จำนวน 200 คน เพื่อหาผลสัมฤทธิ์ทางการเรียนของสื่อเพื่อการเรียนการสอนผ่านระบบ เครือข่ายอินเทอร์เน็ต ที่สร้างขึ้นโดยได้ผลการผลสัมฤทธิ์ทางการเรียนกับกลุ่มตัวอย่างเท่ากับ 53.89

/ 84.44ซึ่งผลการเปรียบเทียบสัมฤทธิ์ทางการเรียนด้วยการทดสอบบทเรียนหลังเรียนสูงกว่าก่อน เรียน

### **4. ผลการศึกษาความพึงพอใจของนักศึกษาที่มีต่อสื่อการเรียนการสอนเกี่ยวกับ การ แนะน าอุปกรณ์คอมพิวเตอร์ส าหรับคอมพิวเตอร์ส่วนบุคคล ในรูปแบบมัลติมีเดียปฏิสัมพันธ์ ความจริงเสมือน ผ่านเทคโนโลยีอินเทอร์เน็ต**

ผู้วิจัยได้นำแบบสอบถามความพึงพอใจ ที่ได้สร้างขึ้น ให้นักศึกษาทำการประเมินหลังจากที่ได้ ศึกษาเนื้อหาจากสื่อการเรียนการสอนในรูปแบบเสมือนจริงเพื่อการเรียนการสอนผ่านระบบเครือข่าย อินเทอร์เน็ตครบทุกเนื้อหาแล้ว

ซึ่งผลความพึงพอใจพบว่าในภาพรวมนักศึกษาด้านคอมพิวเตอร์มีความพึงพอใจต่อ สื่อการเรียนการสอนในรูปแบบเสมือนจริงเพื่อการเรียนการสอนผ่านระบบเครือข่ายอินเทอร์เน็ตในวิชา คอมพิวเตอร์เบื้องต้น ในระดับมากที่สุด โดยมีค่าเฉลี่ยถึง 61.7 %

### **5.7 การอภิปรายผล**

้ผู้วิจัยมีประเด็นที่นำมาเป็นอภิปรายผลโดยแบ่งออกเป็น 4 ตอน ได้ดังนี้ **ตอนที่ 1** ผลการพัฒนาพัฒนาบทเรียนคอมพิวเตอร์ในรูปแบบมัลติมีเดียปฏิสัมพันธ์ความ จริงเสมือนผ่านเทคโนโลยีอินเทอร์เน็ตด้านคอมพิวเตอร์

ผลการพัฒนาพัฒนาบทเรียนด้านเนื้อหา และด้านการผลิตสื่ออยู่ในระดับ ดี โดยผู้เรียนให้ ความสนใจในการศึกษาด้วยบทเรียนการสอนผ่านเว็บ ทั้งนี้ อาจเป็นเพราะว่าผู้วิจัยได้วิเคราะห์ตาม แนวคิดของ Khan, Badrul H. 1997. ในเรื่องหลักสูตร และเนื้อหาบทเรียนให้มีความสอดคล้องกับ จุดประสงค์การเรียนรู้และผ่านการกลั่นกรองชี้แนะจากผู้เชี่ยวชาญที่มีประสบการณ์สอนด้าน ้ คอมพิวเตอร์ ทำให้เนื้อหาที่จัดทำมีความชัดเจน เรียนรู้ได้เข้าใจง่ายและสอดคล้องกับระดับของ ผู้เรียน และได้มีการสอบถามความคิดเห็นจากผู้เชี่ยวชาญ จึงได้มีการออกแบบ และจัดสภาพแวดล้อม ได้อย่างเหมาะสม สอดคล้องกับผลการวิจัยของ กรกชวนสวัสดิ์และ สุจิตรา มังคละไชยา .2543 ขณะที่คุณภาพด้านเทคนิคการผลิตสื่อ ผู้วิจัยได้ศึกษาและออกแบบบทเรียนตามหลักทฤษฎีของการ ้ออกแบบสื่อการเรียนการสอน ทำให้การวางรูปแบบหน้าจอ และนำเสนอบทเรียนมีความโดดเด่น สามารถเร้าใจให้ผู้เรียนเกิดความสนใจในการเรียนจากเว็บ ที่ศึกษาพบว่าเว็บที่ประสิทธิภาพที่ดีควร เป็นการออกแบบเพื่อความสะดวกแก่ผู้รียนในการเพิ่มพูนความรู้ และเจตคติเชิงบวก

และผู้วิจัยยังพบว่าผู้เรียนให้ความสนใจในการเข้าเรียน ได้รับความสะดวก ซึ่งไม่จำกัดเวลา สถานที่ รวมทั้งผู้เรียนสามารถใช้บทเรียนในการทบทวนเนื้อหา และทำแบบทดสอบซ้ำจนเกิดความ เข้าใจมากขึ้น ซึ่งสอดคล้องกับแนวคิดของ กิดานันท์มลิทอง.2535. ส่วนเรื่องของการวิเคราะห์ การออกแบบลักษณะบทเรียนคอมพิวเตอร์ในรูปแบบมัลติมีเดียปฏิสัมพันธ์งานวิจัย Huan-Wen, Tzeng. and Chin-Ming, Tien. 2000 ซึ่งพบว่าการกำหนดการมีปฏิสัมพันธ์กับบทเรียน ควรที่จะมี วิธีการกระตุ้นให้ผู้เรียนได้มีปฏิสัมพันธ์การมีปฏิสัมพันธ์ )Interactive) ควรจะกำหนดให้ผู้เรียนได้มี การปฏิสัมพันธ์ไว้ทั้งหมด 3 รูปแบบ คือ การติดต่อกันระหว่างครูและผู้เรียนการปฏิสัมพันธ์ระหว่าง , ผู้เรียนกับโปรแกรมที่จัดไว้

**ตอนที่ 2** ผลการหาประสิทธิภาพของพัฒนาบทเรียนคอมพิวเตอร์ในรูปแบบมัลติมีเดีย ปฏิสัมพันธ์ความจริงเสมือนผ่านเทคโนโลยีอินเทอร์เน็ตด้านคอมพิวเตอร์

มีประสิทธิภาพโดยรวมเป็น 87.92 / 84.44ซึ่งอยู่สูงกว่าเกณฑ์ที่ผู้วิจัยกำหนดไว้คือ 80/80 ทั้งนี้เนื่องจากบทเรียนมัลติมีเดียปฏิสัมพันธ์ความจริงเสมือน ที่ผู้วิจัยพัฒนาขึ้นได้มีการศึกษาแนวคิด ทฤษฎี รวมทั้งรูปแบบและองค์ประกอบของบทเรียนมัลติมีเดียปฏิสัมพันธ์ความจริงเสมือน จาก เอกสาร ตำรา และผลงานวิจัยต่าง ๆ แล้วจึงได้ทำการวิเคราะห์และสังเคราะห์ข้อมูลเพื่อนำมาสร้าง เป็นบทเรียนมัลติมีเดียปฏิสัมพันธ์ความจริงเสมือนเพื่อจะใช้เป็นทางเลือกให้เกิดเครื่องมือทาง การศึกษารูปแบบใหม่ด้วยเทคนิคการโลกเสมือนจริงที่นับว่ามีประสิทธิภาพและประโยชน์ต่อ การศึกษาโดยคาศัยเทคโนโลยีของความเสมือนจริง ซึ่งสอดคล้องกับผลการวิจัยของ ศันสนีย์ สังสรรค์ อนันต์.2548.

ส่วนประสิทธิภาพของบทเรียนการสอนที่สูงกว่าเกณฑ์เป็นไปตามกระบวนการวัดผลสัมฤทธิ์ ทางการเรียนที่สอดคล้องกับงานวิจัย อุไรวรรณ วรกุลรังสรรค์ และคณะ.(2548). นพศักดิ์ ตันติสัตยา นนท์.(2544.) ที่ศึกษาประสิทธิภาพของบทเรียนการสอนรูปแบบต่าง ๆ ที่ใช้กับระบบอินเทอร์เน็ต ใน การเรียนรู้แก่ประชากร หรือกลุ่มตัวอย่างที่ศึกษาโดยไม่จำกัดด้านเวลา สถานที่ และให้ผู้เรียน สามารถเรียนรู้ ทบทวน เนื้อหาได้บ่อยครั้งที่ต้องการ ซึ่งปรากฏ ผลสัมฤทธิ์ทางการเรียน (E1/E2) สูง ึกว่าที่กำหนดไว้ในสมมติฐานทั้งสิ้น ซึ่งแสดงให้เห็นถึงประสิทธิภาพภาพของสื่อดังกล่าวว่าสามารถ พัฒนาการเรียนรู้ของผู้เรียนได้จริง

**ตอนที่ 3** จากผลการเปรียบเทียบผลสัมฤทธิ์ทางการเรียนบทเรียนคอมพิวเตอร์ในรูปแบบ มัลติมีเดียปฏิสัมพันธ์ความจริงเสมือนผ่านเทคโนโลยีอินเทอร์เน็ตด้านคอมพิวเตอร์

ผลปรากฏว่าคะแนนเฉลี่ยหลังเรียนด้วยบทเรียนสูงกว่าคะแนนเฉลี่ยก่อนเรียน เป็นไปตาม ้ ผลการวิจัยที่กำหนดไว้มีผลสัมฤทธิ์ทางการเรียนสูงขึ้นมีผลทำให้การเรียนรู้ของนักศึกษาสูงขึ้น ทั้งนี้ เป็นเพราะว่าผู้วิจัยได้นำเทคนิคการสร้างบทเรียนมัลติมีเดียปฏิสัมพันธ์โดยนำเทคนิคความจริงเสมือน ้มาใช้เพื่อทำให้ผู้ใช้รู้สึกราวกับว่าได้สัมผัสกับระบบจริง มองเห็นมุมมองของภาพรอบด้าน เห็น รายละเอียดและมิติของภาพ จัดได้ว่าผู้เรียนมีปฏิสัมพันธ์โต้ตอบกับระบบได้ตามความสนใจของ ผู้เรียนท าให้ผู้เรียนรู้สึกสนุกและมีความตั้งใจในการเรียนมากขึ้น บทเรียนยังสามารถสร้างแรงจูงใจ และช่วยเพิ่มทักษะการมองเห็นของผู้เรียน Ross and Aukstakalnis 1993; JL Molher, Jame .2000 ซึ่งสอดคล้องกับงานวิจัยของมิลเลอร์ Miller .1992พบว่าข้อดีของการนำเสนอข้อมูลในโลกเสมือนจริง ทำให้เกิดแรงจูงใจในการเรียนและมีความสนใจมากขึ้นนำไปสู่ความคิดรวบยอดและการประยุกต์ใช้ ข้อมูลได้ดี Denise,Paul,and Simon .1999 สรุปว่าประโยชน์ของงานวิจัย ช่วยมีผลสัมฤทธิ์ทางการ เรียนสูงขึ้น เข้าใจเนื้อหา สนุกกับการเรียน มีอิสระในการค้นหาความจริง และงานวิจัยของ นภาภรณ์ ยอดสิน2547.:92 ได้ศึกษาผลการใช้ภาพพาโรนามาเสมือนในการศึกษานอกสถานที่บนเว็บที่มีต่อ ผลสัมฤทธิ์ทางการเรียนของนักเรียนชั้นมัธยมปีที่พบว่า กลุ่มที่เรียนโดยใช้ภาพพาโรนามา 4เสมือนมี ผลสัมฤทธิ์ทางการเรียนสูงกว่ากลุ่มที่เรียนโดยใช้พาโรนามาปกติ อย่างมีนัยสำคัญทางสถิติที่ 05.

**ตอนที่ 4** ผลความพึงพอใจของนักศึกษาที่มีต่อพัฒนาบทเรียนคอมพิวเตอร์ในรูปแบบ มัลติมีเดียปฏิสัมพันธ์ความจริงเสมือนผ่านเทคโนโลยีอินเทอร์เน็ต สำหรับนักศึกษาด้านคอมพิวเตอร์ จากการวิเคราะห์ผลความพึงพอใจของนักศึกษา จำนวน 200 คน ที่มีต่อสื่อการเรียนการสอน ผ่านระบบเครือข่ายอินเทอร์เน็ตในวิชาคอมพิวเตอร์เบื้องต้น สำหรับนักศึกษาด้านคอมพิวเตอร์ พบว่า นักศึกษามีความพึงพอใจอยู่ในระดับมากที่สุดในทุกข้อคำถามของรายการประเมิน และมีค่าเฉลี่ยร้อย ้ละรวม เปอร์เซ็น 61.7 ซึ่งผลของการวิจัยพบว่าในด้านรูปแบบของการนำเสนอบทเรียนมีความชัดเจน ของเนื้อหา ความน่าสนใจ มีความต่อเนื่องของเนื้อหา โดยบทเรียนได้มีการออกแบบตัวอักษรไว้อย่าง เหมาะสม ทั้งในด้านของขนาด รูปแบบ สี และความชัดเจนในการมองเห็น และภาพที่ใช้ประกอบใน สื่อสามารถเร้าความสนใจในการเรียนจึงทำให้ผู้เรียนรู้สึกสนใจติดตามบทเรียนจนจบ ซึ่งสอดคล้องกับ ผลงานวิจัยของ สุมาลี ชัยเจริญ .2547ที่พบว่า รูปแบบบทเรียนบนเครือข่ายอินเทอร์เน็ตที่มีความ . รวมทั้งขนาด เหมาะสม หากมีภาพประกอบเนื้อหาจะทำให้เกิดความเข้าใจง่ายยิ่งขึ้น รูปแบบตัวอักษร ก็มีผลต่อการเรียนรู้เพราะถ้าจัดให้มีความเหมาะสม อ่านสบายตา ผู้อ่านก็รู้สึกอยากจะศึกษาบทเรียน ู้อีกทั้งยังได้มีการนำเสนอภาพประกอบ รวมทั้งภาพเคลื่อนไหวในบทเรียน มีวิธีการนำเสนอที่ หลากหลายซึ่งสอดคล้องกับประเสริฐ เคนพันค้อ.2546 .และ เสกสรร สายสีสด .2545ที่พบว่าการ .

เรียนผ่านเครือข่ายอินเทอร์เน็ตผู้เรียนสามารถศึกษาเนื้อหาล่วงหน้า นอกจากนี้ยังประหยัดเวลาในการ เดินทางมาเรียน และสร้างการเรียนรู้ให้เป็นอิสระ ไม่มีข้อจำกัดทั้งทางด้านเวลาและสถานที่ จึงมีความ เหมาะสมที่จะให้ผู้เรียนใช้

### **5.8 ข้อเสนอแนะ**

ึการวิจัย เรื่อง การพัฒนาแบบจำลองสื่อการเรียนการสอนในรูปแบบเสมือนจริงเพื่อการเรียน การสอนผ่านระบบเครือข่ายอินเทอร์เน็ตในวิชาคอมพิวเตอร์เบื้องต้น สำหรับนักศึกษาด้าน คอมพิวเตอร์เบื้องต้น ผู้วิจัยได้ข้อเสนอแนะ 2 ประการ คือ ข้อเสนอแนะทั่วไปเกี่ยวกับการนำ ผลการวิจัยของสื่อการเรียนการสอนเสมือนจริง ไปใช้เกี่ยวกับการเรียนการสอน และ ข้อเสนอแนะใน การวิจัยครั้งต่อไปดังนี้

### **5.8.1 ข้อเสนอแนะทั่วไปในการน าสื่อการเรียนการสอนเสมือนจริงไปใช้**

ผลจากการวิจัยดังกล่าวข้างต้น สามารถนำผลการวิจัยของสื่อการเรียนการสอนเสมือนจริง ไปใช้ประโยชน์ในการจัดการเรียนการสอนในรายวิชาคอมพิวเตอร์ได้หลายวิธี โดยผู้วิจัยขอเสนอแนะ ดังนี้

1. จากผลการวิจัยดังกล่าวทำให้พบว่าการเข้าใช้งานของนักศึกษาในบทเรียนช่วงเวลา เดียวกันครั้งละหลาย <mark>ๆ คน ยังมีข้อจำกัดในเรื่องของการเรียกใช้โปรแกรม ซึ่งทำให้โปร</mark>แกรม Run ค่อนข้างช้าและเป็นผลทำให้นักศึกษาเกิดความรู้สึกเบื่อในการรอโหลดข้อมูล ซึ่งเป็นผลเนื่องมาจาก โปรแกรมที่ใช้ในการสร้างบทเรียนจะเป็นโปรแกรมกราฟิก ซึ่งการนำบทรียนไปใช้ในครั้งต่อไปสามารถ แก้ไขข้อจำกัดได้โดยการเขียนโปรแกรมลงบน CD โดยให้เป็นการเรียนในลักษณะ Offline

2. การพัฒนาสื่อการเรียนการสอนในรูปแบบเสมือนจริงเพื่อการเรียนการสอนผ่านระบบ เครือข่ายอินเทอร์เน็ตในวิชาคอมพิวเตอร์เบื้องต้น สำหรับนักศึกษาด้านคอมพิวเตอร์ ในครั้งนี้ ผู้วิจัยมี ้ ความต้องการที่จะทราบประสิทธิภาพของสื่อที่สร้างขึ้นว่าสามารถนำมาใช้เป็นแนวทางในการสร้าง รูปแบบการเรียนรู้รูปแบบใหม่ของการเรียนการสอนทางด้านคอมพิวเตอร์ได้หรือไม่ ซึ่งอย่างไรก็ตาม ผู้วิจัยมีความคิดเห็นสื่อการเรียนการสอนเสมือนจริงที่สร้างขึ้นมานี้ไม่ได้ถูกคาดหวังว่าจะนำมาใช้แทน การเรียนการสอนจริงทั้งหมดการให้นักศึกษาได้ให้สื่อการเรียนการสอนเสมือนจริงที่สร้างขึ้นทำหน้าที่

เป็นสื่อเสริม มากกว่าสื่อหลัก เพื่อให้นักศึกษาได้มีโอกาสเข้าไปศึกษาก่อนที่จะเข้าไปเรียนในห้องเรียน ้จริง และสามารถทำการเรียนซ้ำได้ไม่จำกัดเวลา สถานที่ เพื่อเป็นการทบทวนได้อีกด้วย

3. จากผลการวิจัยดังกล่าวทำให้ผู้วิจัยพบว่า การทำสื่อการเรียนการสอนในรูปแบบการสร้าง โลกเสมือนจริงที่ดีต้องคำนึง การประยุกต์ใช้เทคโนโลยีในรูปแบบเสมือนจริงผสมผสานกับเทคโนโลยี ้ด้านมัลติมีเดียในการสร้างสื่อการสอนอิเล็กทรอนิกส์นั้นจะทำให้ได้สื่อการสอนที่มีคุณภาพสง และ มี ลักษณะของ Action based e-Learning ซึ่งมีแนวทางการประยุกต์ใช้เทคโนโลยีโดยให้สื่อการเรียน การสอนที่สร้างมีองค์ประกอบดังนี้

31.Graphic ,VDO, Animation ภาพแสงสีและเสียง มีทั้งลักษณะอยู่นิ่งและเคลื่อนไหว จะทำให้มีความเข้าใจ ง่ายและรวดเร็วขึ้น

3.2 การสร้างรูปแบบจำลองต่าง ๆ โดยการใช้การนำเสนอในรูปแบบ 2D/3D graphics จะช่วยพัฒนา ฝีมือ หรือ ศักยภาพความสามารถของผู้เรียนในด้านการปฎิบัติจริง และ ความสามารถ ในการวิเคราะห์ และ สังเคราะห์

3.3 การนำเสนอในรูปแบบ 3D interactive models จะช่วยพัฒนา ฝีมือ หรือ ศักยภาพ ความสามารถของผู้เรียนในด้านการปฎิบัติจริง และ ความสามารถในการวิเคราะห์และ สังเคราะห์ มี ่ คุณลักษณะของ Didactic คือ ความมุ่งหมายสำหรับสอน ซึ่งตั้งใจออกแบบไว้เพื่อให้ผู้เรียนเข้าใจ เนื้อหาหรือหลักการโดยง่าย และ เรียนด้วยความสนุกสนานเพลิดเพลิน การแสดงผลข้อมูลในรูปแบบ สื่อ 3 มิติ ถือว่าเป็นองค์ประกอบสำคัญในการสร้างสื่อการเรียนการสอนเสมือนจริง เพราะการจำลอง การแสดงผลของอุปกรณ์ทางคอมพิวเตอร์ที่สามารถนำเสนอได้ทุกมุมมองของตัวอุปกรณ์ทาง คอมพิวเตอร์ สถานการณ์การแสดงผลบางอย่างในคอมพิวเตอร์อาจทำให้แสดงการมุมมองของตัว ้อุปกรณ์ทางคอมพิวเตอร์ แสดงได้ไม่ครบทุกด้านอันเกิดจากข้อจำกัดของจากผู้เขียนโปรแกรมที่ยังไม่มี ความชำนาญ และความสามารถของตัวอุปกรณ์ที่ใช้แสดงผล แต่การแสดงมุมมองของตัวอุปกรณ์ทาง คอมพิวเตอร์โดยใช้รูปแบบสื่อ 3 มิติ ก่อนนั้นจะท าให้นักศึกษาเข้าใจภาพรวมของเนื้อหาบทเรียนได้ ง่ายขึ้น

3.4 มีจอภาพที่ให้ผู้เรียนมีปฎิสัมพันธ์(Interactive) กับบทเรียน ไม่น้อยกว่า 75 % ของ จอภาพทั้งหมดในบทเรียน

3.5 หากเป็นเนื้อหาทางเทคนิค หรือ วิทยาศาสตร์ ควรออกแบบให้มีการจำลองภาพให้ เห็นเสมือนจริง (Simulator) หรือ การเคลื่อนไหวของกลไกการทำงาน อันจะทำให้ผู้เรียนเข้าใจเนื้อหา ได้ง่ายขึ้น ซึ่งตรงกับข้อเท็จจริงที่ว่า "หนี่งภาพดีกว่าการเขียนคำอธิบาย หนี่งพันคำ"

3.6 สนองหลักด้านจิตวิทยาของมนุษย์ คือมีการสอดแทรกหลักการ เรียนและเล่น ผสมผสานกันไป มีการให้ทดสอบความเข้าใจของผู้เรียน หรือ การแข่งขัน ผนวกอยู่ด้วย

3.7. การใช้ประโยชน์และเครื่องมือจากเทคโนโลยีด้านมัลติมีเดียผสมผสานกับการสร้าง งานในรูปแบบความเป็นจริงเสมือน (Virtual Reality) อย่างเต็มที่ จะทำให้เป็นสื่อที่มีคุณภาพเหนือสื่อ แบบธรรมดาอื่น ๆ ทั่วไป และไม่ใช่เป็นเพียงแค่ลักษณะของ e-Books เพราะการสร้างe-Books นั้น เป็นสิ่งที่ได้ประโยชน์น้อยมาก และควรหลีกเลี่ยง

3.8 คุณสมบัติของผู้เรียน หากแบ่งผู้เรียนเป็น 2 กลุ่ม คือ วัยรุ่น กับ วัยทำงาน หรือ วัย) )สูงจะพบว่าผู้เรียนสองกลุ่มนี้มีคุณสมบัติหรือรสนิยมบางอย่างที่แตกต่างกัน คือ วัยรุ่น จะมีความ ใฝ่ฝันอยากเป็นโน่นเป็นนี่สูง แต่ความตั้งใจเรียนจะมีไม่สูงนัก ชอบทำกิจกรรมนอกหลักสูตร และ ยัง อยู่ในการสั่งสอนดูแลของพ่อแม่ ในขณะที่วัยสูงขึ้นไปจะมีความรับผิดชอบในตัวเองสูงขึ้น มีความ ขวนขวายและตั้งใจศึกษาเพื่อหาความรู้เพิ่มเติมให้แก่ตัวเอง ตลอดจนการอยากเปลี่ยนงานเพื่อ คุณภาพชีวิตที่ดีขึ้น และ จะมีความเป็นอิสระของตัวเอง นอกจากนั้นสิ่งที่แตกต่างกันอีกอย่างหนึ่งคือ ้วัยรุ่นจะมีความสามารถต่อการใช้งานคอมพิวเตอร์สูงกว่าวัยสูงอายุ ดังนั้น ในการสร้างสื่อการสอน สำหรับให้ผู้เรียนได้ศึกษาด้วยตนเองจึงต้องคำนึงถึงกลุ่มเป้า หมายของผู้เรียนด้วย เป็นต้นว่า ในเรื่อง User Interface จะไม่ค่อยมีปัญหาสำหรับวัยรุ่น แต่หากเป็นผู้สูงอายุแล้วต้องทำให้ง่ายและสะดวกต่อ การใช้งานมากที่สุด อย่างไรก็ตามไม่ว่าจะเป็นวัยรุ่น หรือ วัยทำงาน จะมีสิ่งที่ชอบเหมือนกัน 3 อย่าง ซึ่งเป็นธรรมชาติของมนุษย์ ซึ่งได้แก่ เล่น สำรวจผจญภัย และ การแข่งขัน เกม ให้อยู่ในลักษณะ เสมือนผู้เรียนเข้าไปอยู่ในโลกเสมือนจริง ที่ให้ผู้เรียนมีส่วนร่วมอยู่ในบทเรียนด้วย ดังนั้นการออกแบบ สื่อที่อยู่ในรูปแบบนี้สามารถใช้แนวทางการสร้างด้วยเทคนิคการสร้างงานในรูปแบบความเป็นจริง เสมือน (Virtual Reality) ผสานกับเทคโนโลยีด้านมัลติมีเดีย จึงต้องแฝงกิจกรรมทั้ง 3 ประเภท ที่ให้ ผู้เรียนมีส่วนร่วมแทรกอยู่ในเนื้อหาบทเรียนด้วย

3.9เป้าหมายของการศึกษาจากเป้าหมายของการศึกษา 6 ระดับ สามารถแบ่งเป้าหมาย ที่จะให้บังเกิดผลแก่ผู้เรียน คือเพื่อมีความรู้ (Knowledge) มีความเข้าใจ (Comprehensive) การ ประยุกต์ใช้(Application) การวิเคราะห์ (Analysis) การประเมินผล (Evaluation) การสังเคราะห์ (Synthesis) ที่กล่าวถึงในตอนต้น โดยการสร้างสื่อการสอนอิเล็กทรอนิกส์ส่วนใหญ่จะมีเป้าหมายหลัก เพียงสร้างศักยภาพในระดับต้นแก่ผู้เรียน ซึ่งได้แก่ ความรู้ ความเข้าใจ และ ความสามารถประยุกต์ใช้ เท่านั้น โดยอาจมีบ้างที่ให้มีความสามารถเลยไปถึงระดับการวิเคราะห์ด้วย แต่ยิ่งระดับที่หวังผลแก่ ผู้เรียนสูงขึ้นไปจะส่งผลให้การออกแบบและพัฒนาสื่อการสอนอิเล็กทรอนิกส์มีความยากยิ่งขึ้น กล่าว

โดยทั่วไปคือสื่อการสอนอิเล็กทรอนิกส์ที่พัฒนาขึ้นมาส่วนใหญ่จะมุ่งหวังให้ใช้งานสำหรับสนับสนุน การเรียนการสอนในระดับมัธยม อาชีวศึกษา และ ปริญญาตรี เท่านั้น และจะยิ่งเหมาะอย่างยิ่งต่อการ น าไปใช้ส าหรับผู้ที่มีปัญหาต่อการเรียนในห้องเรียนตามปกติทั่วไป

3.10 คุณภาพของกระบวนการเรียนรู้คุณภาพของกระบวนการเรียนรู้ หมายถึง การ เรียนรู้เนื้อหาได้เร็ว และ จดจำความรัหรือหลักการได้นาน การออกแบบสื่อการสอนอิเล็กทรอนิกส์ต้อง ค านึงถึงวิธีการที่จะก่อให้เกิดผลแก่ผู้เรียนในสิ่งที่กล่าว

3.11 การเรียนรู้แบบมีปฏิสัมพันธ์ หรือ แบบมีส่วนลงมือทำ(Action based Learning) สื่อ การสอนอิเล็กทรอนิกส์ควรจัดให้ผู้เรียนมีการฝึกลองและปฏิสัมพันธ์กับบทเรียนที่นำเสนอ หรือให้ ผู้เรียนมีส่วนได้ลงมือทำด้วยมากกว่าการอ่านจากหน้าจออย่างเดียว ยึดแนวการเรียนและเล่นควบคู่ กันไป ให้ผู้เรียนสามารถทดสอบความเข้าใจของตนได้เองโดยมีคำถาม หรือ แบบฝึกหัด ให้ทำ ซึ่ง หลักการดังกล่าวจะทำให้ผู้เรียนไม่เบื่อ ไม่เครียด เรียนได้สนุก และ ปลูกฝังความทรงจำที่นาน

### **5.8.2 ข้อเสนอแนะส าหรับการวิจัยครั้งต่อไป**

ผลจากการวิจัยดังกล่าว โดยผู้วิจัยมีข้อเสนอแนะสำหรับการวิจัยในครั้งต่อไปดังนี้

1. เนื่องจากในอนาคตเทคโนโลยีเครือข่ายและเทคโนโลยีคอมพิวเตอร์ที่จะนำมาใช้ในการ สร้างสื่อการเรียนการสอนเสมือนจริงจะถูกพัฒนาให้มีศักยภาพมากยิ่งขึ้น ดังนั้นผู้ออกแบบควรที่จะ เลือกใช้เทคโนโลยีหรือซอฟต์แวร์ที่นำมาใช้สร้างสื่อการเรียนการสอนเสมือนจริงให้มีความเหมาะสม ยิ่งขึ้น โดยสามารถลดข้อจำกัดด้านขนาดของไฟล์ จากบทเรียนที่มีภาพเคลื่อนไหว หรือวีดิทัศน์ ที่จะ ทำให้บทเรียนมีไฟล์ขนาดใหญ่และการนำเสนอได้ช้า ให้บทเรียนสามารถ Run ได้เร็วขึ้น และผู้เรียนไม่ เกิดความรู้สึกเบื่อหน่ายในการเรียน

2. เนื่องจากการสร้างสื่อการเรียนการสอนเสมือนจริงจะใช้ระยะเวลาในการสร้างนาน และ โปรแกรมที่ใช้สร้างส่วนมากจะเป็นโปรแกรมประเภทกราฟิก อีกทั้งการเขียนโปรแกรมเพื่อที่จะรวม ชุดค าสั่งของโปรแกรมต่าง ๆ เข้าไว้ด้วยกันยังมีค่าใช้จ่ายค่อนข้างสูง ดังนั้นเพื่อให้เกิดความคุ้มค่าใน การลงทุนในการสร้างสื่อการเรียนการสอนเสมือนจริง ผู้สร้างควรเลือกบทเรียนที่มีผู้เรียนจำนวนมาก เช่น กลุ่มวิชาพื้นฐาน และออกแบบกิจกรรมให้มีความเหมาะสมเพื่อให้เกิดความคุ้มค่าในการใช้สื่อให้

้มากที่สุด รวมทั้งโครงสร้างพื้นฐานจะต้องพร้อมในการรองรับกับผู้เรียนจำนวนมาก ๆ ที่ต้องการเข้ามา ฝึกปฏิบัติในสื่อการเรียนการสอนเสมือนจริงพร้อม ๆ กันครั้งละหลาย ๆ คน

3. ประเด็นที่ควรพิจารณาในเรื่องการออกแบบบทเรียนคือ การสร้างบทเรียนให้มีลักษณะ เป็นมัลติมีเดีย และใช้เทคโนโลยีความเสมือนจริงถือว่าเป็นบทเรียนรูปแบบใหม่ และแม้ว่าจะทำให้ บทเรียนดูน่าตื่นเต้นและน่าติดตาม แต่สิ่งที่สำคัญยิ่งกว่าคือผู้สอนควรที่จะใช้ทรัพยากรที่มีอยู่ติดต่อ กับผู้เรียนอย่างสม่ าเสมอ ไม่ให้ผู้เรียนรู้สึกว่าถูกทอดทิ้ง โดยการให้ผลสะท้อนกลับ (Feedback) ใน ผลงานของผู้เรียน เช่น การบ้าน หรือโครงงาน ผ่านทาง E-mail เพื่อให้ผู้เรียนรู้สึกว่าเขาได้รับการดูแล จากการเรียนการสอนบนเว็บ เช่นเดียวกับการเรียนในห้องเรียนปกติ

4. แนวโน้มการนำแนวคิดความเป็นจริงเสมือน (Virtual Reality) เทคโนโลยีแห่งอนาคตมา ใช้ จะเป็นการนำแนวคิดในการสร้างงานในรูปแบบความเป็นจริงเสมือน (Virtual Reality) ที่ไม่ใช่เป็น วิดีโอบันทึกการสอนของอาจารย์มาใช้ในการพัฒนาสื่อการสอนเพื่ออธิบายเนื้อหาบทเรียนให้เข้าใจ ง่ายขึ้น พร้อมเรียนแล้วสนุกเพลิดเพลินไม่เบื่อง่าย และสามารถเรียนได้ด้วยตนเองทางอินเตอร์เน็ตโดย ปราศจากผู้สอน การสร้างสื่อการสอนสำหรับเปรียบเสมือนกับการเขียนบทภาพยนตร์หรือละครและ แล้วทำการกำกับการแสดง เพื่อให้ได้ภาพยนตร์ที่ดูแล้วเกิดความสนุก เพลิดเพลิน และชวนติดตาม ของผู้ชม

## มหาวิทยาลัยศธีปทุม **SRIPATUM UNIVERSITY**

## มหาวิทยาลัยศรีปทุม **SRIPATUM UNIVERSITY**

**บรรณานุกรม** 

#### **บรรณานุกรม**

- กรกชวนสวัสดิ์และ สุจิตรา มังคละไชยา. 2543. **"การสร้างแบบจ าลองเสมือนจริงโดยใช้ภาษา VRML (Virtual Reality Model by VRML)"**.ภาควิชาวิทยาการคอมพิวเตอร์และสารสนเทศ สาขาวิทยาการคอมพิวเตอร์ ประยุกต์ สถาบันเทคโนโลยีพระจอมเกล้าพระนครเหนือ.
- กิดานันท์มลิทอง, 2535. **เทคโนโลยีการศึกษาร่วมสมัย.** กรุงเทพฯ : ภาควิชาโสตทัศนศึกษา คณะครุศาสตร์ จุฬาลงกรณ์มหาวิทยาลัย.

กิดานันท์มลิทอง 2543. **เทคโนโลยีการศึกษาและนวัตกรรม.** พิมพ์ครั้งที่2. กรุงเทพฯ : อรุณการพิมพ์.

- เกศิณีการสมพจน์ .2543.**"การพัฒนาบทเรียนคอมพิวเตอร์ช่วยสอนผ่านอินเทอร์เน็ต วิชาการพยาบาลสูติศาสตร์ เรื่องการวางแผนครอบครัว สำหรับนักศึกษาพยาบาลศาสตร์**".ปริญญาศึกษาศาสตรมหาบัณฑิต แขนงวิชาเทคโนโลยีและสื่อสารการศึกษา มหาวิทยาลัยสุโขทัยธรรมาธิราช.
- คมกริช ทัพกิฬา .2540. **"พฤติกรรมการใช้อินเทอร์เน็ตของนักเรียนมัธยมศึกษาตอนปลายที่เข้าร่วมโครงการ เครือข่ายคอมพิวเตอร์เพื่อโรงเรียนไทย"** วิทยานิพนธ์ปริญญาครุศาสตร์มหาบัณฑิต ภาควิชาโสตทัศน ศึกษา คณะครุศาสตร์จุฬาลงกรณ์มหาวิทยาลัย.
- ชัยยงค์พรหมวงศ์.2537. การทดสอบประสิทธิภาพชุดการสอน.**เอกสารการสอนชุดวิชาเทคโนโลยีและสื่อสาร การศึกษา หน่วยที่ 1 – 5.** กรุงเทพฯ: มหาวิทยาลัยสุโขทัยธรรมาธิราช.
- ไชยยศ เรืองสุวรรณ 2533, **เทคโนโลยีการศึกษา : ทฤษฎีและการวิจัย.** กรุงเทพฯ : ส านักพิมพ์โอเดียนสโตร์. ดรุณีไชยรักษ์2545**. "การศึกษาสภาพการใช้ปัญหาและความต้องการของนักศึกษาต่อการให้บริการของส านัก**

**คอมพิวเตอร์และเทคโนโลยีสารสนเทศ สถาบันเทคโนโลยีพระจอมเกล้าพระนครเหนือ"** วิทยานิพนธ์ปริญญามหาบัณฑิต สถาบันเทคโนโลยีพระจอมเกล้าพระนครเหนือ.

ถนอมพร ตันติพิพัฒน์. 2540. "อินเทอร์เน็ต : เครือข่ายเพื่อการศึกษา." **วารสารครุศาสตร์.** 2526: 55 –66. ถนอมพร ตันติพิพัฒน์.2539. "อินเตอร์เน็ตเพื่อการศึกษา."**วารสารครุศาสตร์.** 2525: 1 –11. ถนอมพร (ตันพิพัฒน์) เลาหจรัสแสง. 2541. **คอมพิวเตอร์ช่วยสอน**. กรุงเทพฯ : ดวงกมลดัก โพรชั่น. ธงชัย ทองอยู่ 2544 **."การพัฒนาบทเรียนออนไลน์ วิชาหลักการเบื้องต้นของระบบรับส่งด้วยเส้นใยแก้วนำแสง."** 

วิทยานิพนธ์ ปริญญามหาบัณฑิต สถาบันเทคโนโลยีพระจอมเกล้าพระนครเหนือ. ธวัชชัย มุขศรี.2548**. "การพัฒนาบทเรียนคอมพิวเตอร์ช่วยสอนผ่านเครือข่ายอินเทอร์เน็ต วิชาโปรแกรม ภาษาคอมพิวเตอร์ขั้นสูง ระดับปริญญาตรีหลักสูตรสถาบันราชภัฎ พ.ศ. 2543."**วิทยานิพนธ์

ปริญญามหาบัณฑิต สถาบันเทคโนโลยีพระจอมเกล้าพระนครเหนือ.

นงลักษณ์ ช่วยพรหม. 2551. **จิตวิทยาทั่วไป**. สืบค้นเมื่อ 3 กันยายน 2551 จาก

[http://courseware.rmutl.ac.th/courses/43/unit1101.htm.](http://courseware.rmutl.ac.th/courses/43/unit1101.htm)

บุญเกื้อ ควรหาเวช. 2543. **นวัตกรรมการศึกษา.** พิมพ์ครั้งที่5. กรุงเทพฯ : RS Printing. บุปผาชาติทัฬหิรัญกรณ์. 2540. **"**เครือข่ายใยแมงมุมในโลกของการศึกษา." **Internet Magazine.** 7, 3: 83 –88. ปกรณ์พาณิชย์กิจ. 2541 **.เรียนการใช้งานอินเทอร์เน็ตและ World Wide Web ด้วยตนเอง.** กรุงเทพฯ : ซีเอ็ดยูเคชั่น. ปรัชญนันท์นิลสุข2544. **"ผลของการเชื่อมโยงแบบรูปแบบเว็บเพจในการเรียนการสอนด้วยเว็บที่มีต่อผลสัมฤทธ์ ทางการเรียน การแก้ปัญหาและการถ่ายโยงการเรียนรู้ของนักศึกษาที่มีกระบวนการเรียนรู้ ต่างกัน."** วิทยานิพนธ์ปริญญาดุษฎีบัณฑิต จุฬาลงกรณ์มหาวิทยาลัย.

2546. "e-Library เพื่อก้าวเข้าสู่e-University."**รังสิตสารสนเทศ.** 9, 2 : 38 – 42. ปัญญา เปรมปรีด์. 2550.**e-Library ของเมืองไทยจะไปรอดหรือไม่.** สืบค้นเมื่อ13 สิงหาคม 2545จาก [http://www.Krumontree.com.](http://www.krumontree.com/)

- ปารินทร์มัฆวิมาลย์2540. **"การพัฒนาบทเรียนโปรแกรมคอมพิวเตอร์ช่วยสอน วิชาวิทยาศาสตร์ เรื่อง การ คมนาคมและการขนส่งส าหรับนักเรียนระดับชั้นมัธยมศึกษาปีที่ 3"** วิทยานิพนธ์ปริญญาศึกษาศาสตร มหาบัณทิต (หลักสูตรและการสอน) .มหาวิทยาลัยศรีนครินทรวิโรฒประสานมิตร.
- พวงรัตน์ทวีรัตน์. 2538.**วิธีการวิจัยทางพฤติกรรมศาสตร์และสังคมศาสตร์.** กรุงเทพฯ : มหาวิทยาลัยศรีนครินทรวิ โรฒประสานมิตร.
- นภาภรณ์ ยอดสิน.2547:92 **."ผลของการใช้ภาพพาโนรามาเสมือนในการศึกษานอกสถานที่บนเว็บที่มีต่อ ผลสัมฤทธิ์ทางการเรียนของนักเรียนชั้นมัธยมศึกษาปีที่4 "**วิทยานิพนธ์ปริญญามหาบัณฑิต. จุฬาลงกรณ์มหาวิทยาลัย.
- นพศักดิ์ตันติสัตยานนท์. 2544. **"การสร้างและหาประสิทธิภาพบทเรียนคอมพิวเตอร์ช่วยสอนระบบมัลติมีเดีย**  (MMCAI) วิชาเครือข่ายคอมพิวเตอร์เบื้องต้น สำหรับนักศึกษาระดับประกาศนียบัตรวิชาชีพชั้นสูง **(ปวส.) ตามหลักสูตรสถาบันสถาบันเทคโนโลยีราชมงคล."** วิทยานิพนธ์ปริญญามหาบัณฑิต สถาบัน เทคโนโลยีพระจอมเกล้าพระนครเหนือ.

นฤมล รอดเนียม. 2546 **."บทเรียนการสอนผ่านเว็บ เรื่องอินเทอร์เน็ต วิชาคอมพิวเตอร์และเทคโนโลยี**

**สารสนเทศ."** วิทยานิพนธ์ปริญญามหาบัณฑิต สถาบันเทคโนโลยีพระจอมเกล้าเจ้าคุณทหารลาดกระบัง. พรพรรณ หอมค านึง. 2550. **"นวัตกรรมอีเลินนิ่ง."** สืบค้นจาก http:// www.learners.in.th/blog/prophon /66334. พรเทพ เมืองแมน. 2544. **การออกแบบและพัฒนา CAI Multimedia ด้วย Authorware**. กรุงเทพฯ : ซีเอ็ดยูเคชั่น. เพชรพล เจริญศักดิ์. 2543. **การพัฒนาชุดการเรียนด้วยคอมพิวเตอร์ผ่านเครือข่ายอินเทอร์เน็ตวิชาคณิตศาสตร์**

> **เรื่องทฤษฎีบทของปีทาโกรัสส าหรับ นักเรียนชั้นมัธยมศึกษาปีที่ 3 ในโรงเรียนสังกัดกรมสามัญ ศึกษา** กรุงเทพมหานคร.

ไพรัชธัชยพงษ์. 2539 ."อุดมศึกษาผ่านสื่อทางไกล : โอกาสทางการศึกษา คุณภาพ ความคุ้มทุน และความเป็นไปได้." **NECTEC.** 4, 15 : 46 –72.

ทวีศักดิ์จินดานุรักษ์. 2544. **การพัฒนาคอมพิวเตอร์ช่วยสอน เรื่อง ทักษะการเรียนส าหรับนักเรียนระดับ ประถมศึกษา.** ห้องสมุด ส านักงานคณะกรรมการการศึกษาแห่งชาติ ถนนสุโขทัย เขตดุสิต ก.ท.ม. 10300**.**

เลิศ สิทธิโกศล, 2530. **"การเปรียบเทียบผลสัมฤทธิ์การเรียนวิชาคณิตศาสตร์เรื่อง แคลคูลัส ของ นักเรียนชั้น มัธยมศึกษาปีที 5 ทีเรียนโดยใช้บทรียนคอมพิวเตอร์ช่วยสอนบทเรียน"** วิทยานิพนธ์ปริญญา มหาบัณฑิต จุฬาลงกรณ์มหาวิทยาลัย.

วัฒนาพร ระงับทุกข์. 2542. **แผนการสอนที่เน้นผู้เรียนเป็นส าคัญ.** พิมพ์ครั้งที่ 2. กรุงเทพฯ: คอมพิวเตอร์กราฟฟิก.
สรรรัชต์ห่อไพศาล. 2544. **การจัดการเรียนการสอนผ่านเว็บ (Web-Based Instruction) เว็บการเรียน (Web-Based Learning) เว็บฝึกอบรม (Web-Based Training).** วิทยานิพนธ์ปริญญาดุษฎีบัณฑิต ภาควิชาอุดมศึกษา คณะครุศาสตร์จุฬาลงกรณ์มหาวิทยาลัย.

สานิตย์กายาผาด. 2542 **เทคโนโลยีสารสนเทศเพื่อชีวิต.** กรุงเทพฯ : เธิร์ดเวฟเอ็ดดูเคชั่น.

สิริพร ทิพย์สูงเนิน. 2547**. "การสร้างและหาประสิทธิภาพของบทเรียน e-Learning เรื่องความรู้เบื้องต้นเกี่ยวกับ คอมพิวเตอร์และอินเทอร์เน็ตส าหรับนักเรียน ชั้นมัธยมศึกษาตอนปลาย สังกัดกรมสามัญศึกษา."** วิทยานิพนธ์ปริญญามหาบัณฑิต สถาบันเทคโนโลยีพระจอมเกล้าพระนครเหนือ.

- สุทิน สุทองหล่อ. 2533 **การพัฒนาบทเรียนแบบโปรแกรมที่ใช้กับไมโครคอมพิวเตอร์ส าหรับสอนซ่อมเสริมใน วิชา สังคมศึกษา เรื่อง "ความเข้าใจแผนที่.** กรุงเทพฯ : มหาวิทยาลัยเกษตรศาสตร์.
- สุภัคสิริ อ้นแพ. 2544 **การพัฒนาบทเรียนคอมพิวเตอร์ช่วยสอน เรื่อง "โครงสร้างของดอก" ส าหรับนักเรียน มัธยมศึกษาตอนปลาย**
- อุไรวรรณ วรกุลรังสรรค์มาลินีสนธิพร และปทุมารียา ธัมมราชิกา. 2548. **รายงานการวิจัย เรื่องบทเรียนการสอนผ่าน เว็บ วิชาสารนิเทศเพื่อการศึกษาค้นคว้า.** ชุมพร. สถาบันการพลศึกษา วิทยาเขตชุมพร.
- ผศ.บุรินทร์ รุจจนพันธุ์.2549. **E-Learning และ Case study of moodle 0rg**. สืบค้นจาก [http://www.thaiall.com/e](http://www.thaiall.com/e-learning.)[learning.](http://www.thaiall.com/e-learning.)
- Brain Patrick, Beaudire.(2000). **A naiysis of Group Problem-solving Tacks in Geomety Course for Teachers Using Computer-mediated Conferencing.** Ed.D.Montana State University

Clark, G. (1996). **Glossary of CBT/WBT Terms**.(online) Availablefrom http://www.clark.net/pub/nractive/alt5.html

- Doherty, A. (1911). The Internet: Destined to Become a Passive Surfing Technology?. **Educational Technology**. 38 (5) (Sept-Oct 19100): 61-63.
- Driscoll, M. (1997). Defining Internet-Based and Web-BasedTraining. **Performance Improvement.** 36(4), April 1997: 5-9.
- Everhart, N. (1996) **Web Page Evaluation Worksheet . New York :** Division of Library and Information Science Saint John University. Available from http://www.duke.edu/~de1/[evaluate](http://www.duke.edu/~de1/evaluate.html).html

Hall, B. (1996). **"FAQ for web-based training. Multimedia and Training Newsletter".** (online)

Available from: http://www.brandon-hall.com/faq.html

- Harvell, Tina Janan. (May 2000) **Cost and Benefits of Incorporating the Internet into the Traditional Classroom**. James W. Mjelde and Karen L. Murphy, Co-Chairs of Committee.
- Jeffcoate, J. (1995). **Multimedia in practice: Technology and applications: Great Britain**. Prentice Hall International Limited, Campus 400, Maryland Avenue.
- James L. Mohler.1999"Utilizing Desktop Virtual Reality to Enhance Visualization: Applied Projects from the Department of Computer Graphics," iv, pp.363. **Third International Conference on Information Visualisation** (IV'99).

÷

- Joan Bernice Lim. (Aug 2000). **The Development and evaluation of a computer-assisted instruction mokule for university students in the field of adult education. UNIVERSITY OF ALBERTA (Canada).** ( online) Available from: <http://wwwlib.umi.com/disertations/fullcit/pMQ47141>
- John Phillip Barnard. (Aug 2000). **A study of Internet and library use in an academic setting.** ARIZONA STATE UNIVERSITY. Ph.D. (online) Available from:<http://wwwlib.umi.com/disertations/fullcit/p9962600>
- Joyce Marie, Schmeeckle. (2000). **Online training: An evaluation of the effectiveness and efficiency of training law enforcement personnel over the Internet**.THE UNIVERSITY OF NEBRASKALINCOLN. Ph.D. (online) Available from<http://wwwlib.umi.com/disertations/fullcit/p9962066>
- Karen Marid Kaminski. (2000). **Student perceptions: Printing activities' influence on satisfaction with Web-based instruction**.Ph.D. University of Wyoming. (online)

Available from [: http://wwwlib.umi.com/disertations/fullcit/p9962600](http://wwwlib.umi.com/disertations/fullcit/p9962600)

Katherine Nora, Blair. (2000). **Evaluation of Web – based instruction in interior design education : A pilot study**. MA. Eastern Michigan university, 2000.

Available from: [http://www.lib.umi.com/disertations/fullcit/1397955.](http://www.lib.umi.com/disertations/fullcit/1397955)

- Kathleen M Snyder. (2000). **Asynchronous learning network and apprenticeship: A potential model for teaching complex problex problem-solving skills in corporate environments.** Available from:<http://wwwlib.umi.com/disertations/fullcit/9955733>
- Khan, Badrul H .(1997). **Web-Based Instruction. Englewood Cliffs, New Jersey** : EducationalTechnology Publications,.
- Kraus, Lee Alexander. (1996). "The Effect of A Case-Based Hypermedia Enviroment : A Research Study Examming Behavior Disorder Knowledge Acquisition, User Learning Styles, Students Generated Report, Prior Computer Experiment, User time and Navigation." Doctoral Dissertation West Virginia

University. (1996). **Dissertion Abstracts International.** 57,03 : 1105.

Kurubacak Gulsun. (2000**) Online Learning : A study of students attitudes towards web – based instruction**. Ed. V D. University of Cincinnati, 2000.

Available from : http :// [www.lib.umi.com/disertations/fullcit/9973125.](http://www.lib.umi.com/disertations/fullcit/9973125)

- Lin, Tsair Chi Ella. (1996**) "**Effects of Prompted Self-Elaborations with Embedded Strategic Cueson Second Language Learners in Hypermedia Environment.**"** Doctoral Dissertation. Purdue University, 1995. **Dissertation Abstracts International.** 56, 07 : 2592.
- Merickel M. L. (1990, December). "The creative technologies project: Will training in 2D/3D graphics enhance kids' cognitive skills?" **T.H.E. Journal,** 55–58.
- Merickel M. L. (1991). **A study of the relationship between perceived realism and the ability of children to create, manipulate and utilize mental images in solving problems**. Oregon State University. Unpublished doctoral dissertation.
- Michal Galin. (2000). **You've got mail: The impact of e-mail use on an organization**.Cornell University. Ph.D. (online) Available from<http://wwwlib.umi.com/disertations/fullcit/p9950715>
- Narumol Ruksasuk. (2000). **Effects of Learning Style and Participatory Interaction Modes on Achievement of Thai Students Involved in Web-Based Instruction in Library and Infromation Science Distance Education.** Doctoral Dissertation. Universityof Pittsburgh.2000. Dissertation Abstracts International. 61,06 : 2088.
- NECTEC. **E-Learning.** (2550).(online) Available from: [http://www.nectec.or.th.](http://www.nectec.or.th/) courseware/cai/0018.html.
- Nishikura, H. (2000). The Impact of Content Organizers and Instructional Objectives on Learner Pesformance in a Web – Based Environment. Doctoral Dissertation. Arizona State University. 2000 Dissertation **Abstracts International.** 61 (December 2000) : 2187.
- Norman Dale, Carter. (Aug 2000). **Using the Internet as an educational tool in geography courses.** CALIFORNAI STATE UNIVERSITY, FULLERTON. MA (online)

Available from [:http://www.lib.umi.com/disertations/fullcit/p1398784](http://www.lib.umi.com/disertations/fullcit/p1398784)

- Relan, A.and Gillani , B.B. (1997). **Web-Based Information and the Traditional Classroom : Similarities And Differencee**. In khan, B.H., (Ed). Web-Based Instruction. Englewood Cliffs. New Jersey : Educational Technology Publications.
- Parker, T.P. **Intergrating Hypermedia into the Enviroment Education Setting**: Developing a Program and Evaluating its Effect." Doctoral Dissertation. University of Minnisota, 1997. Dissertation Abstracts International**.** 58,3 (1997) : 834. "WBI" Available from [http://www.Kunkroo.com/what.html. 2550.](http://www.kunkroo.com/what.html.%202550)
- Parson, R (1997) **An investigation into Instruction. Available from on World Wide Web**. (online) Available from: <http://www.oise.utoronto.ca~rparson/defintn.htm.>

Paulissen and Frater. (1994). **Computer Assisted Instruction**. P.30. New York : Longman.

Xiaoshi (Joy) Bi. (2000). **Instructional Design Attributes of web-based Courses**. Ph.D. Ohio University. (online) Available from[: http://wwwlib.umi.com/disertations/fullcit/p9980399](http://wwwlib.umi.com/disertations/fullcit/p9980399)

Ying-Chi, Chen. (2000). **The Construction of the learning environment connecting human cognition to the World** 

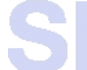

**Wide Web (the global brain).** THE UNIVERSITY OF NEBRASKA -LINCOLN. Ph.D. (online) Available from [: http://wwwlib.umi.com/disertations/fullcit/p9962055](http://wwwlib.umi.com/disertations/fullcit/p9962055)

### มหาวิทยาลัยศรีปทม **SRIPATUM UNIVERSITY** ֧֧֧֧֧֦֦֧֧֧֧֧֧֪֪֪֪֧֪֪֪֪֪֪֪֪֪֪֪֪֪֪֚֚֚֚֚֚֚֚֚֚֚֚֚֚֚֚֚֚֚֚֚֡֝֓֝֓֝֬֝֓֞֝֬֓֡֞֡֓֝֬֝֬֝֓֝֬֝֞֞֝֝֞֝֝

**ภาคผนวก**

#### ภาคผนวก ก

 1. แบบประเมินคุณภาพบทเรียนคอมพิวเตอร์ช่วยสอนผ่านเว็บ (ด้านเนื้อหา) 2. แบบประเมินคุณภาพบทเรียนคอมพิวเตอร์ช่วยสอนผ่านเว็บ (ด้านเทคโนโลยี)

- 3. แบบประเมินความเที่ยงตรงเชิงเนื้อหาของแบบฝึกหัด
- 4. แบบประเมินความเที่ยงตรงเชิงเนื้อหาของแบบทดสอบ
- 5. แบบสอบถามความพึงพอใจบทเรียนคอมพิวเตอร์ช่วยสอนผ่านเว็บ

## มหาวิทยาลัยศธีปทุม **SRIPATUM UNIVERSITY**

แบบประเมินบทเรียนคอมพิวเตอร์ช่วยสอนผ่านเว็บ(ด้านเนื้อหา) เรื่อง การแนะนำอปกรณ์คอมพิวเตอร์ส่วนบคคล ( PC ) รายวิชาคอมพิวเตอร์เบื้องต้น โดย นางนวรัตน์ แซ่โค้ว

-----------------------------------------------------

**ค าชี้แจง**

1. แบบประเมินบทเรียนคอมพิวเตอร์ช่วยสอนผ่านเว็บชุดนี้มี 3 ตอน คือ

ตอนที่ 1 เนื้อหา มีจำนวน 7 ข้อ

ตอนที่ 2 เทคนิคการออกแบบสื่อ มีจำนวน 10 ข้อ

ตอนที่ 3 การใช้ภาษาและตัวอักษร มีจำนวน 3 ข้อ

2. โปรดแสดงความคิดเห็นของท่านเกี่ยวกับคอมพิวเตอร์ช่วยสอน เรื่อง การแนะนำอุปกรณ์ คอมพิวเตอร์ส่วนบุคคล ( PC )

โดยกาเครื่องหมาย ลงในช่องระดับความคิดเห็นของท่านโดยที่

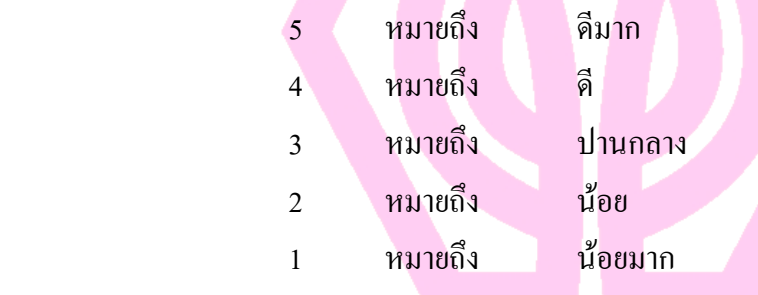

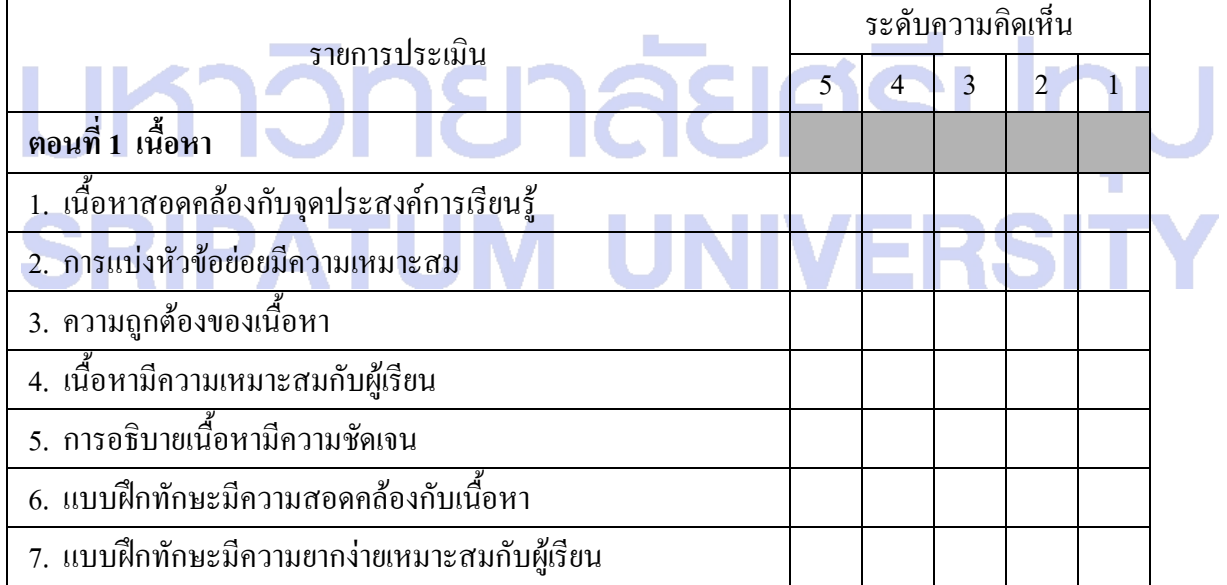

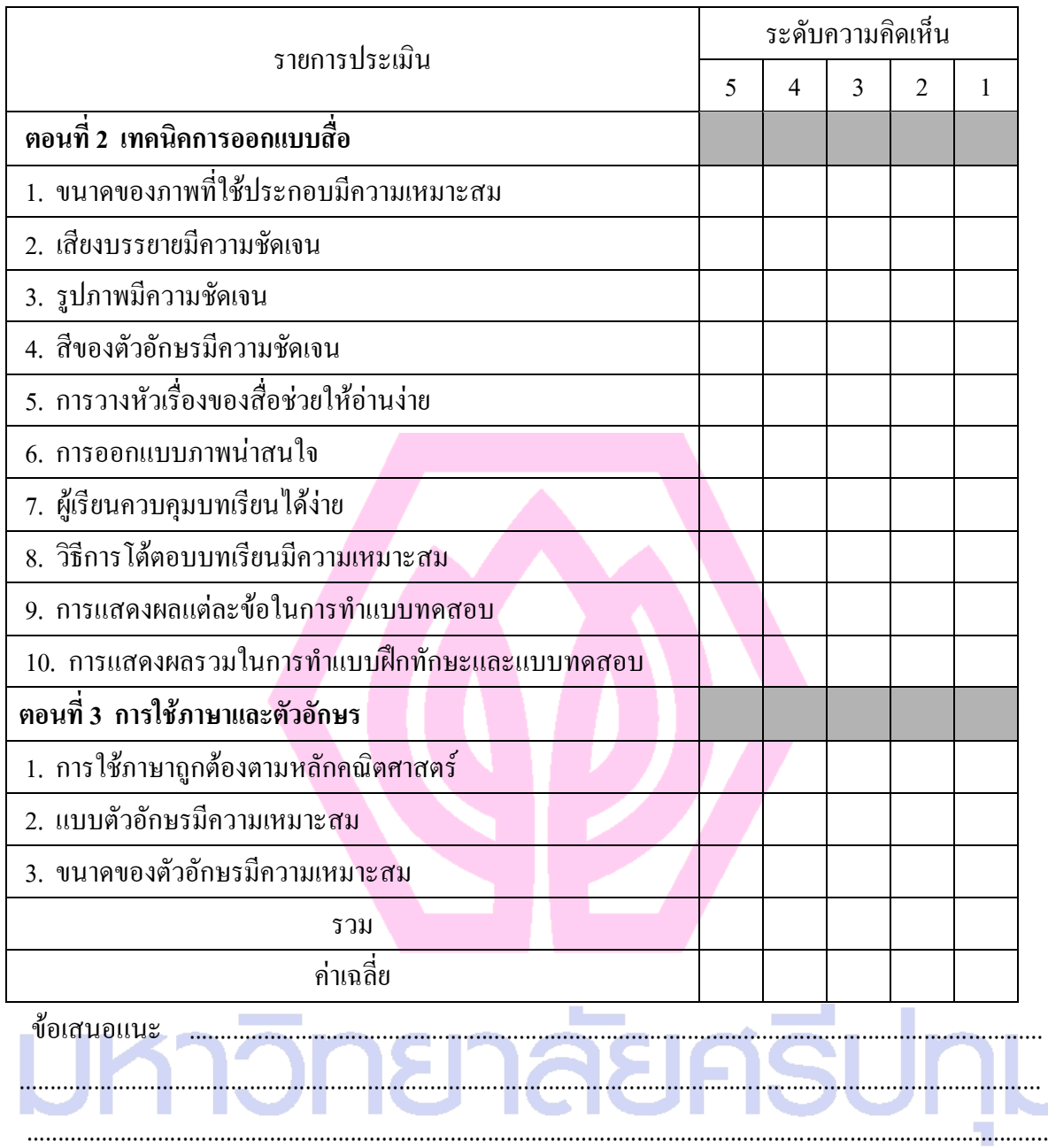

#### จากการประเมินบทเรียนคอมพิวเตอร์ช่วยสอนผ่านเว็บ เรื่อง การแนะน าอุปกรณ์คอมพิวเตอร์ส่วนบุคคล ( PC )อยู่ในเกณฑ์

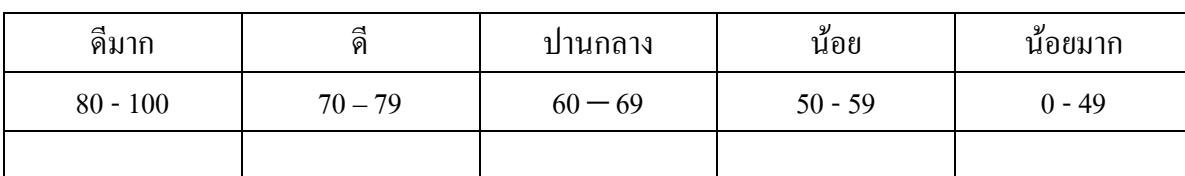

(ลงชื่อ).........................................................ผู้ประเมิน

(.......................................................)

ต าแหน่ง......................................................

............./........................../..................

แบบประเมินบทเรียนคอมพิวเตอร์ช่วยสอนผ่านเว็บ(ด้านเทคโนโลยี) เรื่อง การแนะนำอุปกรณ์คอมพิวเตอร์ส่วนบุคคล ( PC ) รายวิชาคอมพิวเตอร์เบื้องต้น โดย นางนวรัตน์ แซ่โค้ว

-----------------------------------------------------

**ค าชี้แจง**

1. แบบประเมินบทเรียนคอมพิวเตอร์ช่วยสอนผ่านเว็บผ่านเว็บชุดนี้มี 3 ตอน คือ

ตอนที่ 1 ภาพ ตัวอักษรและสี เสียง มีจำนวน 11 ข้อ

ตอนที่ 2 การออกแบบหน้าจอบทเรียน มีจำนวน 9 ข้อ

2. โปรดแสดงความคิดเห็นของท่านเกี่ยวกับคอมพิวเตอร์ช่วยสอน เรื่อง การแนะนำอุปกรณ์

คอมพิวเตอร์ส่วนบุคคล ( PC )

โดยกาเครื่องหมาย ลงในช่องระดับความคิดเห็นของท่านโดยที่

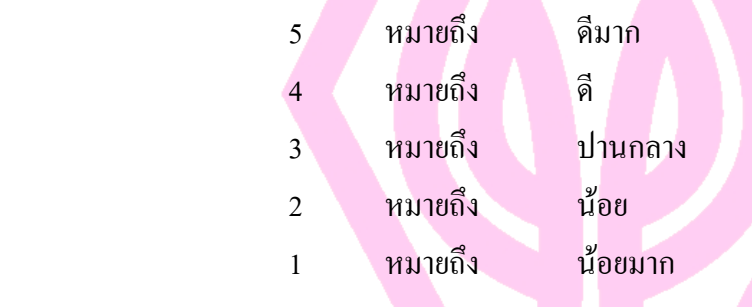

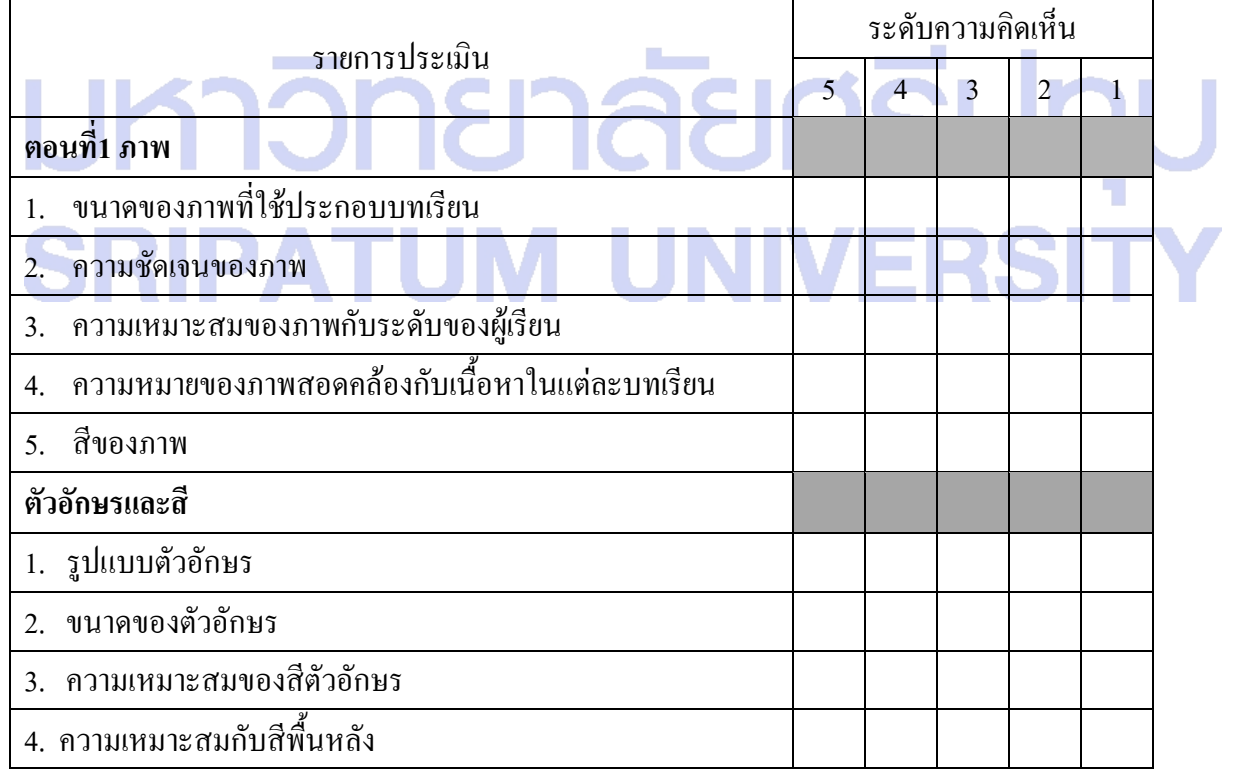

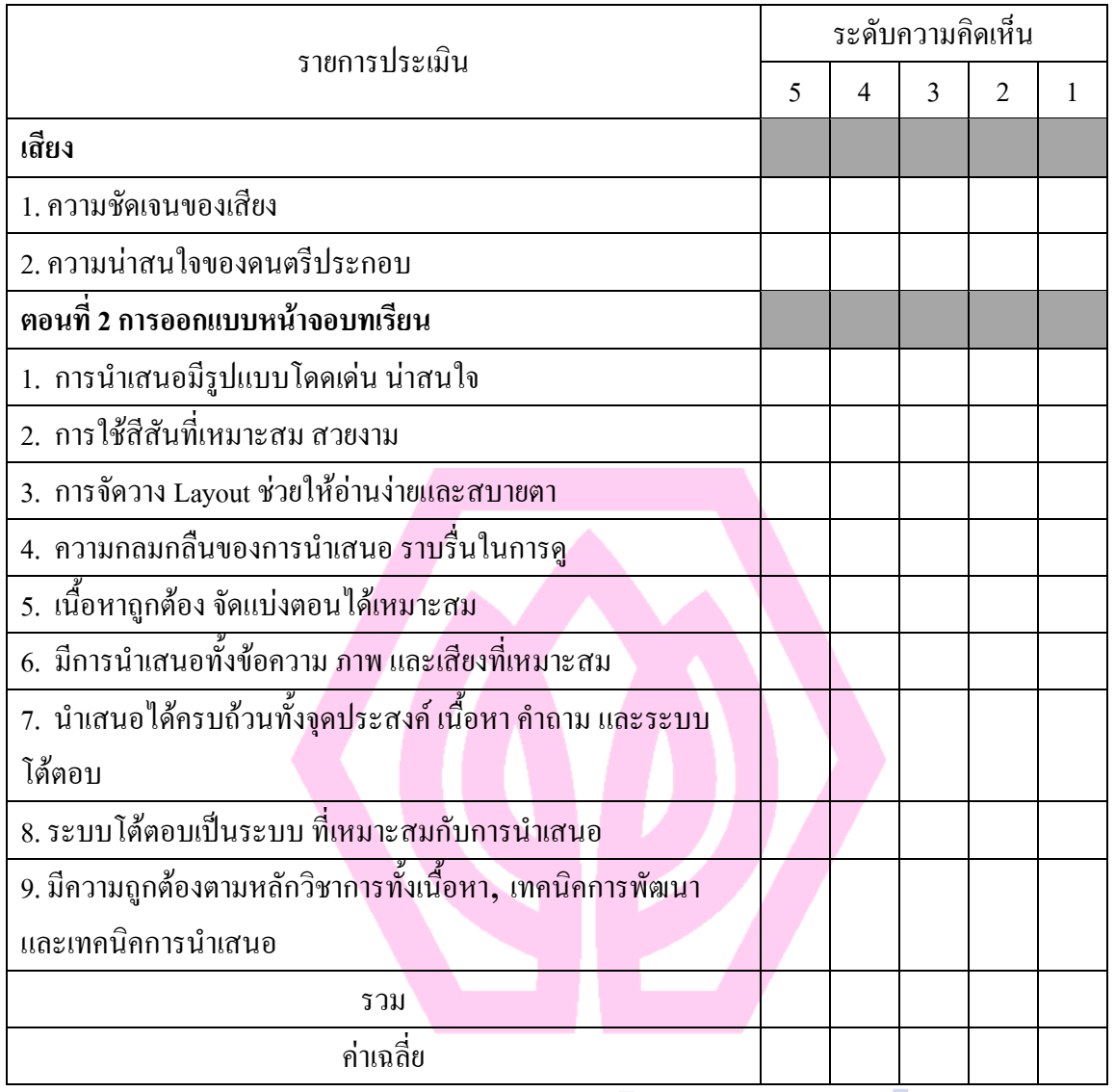

ข้อเสนอแนะ ......................................................................................................................................... ....................................................................................................................................................................

จากการประเมินบทเรียนคอมพิวเตอร์ช่วยสอนผ่านเว็บ เรื่อง การแนะนำอุปกรณ์คอมพิวเตอร์ส่วนบุคคล ( PC )อยู่ในเกณฑ์

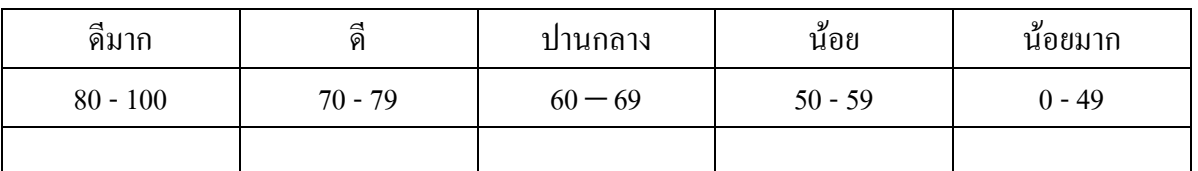

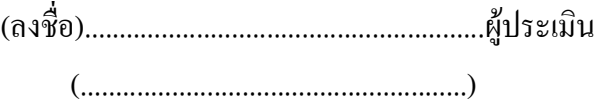

ต าแหน่ง......................................................

............./........................../..................

แบบประเมินความเที่ยงตรงเชิงเนื้อหาของแบบฝึกหัด เรื่อง การแนะนำอปกรณ์คอมพิวเตอร์ส่วนบคคล ( PC ) รายวิชาคอมพิวเตอร์เบื้องต้น โดย นางนวรัตน์ แซ่โค้ว

-----------------------------------------------------

ค าชี้แจง

- 1. โปรดกาเครื่องหมาย ในช่องที่คิดว่าเป็นความจริงและสอดคล้องกับความคิดของผู้ประเมิน โดยให้ระดับคะแนน ดังนี้
	- +1 หมายถึง แน่ใจว่าตรงกับเนื้อหาและจุดประสงค์การเรียนรู้
		- 0 หมายถึง ไม่แน่ใจว่าตรงกับเนื้อหาและจุดประสงค์การเรียนรู้
	- -1 หมายถึง แน่ใจว่าไม่ตรงกับเนื้อหาและจุดประสงค์การเรียนรู้
- 2. โปรดลงความเห็นในข้อเสนอแนะที่มีต่อแบบทดสอบ
- 3. การประเมินควรแสดงความคิดเห็นลงในแบบประเมินทุกข้อ เพราะหากขาดข้อใดข้อหนึ่ง แล้วอาจท าให้แบบประเมินนี้ไม่สมบรูณ์

ขอขอบพระคุณเป็นอย่างสูง

มหาวิทยาลัยศธีปทุม **SRIPATUM UNIVERSIT** 

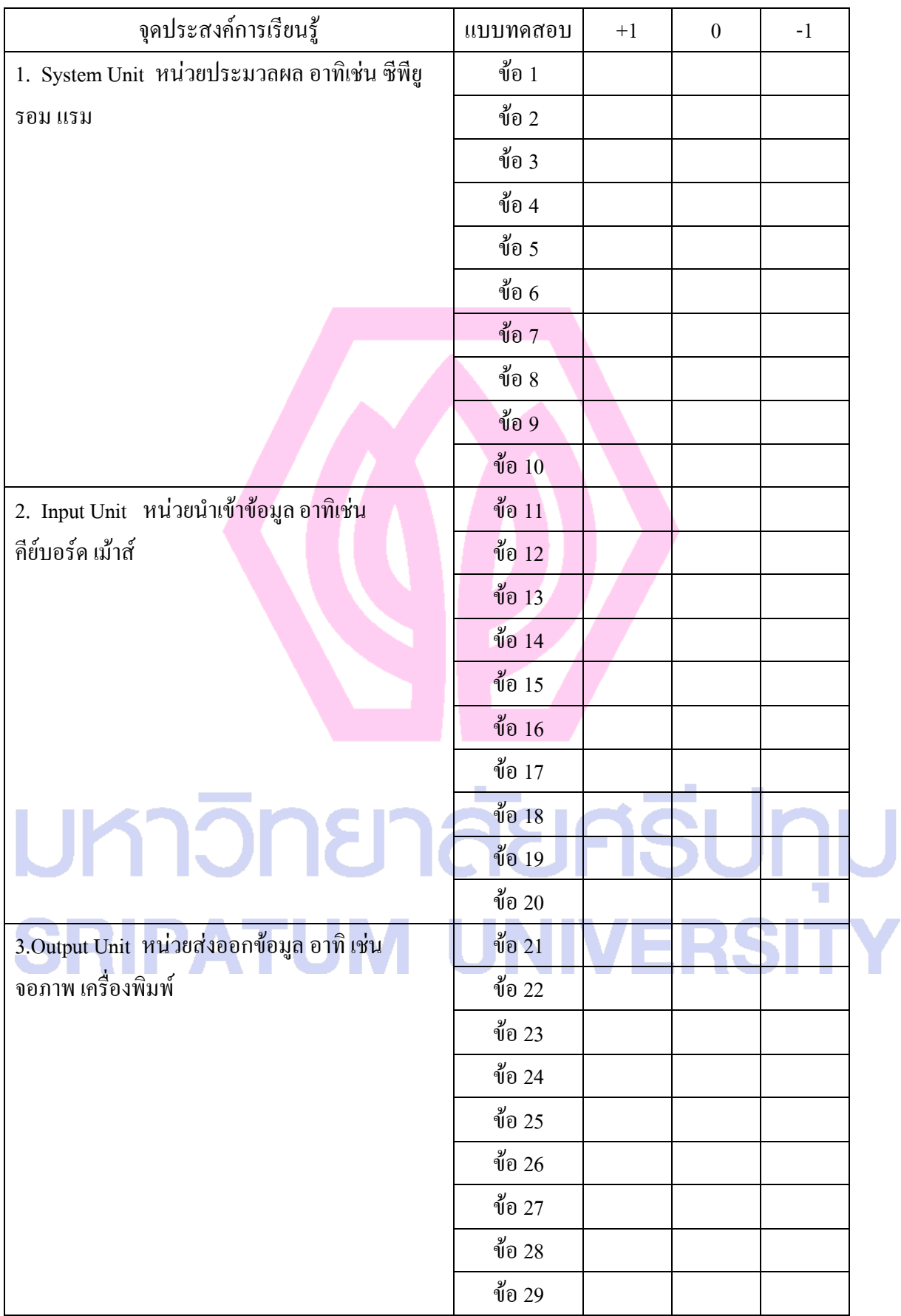

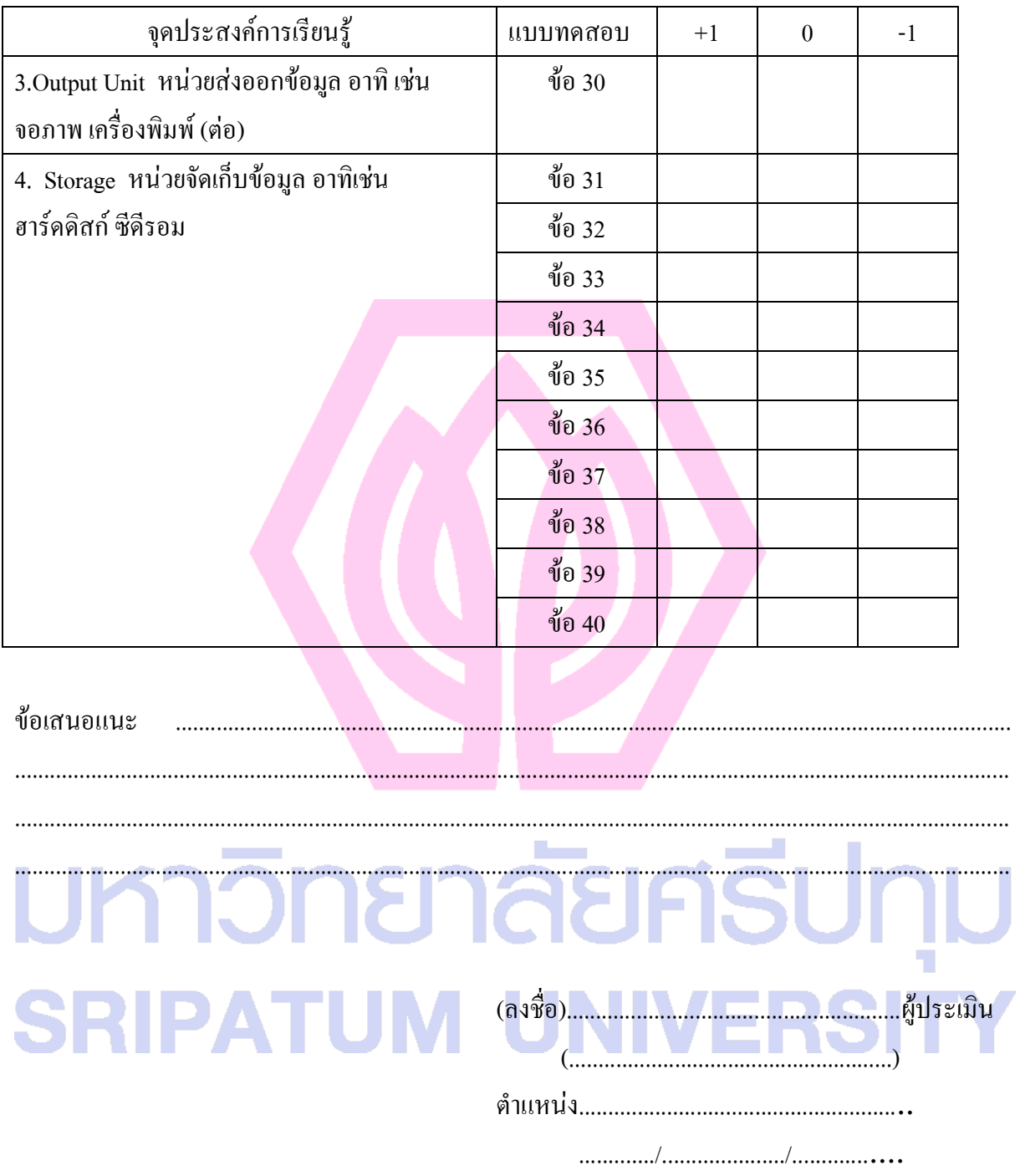

แบบประเมินความเที่ยงตรงเชิงเนื้อหาของแบบทดสอบ เรื่อง การแนะนำอปกรณ์คอมพิวเตอร์ส่วนบคคล ( PC ) รายวิชาคอมพิวเตอร์เบื้องต้น โดย นางนวรัตน์ แซ่โค้ว

-----------------------------------------------------

ค าชี้แจง

- 1. โปรดกาเครื่องหมาย ในช่องที่คิดว่าเป็นความจริงและสอดคล้องกับความคิดของผู้ประเมิน โดยให้ระดับคะแนน ดังนี้
	- +1 หมายถึง แน่ใจว่าตรงกับเนื้อหาและจุดประสงค์การเรียนรู้
		- 0 หมายถึง ไม่แน่ใจว่าตรงกับเนื้อหาและจุดประสงค์การเรียนรู้
	- -1 หมายถึง แน่ใจว่าไม่ตรงกับเนื้อหาและจุดประสงค์การเรียนรู้
- 2. โปรดลงความเห็นในข้อเสนอแนะที่มีต่อแบบทดสอบ
- 3. การประเมินควรแสดงความคิดเห็นลงในแบบประเมินทุกข้อ เพราะหากขาดข้อใดข้อหนึ่ง แล้วอาจท าให้แบบประเมินนี้ไม่สมบรูณ์

ขอขอบพระคุณเป็นอย่างสูง

มหาวิทยาลัยศธีปทุม **SRIPATUM UNIVERSIT** 

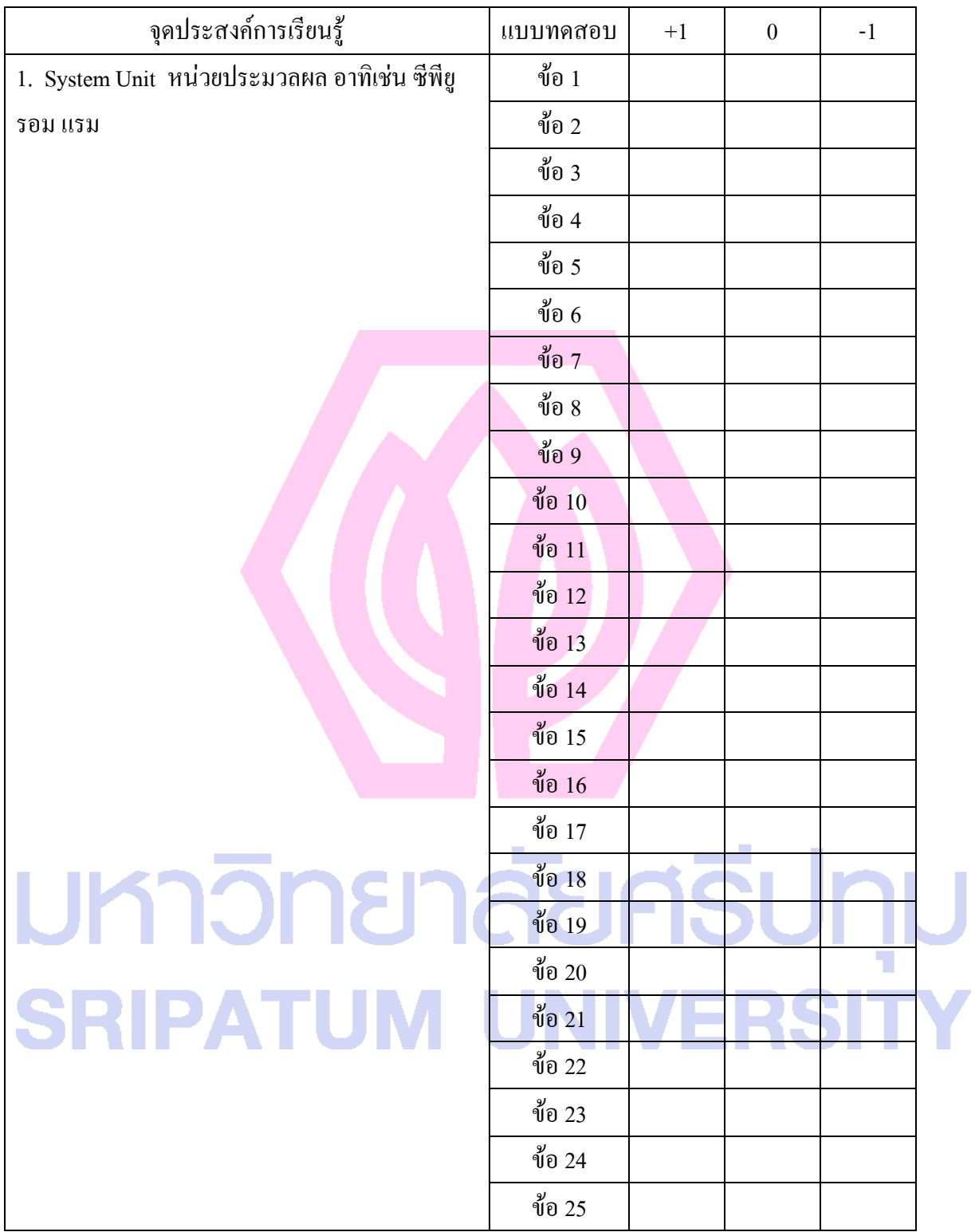

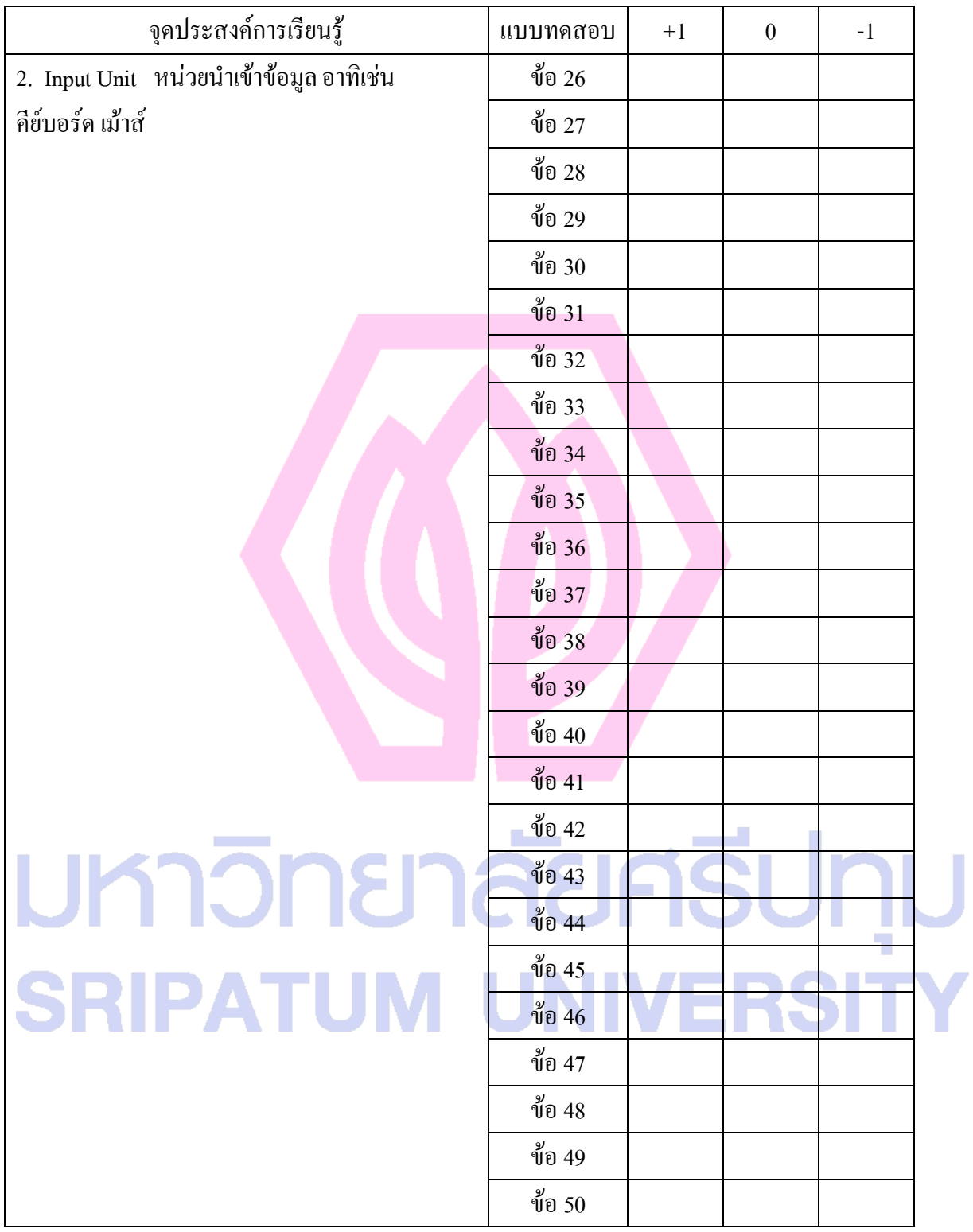

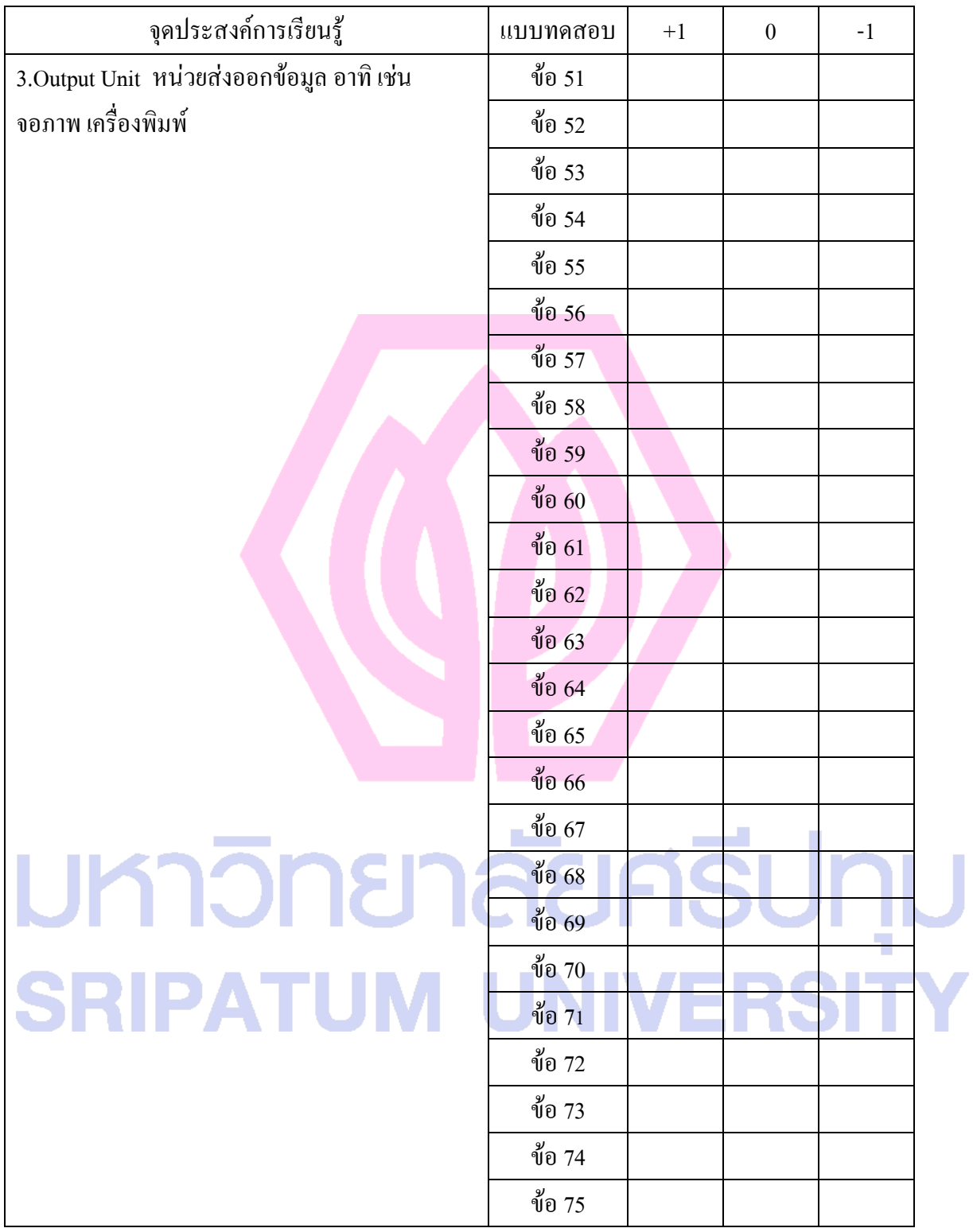

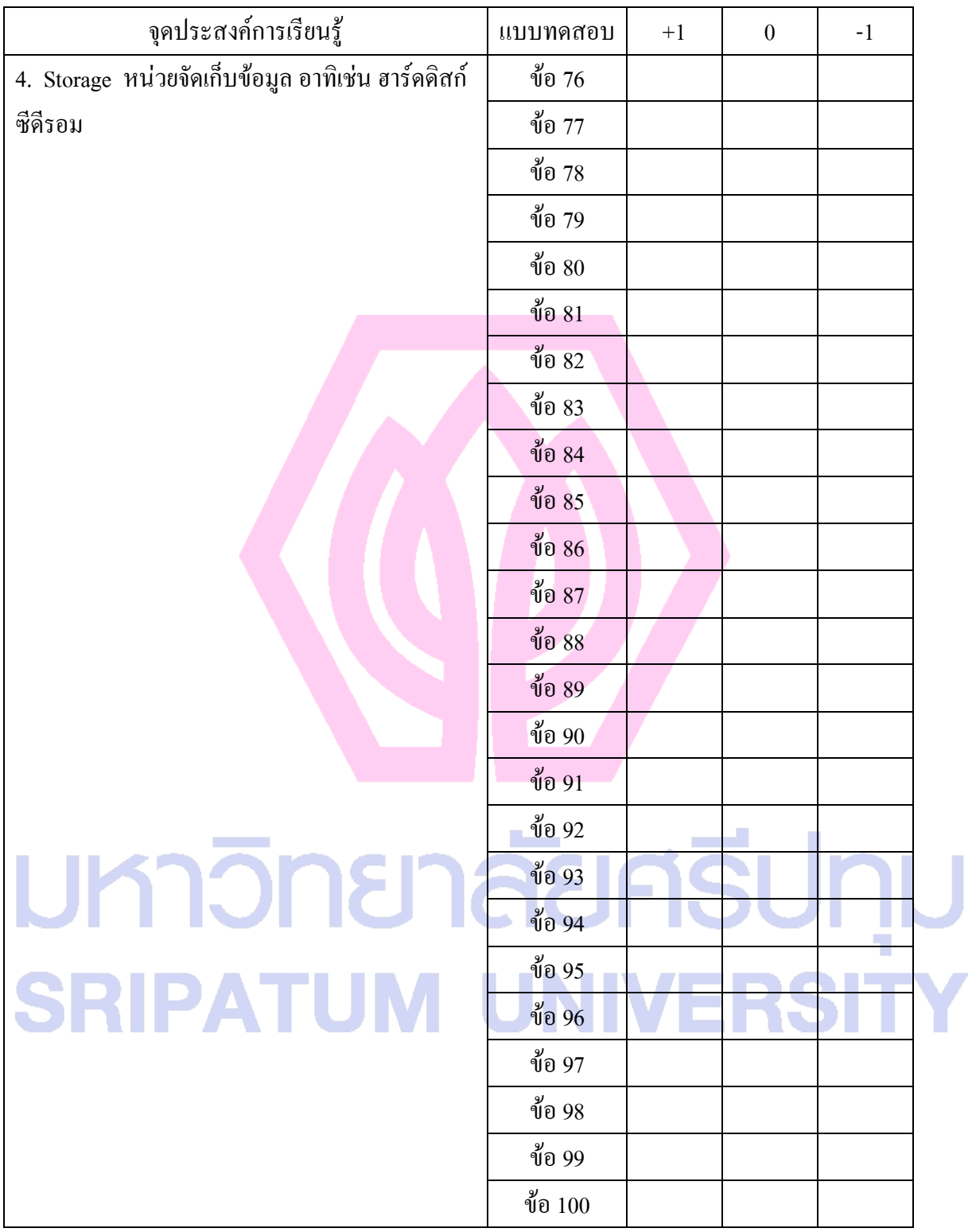

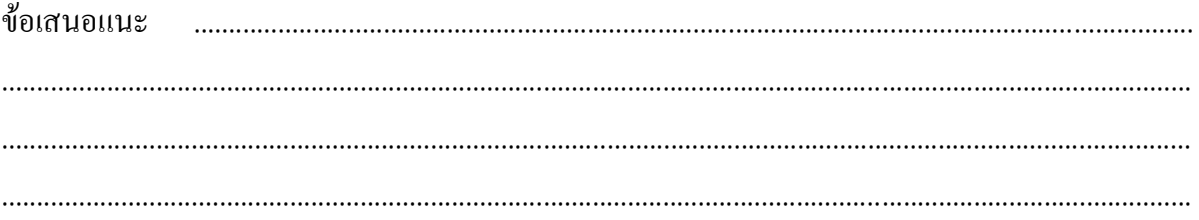

มหาวิทยาลัยศธีปทุม **SRIPATUM UNIVERSITY** 

#### แบบสอบถามความพึงพอใจบทเรียนคอมพิวเตอร์ช่วยสอนผ่านเว็บ เรื่อง การแนะนำอุปกรณ์คอมพิวเตอร์ส่วนบุคคล ( PC ) รายวิชาคอมพิวเตอร์เบื้องต้น โดย นางนวรัตน์ แซ่โค้ว

-----------------------------------------------------

**ค าชี้แจง**

1. แบบประเมินแบบสอบถามความพึงพอใจบทเรียนคอมพิวเตอร์ช่วยสอนผ่านเว็บชุดนี้มีจำนวน 10ข้อ

2. โปรดแสดงความคิดเห็นของท่านเกี่ยวกับคอมพิวเตอร์ช่วยสอน เรื่อง การแนะนำอุปกรณ์ คอมพิวเตอร์ส่วนบุคคล ( PC )

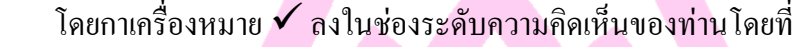

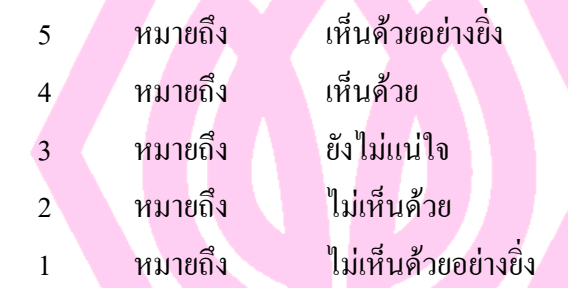

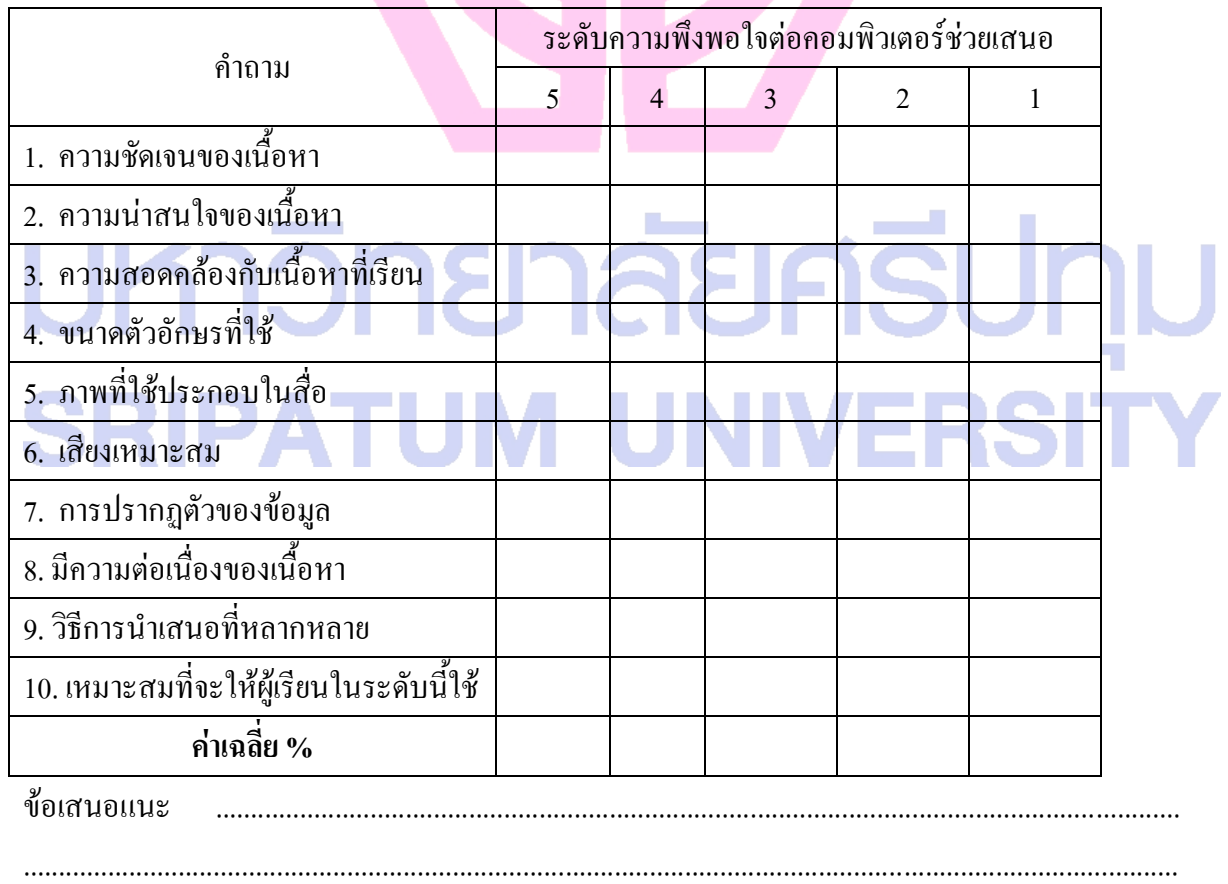

จากการประเมินบทเรียนคอมพิวเตอร์ช่วยสอนผ่านเว็บ เรื่อง การแนะนำอุปกรณ์คอมพิวเตอร์ส่วนบุคคล (PC) อยู่ในเกณฑ์

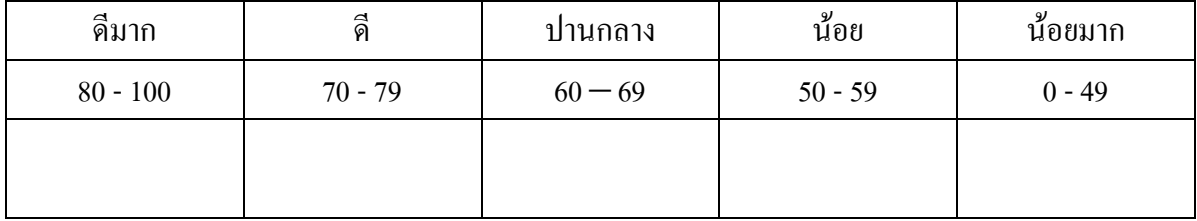

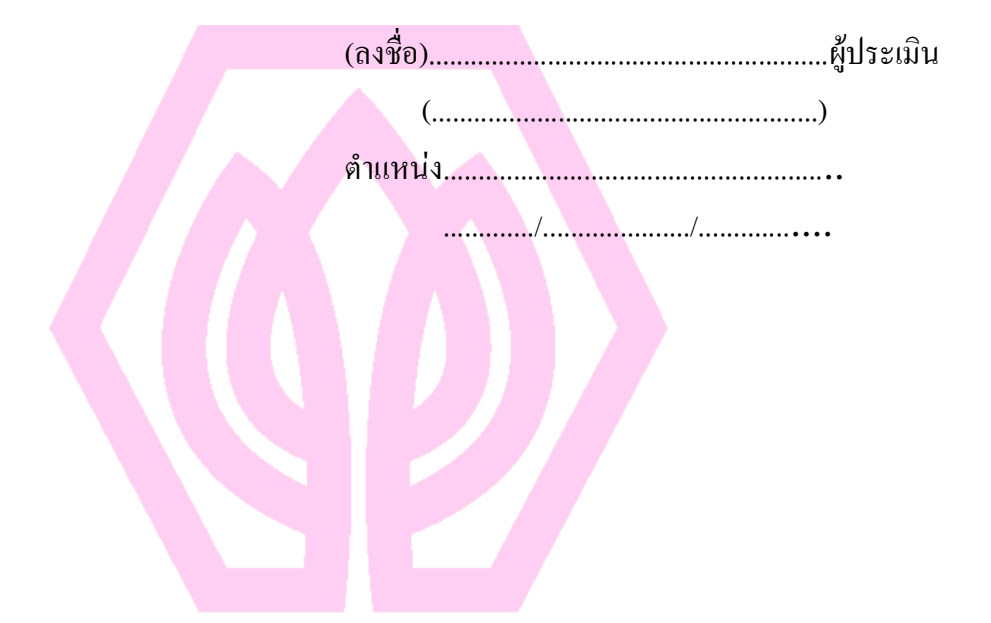

# มหาวิทยาลัยศธีปทม **SRIPATUM UNIVERSITY**

#### ภาคผนวก ข

1. แบบสรุปประเมินคุณภาพบทเรียนคอมพิวเตอร์ช่วยสอนผ่านเว็บ (ด้านเนื้อหา) 2. แบบสรุปประเมินคุณภาพบทเรียนคอมพิวเตอร์ช่วยสอนผ่านเว็บ (ด้านเทคโนโลยี) 3. แบบสรุปประเมินความเที่ยงตรงเชิงเนื้อหาของแบบฝึกหัด 4.แบบสรุปประเมินความเที่ยงตรงเชิงเนื้อหาของแบบทดสอบ 5. แบบสรุปแบบสอบถามความพึงพอใจบทเรียนคอมพิวเตอร์ช่วยสอนผ่านเว็บ

### มหาวิทยาลัยศธีปทุม **SRIPATUM UNIVERSITY**

แบบสรุปประเมินบทเรียนคอมพิวเตอร์ช่วยสอนผ่านเว็บ(ด้านเนื้อหา) เรื่อง การแนะนำอปกรณ์คอมพิวเตอร์ส่วนบคคล ( PC ) รายวิชาคอมพิวเตอร์เบื้องต้น โดย นางนวรัตน์ แซ่โค้ว

-----------------------------------------------------

**ค าชี้แจง**

1. แบบประเมินบทเรียนคอมพิวเตอร์ช่วยสอนผ่านเว็บชุดนี้มี 3 ตอน คือ ตอนที่ 1 เนื้อหา มีจำนวน 7 ข้อ

ตอนที่ 2 เทคนิคการออกแบบสื่อ มีจำนวน 10 ข้อ

ี ตอนที่ 3 การใช้ภาษาและตัวอักษร มีจำนวน 3 ข้อ

2. โปรดแสดงความคิดเห็นของท่านเกี่ยวกับคอมพิวเตอร์ช่วยสอน เรื่อง การแนะนำอุปกรณ์ คอมพิวเตอร์ส่วนบุคคล ( PC )

โดยกาเครื่องหมาย ลงในช่องระดับความคิดเห็นของท่านโดยที่

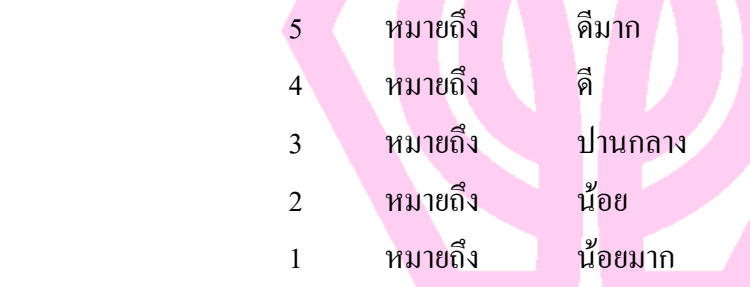

ผู้เชี่ยวชาญตรวจบทเรียนคอมพิวเตอร์ช่วยสอนผ่านเว็บ (ด้านเนื้อหา)

1. ผศ. สุพล พรหมมาพันธุ์ 2.อาจารย์จีระวรรณ วิสายอน 3.อาจารย์สิรภพ รุจรัตนพล

#### แบบสรุปประเมินบทเรียนคอมพิวเตอร์ช่วยสอนผ่านเว็บ(ด้านเนื้อหา) เรื่อง การแนะนำอุปกรณ์คอมพิวเตอร์ส่วนบุคคล ( PC ) รายวิชาคอมพิวเตอร์เบื้องต้น โดย นางนวรัตน์ แซ่โค้ว

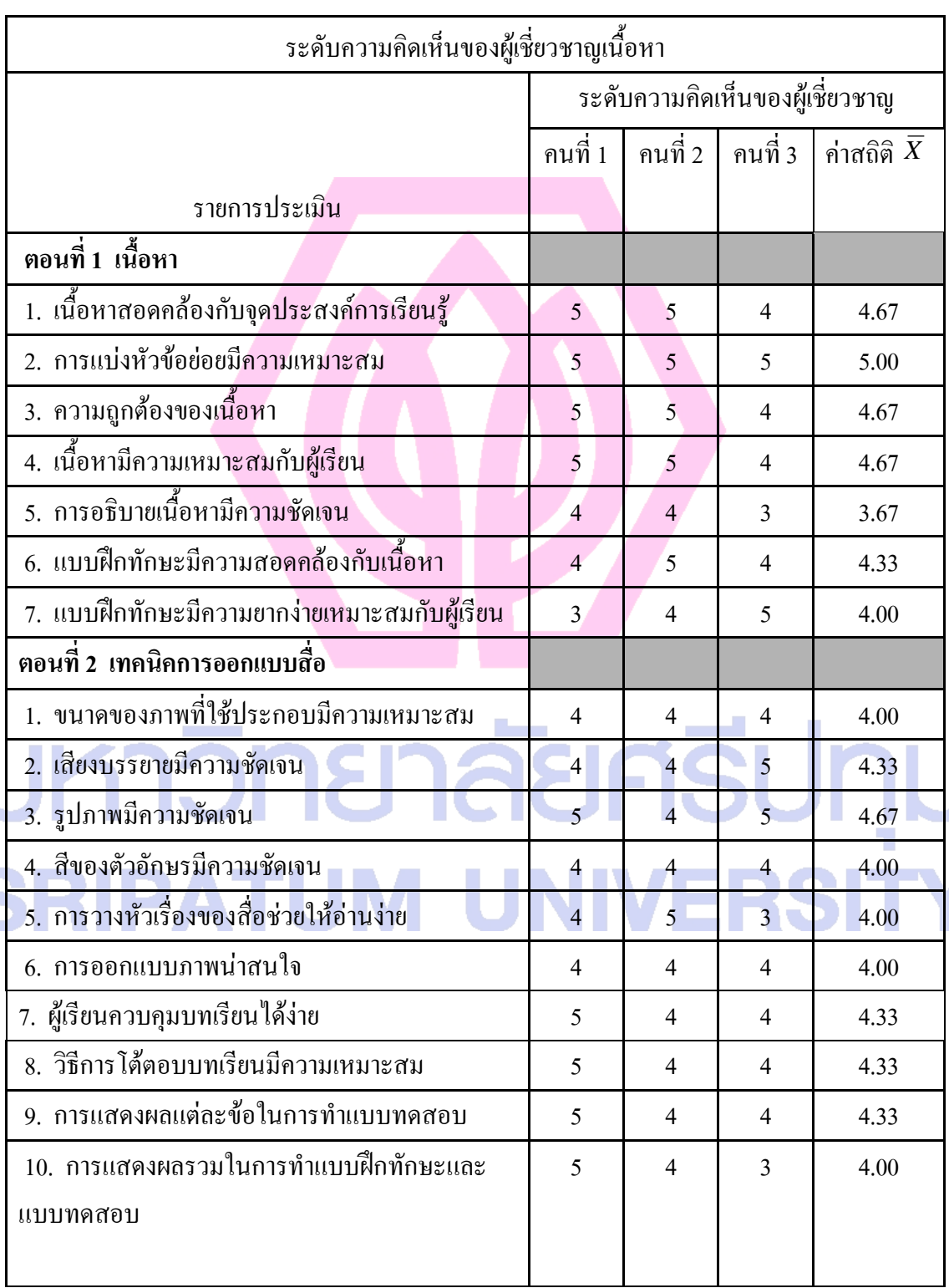

Ø.

-----------------------------------------------------

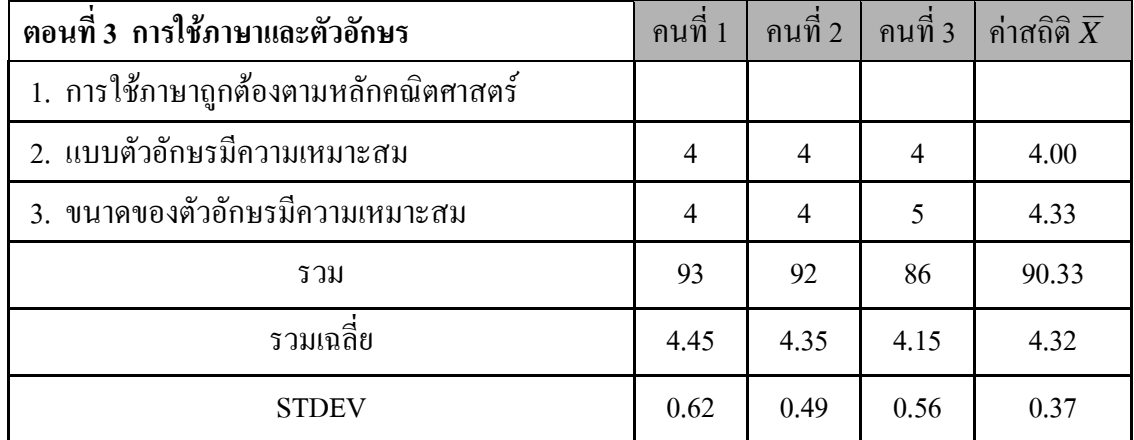

ข้อเสนอแนะ .........................................................................................................................................

จากการประเมินบทเรียนคอมพิวเตอร์ช่วยสอนผ่านเว็บ เรื่อง การแนะนำอุปกรณ์คอมพิวเตอร์ส่วนบุคคล ( PC ) อยู่ในเกณฑ์

....................................................................................................................................................................

....................................................................................................................................................................

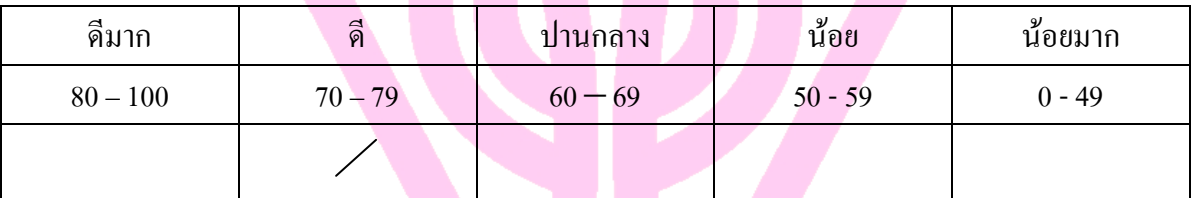

(ลงชื่อ).........................................................ผู้ประเมิน

 (.......................................................) **UKNOM**  ............./........................../.................. **SRIPATU**  $\overline{\phantom{a}}$ m

แบบสรุปประเมินบทเรียนคอมพิวเตอร์ช่วยสอนผ่านเว็บ(ด้านเทคโนโลยี) เรื่อง การแนะนำอปกรณ์คอมพิวเตอร์ส่วนบคคล ( PC ) รายวิชาคอมพิวเตอร์เบื้องต้น โดย นางนวรัตน์ แซ่โค้ว

-----------------------------------------------------

**ค าชี้แจง**

1. แบบประเมินบทเรียนคอมพิวเตอร์ช่วยสอนผ่านเว็บชุดนี้มี 3 ตอน คือ ี ตอนที่ 1 ภาพ ตัวอักษรและสี เสียง มีจำนวน 11 ข้อ

ี ตอนที่ 2 การออกแบบหน้าจอบทเรียน มีจำนวน 9 ข้อ

2. โปรดแสดงความคิดเห็นของท่านเกี่ยวกับคอมพิวเตอร์ช่วยสอนผ่านเว็บ เรื่อง การแนะนำ

อุปกรณ์คอมพิวเตอร์ส่วนบุคคล ( PC )

โดยกาเครื่องหมาย  $\checkmark$  ลงในช่องระดับความคิดเห็นของท่านโดยที่

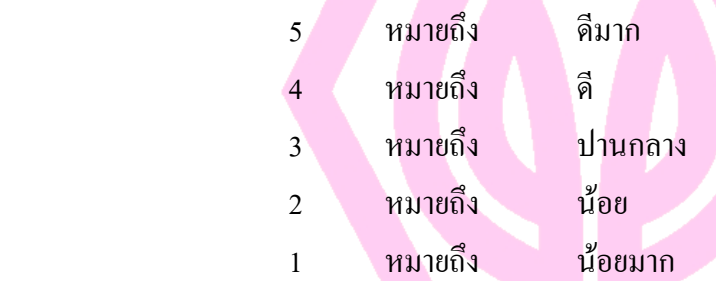

ผู้เชี่ยวชาญตรวจบทเรียนคอมพิวเตอร์ช่วยสอนผ่านเว็บ (ด้านเทคโนโลยี)

1. ดร.ธนา สุขวารี

2. อาจารย์ณัฐกมล ถุงสุวรรณ

### 3. นางสาวญาติ 12 **าลัยศริปทุม SRIPATUM UNIVERSI**

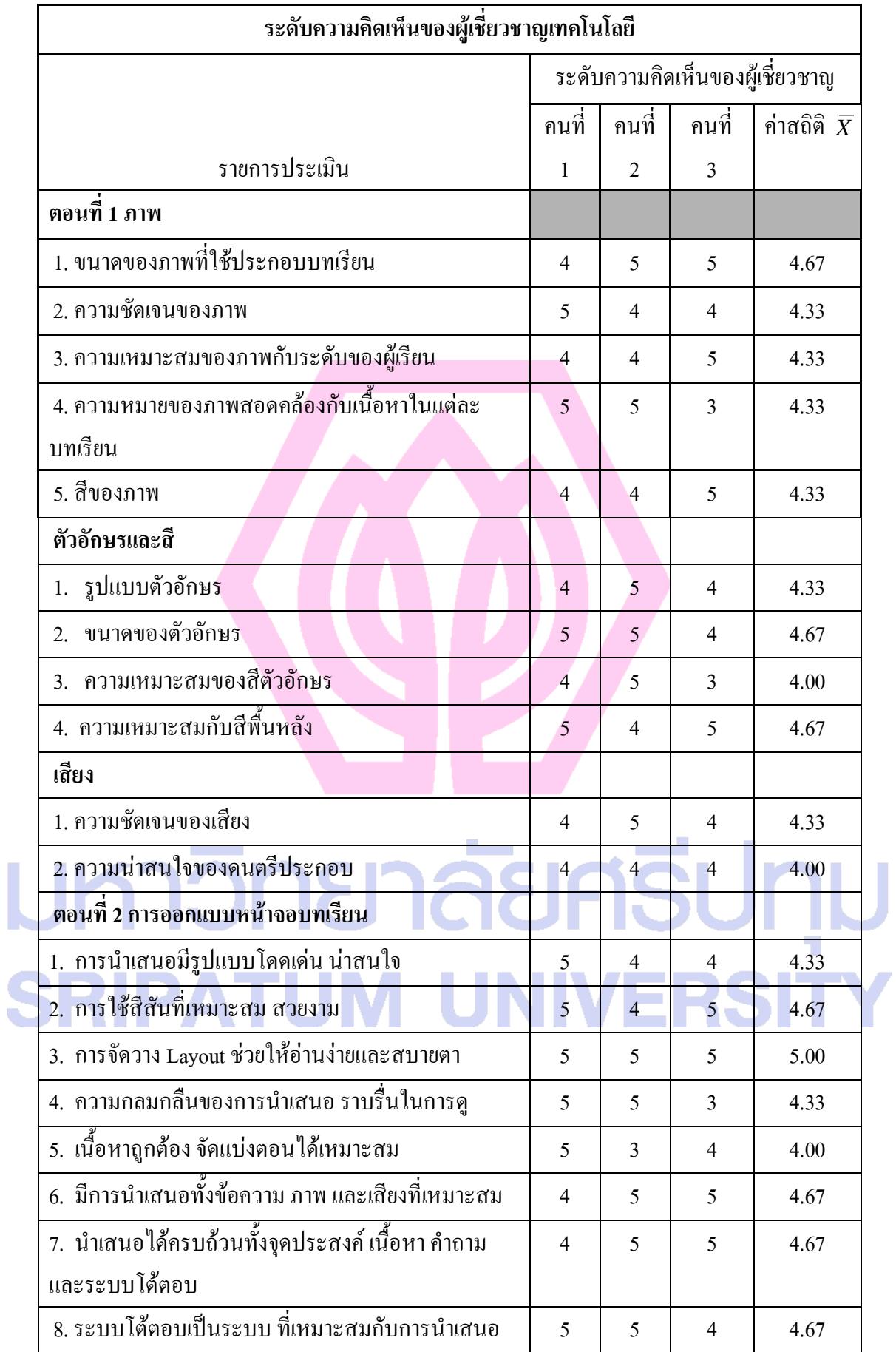

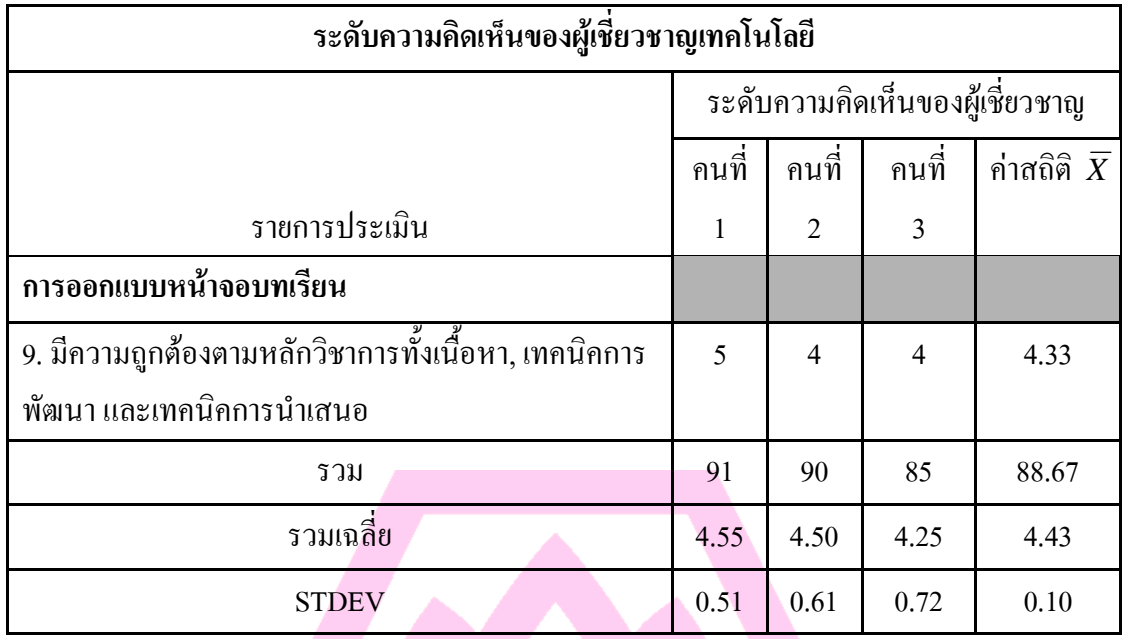

ข้อเสนอแนะ

จากการประเมินบทเรียนคอมพิวเตอร์ช่วยสอนผ่านเว็บ เรื่อง การแนะนำอุปกรณ์คอมพิวเตอร์ส่วนบุคคล ( PC ) อยู่ในเกณฑ์ดี

....................................................................................................................................................................

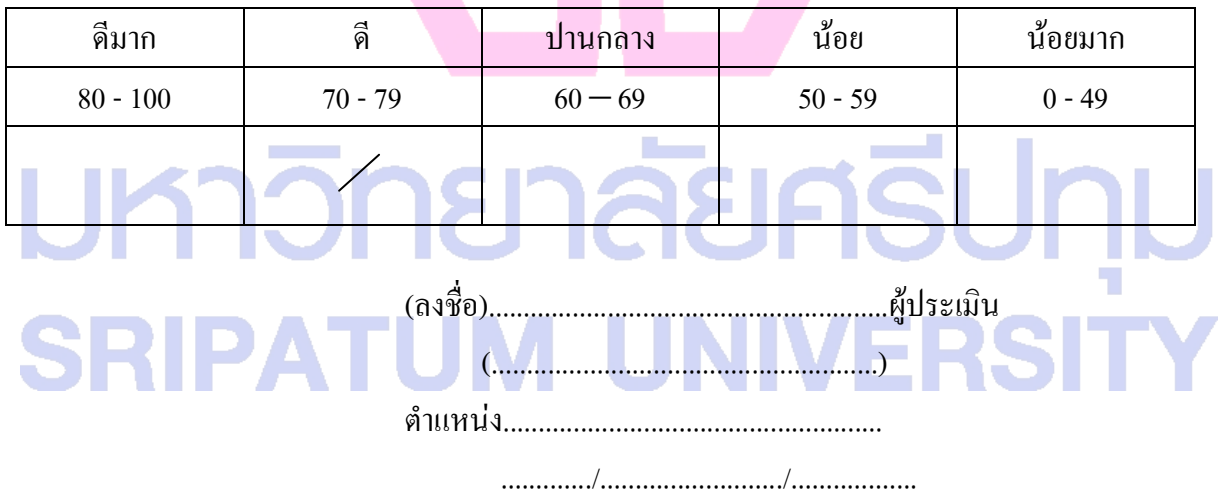

แบบสรุปประเมินความเที่ยงตรงเชิงเนื้อหาของแบบฝึกหัด เรื่อง การแนะนำอุปกรณ์คอมพิวเตอร์ส่วนบุคคล ( PC ) รายวิชาคอมพิวเตอร์เบื้องต้น โดย นางนวรัตน์ แซ่โค้ว

-----------------------------------------------------

ผู้เชี่ยวชาญประเมินความเที่ยงตรงเชิงเนื้อหาของแบบทดสอบ

- 1. ผศ. สุพล พรหมมาพันธุ์
- 2. อาจารย์จีระวรรณ วิสายอน
- 3. อาจารย์สิรภพ รุจรัตนพล

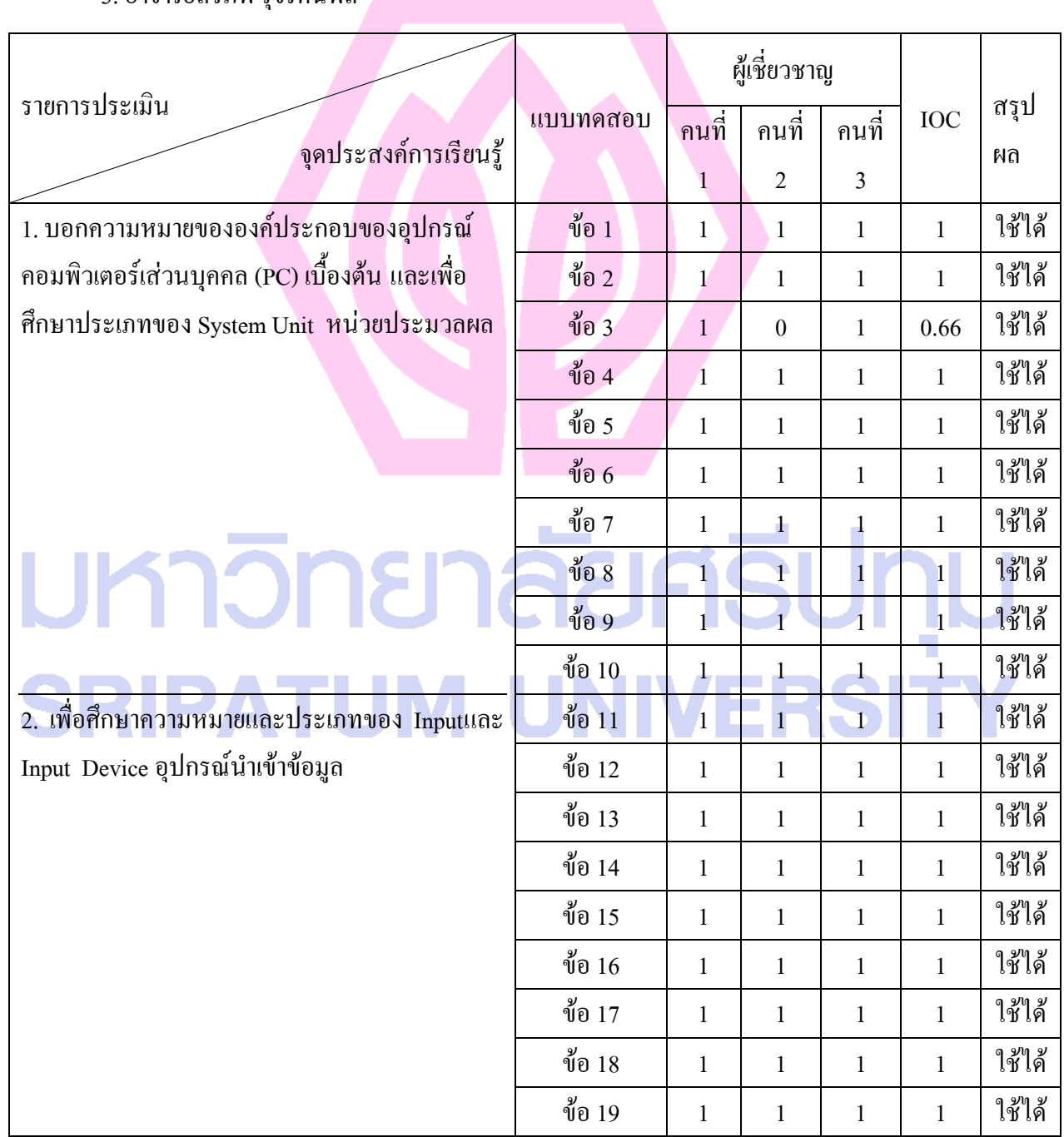

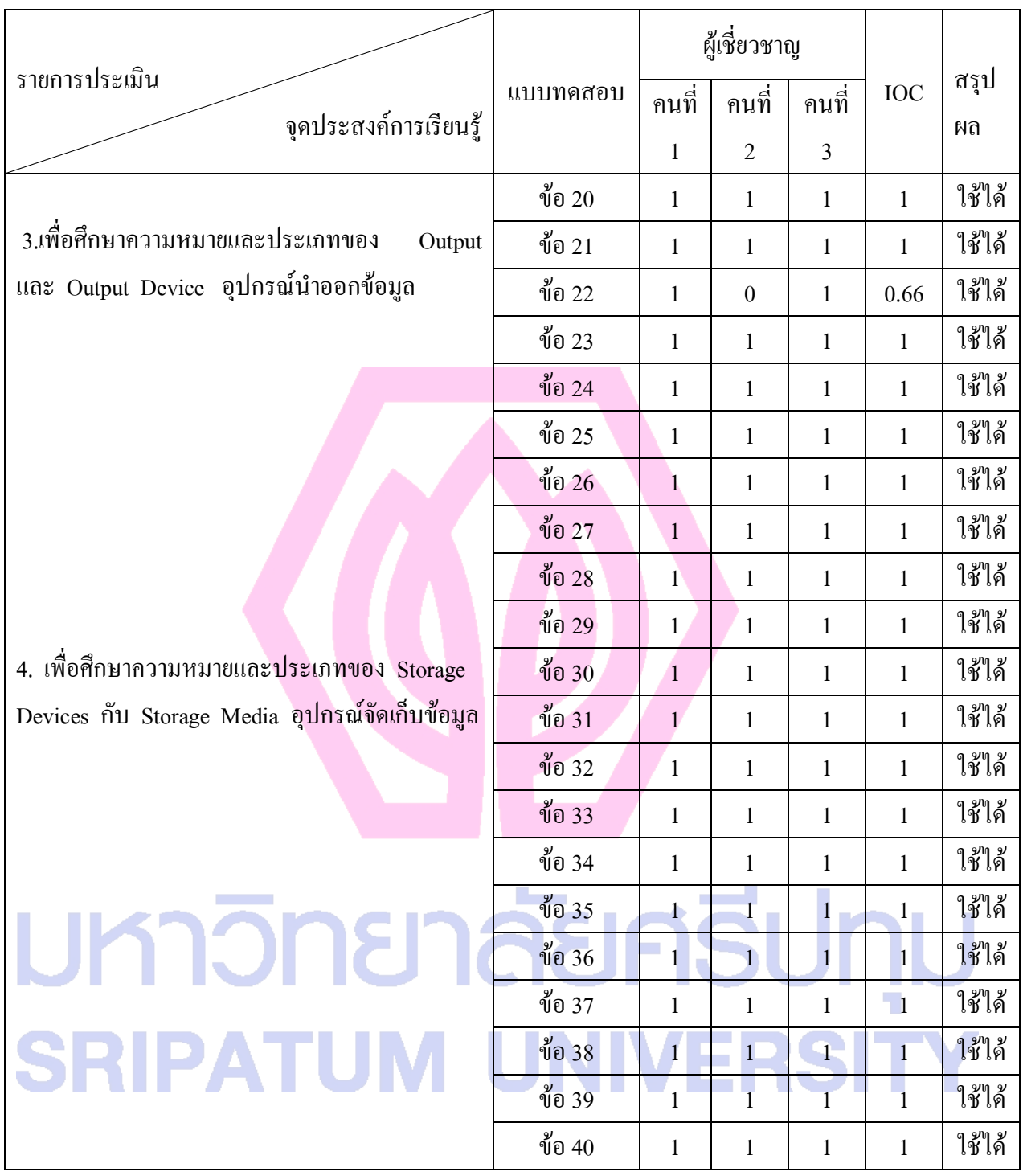

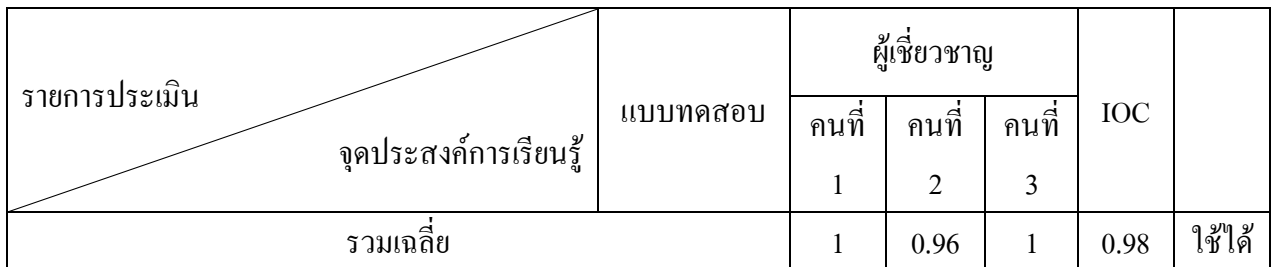

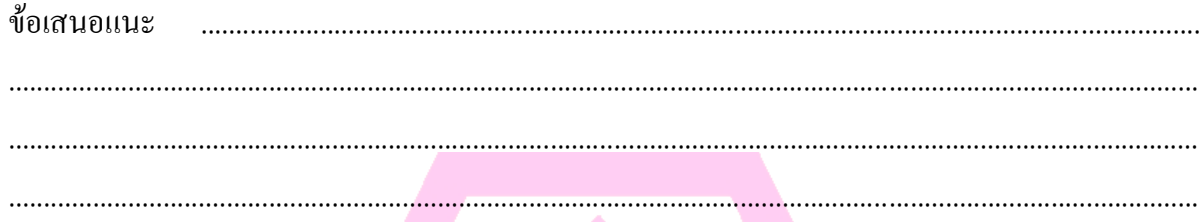

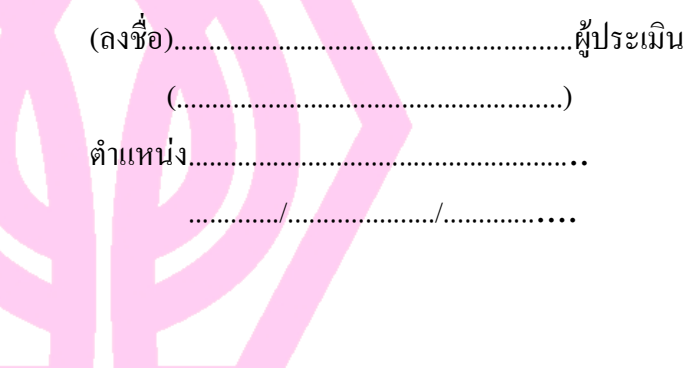

# มหาวิทยาลัยศธีปทุม **SRIPATUM UNIVERSITY**

แบบสรุปประเมินความเที่ยงตรงเชิงเนื้อหาของแบบทดสอบ เรื่อง การแนะนำอุปกรณ์คอมพิวเตอร์ส่วนบุคคล ( PC ) รายวิชาคอมพิวเตอร์เบื้องต้น โดย นางนวรัตน์ แซ่โค้ว

-----------------------------------------------------

ผู้เชี่ยวชาญประเมินความเที่ยงตรงเชิงเนื้อหาของแบบทดสอบ

- 1. ผศ. สุพล พรหมมาพันธุ์
- 2.อาจารย์จีระวรรณ วิสายอน
- 3. อาจารย์สิรภพ รุจรัตนพล

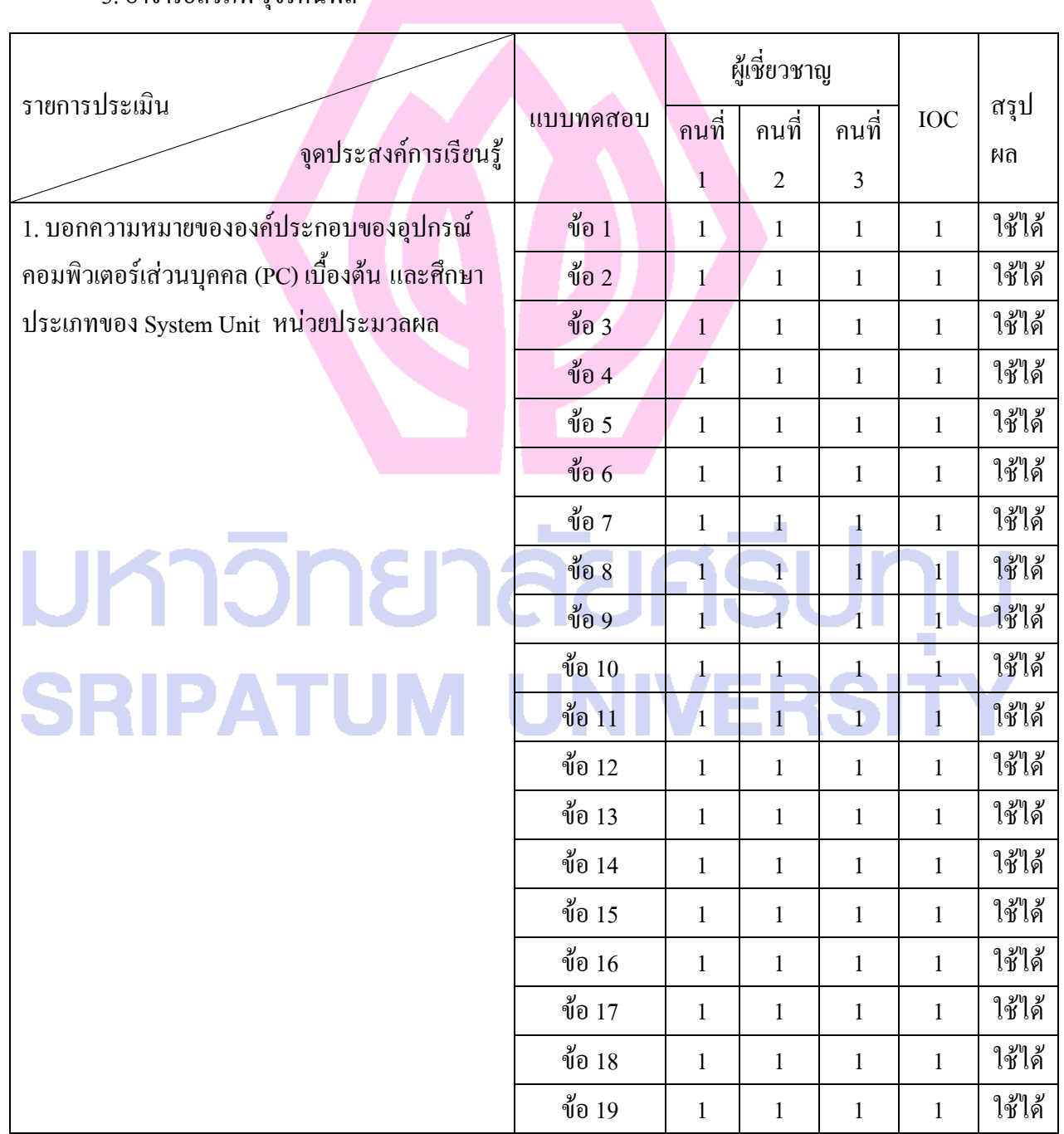

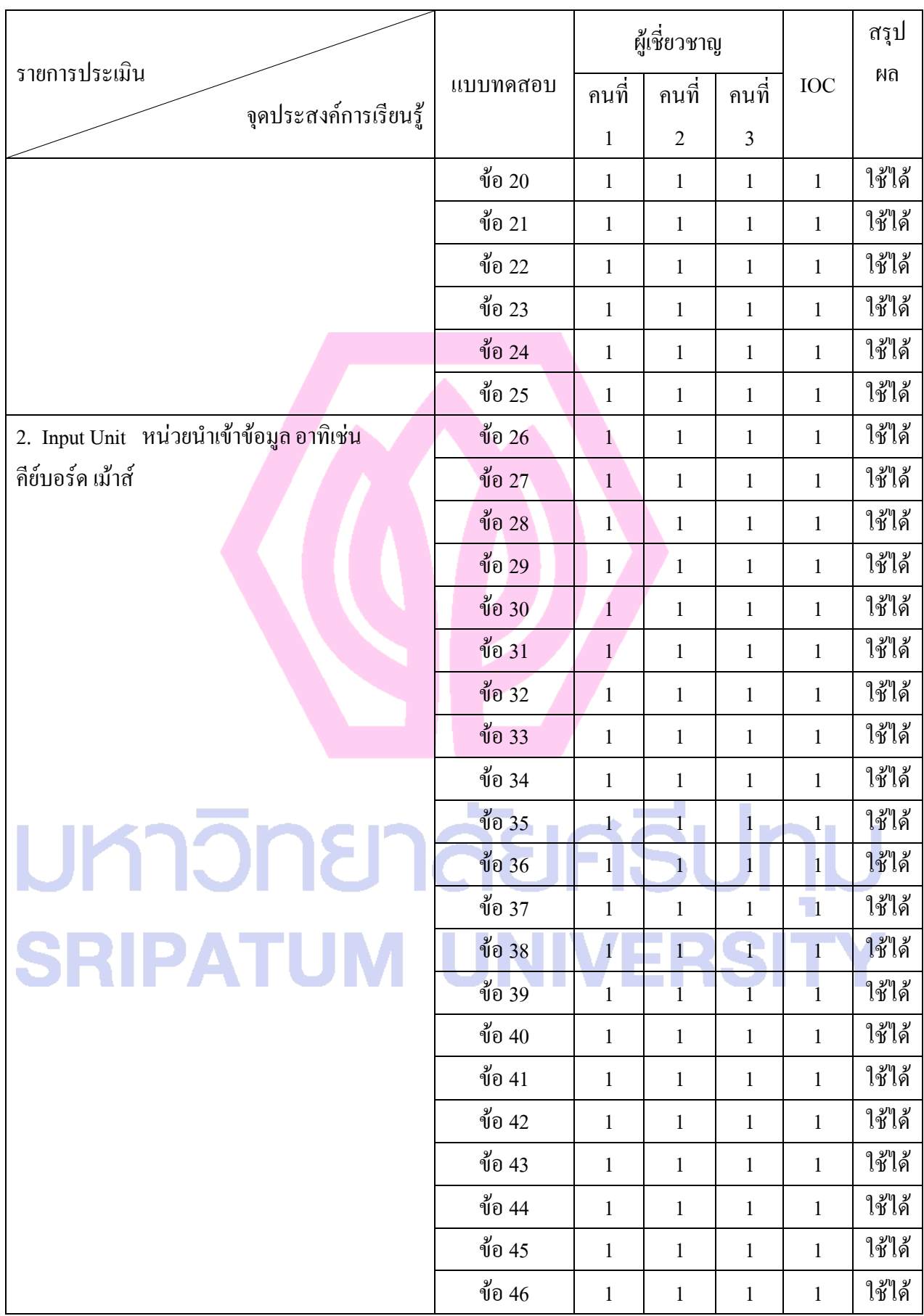

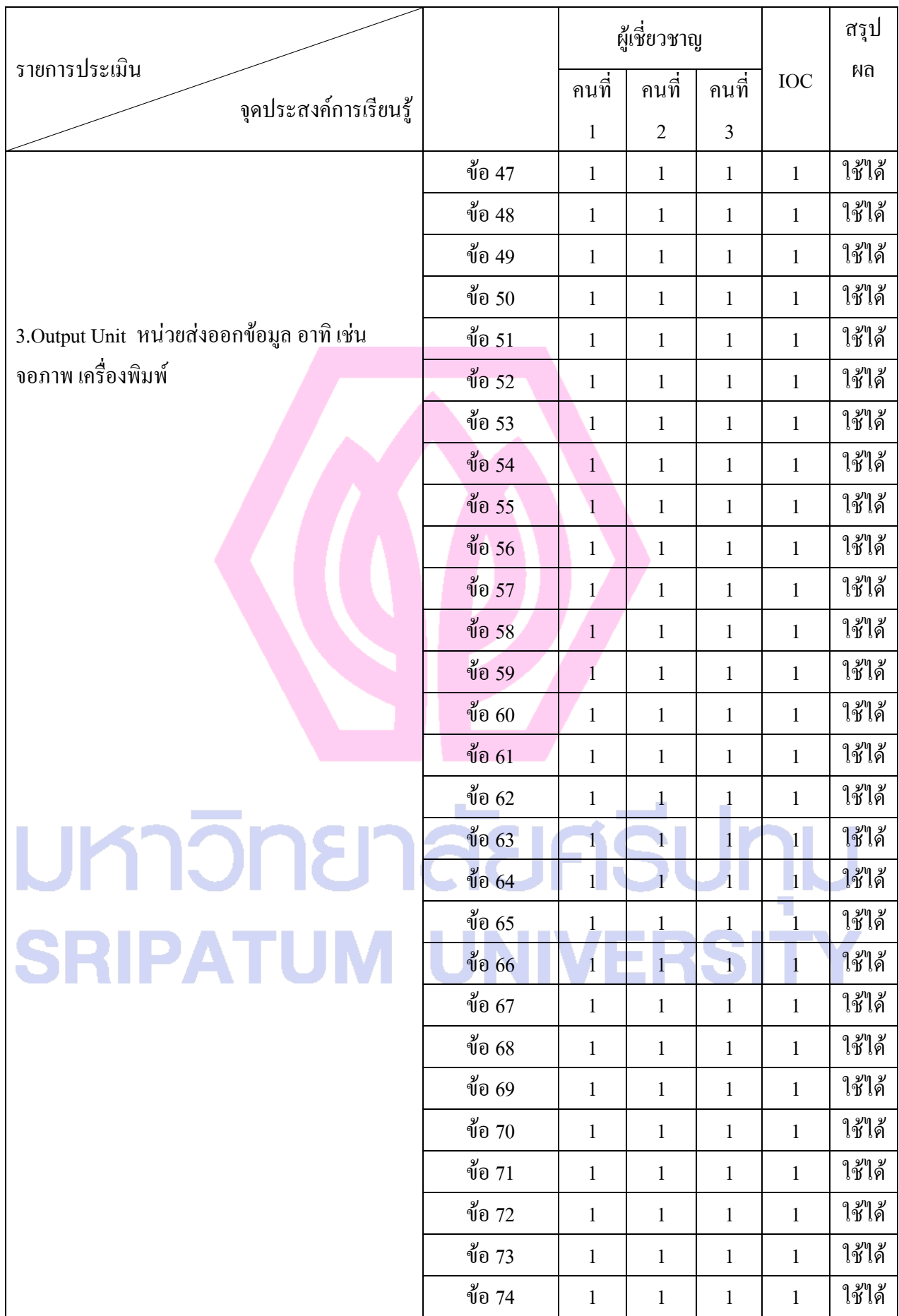

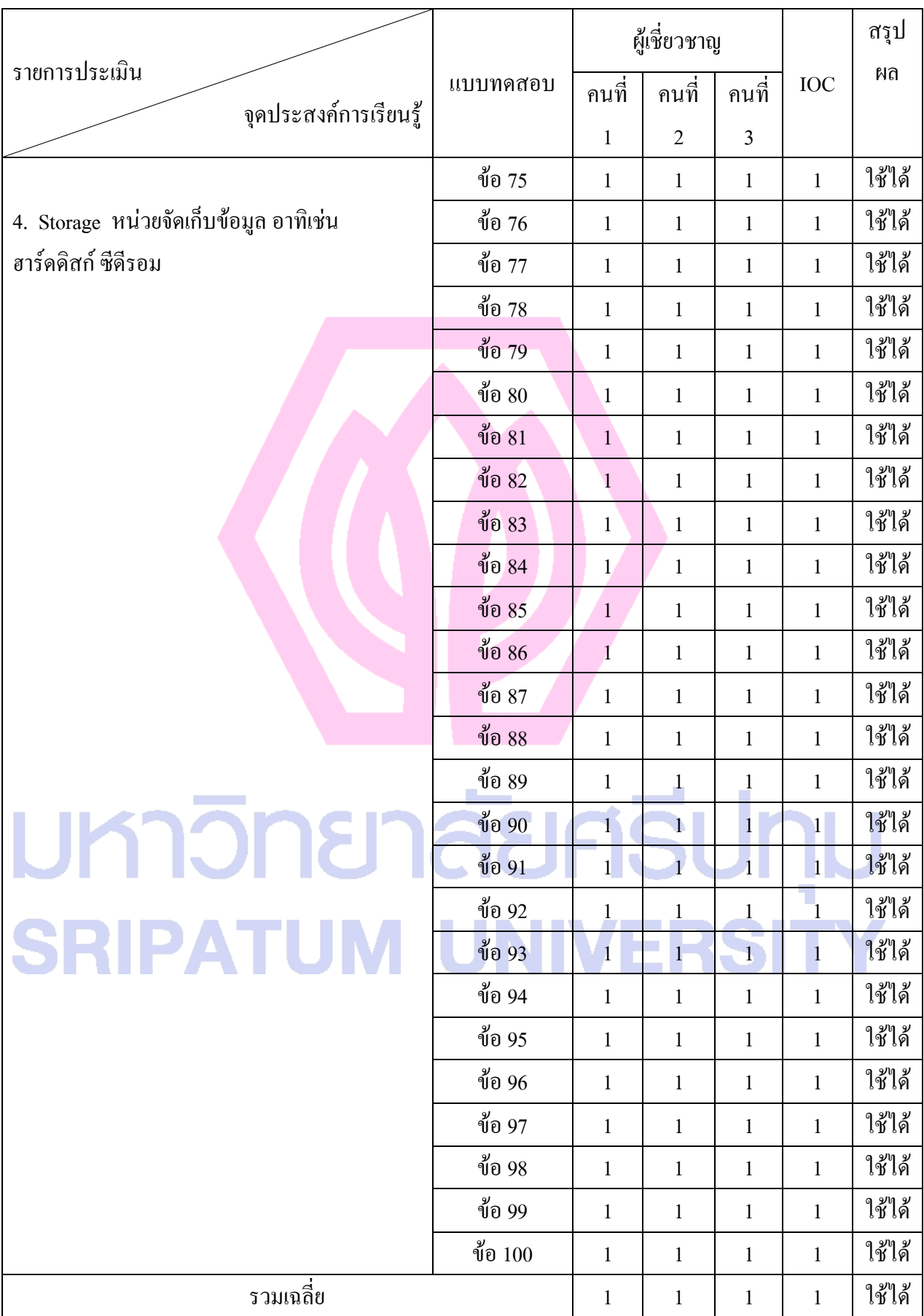

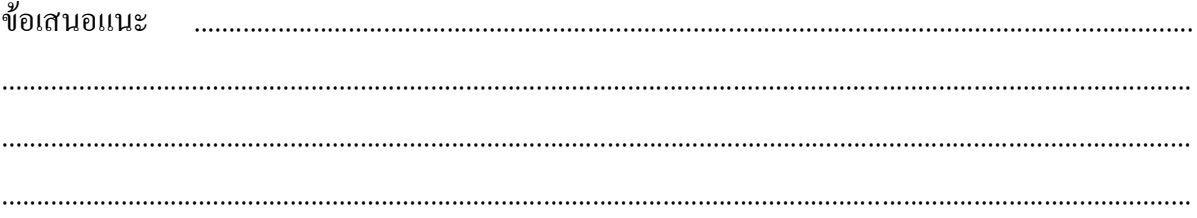

มหาวิทยาลัยศธีปทุม **SRIPATUM UNIVERSITY** 

#### แบบสรุปแบบสอบถามความพึงพอใจบทเรียนคอมพิวเตอร์ช่วยสอนผ่านเว็บ เรื่อง การแนะนำอุปกรณ์คอมพิวเตอร์ส่วนบุคคล ( PC ) รายวิชาคอมพิวเตอร์เบื้องต้น โดย นางนวรัตน์ แซ่โค้ว

-----------------------------------------------------

**ค าชี้แจง**

1. แบบประเมินแบบสอบถามความพึงพอใจบทเรียนคอมพิวเตอร์ช่วยสอนผ่านเว็บชุดนี้มีจำนวน 10ข้อ

2. โปรดแสดงความคิดเห็นของท่านเกี่ยวกับคอมพิวเตอร์ช่วยสอน เรื่อง การแนะนำอุปกรณ์ คอมพิวเตอร์ส่วนบุคคล ( PC )

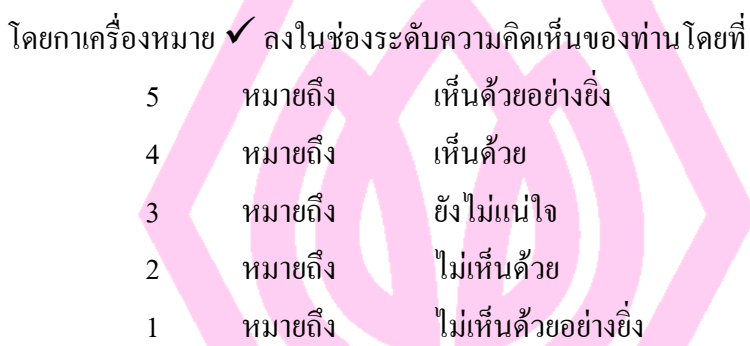

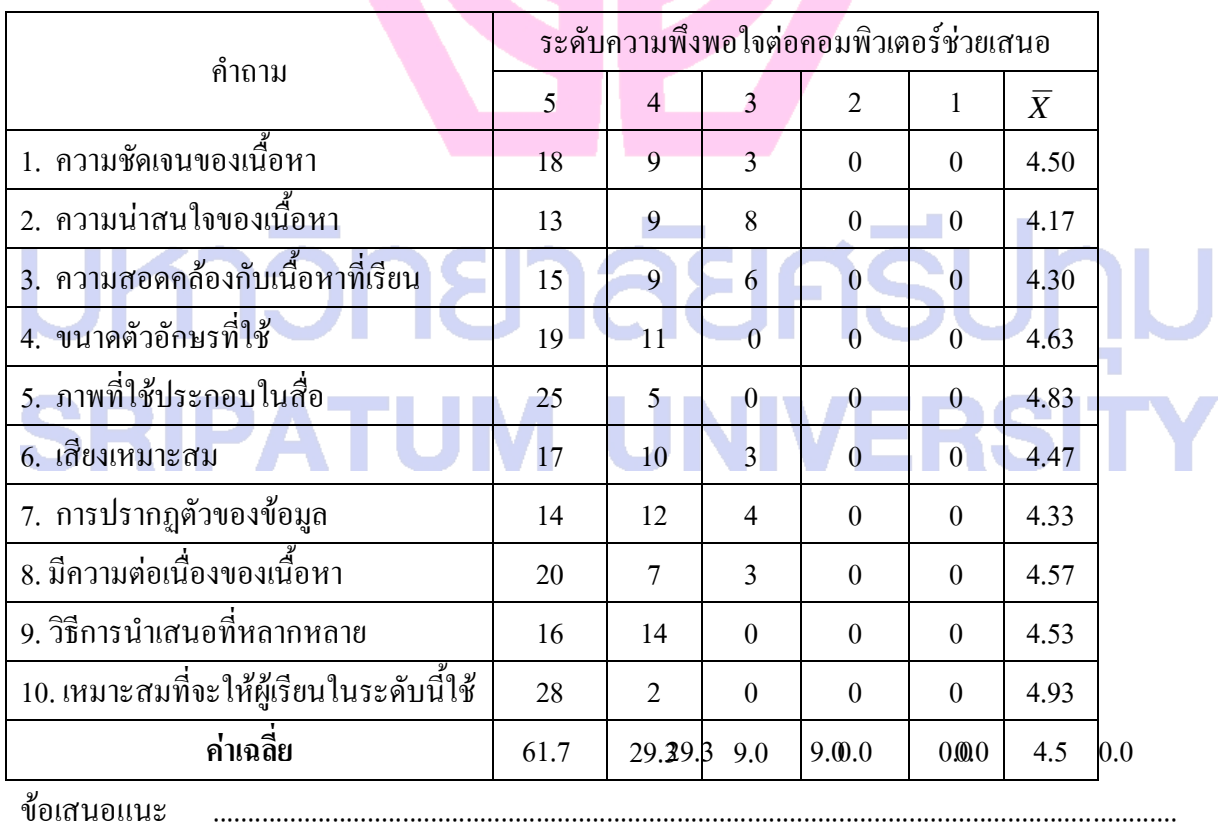

....................................................................................................................................................................
ิจากการประเมินบทเรียนคอมพิวเตอร์ช่วยสอนผ่านเว็บ เรื่อง การแนะนำอุปกรณ์คอมพิวเตอร์ส่วนบุคคล ( PC ) อยู่ในเกณฑ์ดี

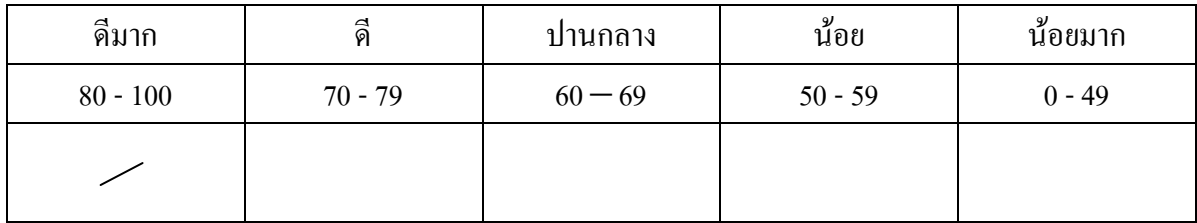

(ลงชื่อ).........................................................ผู้ประเมิน

............./...................../.................

 (.......................................................) ต าแหน่ง........................................................

มหาวิทยาลัยศธีปทุม **SRIPATUM UNIVERSITY** 

ภาคผนวกค

ผลการวิเคราะห์เครื่องมือที่ใช้ในการศึกษาค้นคว้า แสดงค่าความยากง่าย ( $^{\textit{p}}$  ) ค่าอำนาจจำแนก ( $_{r}$ ) และค่าความเชื่อมั่น ( $r_{_{n}}$ ) ของแบบวัดผลสัมฤทธิ์ทางการเรียน ตารางคะแนนแบบทดสอบก่อนเรียนและหลังเรียนของนักศึกษาที่เรียนผ่านบทเรียน

## มหาวิทยาลัยศธีปทุม **SRIPATUM UNIVERSIT**

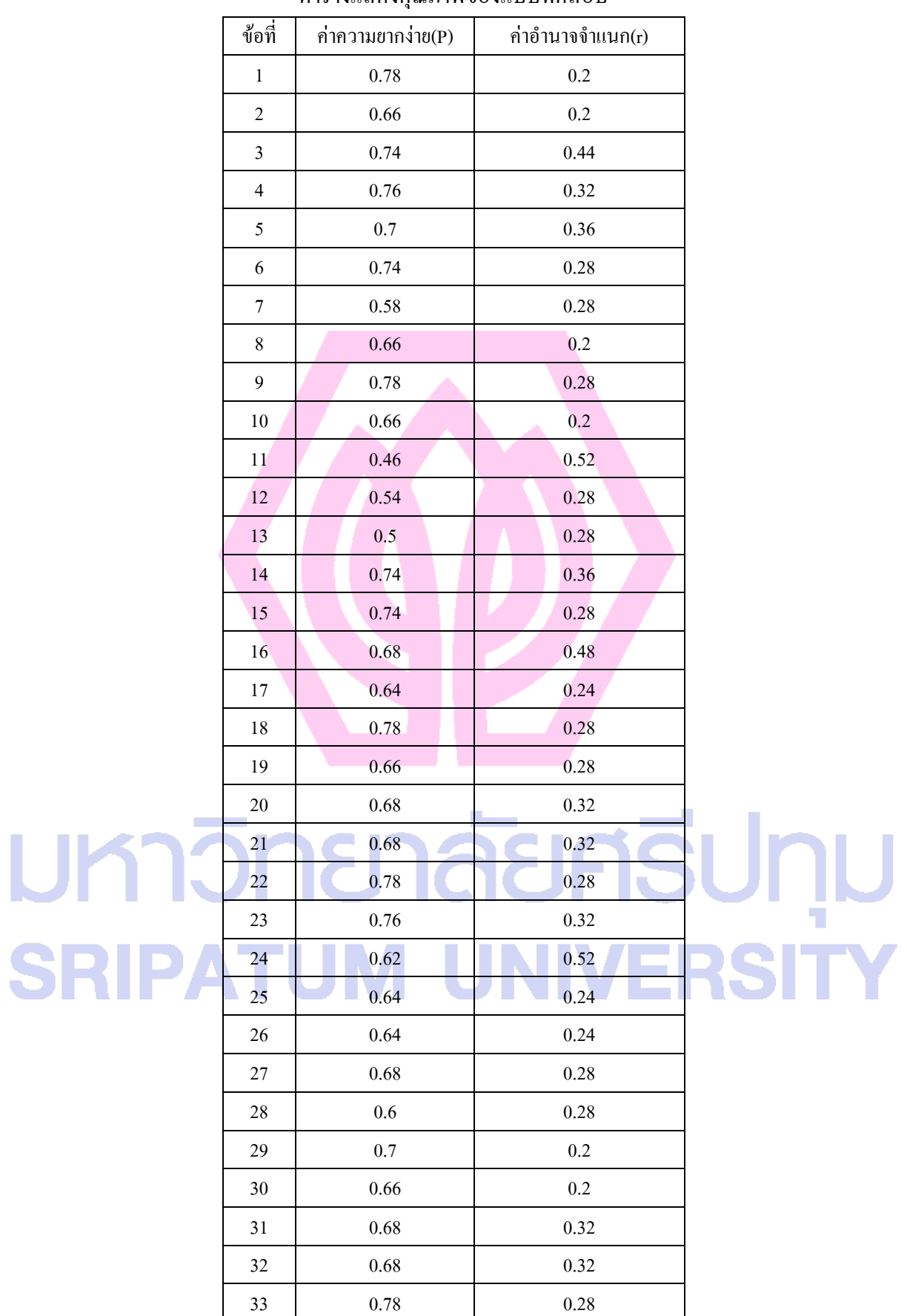

#### ตารางแสดงคุณภาพของแบบทดสอบ

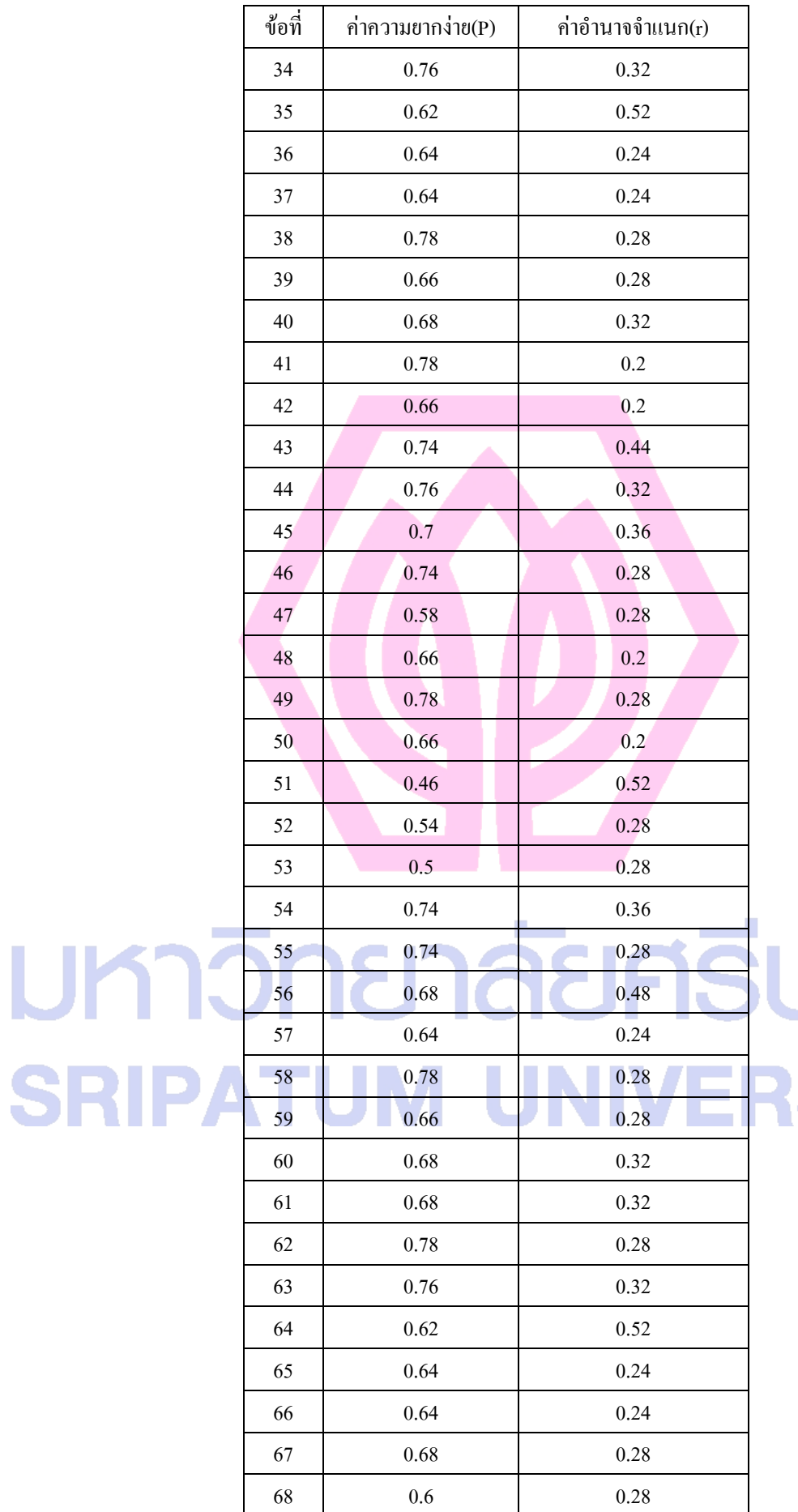

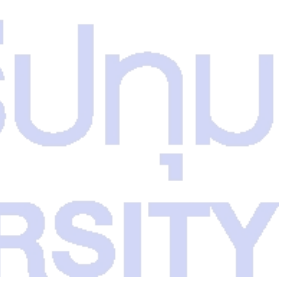

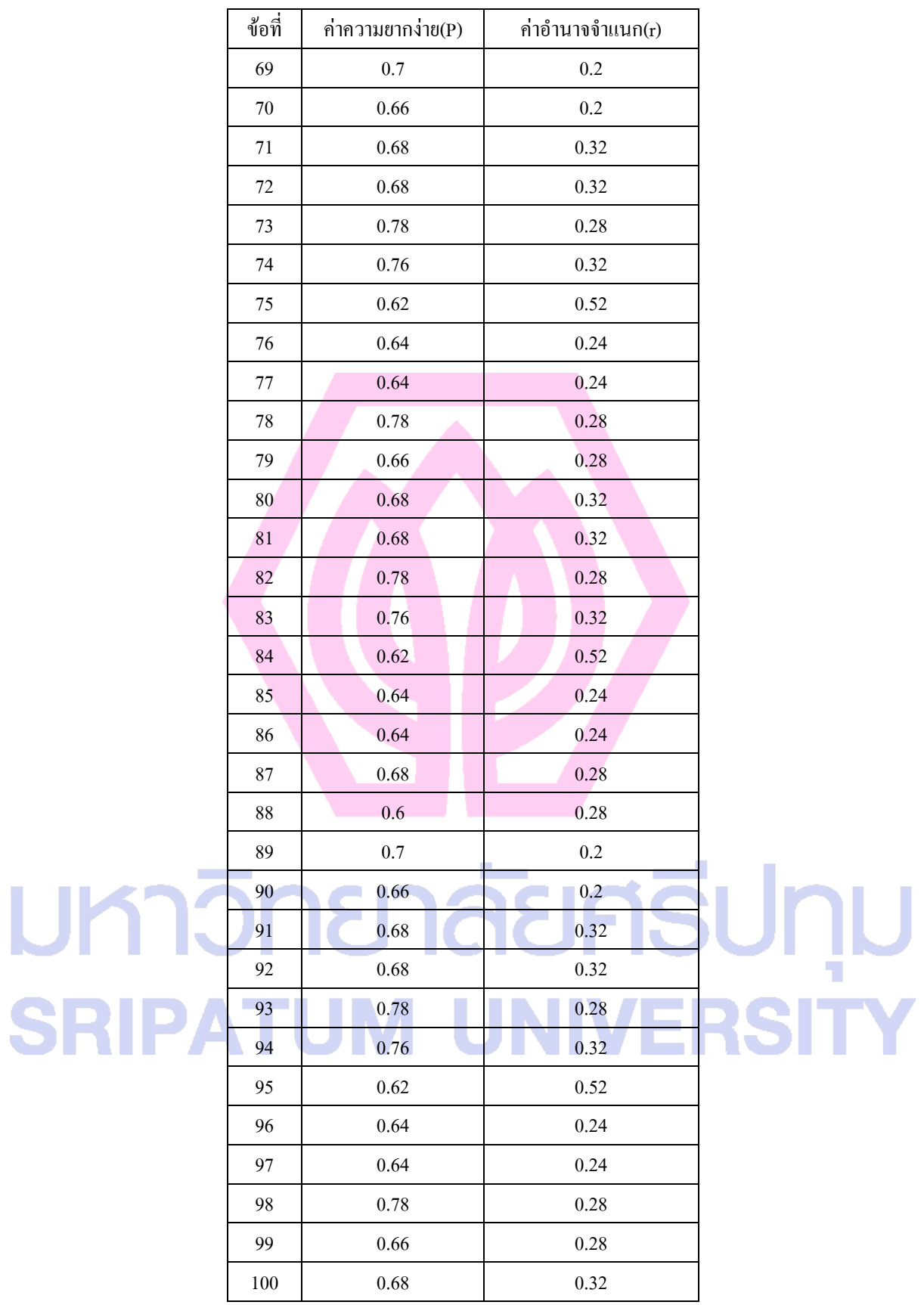

ค่าความเชื่อมั่น โดยใช้สูตร KR-20 เท่ากับ0.74

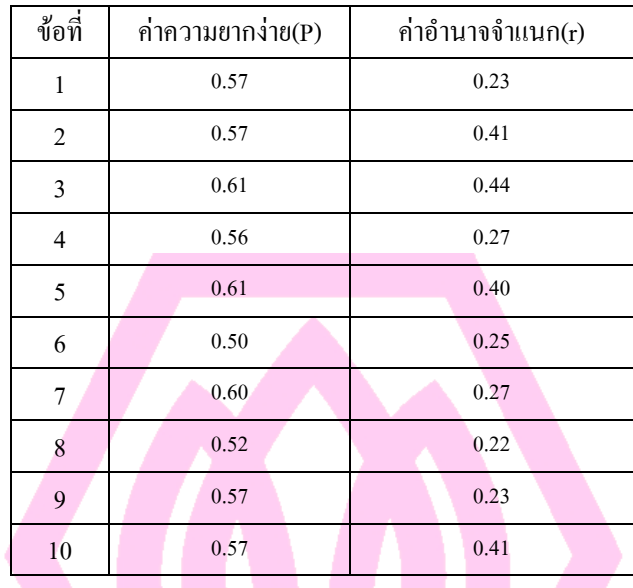

#### เรื่องที่ 1 System Unit หน่วยประมวลผล

เรื่องที่ 2 Input Unit หน่วยนำเข้าข้อมูล

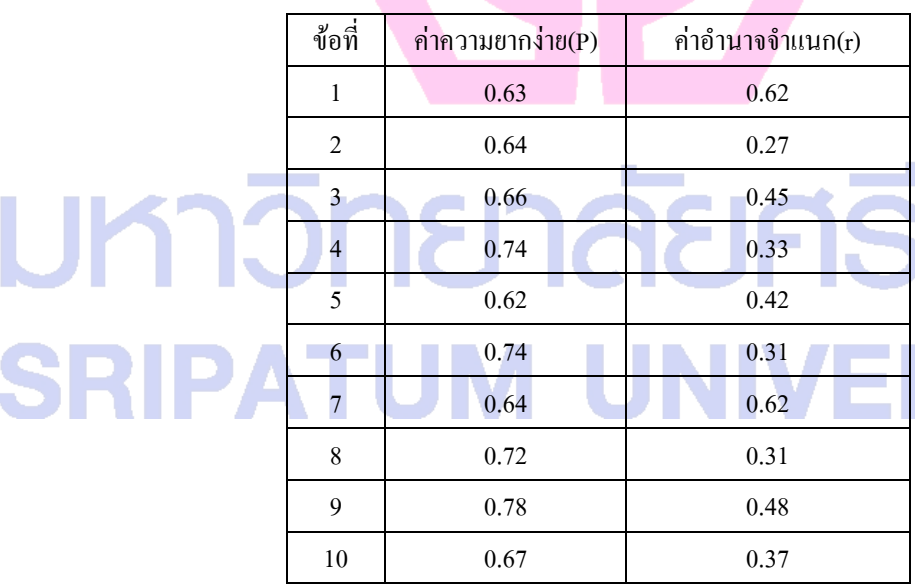

**JUNU**<br>RSITY

## เรื่องที่ 3 Output Unit หน่วยส่งออกข้อมูล

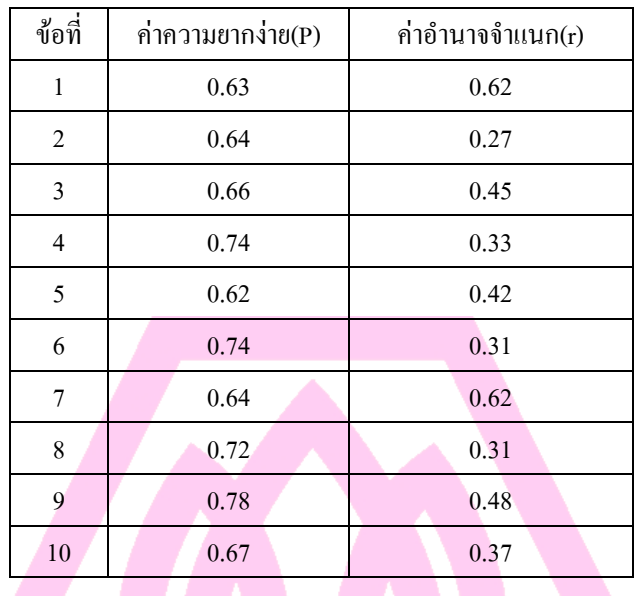

## เรื่องที่ 4Storage หน่วยจัดเก็บข้อมูล

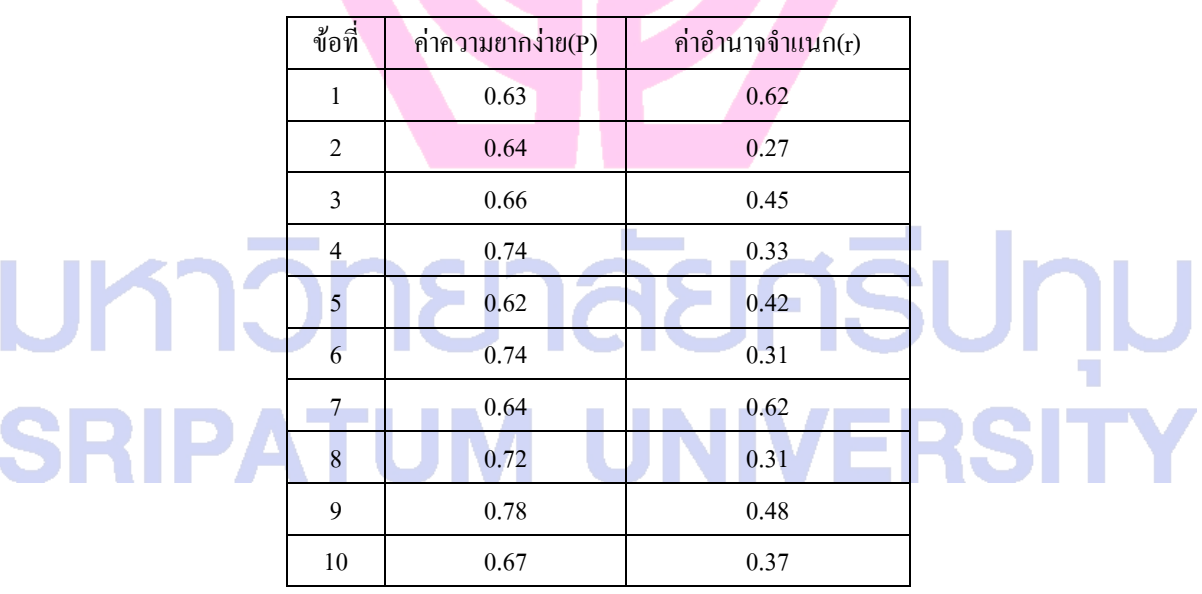

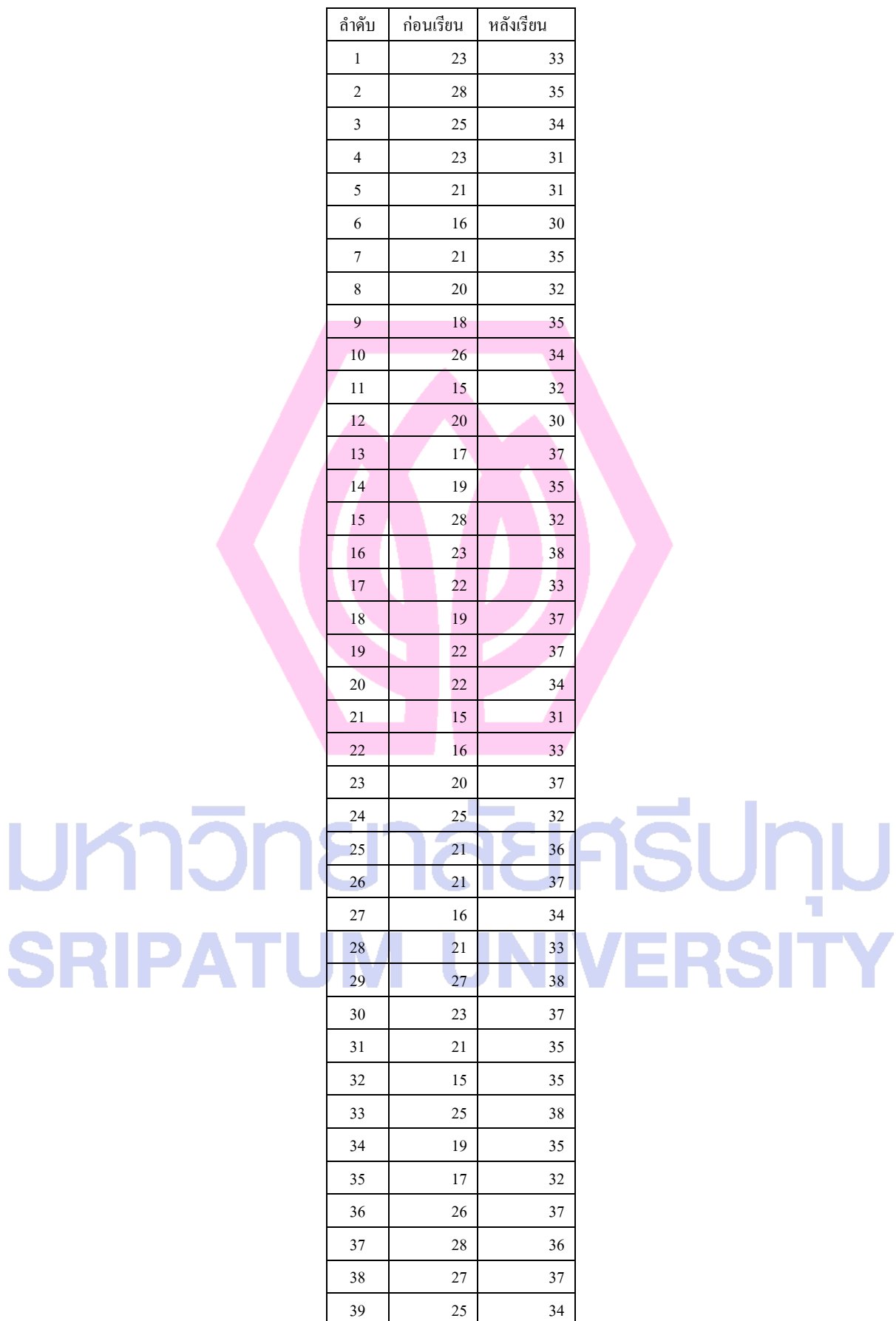

### ตารางคะแนนแบบทดสอบก่อนเรียนและหลังเรียนของนักศึกษาที่เรียนผ่านบทเรียน

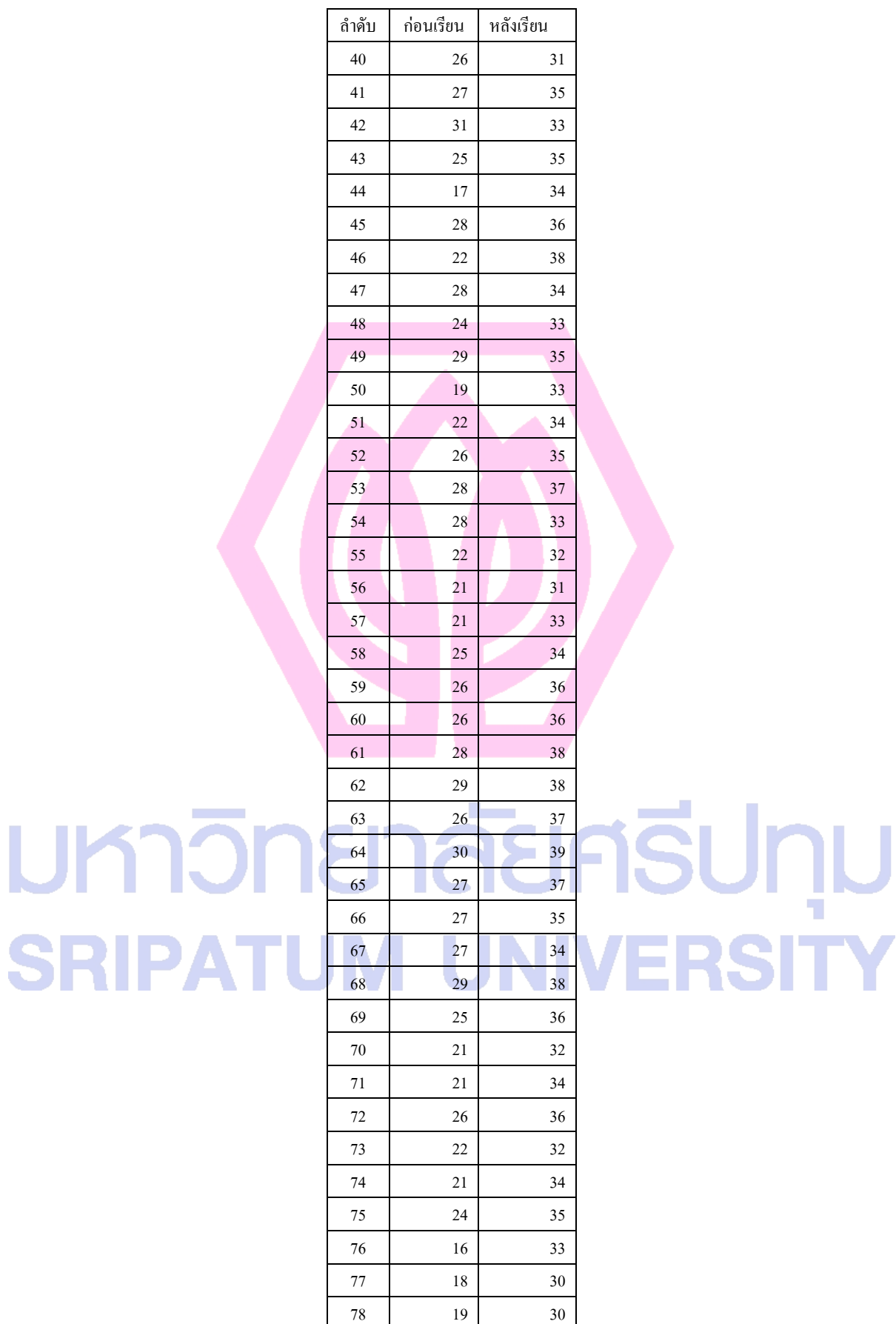

มหาวิท

### ตารางคะแนนแบบทดสอบก่อนเรียนและหลังเรียนของนักศึกษาที่เรียนผ่านบทเรียน

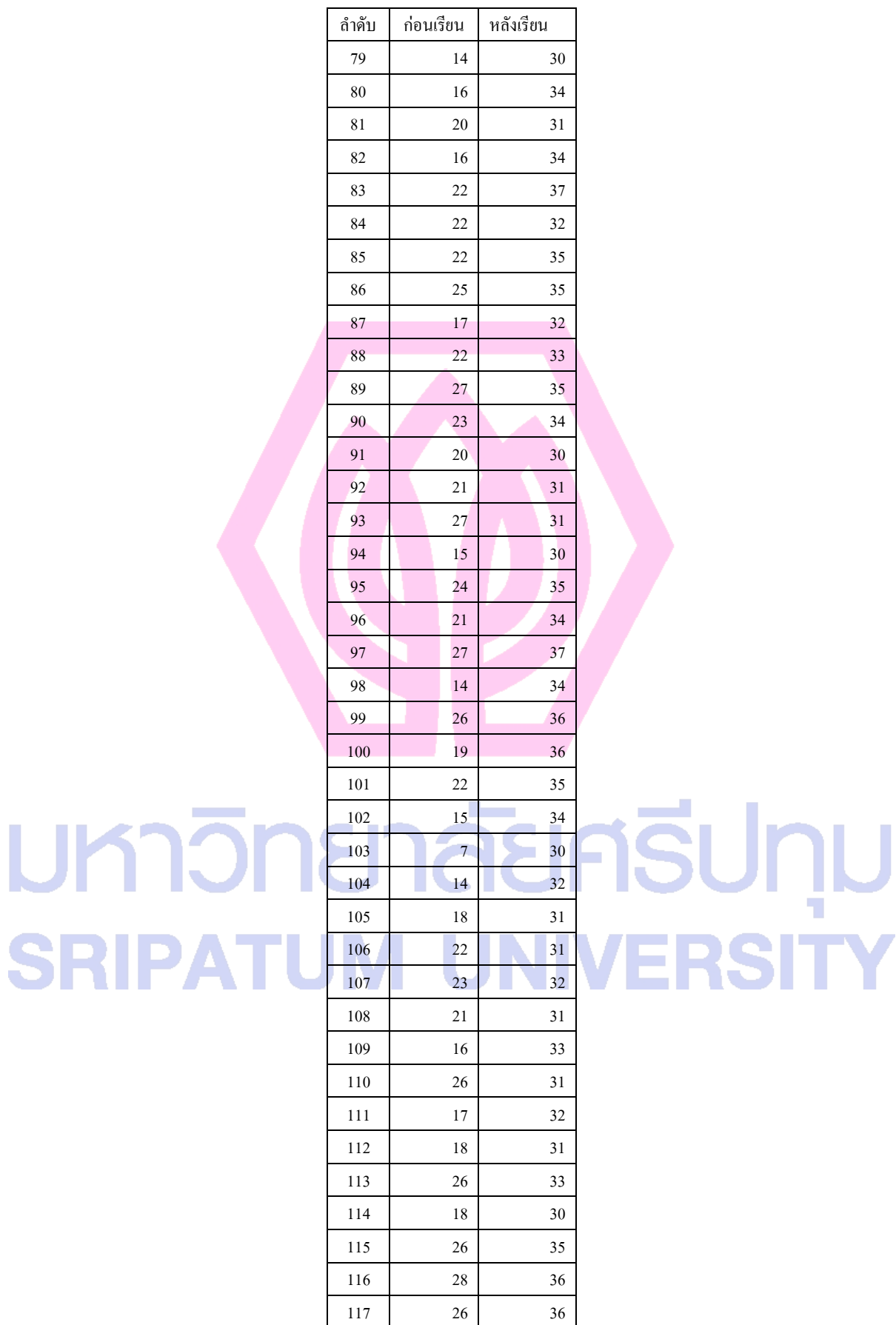

มหาวิท

#### ตารางคะแนนแบบทดสอบก่อนเรียนและหลังเรียนของนักศึกษาที่เรียนผ่านบทเรียน

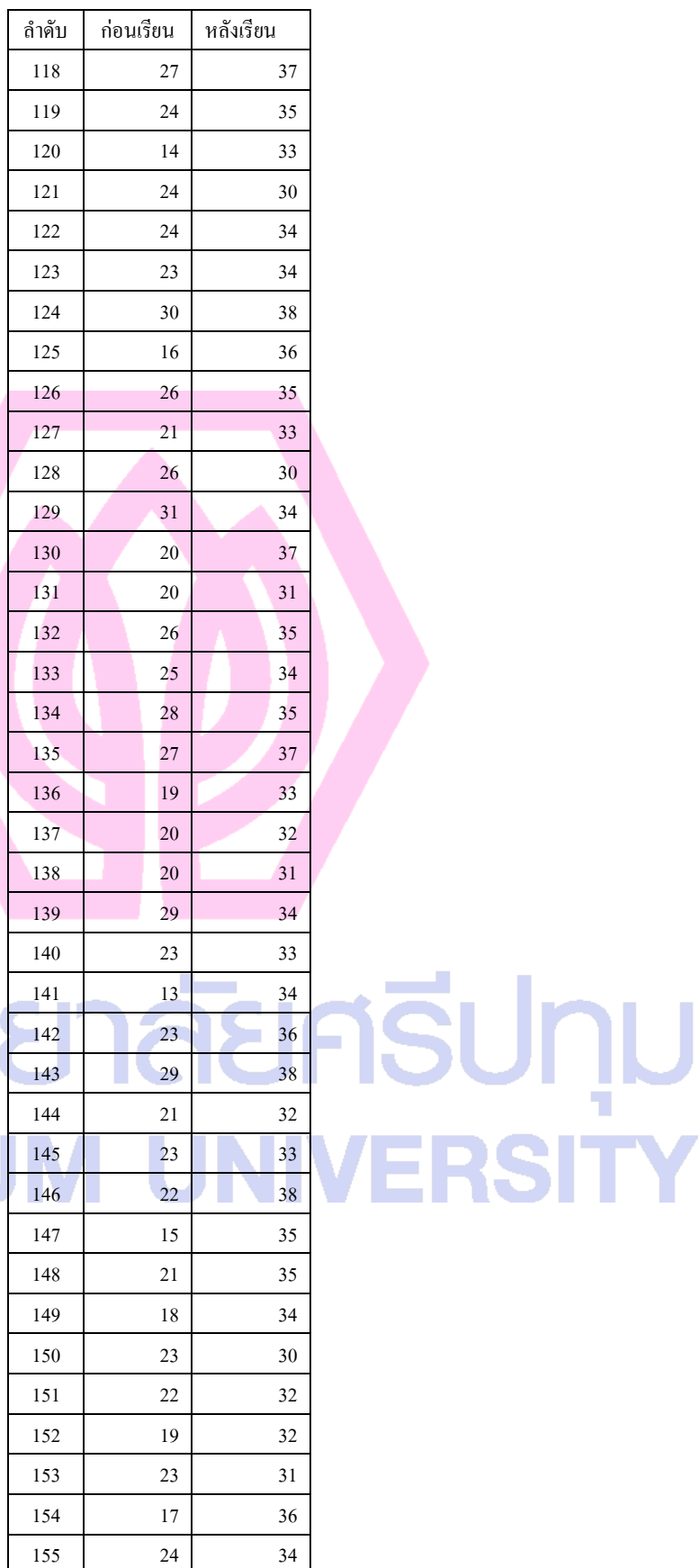

### ตารางคะแนนแบบทดสอบก่อนเรียนและหลังเรียนของนักศึกษาที่เรียนผ่านบทเรียน

## มหาวิท **SRIPATU**

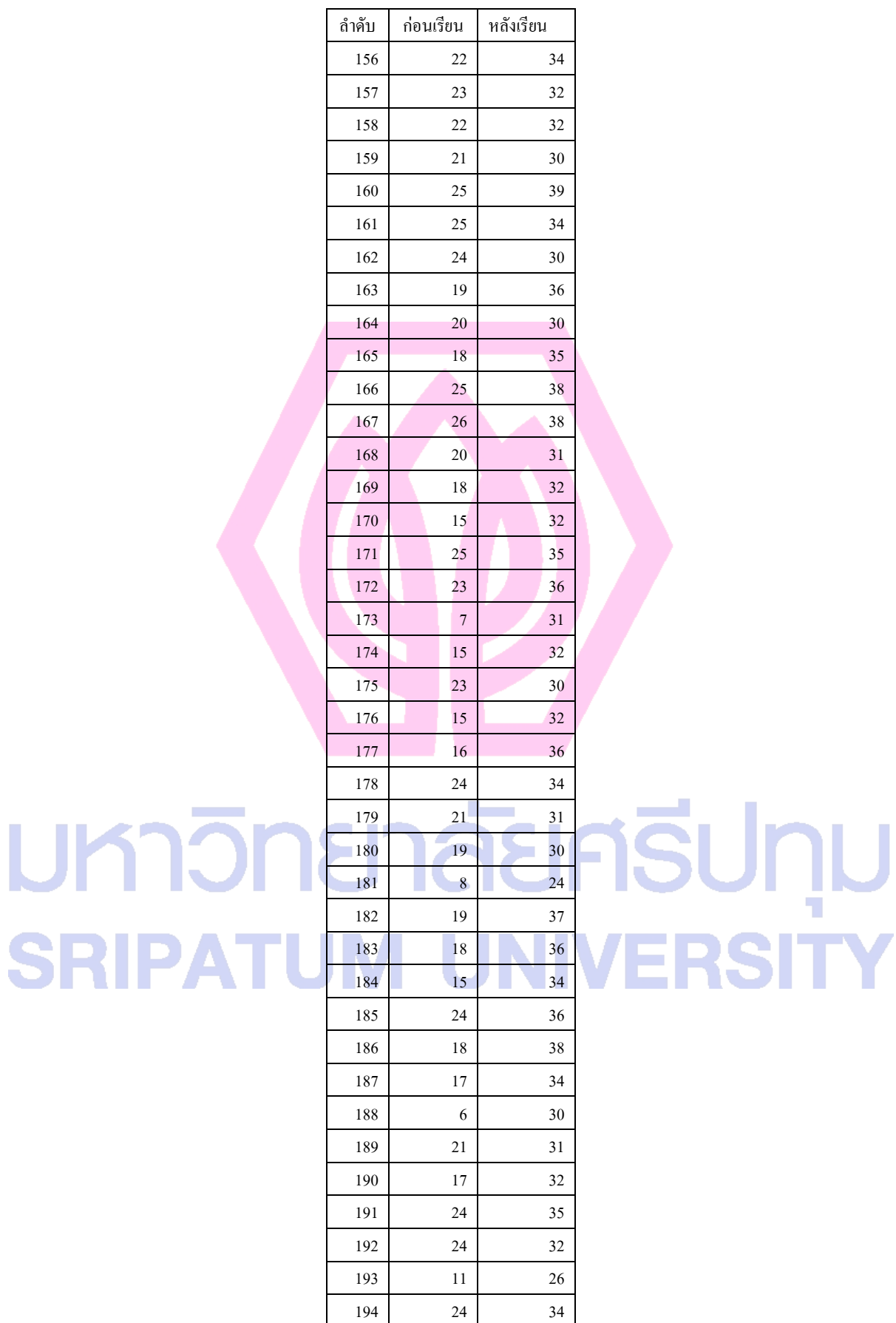

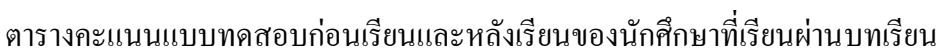

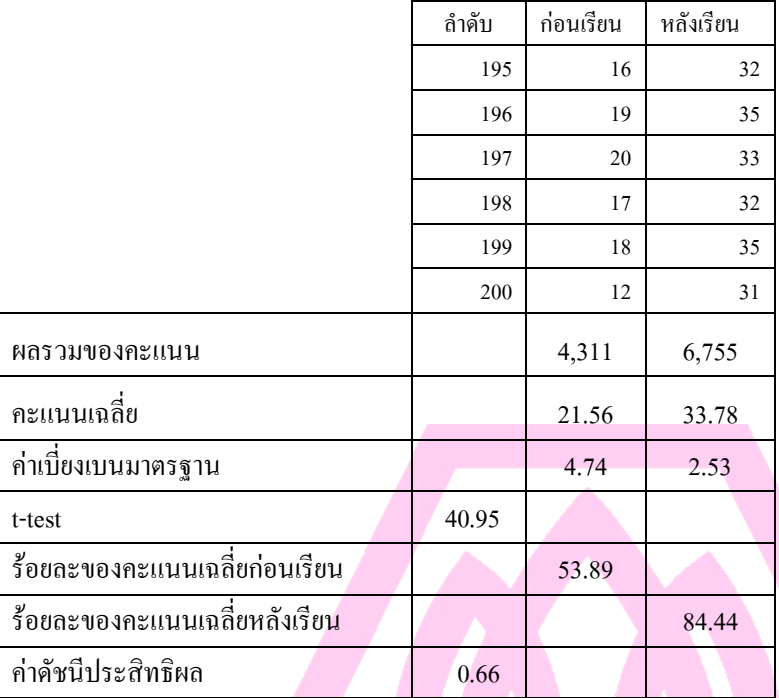

#### ตารางคะแนนแบบทดสอบก่อนเรียนและหลังเรียนของนักศึกษาที่เรียนผ่านบทเรียน

## มหาวิทยาลัยศธีปทุม **SRIPATUM UNIVERSITY**

#### ภาคผนวก ง

คู่มือการใช้งานบทเรียนมัลติมีเดียปฏิสัมพันธ์ในรูปแบบความจริงเสมือน เรื่อง " การแนะนำอุปกรณ์คอมพิวเตอร์ สำหรับเครื่องคอมพิวเตอร์ส่วนบุคคล ผ่านเทคโนโลยีอินเทอร์เน็ต"

## มหาวิทยาลัยศรีปทุม **SRIPATUM UNIVERSITY**

#### ้ อุปกรณ์คอมพิวเตอร์ที่จำเป็นสำหรับการใช้โปรแกรม

บันทึกโปรแกรมทั้งหมดไว้ในเว็บเซิฟเวอร์ขนาด 2 GB การเรียนต้องใช้ร่วมกับคอมพิวเตอร์ มัลติมีเดีย(Multimedia Personal Computer : MPC) มีคุณสมบัติ อย่างต่ าดังนี้

ฮาร์ดแวร์ (Hardware)

- เครื่องคอมพิวเตอร์ที่ใช้ ชิปประมวลผล(Central Processing Unit : CPU) ตั้งแต่ 1.0 GHz ขึ้นไป
- หน่วยความจำควรใช้ตั้งแต่ 512 MB หรือสูงกว่า
- เนื้อที่ฮาร์ดดิส 2 GB หรือสูงกว่า
- การ์ดแสดงผล VGA แสดงผลอย่างน้อย 256 สี ที่มีความละเอียด 1024 x 768จุด (Pixel)
- จอภาพสีขนาด 17 นิ้วขึ้นไป
- เมาส์(Mouse)
- แป้นพิมพ์(Keyboard)
- แผงวงจรเสียง(Sound Card)และล าโพง
- $\bullet$  Modem หรือ Router ที่ได้ทำการเชื่อมต่ออินเตอร์เน็ตความเร็ว 1 Mbps ขึ้นไป

ซอฟแวร์(Software)

ติดตั้งระบบปฎิบัติการ Windows XP , Windows Vista , Windows 7 , OSX , Linux

ติดตั้งซอฟแวร์ส าหรับท่องเว็บ (Web browser) เวอร์ชั่นใหม่ล่าสุด

ติดตั้งซอฟแวร์Adobe Flash Player 10ขึ้นไป

## **SRIPATUM UNI**

#### **ข้อควรระวัง**

ข้อเสนอแนะในด้านฮาร์ดแวร์ คือการสร้างบทเรียนมัลติมีเดียปฏิสัมพันธ์ในรูปแบบความจริง ี เสมือน เรื่อง " การแนะนำอุปกรณ์คอมพิวเตอร์ สำหรับเครื่องคอมพิวเตอร์ส่วนบุคคล ผ่านเทคโนโลยี อินเทอร์เน็ต" สร้างเป็นแบบ Interactive Multimedia Computer Instruction : IMMCI ซึ่งประกอบ ด้วยภาพ ี และวีดีโอจำนวนมาก จึงทำให้บทเรียนมีขนาดความจุที่ใหญ่ การเข้าใช้โปรแกรมผ่านอินเตอร์เน็ต ้ จำเป็นต้องใช้เวลาในการโหลดข้อมูลจำนวนมาก ควรใช้บทเรียนร่วมกับคอมพิวเตอร์มัลติมีเดียที่มี ประสิทธิภาพสูงได้แก่

- เครื่องคอมพิวเตอร์ที่ใช้ ชิปประมวลผล(Central Processing Unit : CPU) ตั้งแต่ 2.0 GHz ขึ้นไป และมีจำนวน Core เท่ากับหรือมากกว่า 2 Core
- หน่วยความจำควรใช้ตั้งแต่ 1024 MB หรือสงกว่า
- การ์ดแสดงผลSVGA แสงผลอย่างน้อย 256 สี ที่มีความละเอียด 1024 x 768 จุด (Pixel)
- จอภาพสีขนาด 17 นิ้วขึ้นไป
- อินเตอร์เน็ตที่มีความเร็วเท่ากับหรือมากว่า 1Mbps (Megabit per second)

# มหาวิทยาลัยศธีปทุม **SRIPATUM UNIVERSITY**

#### การใช้งานโปรแกรม

**ขั้นตอนที่ 1**เปิดซอฟแวร์ส าหรับท่องอินเตอร์เน็ต (Web browser) ดังตัวอย่างในรูปจะใช้โปรแกรม Safari Web browser โดยเข้าไปที่ Address <u>http://www.4lords.com/CAI</u> และรอสักครู่เนื่องจากจะต้องใช้เวลาใน การโหลดข้อมูลจากอินเตอร์เน็ต

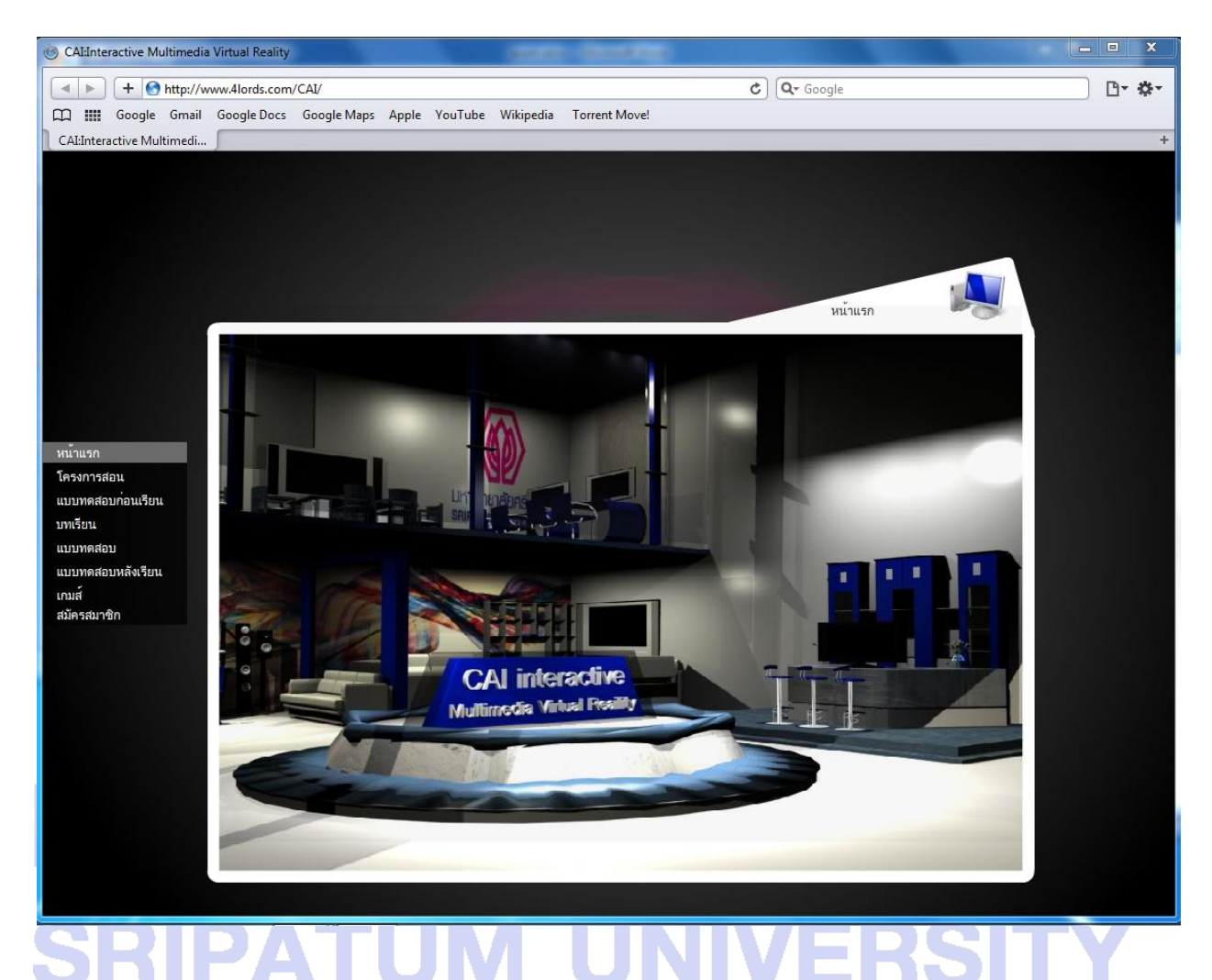

รูปที่ 1 รูปการเข้าใช้งานระบบการสร้างบทเรียนมัลติมีเดียปฏิสัมพันธ์ในรูปแบบความจริงเสมือน เรื่อง " การแนะนำอุปกรณ์คอมพิวเตอร์ สำหรับเครื่องคอมพิวเตอร์ส่วนบุคคล ผ่านเทคโนโลยีอินเทอร์เน็ต"

#### **ขั้นตอนที่ 2**เลือกเข้าเมนูโครงการสอนเพื่อดูรายละเอียดการสอน

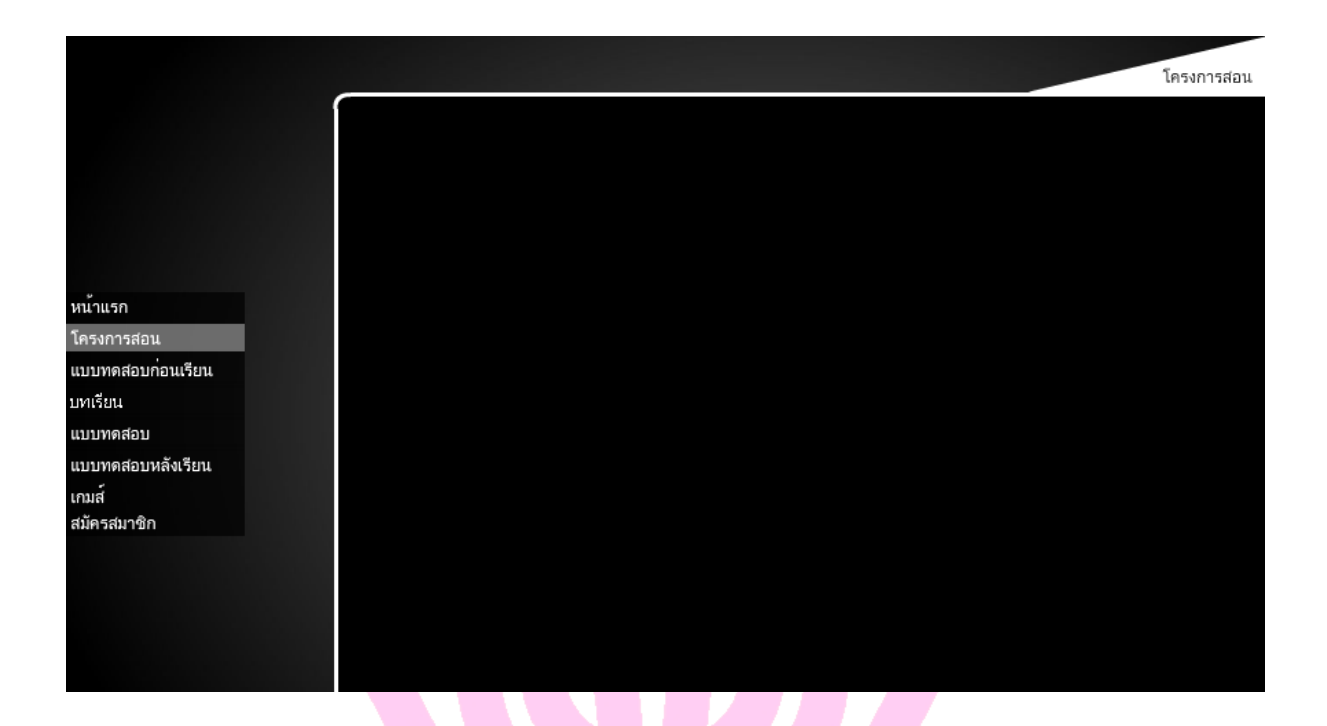

### รูปที่ 2 รูปการเข้าใช้งานในเมนูโครงการสอน

## มหาวิทยาลัยศธีปทุม **SRIPATUM UNIVERSITY**

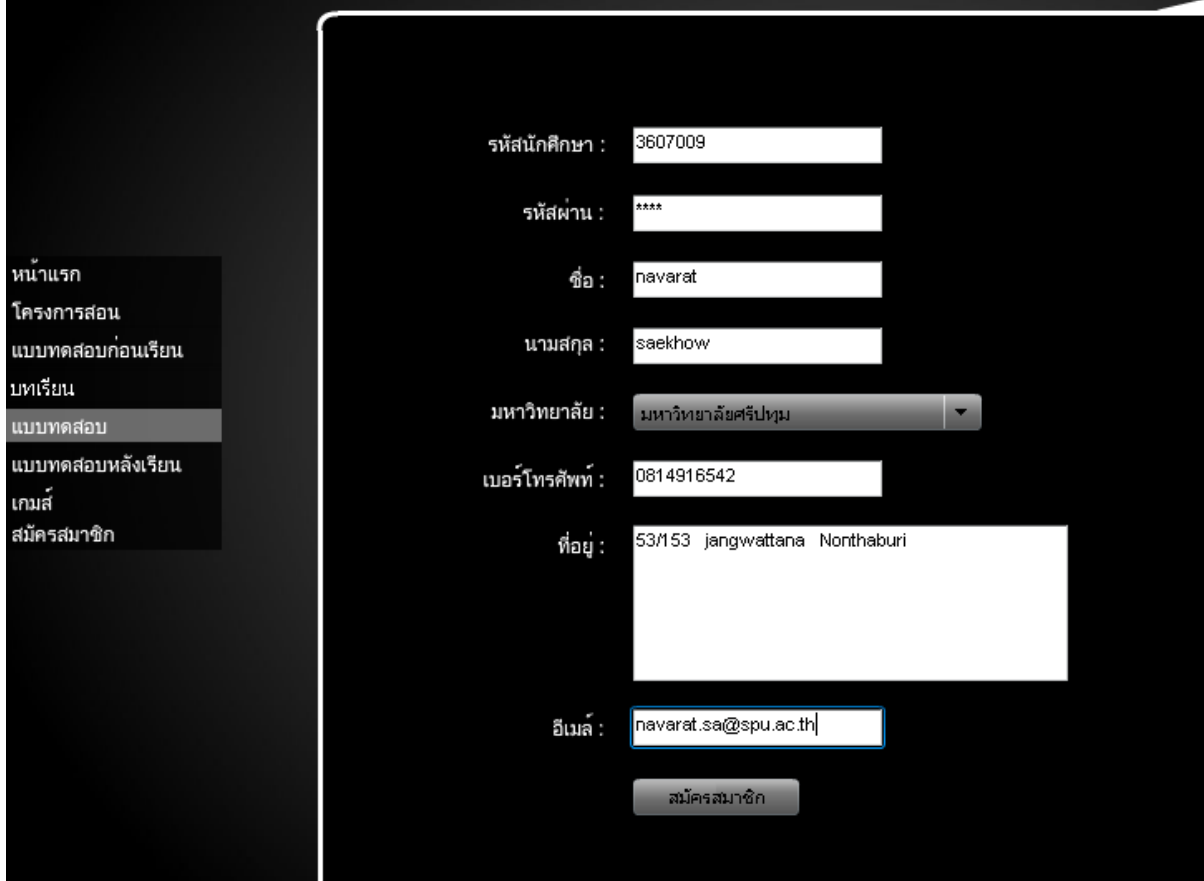

### ี **ขั้นตอนที่ 3** ทำการสมัครสมาชิกเพื่อที่จะได้นำชื่อเข้าใช้และรหัสผ่านไปทำการล็อคอินเข้าสู่ระบบ

#### รูปที่ 3 รูปเมนูการสมัครสมาชิก

**หมายเหตุ**รูปแบบการกรอกข้อมูลลงในฟิลด์ โดยผู้ใช้ต้องกรอกข้อมูลลงในฟิลด์ทุกฟิลด์ 1. ฟิลด์รหัสนักศึกษา กรอกข้อมูลในรูปแบบตัวเลขได้ไม่เกิน 12 ตัวเลข 2. ฟิลด์รหัสผ่าน กรอกข้อมูลในรูปแบบตัวเลขผสมอักษรได้ 3. ฟิลด์ชื่อ กรอกข้อมูลชื่อผู้ใช้ เช่น นวรัตน์ 4. ฟิลด์นามสกุล กรอกข้อมูลนามสกุล เช่น แซ่โค้ว 5. ฟิลด์มหาวิทยาลัย คลิกเลือกข้อมูลมหาวิทยาลัย 6. ฟิลด์เบอร์โทรศัพท์ กรอกข้อมูลเบอร์โทรศัพท์ เช่น 8087777777 7. ฟิลด์ที่อยู่ กรอกข้อมูลที่อยู่ เช่น 123 ม.อยู่เจริญ พหลโยธิน ปทุมธานี

8. ฟิลด์อีเมล์ กรอกข้อมูลอีเมล์ เช่น  $\frac{1}{2}$  navarat.sa $\overline{a}$ spu.ac.th

ี **ขั้นตอนที่ 4** เลือกเมนูแบบทดสอบก่อนเรียนเพื่อทำการทดสอบก่อนเรียนโดยผู้ใช้จะต้องทำการพิมพ์ชื่อเข้า ใช้และรหัสผ่านเพื่อทำการทดสอบระบบจะทำการเก็บคะแนนเมื่อทดสอบเสร็จโดยอัตโนมัติ

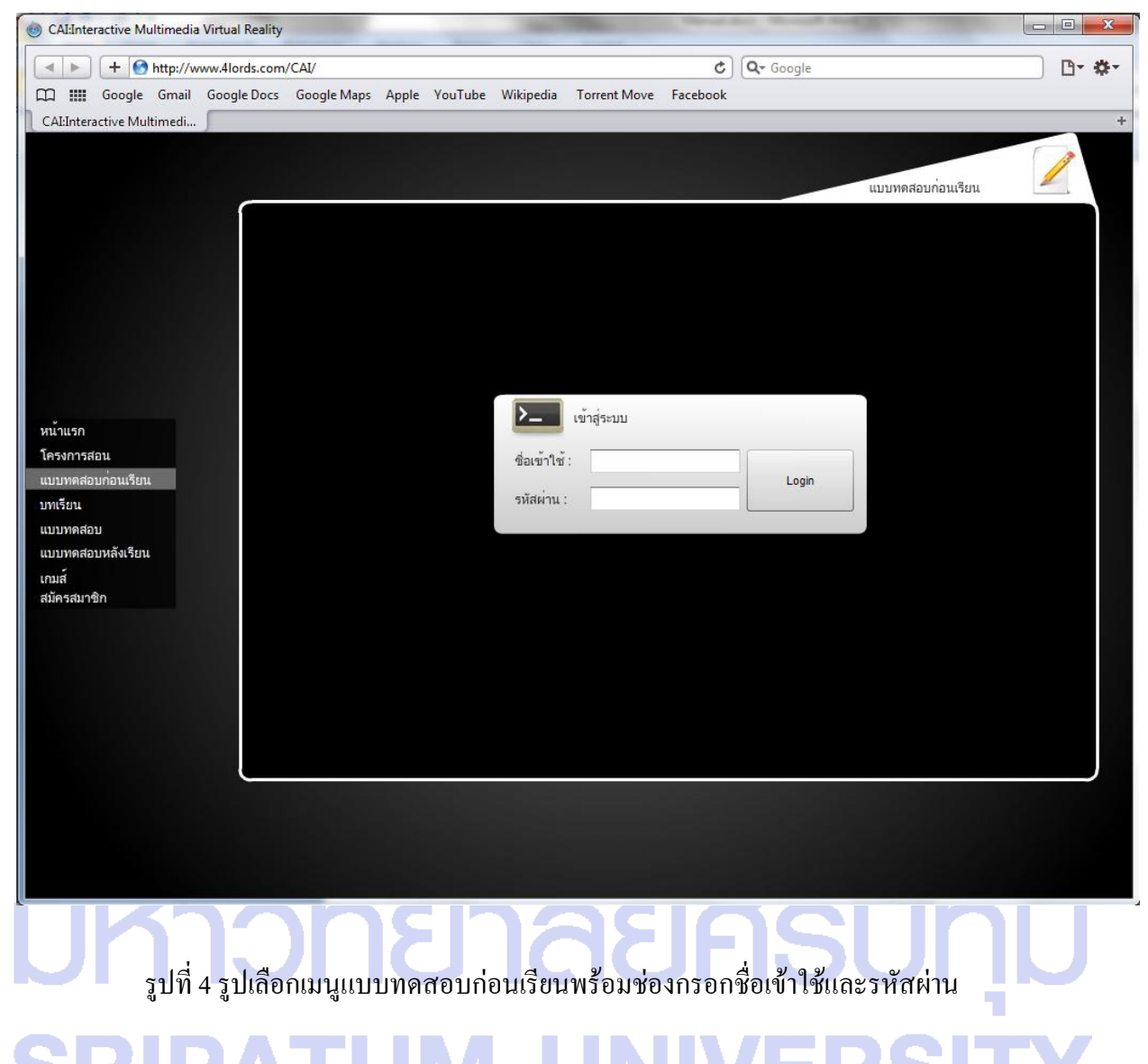

### **หมายเหตุ**รูปแบบการกรอกข้อมูลลงในฟิลด์ ข้อมูลมาจากหน้าสมัครสมาชิก โดยผู้ใช้ต้องกรอกข้อมูลลง ในฟิลด์ดังนี้

- 1. ฟิลด์ชื่อเข้าใช้ กรอกข้อมูลที่ได้ลงไว้ในฟิลด์รหัสนักศึกษา (รูปแบบตัวเลขได้ไม่เกิน 12 )
- 2. ฟิลด์รหัสผ่าน กรอกข้อมูลที่ได้ลงไว้ในฟิลด์รหัสผ่าน

### **ขั้นตอนที่ 4.1** ท าแบบทดสอบก่อนเรียน**จ านวน 40 ข้อ**

ส่วนประกอบของเครื่องคอมพิวเตอร์แบ่งออกเป็นกี่ส่วน

- $\overline{A}$ 3 ส่วน
- $\overline{B}$ 4 ส่วน
- $2 \pi u$  $\mathbf C$
- D 5 ส่วน

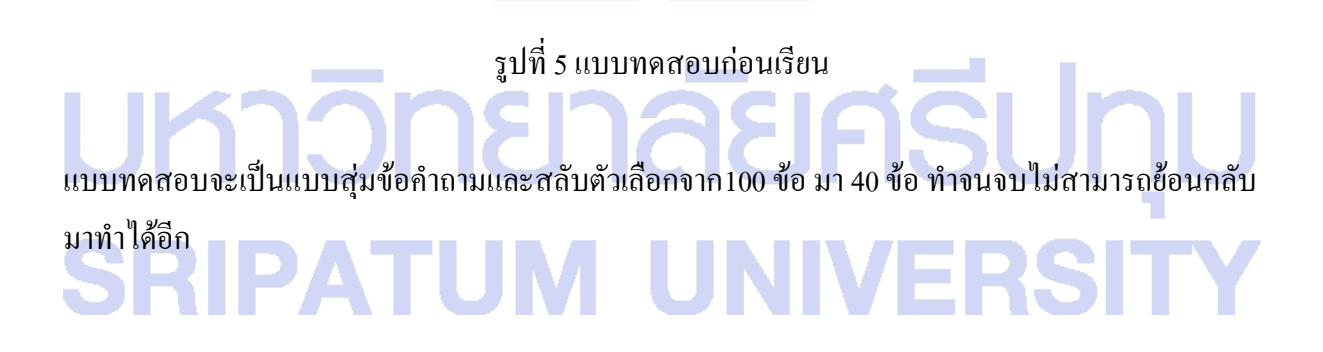

**ขั้นตอนที่ 5** เลือกที่เมนู บทเรียนเพื่อศึกษาข้อมูลโดยในขั้นตอนนี้นั้นระบบจะท าการแสดงเนื้อหาที่มี ตัวอักษรเป็นหลักเพื่อที่ผู้ใช้ระบบจะได้ท าความเข้าใจกับเนื้อหา

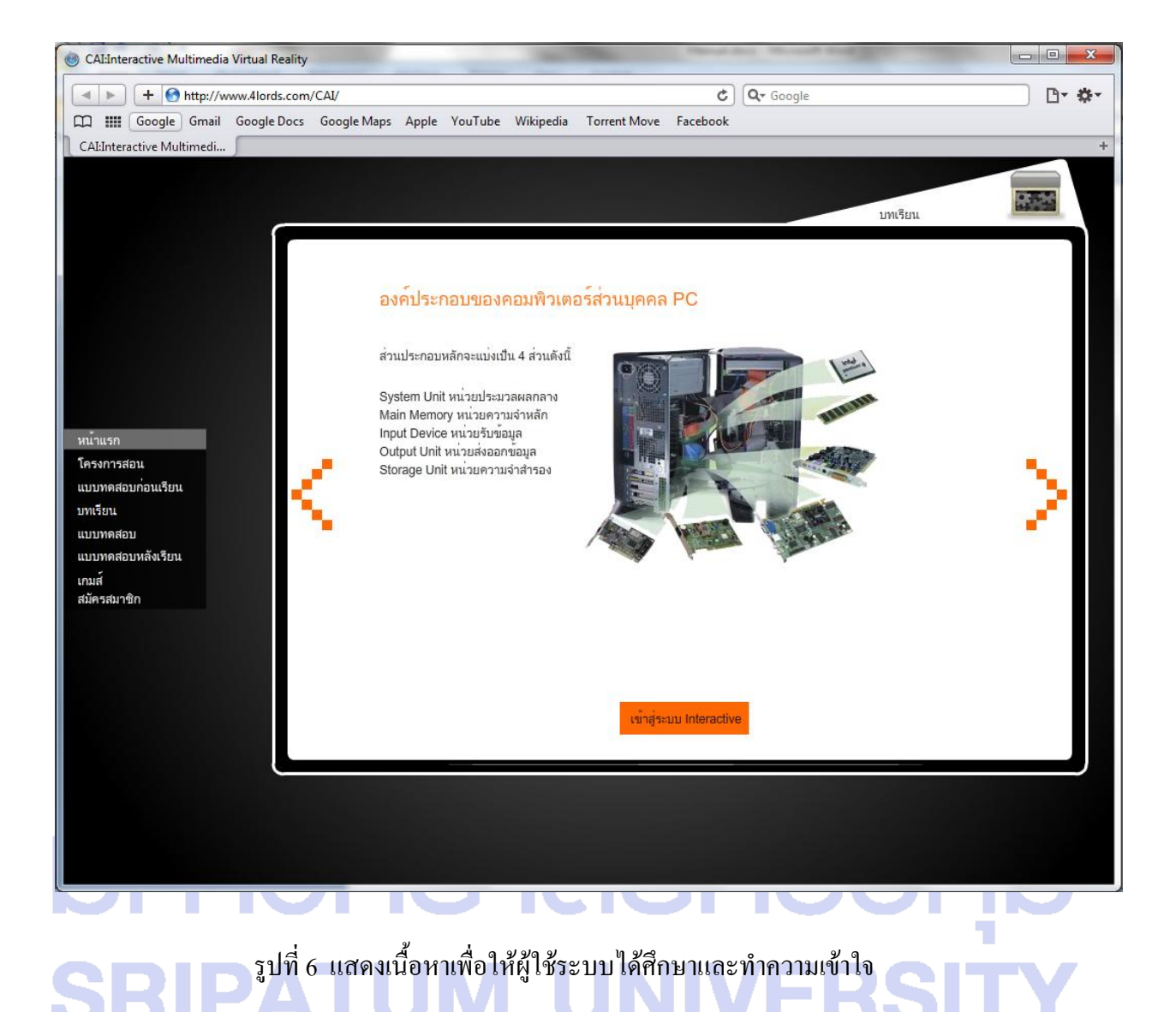

#### วิธีการใช้งาน มี 2 รูปแบบ

- 1. แบบสไลด์ กดปุ่มลูกศรซ้าย ขวา เพื่อการอ่านข้อมูล
- 2. แบบ Interactive ในรูปแบบความจริงเสมือน 2 Dและ 3 D

**ขั้นตอนที่ 6**เมื่อผู้ใช้ระบบได้ศึกษาข้อมูลหมดแล้วก็เลือกที่ปุ่มเข้าสู่ระบบ Interactive โดยในหน้านี้จะมีรูป คอมพิวเตอร์แบบตั้งโต๊ะพร้อมอุปกรณ์เพื่อให้ผู้ใช้ระบบสามารถเลือกเพื่อเข้าไปศึกษาข้อมูลด้านในได้

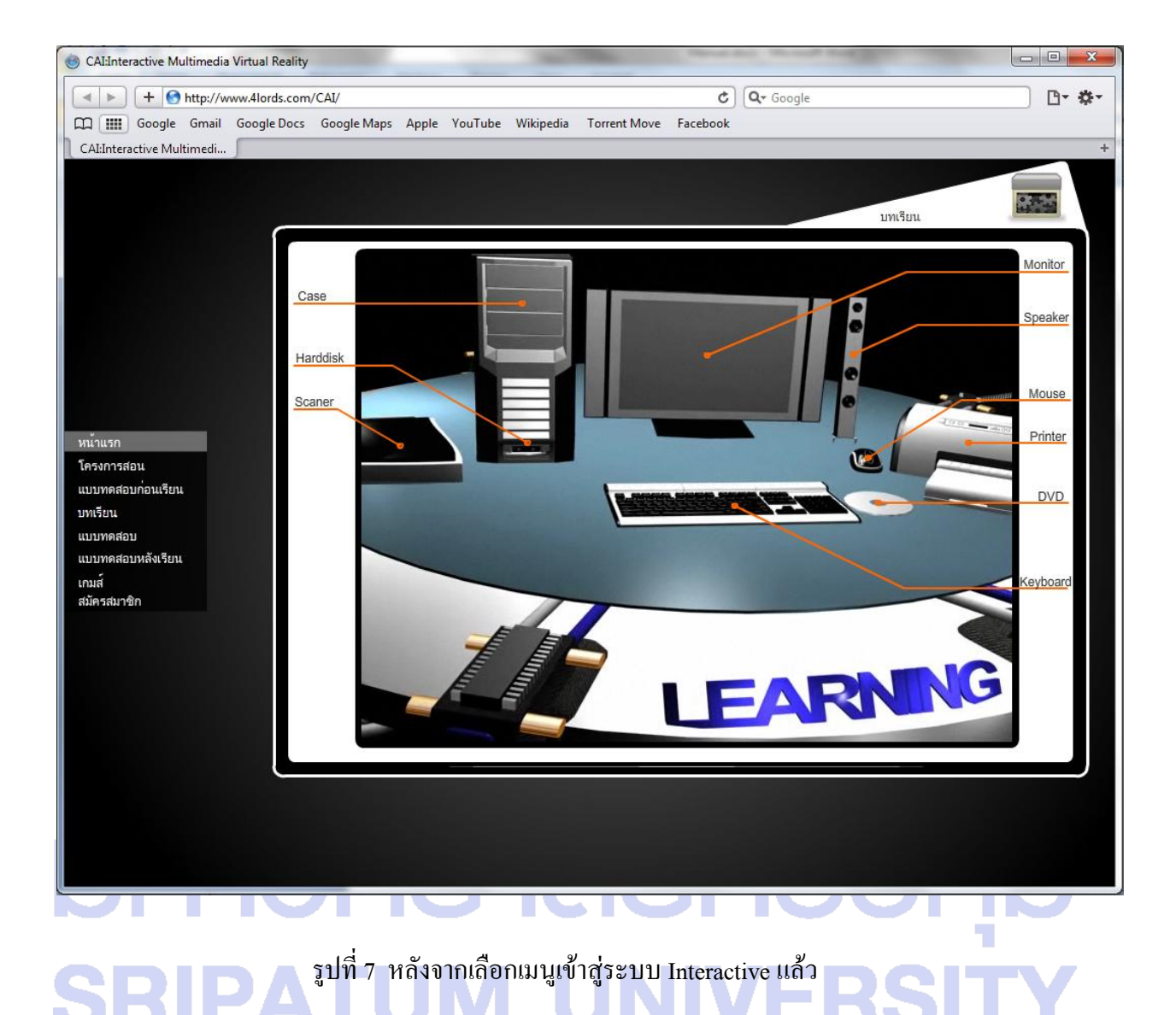

วิธีการใช้งาน แบบ Interactiveในรูปแบบความจริงเสมือน 2 Dและ 3 D คลิกเลือกศึกษาข้อมูลได้จากตัวอุปกรณ์หรือข้อความ

**Output Device: Monitor** กลับสู่หน้าหลัก

**ขั้นตอนที่ 6**.1ผู้ใช้ศึกษาข้อมูลเกี่ยวกับอุปกรณ์คอมพิวเตอร์ส่วนบุคคลจากระบบ

รูปที่ 8 ศึกษาข้อมูลเกี่ยวกับอุปกรณ์คอมพิวเตอร์ส่วนบุคคลจากระบบ Interactive

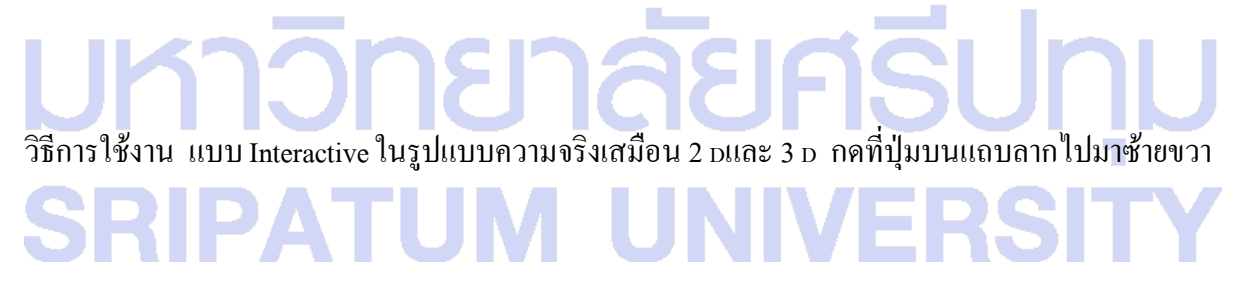

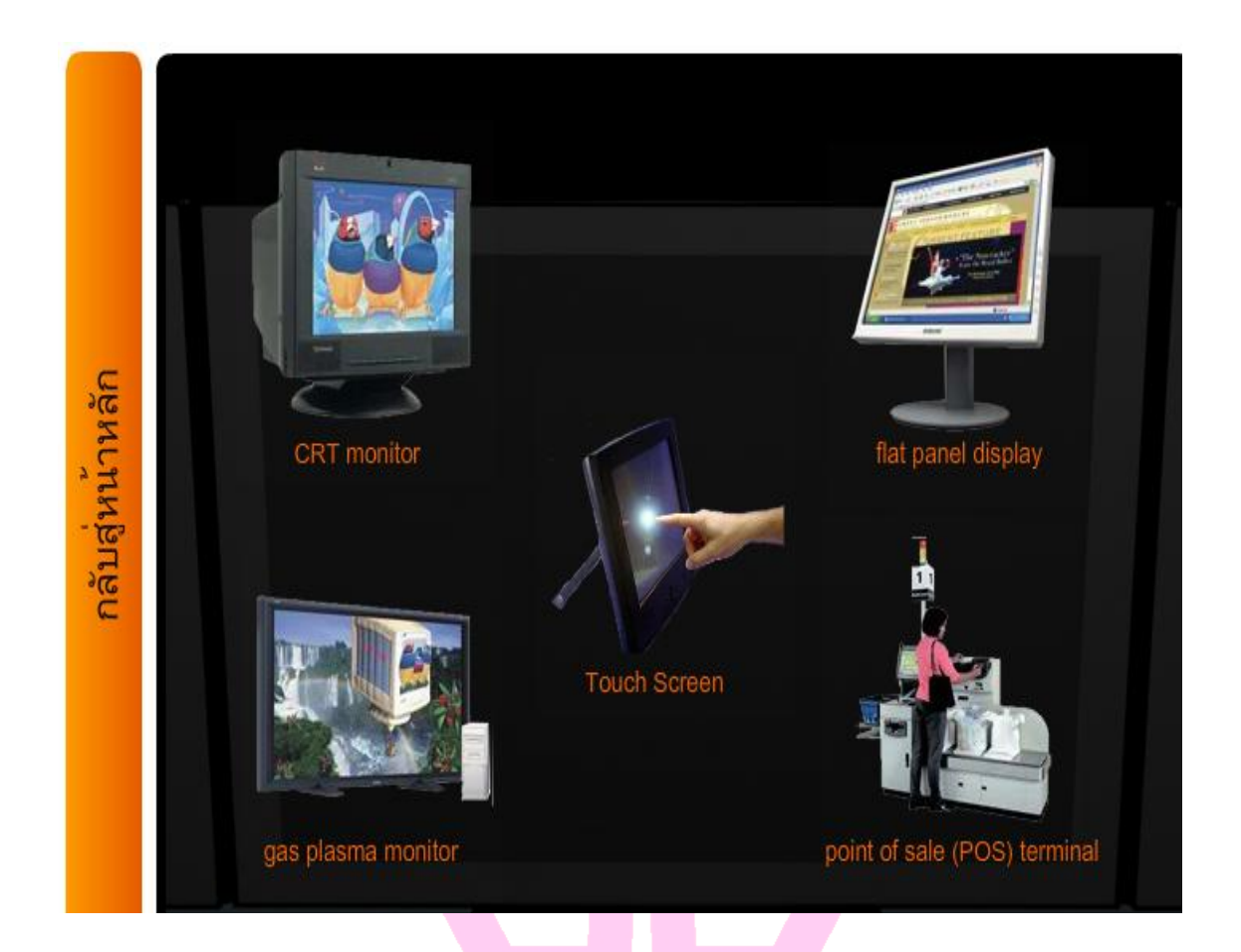

**ขั้นตอนที่ 6**.2ผู้ใช้ศึกษาข้อมูลเกี่ยวกับอุปกรณ์คอมพิวเตอร์ส่วนบุคคลจากระบบ

รูปที่ 9ศึกษาข้อมูลเกี่ยวกับอุปกรณ์คอมพิวเตอร์ส่วนบุคคลจากระบบ Interactive

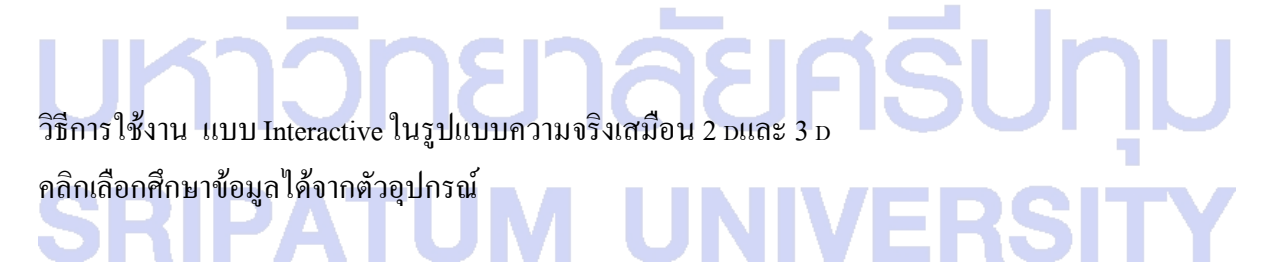

#### **ขั้นตอนที่ 6**.**3**ผู้ใช้ศึกษาข้อมูลเกี่ยวกับอุปกรณ์คอมพิวเตอร์ส่วนบุคคลจากระบบ

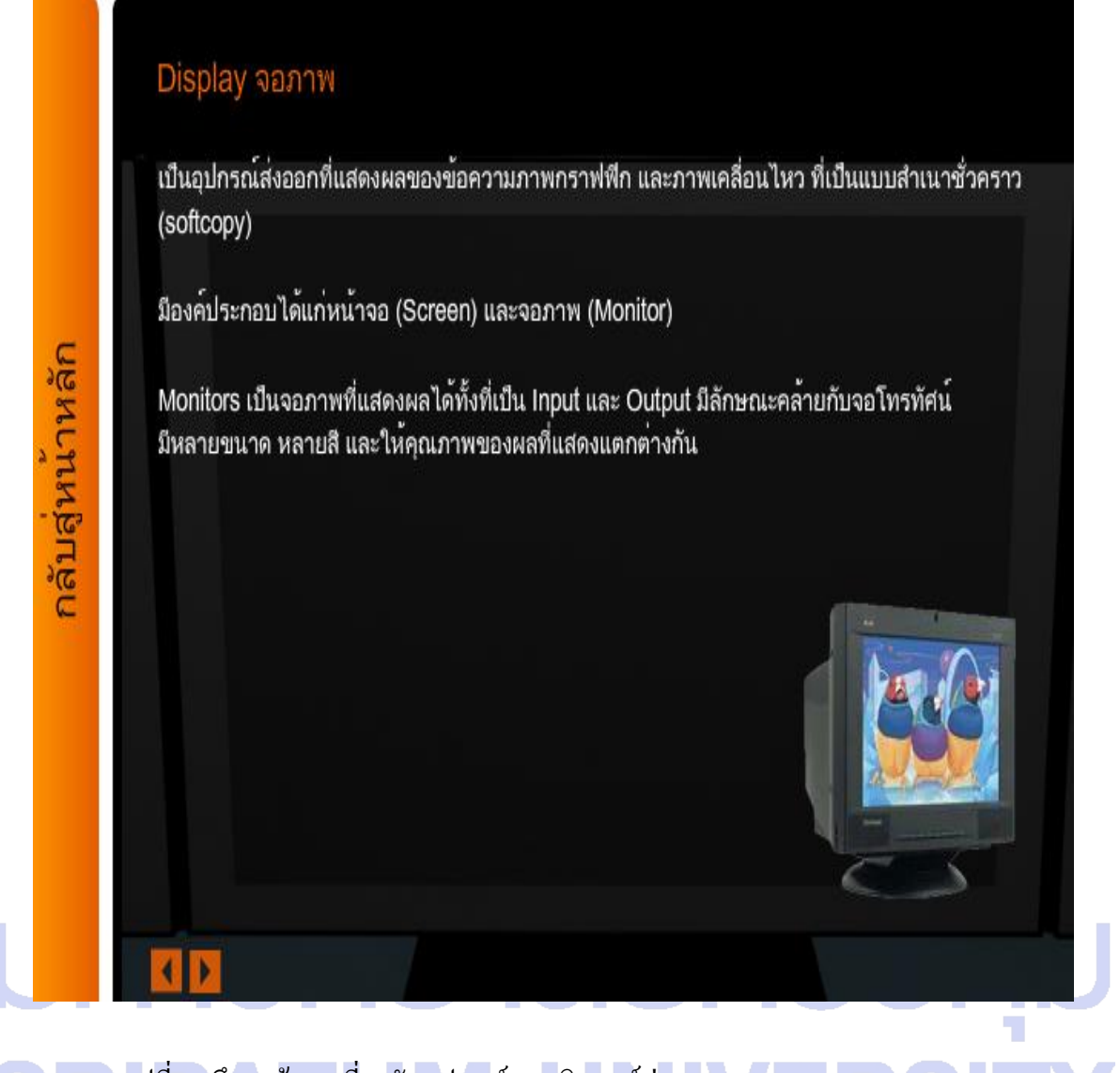

รูปที่ 10ศึกษาข้อมูลเกี่ยวกับอุปกรณ์คอมพิวเตอร์ส่วนบุคคลจากระบบ Interactive

## **ขั้นตอนที่ 7**เมื่อผู้ใช้ระบบได้ศึกษาด้วยระบบ Interactiveแล้วก็เลือกที่เมนูแบบฝึกหัดเพื่อทดสอบความ เข้าใจที่ได้ศึกษามา จำนวน 40 ข้อ

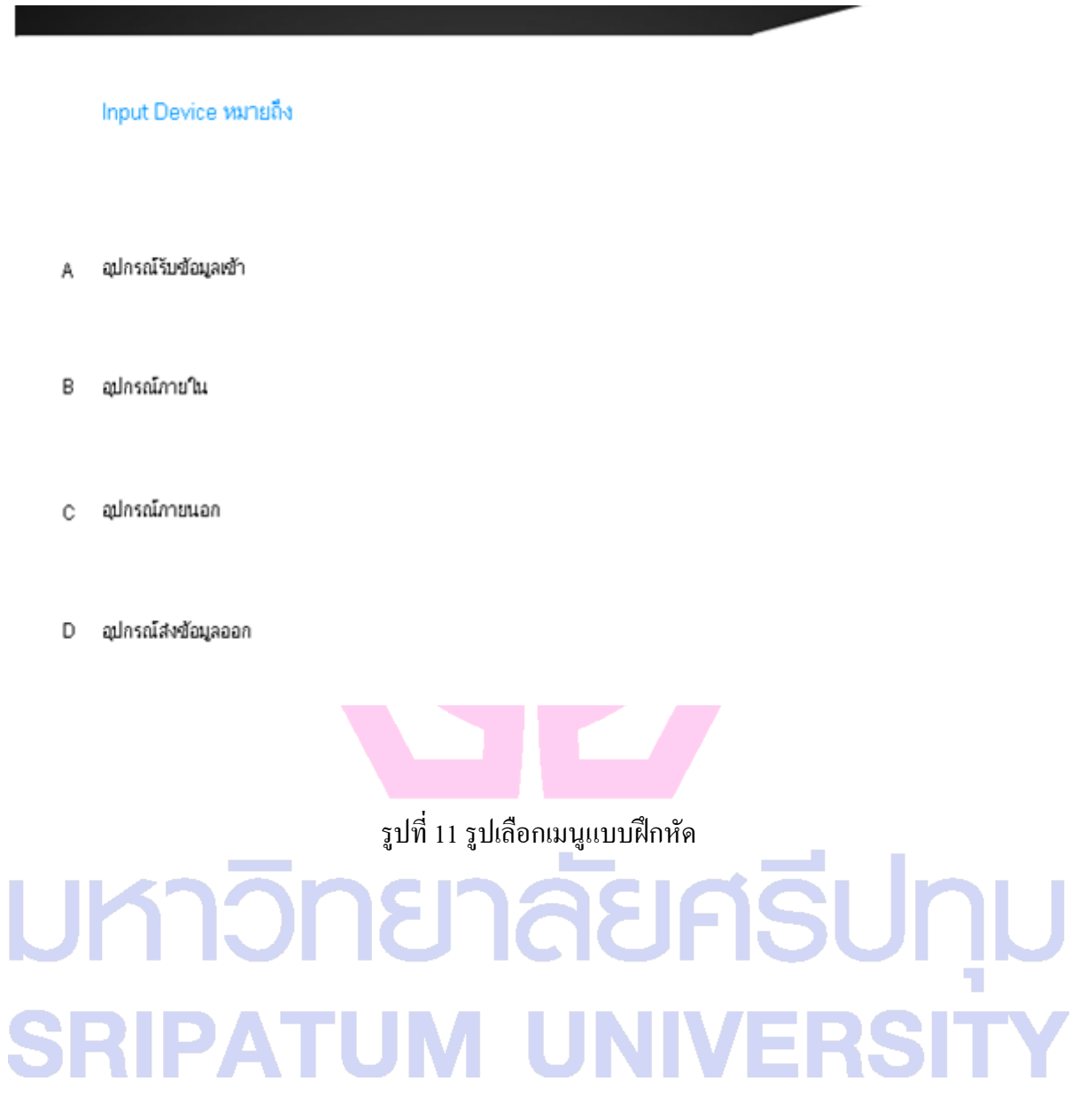

I

**ขั้นตอนที่ 8**เมื่อผู้ใช้ระบบได้ศึกษาด้วยระบบ Interactiveแล้วก็เลือกที่เมนูแบบทดสอบเพื่อทดสอบความ เข้าใจที่ได้ศึกษามา โดยแบบทดสอบนี้จะไม่จ ากัดว่าผู้ใช้ระบบจะทดสอบก่อนหรือหลังศึกษามาก่อน โดย ผู้ใช้ระบบจะต้องท าการพิมพ์ชื่อเข้าใช้และรหัสผ่านที่ได้สมัครสมาชิกไว้

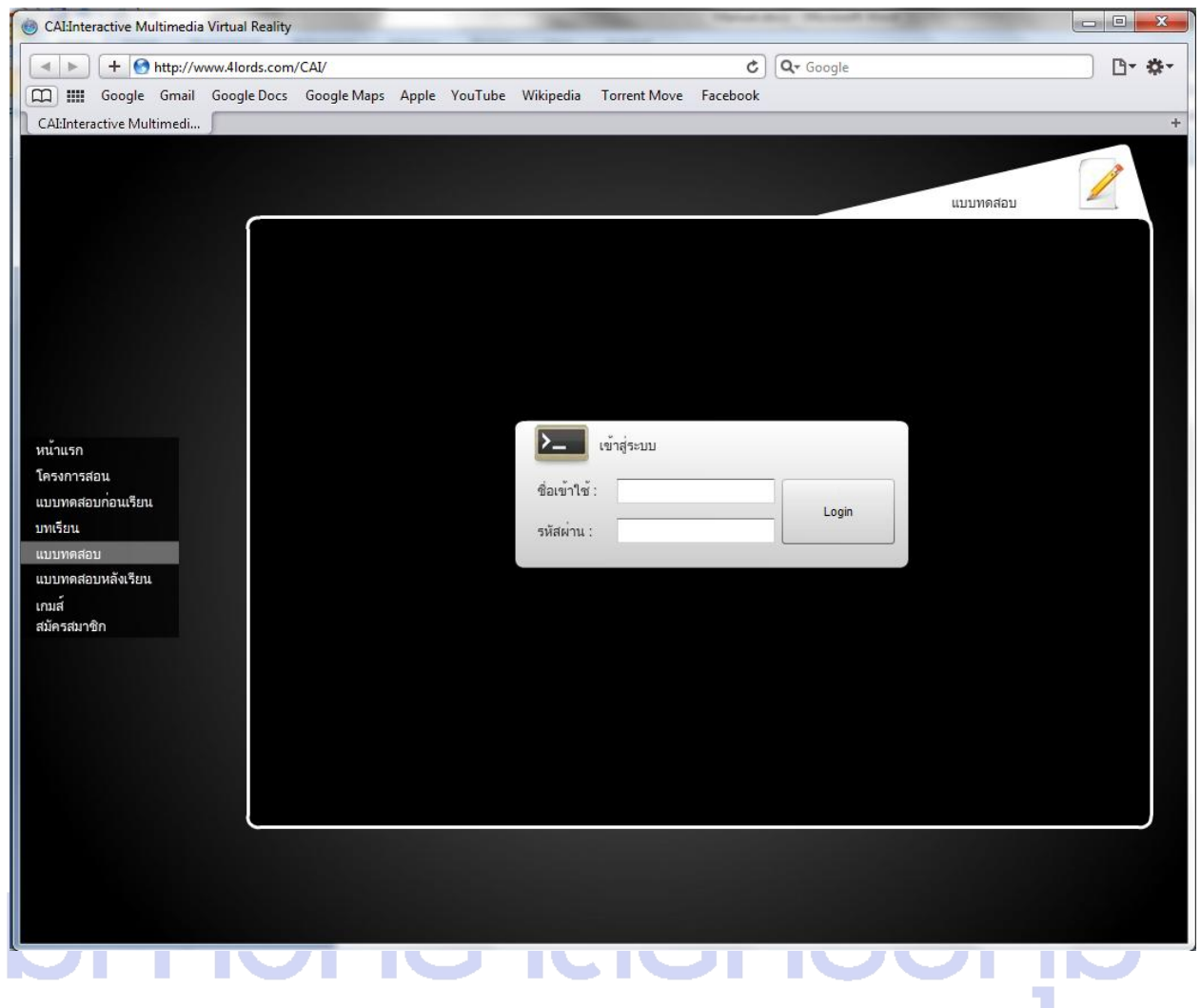

รูปที่ 12รูปเลือกเมนูแบบทดสอบพร้อมช่องกรอกชื่อเข้าใช้และรหัสผ่าน

**หมายเหตุ**รูปแบบการกรอกข้อมูลลงในฟิลด์ ข้อมูลมาจากหน้าสมัครสมาชิก โดยผู้ใช้ต้องกรอกข้อมูลลง ในฟิลด์ดังนี้

- 1. ฟิลด์ชื่อเข้าใช้ กรอกข้อมูลที่ได้ลงไว้ในฟิลด์รหัสนักศึกษา (รูปแบบตัวเลขได้ไม่เกิน 12 )
- 2. ฟิลด์รหัสผ่าน กรอกข้อมูลที่ได้ลงไว้ในฟิลด์รหัสผ่าน

**ขั้นตอนที่ 8** เมื่อผู้ใช้ระบบได้ศึกษาด้วยระบบ Interactive แล้วก็เลือกที่เมนูแบบทดสอบหลังเรียนเพื่อทำ การทดสอบหลังศึกษาระบบแล้ว โดยผู้ใช้ระบบจะต้องทำการพิมพ์ชื่อเข้าใช้และรหัสผ่านที่ได้สมัคร สมาชิกไว้

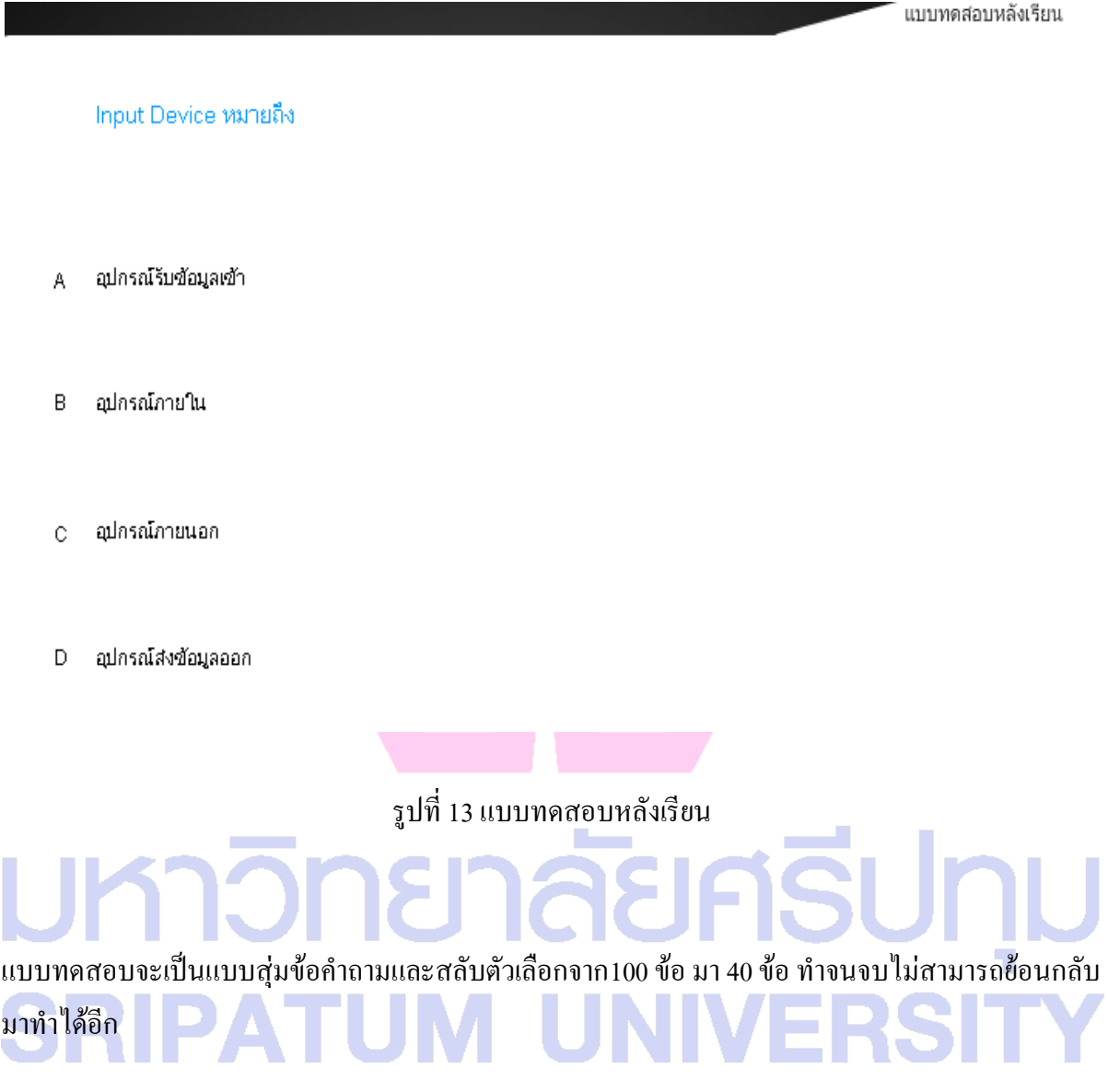

### **ขั้นตอนที่ 9**เกมประกอบ Hardware สามารถเล่นได้โดยลากอุปกรณ์คอมพิวเตอร์ไปใส่ให้ถูกต้อง

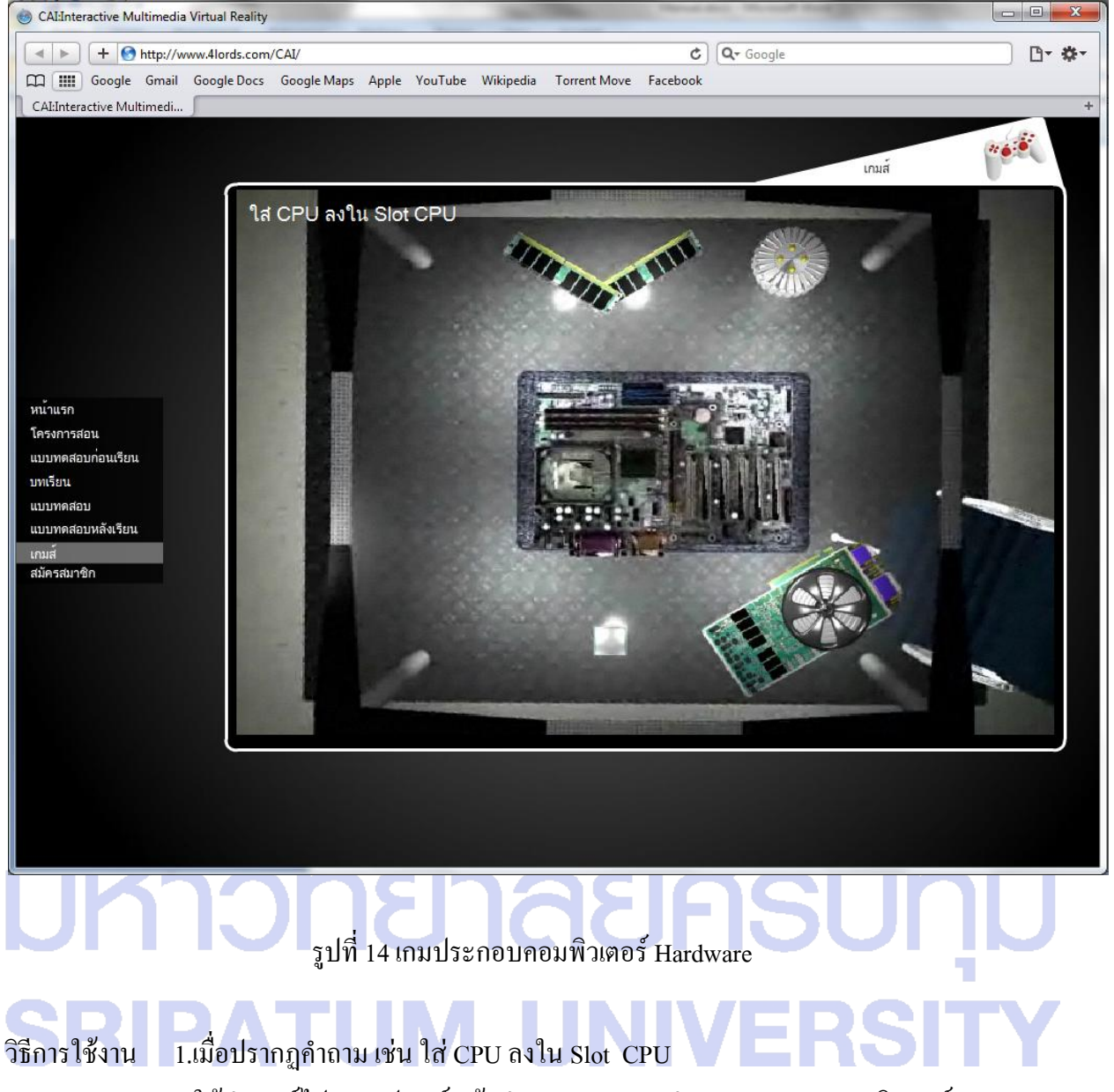

2.ให้นำเมาส์ไปลากอุปกรณ์ แล้วนำมาวางบนแบบจำลองแผงวงจรคอมพิวเตอร์

#### ภาคผนวก จ

- 1. คำอธิบายรายวิชาคอมพิวเตอร์เบื้องต้น , วัตถุประสงค์ , การประเมินผล , เนื้อหาการเรียนรู้
- 2. ผลการเรียนรู้ที่คาดหวังรายวิชาคอมพิวเตอร์เบื้องต้น
- 3. โครงการสอนรายวิชาคอมพิวเตอร์เบื้องต้น
- 4. แผนการเรียนรู้ เรื่อง การแนะนำอุปกรณ์คอมพิวเตอร์ส่วนบุคคล ( PC )
- 5. แบบทดสอบก่อนเรียน และแบบทดสอบหลังเรียน เรื่อง การแนะนำอุปกรณ์คอมพิวเตอร์ส่วน

บุคคล ( PC )

้ 6. เฉลยแบบทดสอบก่อนเรียน และแบบทดสอบหลังเรียน เรื่อง การแนะนำอุปกรณ์คอมพิวเตอร์

# ส่วนบุคคล ( PC )**SRIPATUM UNIVERSIT**

#### **ค าอธิบายรายวิชาคอมพิวเตอร์เบื้องต้น**

ศึกษาวิวัฒนาการและประเภทของเครื่องคอมพิวเตอร์ องค์ประกอบของระบบคอมพิวเตอร์เบื้องต้น การประยุกต์ ใช้คอมพิวเตอร์และวิทยาการสารสนเทศในงานธุรกิจ การฝึกประสบการณ์ด้วยการใช้ ีซอฟต์แวร์ประยุกต์ ด้านโปรแกรมประมวลผลคำ โปรแกรมแผ่นตารางทำงาน โปรแกรมนำเสนองานทาง ธรกิจ และศึกษาผลกระทบต่อสังคมของการนำระบบสารสนเทศเข้ามาใช้ในชีวิตประจำวัน

#### **วัตถุประสงค์**

เพื่อให้นักศึกษาทราบถึงองค์ประกอบของระบบคอมพิวเตอร์เบื้องต้นต่างๆ

**การประเมินผล** 1. ข้อสอบก่อนเรียน 40 คะแนน

2. ข้อสอบหลังเรียน 40 คะแนน

### **เนื้อหาการเรียนรู้**

**1. หัวข้อที่ 1 เรื่อง The Components of the System Unit** วั**ตถุประสงค์เชิงพฤติกรรม (Learning Objectives)** เพื่อศึกษาประเภทของหน่วยประมวลผลได้แก่ The system unit Processor , Memory ฯลฯ

**2. หัวข้อที่ 2 เรื่อง Input Device วัตถุประสงค์เชิงพฤติกรรม (Learning Objectives)** เพื่อศึกษาความหมายของ Input และ Input Device ได้ (Define Input and Input Device) เพื่อศึกษาประเภทของอุปกรณ์นำเข้า ได้แก่ Keyboard , scanner, Pointing Devices บอกลักษณะของ Keyboard ได้

## **3.หัวข้อที่ 3 เรื่อง Output Device**

#### **วัตถุประสงค์เชิงพฤติกรรม (Learning Objectives)**

เพื่อศึกษาความหมายของ Output และ Output Device ได้ (Define Output and Output Device) เพื่อศึกษาประเภทของอุปกรณ์นำออก ได้แก่ Display devices , CRT Monitors ,Flat-panel displays Printers ,Speaker and headsets Other output devices

## **4.หัวข้อที่ 4 เรื่อง Storage Device วัตถุประสงค์เชิงพฤติกรรม (Learning Objectives)** นักศึกษาสามารถบอกสิ่งที่ใช้ในการเก็บข้อมูล ที่สามารถใช้กับคอมพิวเตอร์ในปัจจุบันได้ อธิบายเพื่อศึกษาประเภท Storage Devices กับ Storage Media ได้ เพื่อศึกษาประเภทสื่อที่ใช้ในการเก็บข้อมูลขนาดเล็กได้แก่ Floppy disks, Zip disks, Hard disks CDs and DVDs, Tape

# มหาวิทยาลัยศธีปทุม **SRIPATUM UNIVERSITY**

#### **ผลการเรียนรู้ที่คาดหวังรายวิชาคอมพิวเตอร์เบื้องต้น**

- 1. บอกความหมายขององค์ประกอบของอุปกรณ์คอมพิวเตอร์เส่วนบุคคล(PC)เบื้องต้น
- 2. เพื่อศึกษาประเภทของSystem Unit หน่วยประมวลผล
- 3. เพื่อศึกษาความหมายและประเภทของ Input และ Input Device อุปกรณ์นำเข้าข้อมูล
- 4. เพื่อศึกษาความหมายและประเภทของ Output และ Output Device อุปกรณ์นำออกข้อมูล
- 5. เพื่อศึกษาความหมายและประเภทของ Storage Devices กับ Storage Media อุปกรณ์จัดเก็บ ข้อมูล

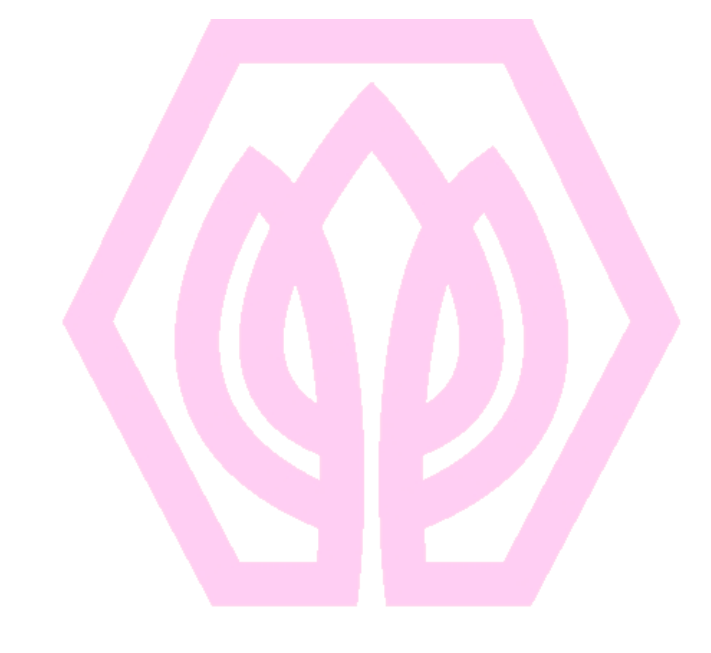

## มหาวิทยาลัยศธีปทุม **SRIPATUM UNIVERSITY**

#### **มหาวิทยาลัยศรีปทุม**

#### **โครงการสอน (Course Outline)**

**รหัสวิชา** BCS110 **ชื่อวิชา**คอมพิวเตอร์และวิทยาการสารสนเทศเบื้องต้น **จ านวน 3(2-2) หน่วยกิต** ภาคการศึกษา 2/2551 ภาคบรรยาย

#### **หัวข้อและก าหนดการสอน**

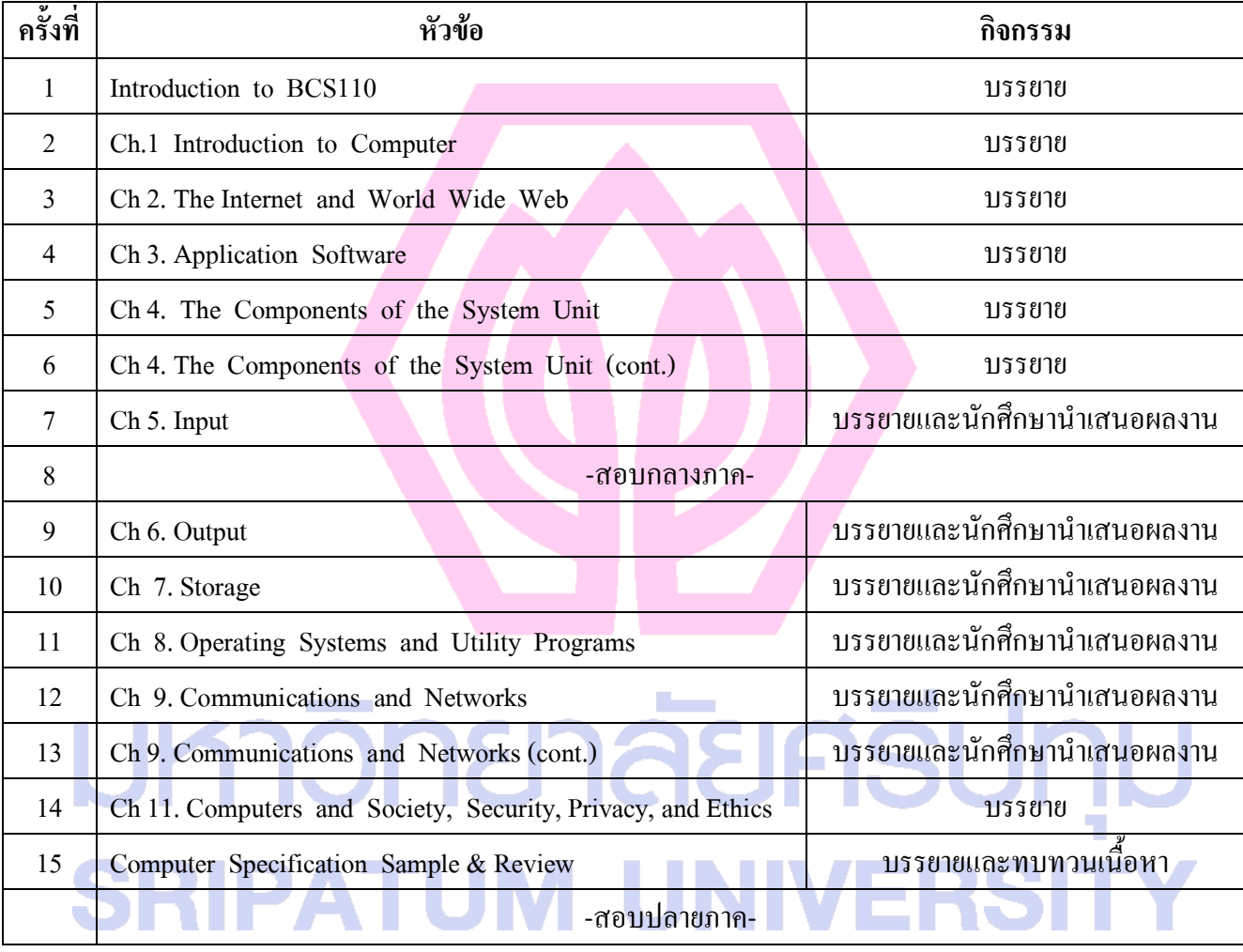

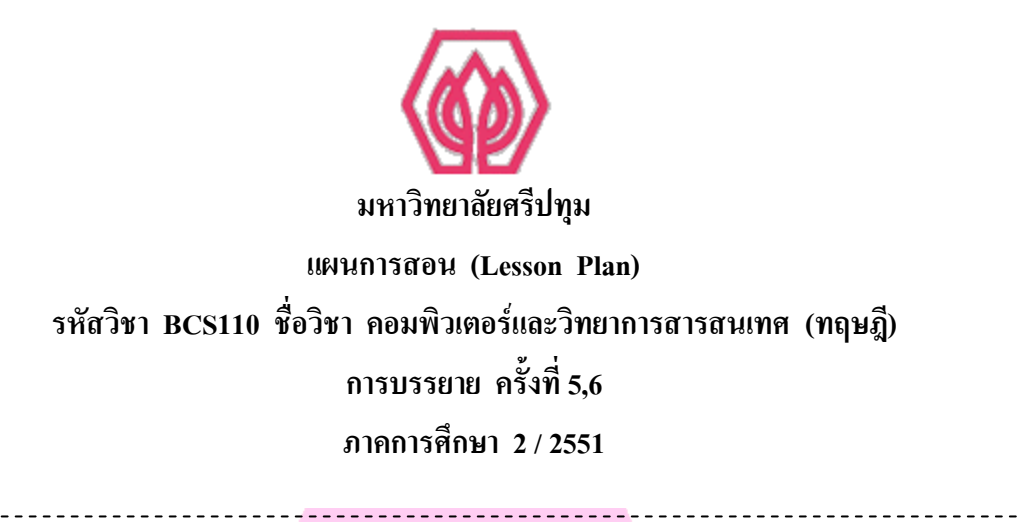

**หัวข้อที่ 5,6เรื่อง** Ch.4 The Components of the System Unit

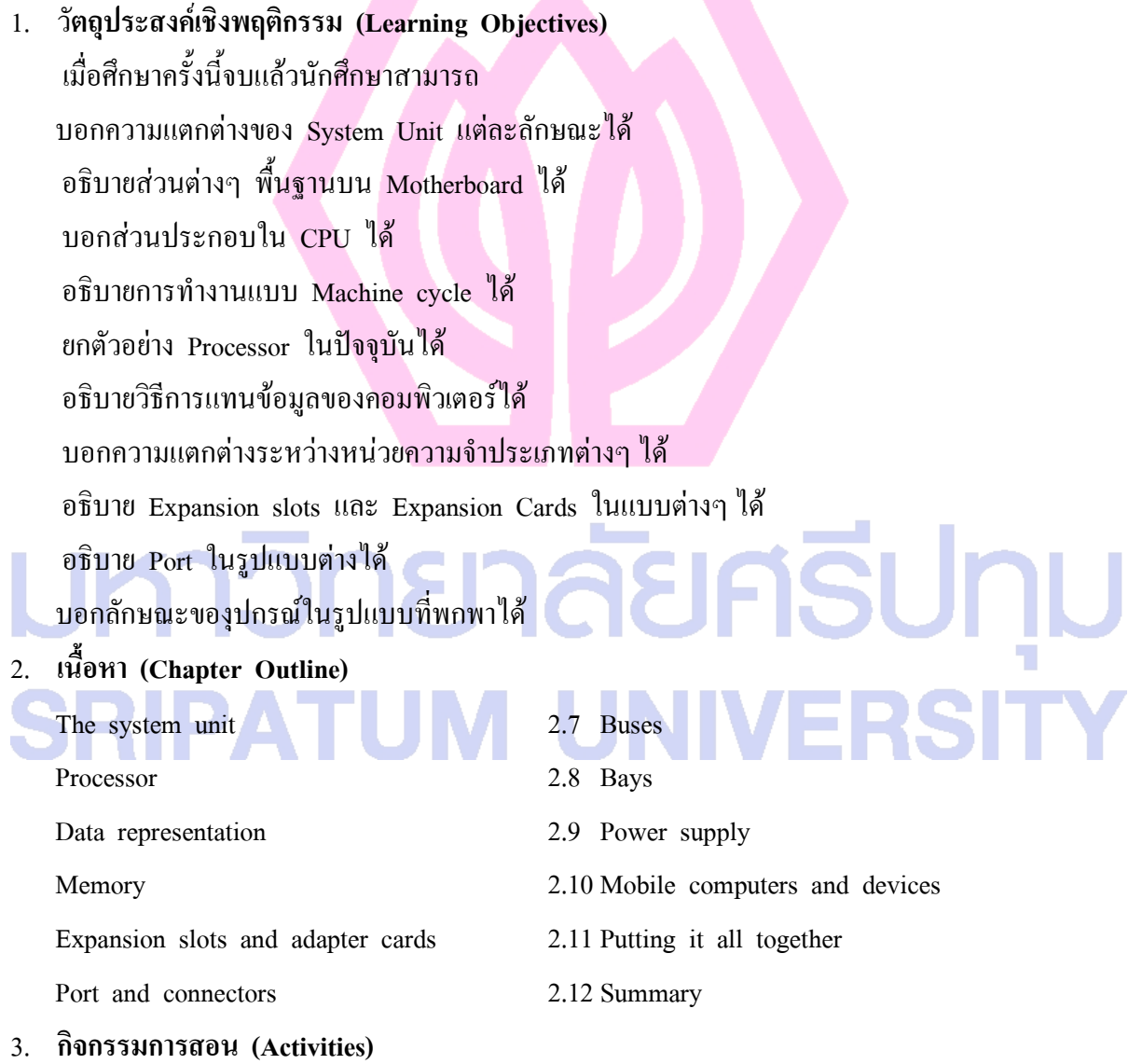

อาจารย์ตรวจสอบรายชื่อนักศึกษาโดยการเรียกชื่อ อาจารย์ทบทวนเนื้อหาที่ได้บรรยายไปในการเรียนการสอนครั้งที่แล้ว
อาจารย์ชี้แจงวัตถุประสงค์ของการเรียน บรรยายและฉายสไลด์เกี่ยวหับเนื้อหาที่เรียน พร้อมทั้งแสดง รูปภาพประกอบ

อาจารย์ให้นักศึกษาบันทึกตามเนื้อหาที่เรียน

้อาจารย์สรุปเนื้อหาที่เรียนอีกครั้งพร้อมทั้งแนะนำให้นักศึกษาเตรียมอ่านเนื้อหาของการบรรยายครั้ง ถัดไปมาก่อนการเรียน

4. **สื่อการสอน**

สไลด์เกี่ยวกันเนื้อกาที่เรียน เอกสารประกอบการสอาน เครื่องฉายโปรเจคเตอร์

5. **วิธีการประเมินผล**

ดูจากระดับการมีส่วนร่วมในกิจกรรม การมาเรียน ความตั้งใจ ความมีระเบียบของชั้นเรียน กลุ่มและ รายบุคคล

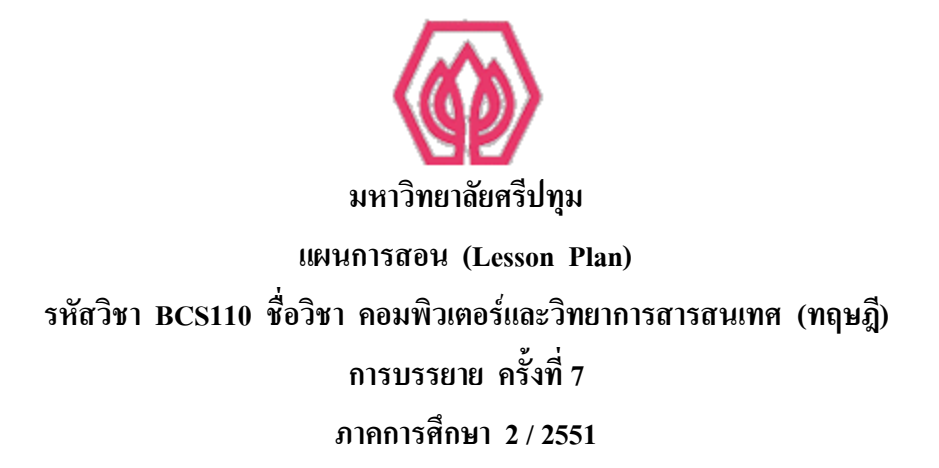

#### **หัวข้อที่ 7เรื่อง** Ch. 5 Input

**1. วัตถุประสงค์เชิงพฤติกรรม (Learning Objectives)** เมื่อศึกษาครั้งนี้จบแล้วนักศึกษาสามารถ

ให้ความหมายของ Input และ Input Device ได้ (Define Input and Input Device)

บอกลักษณะของ Keyboard ได้

อธิบายความแตกต่างของ Pointing Devices แต่ละประเภทได้

บอก Input Device ในแบบอื่นๆ ได้ (e.g. for PDA, for Tablet, digital camera, scanner, biometric devices)

อธิบายการทำงานของ digital Camera ได้

อธิบายลักษณะ Input Devices ส าหรับผู้ที่พิการได้

#### **2. เนื้อหา (Chapter Outline)**

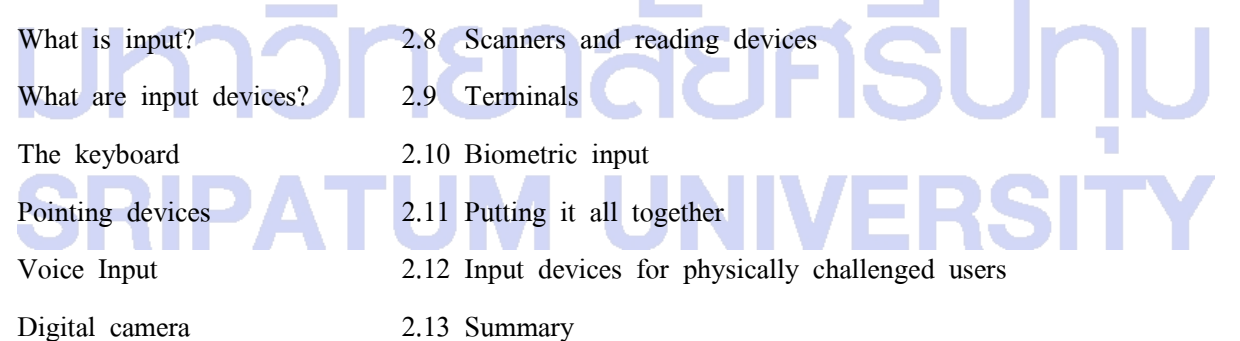

Video Input

**3. กิจกรรมการสอน (Activities)**

อาจารย์ตรวจสอบรายชื่อนักศึกษาโดยการเรียกชื่อ อาจารย์ทบทวนเนื้อหาที่ได้บรรยายไปในการเรียนการสอนครั้งที่แล้ว อาจารย์ชี้แจงวัตถุประสงค์ของการเรียน บรรยายและฉายสไลด์เกี่ยวหับเนื้อหาที่เรียน พร้อมทั้ง แสดงรูปภาพประกอบ

อาจารย์ให้นักศึกษาบันทึกตามเนื้อหาที่เรียน

อาจารย์ให้นักศึกษา 2 กลุ่มนำเสนอการบ้านที่ให้ในครั้ง 1

อาจารย์สรุปเนื้อหาที่เรียนอีกครั้งพร้อมทั้งแนะน าให้นักศึกษาเตรียมอ่านเนื้อหาของการบรรยาย ครั้งถัดไปมาก่อนการเรียน

### **4. สื่อการสอน**

สไลด์เกี่ยวกันเนื้อกาที่เรียน

เอกสารประกอบการสอาน

เครื่องฉายโปรเจคเตอร์

### **5. วิธีการประเมินผล**

ดูจากระดับการมีส่วนร่วมในกิจกรรม การมาเรียน ความตั้งใจ ความมีระเบียบของชั้นเรียน กลุ่ม และรายบุคคล ดูจากงานที่นักศึกษาได้ทำ

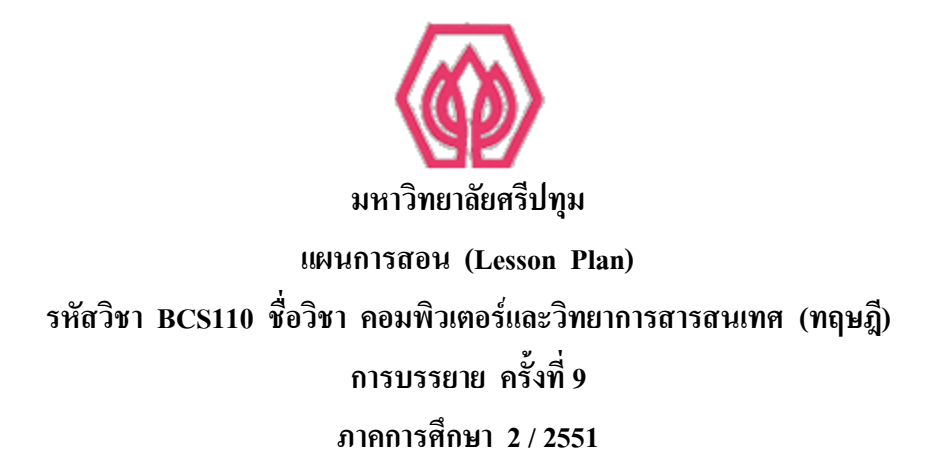

#### **หัวข้อที่ 9เรื่อง** Ch. Output

- **1. วัตถุประสงค์เชิงพฤติกรรม (Learning Objectives)** เมื่อศึกษาครั้งนี้จบแล้วนักศึกษาสามารถ อธิบาย output ทั้ง 4 ประเภทได้ อธิบายลักษณะและปัจจัยเกี่ยวกับนคุณภาพของจอภาพ แบบ CRT อธิบายบลักษณะของจอภาพแบบ LCD, Gas Plasma, HDTV ได้ บอกความแตกต่างระหว่าง Impact Printer และ Nonimpact Printer ได้ บอกอุปกรณ์ที่ช่วยเหลือผู้พิการทางตาได้
- **2. เนื้อหา (Chapter Outline)**

What is output?

Display devices

CRT Monitors

Flat-panel displays

Printers

Speaker and headsets Other output devices

Output devices for physically challenged users Summary

**3. กิจกรรมการสอน (Activities)**

อาจารย์ตรวจสอบรายชื่อนักศึกษาโดยการเรียกชื่อ อาจารย์ทบทวนเนื้อหาที่ได้บรรยายไปในการเรียนการสอนครั้งที่แล้ว อาจารย์ชี้แจงวัตถุประสงค์ของการเรียน บรรยายและฉายสไลด์เกี่ยวหับเนื้อหาที่เรียน พร้อมทั้งแสดง รูปภาพประกอบ

ายาลัยศธิปท

UNIVERSI

อาจารย์ให้นักศึกษาบันทึกตามเนื้อหาที่เรียน

อาจารย์ให้นักศึกษา 2 กลุ่มนำเสนอการบ้านที่ให้ในครั้ง 1

้อาจารย์สรุปเนื้อหาที่เรียนอีกครั้งพร้อมทั้งแนะนำให้นักศึกษาเตรียมอ่านเนื้อหาของการบรรยายครั้ง ถัดไปมาก่อนการเรียน

## **4. สื่อการสอน**

สไลด์เกี่ยวกันเนื้อกาที่เรียน เอกสารประกอบการสอาน เครื่องฉายโปรเจคเตอร์

#### **5. วิธีการประเมินผล**

ดูจากระดับการมีส่วนร่วมในกิจกรรม การมาเรียน ความตั้งใจ ความมีระเบียบของชั้นเรียน กลุ่มและ รายบุคคล

ดูจากงานที่นักศึกษาได้ทำ

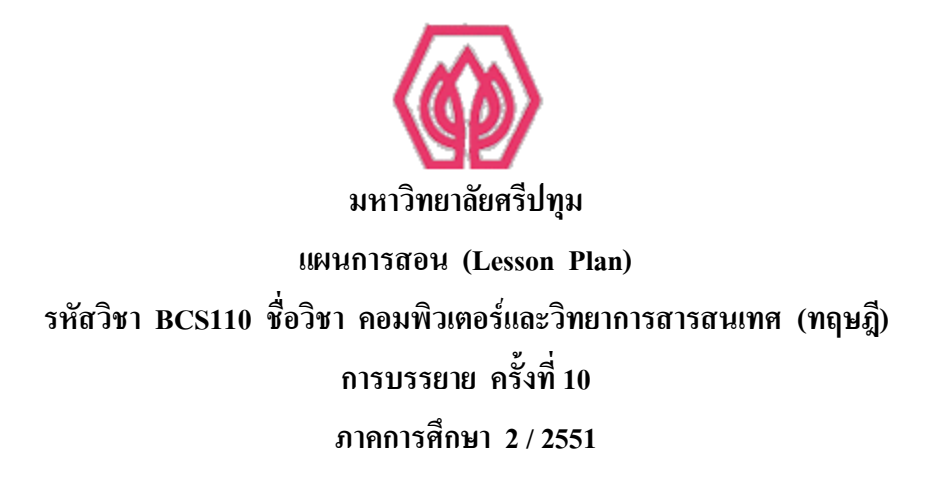

#### **หัวข้อที่ 10เรื่อง** Ch. 7 Storage

- **1. วัตถุประสงค์เชิงพฤติกรรม (Learning Objectives)** เมื่อศึกษาครั้งนี้จบแล้วนักศึกษาสามารถ บอกสิ่งที่ใช้ในการเก็บข้อมูล ที่สามารถใช้กับคอมพิวเตอร์ในปัจจุบันได้ อธิบายความแตกต่างระหว่าง Storage Devices กับ Storage Media ได้ อธิบายความแตกต่างระหว่าง CD-ROW, CD-RW, DVD-ROM, DVD+RW ได้ **บอกสื่อที่ใช้ในการเก็บข้อมูลขนาดเล็กได้**
- **2. เนื้อหา (Chapter Outline)**

Storage

Floppy disks

Zip disks

Hard disks

CDs and DVDs, Tape, PC Cards, Miniature mobile storage media

Microfilm and Microfiche

Putting it all together

Summary

#### **3. กิจกรรมการสอน (Activities)**

อาจารย์ตรวจสอบรายชื่อนักศึกษาโดยการเรียกชื่อ

อาจารย์ทบทวนเนื้อหาที่ได้บรรยายไปในการเรียนการสอนครั้งที่แล้ว

อาจารย์ชี้แจงวัตถุประสงค์ของการเรียน บรรยายและฉายสไลด์เกี่ยวหับเนื้อหาที่เรียน พร้อมทั้งแสดง รูปภาพประกอบ

อาจารย์ให้นักศึกษาบันทึกตามเนื้อหาที่เรียน อาจารย์ให้นักศึกษา 2 กลุ่มนำเสนอการบ้านที่ให้ในครั้ง 1

้อาจารย์สรุปเนื้อหาที่เรียนอีกครั้งพร้อมทั้งแนะนำให้นักศึกษาเตรียมอ่านเนื้อหาของการบรรยายครั้ง ถัดไปมาก่อนการเรียน

## **4. สื่อการสอน**

สไลด์เกี่ยวกันเนื้อกาที่เรียน เอกสารประกอบการสอน เครื่องฉายโปรเจคเตอร์

#### **5. วิธีการประเมินผล**

ดูจากระดับการมีส่วนร่วมในกิจกรรม การมาเรียน ความตั้งใจ ความมีระเบียบของชั้นเรียน กลุ่มและ รายบุคคล

ดูจากงานที่นักศึกษาได้ท า

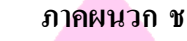

1. รายนามผู้เชี่ยวชาญ

## **รายนามผู้เชี่ยวชาญ ด้านเนื้อหา**

ตำแหน่ง อาจารย์ประจำ

2. ชื่อ- นามสกุล อาจารย์จีระวรรณ วิสายอน ต าแหน่ง อาจารย์ประจ า

3. ชื่อ- นามสกุล อาจารย์สิรภพ รุจรัตนพล ต าแหน่ง อาจารย์ประจ า

1. ชื่อ- นามสกุล ผศ.สุพล พรหมมาพันธุ์ สถานที่ท างานปัจจุบัน 61 มหาวิทยาลัยศรีปทุม พหลโยธิน บางเขน จตุจักร กรุงเทพฯ 10900 วุฒิการศึกษา M.S. Information System (IS)

สถานที่ท างานปัจจุบัน 61 มหาวิทยาลัยศรีปทุม พหลโยธิน บางเขน จตุจักร กรุงเทพฯ 10900 วุฒิการศึกษา M.S. Computer Information System (CIS)

สถานที่ท างานปัจจุบัน 61 มหาวิทยาลัยศรีปทุม พหลโยธิน บางเขน จตุจักร กรุงเทพฯ 10900

วุฒิการศึกษา M.S. Computer Secience (CS)**ASUNU** าวทยาลย **SRIPATUM UNIVERSI** 

## **รายนามผู้เชี่ยวชาญ ด้านเทคโนโลยี**

1. ชื่อ- นามสกุล ดร.ธนา สุขวารี

2. ชื่อ- นามสกุล อาจารย์ณัฐกมล ถุงสุวรรณ

3. ชื่อ- นามสกุล นางสาวญาณีกาชัย วุฒิการศึกษา M.S. Computer Engineering (CE)

ต าแหน่ง หัวหน้าภาควิทยาการคอมพิวเตอร์ สถานที่ท างานปัจจุบัน 61 มหาวิทยาลัยศรีปทุม พหลโยธิน บางเขน จตุจักร กรุงเทพฯ 10900 วุฒิการศึกษา Ph.D. Computer Secience (CS) มหาวิทยาลัยเกษตรศาสตร์

ต าแหน่ง ผู้ช่วยคณบดีฝ่ายวิชาการ สถานที่ท างานปัจจุบัน 61 มหาวิทยาลัยศรีปทุม พหลโยธิน บางเขน จตุจักร กรุงเทพฯ 10900 วุฒิการศึกษา M.S. Digital Art

ต าแหน่ง Principle Instructor - Training สถานที่ท างานปัจจุบัน ออราเคิล ไทยแลนด์ 16 ตึกรามาแลนด์ กรุงเทพฯ

ววทยาลย **SRIPATUM UNIVERSI** 

#### **ประวัติผู้วิจัย**

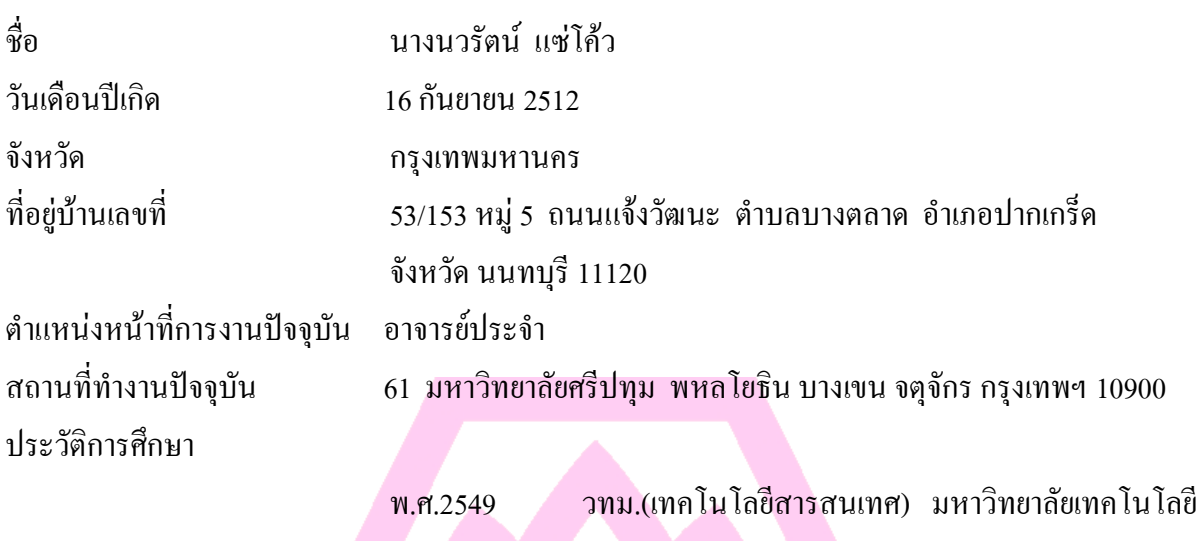

พระจอมเกล้าธนบุรี พ.ศ.2535 นศบ.(สารสนเทศ) มหาวิทยาลัยรังสิต